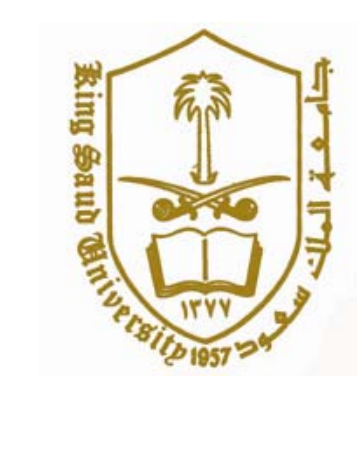

## واقع استخدام معلمي العلوم للحاسب الآلي بالمرحلة الثانوية

إعداد

حسين بن أحمد الفايز <sup>٤٢٤١٢١٢٢٧</sup>

إشراف

الدكتور خالد بن فهد الحذيفي

أستاذ المناهج وطرق تدريس العلوم المشارك

الفصل الدراسي الثاني  $\overline{1}$ 

الملكة العربية السعوبية وزارة التعليم العالي جامعة لللك سعود عمادة الدراسات العليا فسم الناهج وطرق التدريس I

l

ļ

I

I

I

I

in<br>1

## واقع استخدام معلمى العلوم للحاسب الآلى بالمرحلة الثانوية

قدمت هذه الرسالة استكمالاً لتطلبات الحصول على درجة ماجستير الآداب في مناهج وطرق التدريس العلوم

> إعداد الطالب حسين بن احمد الفايز

نوقشت هذه الرسالة يوم السبت ١٤٢٩/٣/٧ اهـ الموافق ٢٠٠٨/٣/١٥ م وتم إجازتها

أعضاء الجنة المناقشة

أ.د/ راشد بن حمد الكثيري

د/ خالد بن فهد الحذيفى

الأسم

د/ فهد بن سليمان الشايع

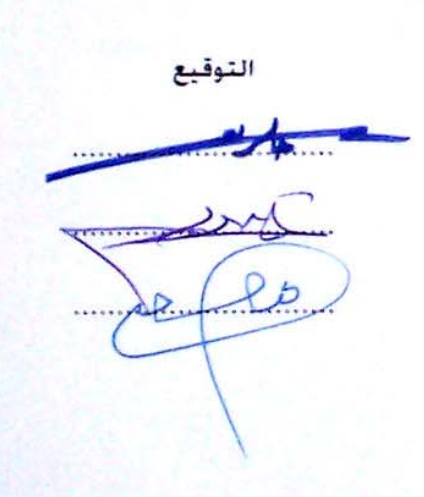

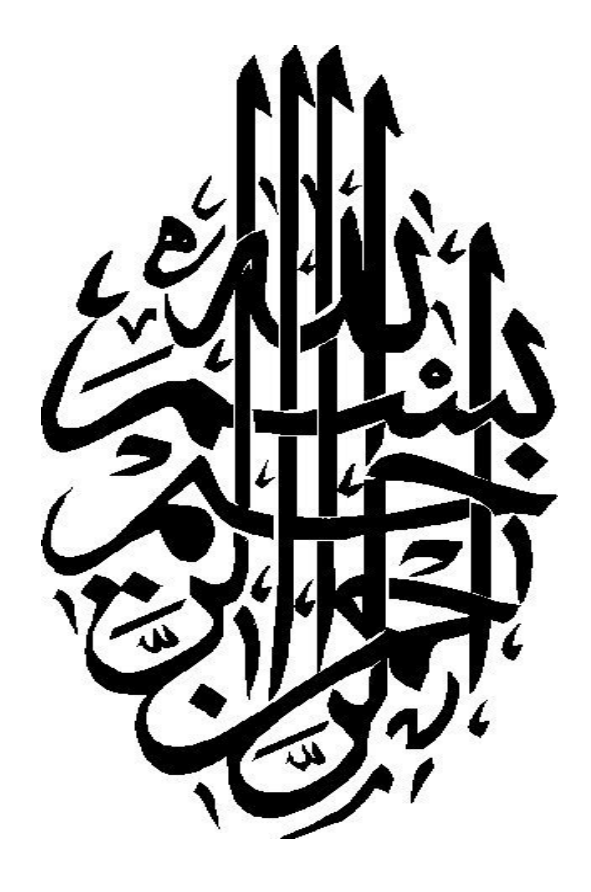

# إهداء

إلى أمي الغالية أهدي هذا الجهد المتواضع .. حباً وتقديراً ووفاءً ..

حسين الفايز

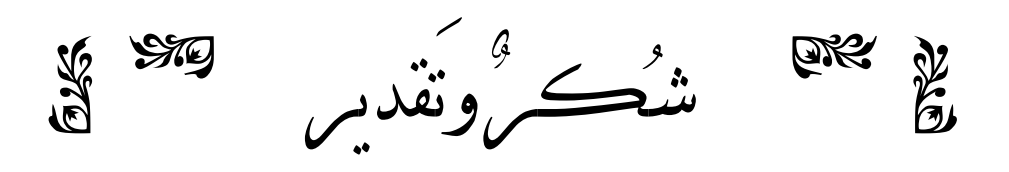

وطبيب نفوسنا معلم البشرية قاطبة محمد بن عبد االله وعلى آله وصحبه أجمعين وبعد :

قال االله تعالى : وَإِذْ تَأَذَّنَ رَبُّكُمْ لَئِنْ شَكَرْتُمْ لَأَزِيدَنَّكُمْ ... ـ **[ إبراهيم <sup>ـ</sup> <sup>٧</sup> ] .**  يَلِهِ : " من ثم يشكر المغلوق ثم يشكر الخالق " .

المحلية منها .. ذلك الإنسان الذين مهما شكرته وأبرزت دوره الإيجابي الفاعل تجاه الرسالة ذلك الدور

بالإشراف عل رسالتي هذه ..

تقدير متواضع مني لشخصه الكريم ..

والدكتور فهد بن سليمان الشايع لتفضلهما مشكورين بقبول مناقشة هذه الرسالة.

وأخص ذا تحديداً لك الأخ والإنسان الكبير .. الكبير بدماثة أخلاقه وعظيم تقديره واهتمامه وللعمل

اعترضتها .. كما أنني مهما صورت أخلاقه التي غمرني والرسالة ا معاً فلن أوفّيه حقّه وقدره ومكانته

سعادة عميد كلية التربية " الدكتور خالد بن فهد الحذيفي " أدام االله عزه وبقاءه وشكري له ما هو إلاً

الأفاضل أعضاء هيئة التدريس (قسمي المناهج وطرق التدريس وعلم النفس) وبالأخص الأستاذ

## **الباحث**

قسم الوسائل وتكنولوجيا التعليم على عظيم ما قدماه من توجيه ونصح للباحث.

مشكورين تذليل بعض العقبات لإتمام إنجاز الرسال فلهما كل الشكر والتقدير.

شكرهم بعد شكر المولى عز وجلّ مخت

الأستاذ أحمد الجعيدان الأستاذ مبارك الجمعان والأستاذ محمد العواد.

فلهم مني كل الشكر والتقدير .

إياي إنساناً وباحثاً .. فلهم مني كل الشكر والعرفان ،،

والشكر موصول إلى الأخوين العزيزين : الأستاذ أحمد البراهيم والأستاذ خليل الفريح؛ اللذين ساهما

مديريها ووكلائها ومعلمي العلوم لكافة التخصصات فيها الذين سهلوا القيام بالدراسة الاستطلاعية ..

وقطاع الهفوف ممثلاً مديره الأستاذ إبراهيم بن حمد الجعفري .. كما أشكر المدارس الثانوية ممثلةً

## مستخلص الدراسة

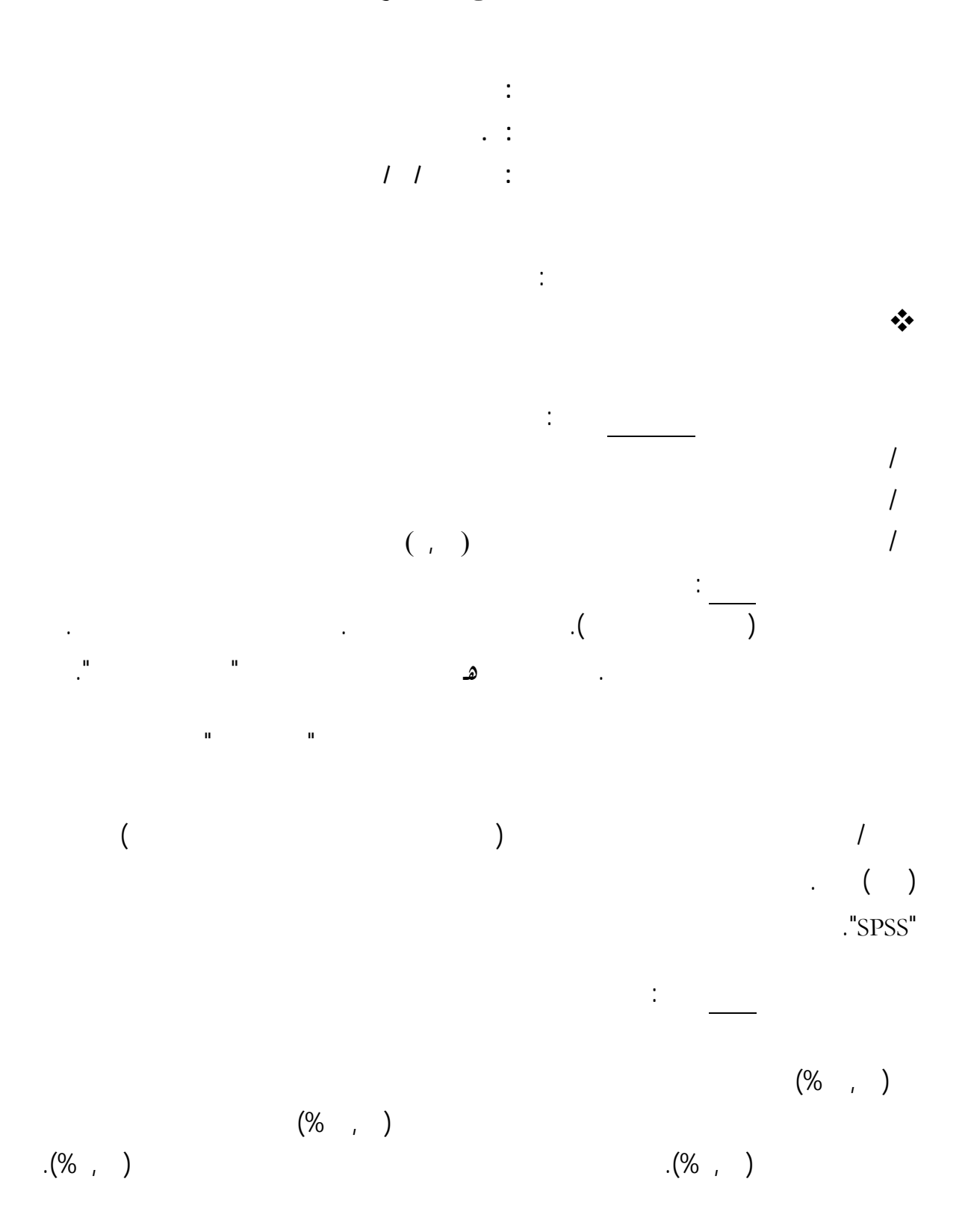

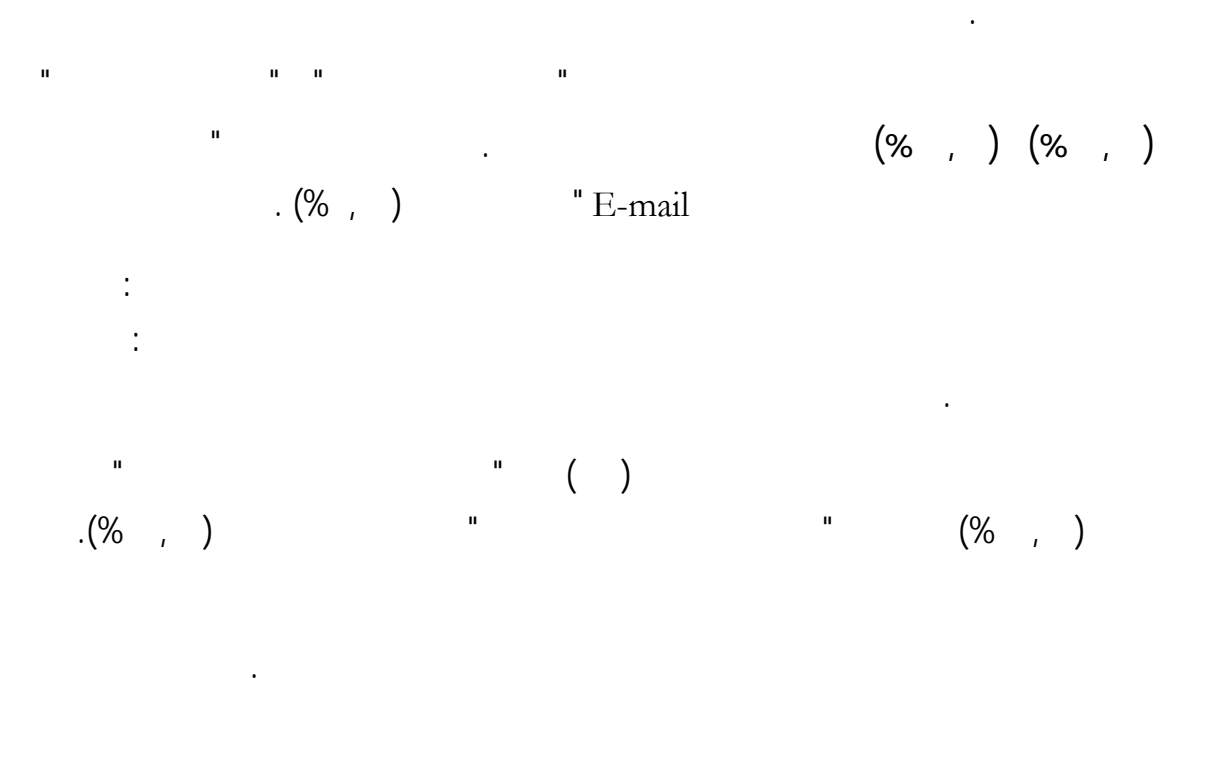

أبرزها : عدم القدرة والإلمام بالبرامج الخاصة بإعداد الدرس بالحاسب الآلي كثرة الحصص كثرة الطلاب الفصول

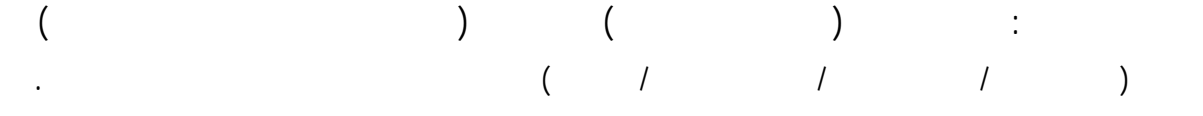

معلمي العلوم للحاسب الآلي عملية التدريس بشكلٍ فعال .

### **Abstract of the Study**

#### **The usage of computers by science teachers in secondary stage**

#### **Name of Researcher : Hussain Bin Ahmed Al Fayez Name of Supervisor : Khalid Bin fahad Al Hutheify**

**Date of Discussion : Saturday 7 / 3 / 1429 H** 

The objective of this study is to identify the development of using computer by science teachers in the secondary stage in Al Ahsa from their point of view by answering the following main question :

#### **What is the reality of using computer by teachers of science and using its applications and software in teaching science in Al Ahsa?**

This question has its minor ones:

- 1-What is the level of knowledge of the science teachers to computer applications and software?
- 2-What is the level of using computer software in the teaching process of the science teachers?
- 3-Are there any significant statistics differences at the statistic function(0,05) in using computer by science teachers according to :
	- A- educational certificate ( educational- non educational).
	- B- specialization.
	- C- teaching experience.
	- D- The studying of some computers curriculum.
	- E- enrolling in computer courses.

 The researcher has used the analytical descriptive method by applying (a questionnaire) which he had made by himself that have ascertained concerning its credibility and stability by scientific methods . It has been circulated to the specimen during the second semester 1427/1428 H which denotes to all of the research study (science teachers for secondary stage in Al Ahsa) amounted ( 118) teachers, and to attain the conclusion of the study, a statistical analysis of the data was conducted using the Statistical Package of Social Sciences "SPSS".

The study arrived at the following **results** :

1- the majority of science teachers use compute in one of the teaching field at least they are up to.(%90,38) , but they vary regarding number of times which they use computer to teach science. The higher rate of usage is once a week ( %40,38) , whereas the lower rate is once a year  $(1.92)$ , in other hand  $(% 7.69)$  don't use it at all.

2- teachers have mentioned many reasons concerning their giving up using computer in teaching process , the most prominent of them are : ignorance of using computer software to build a lesson .the great number of periods , the great number of students in the classes. The length of the curriculum.

3- most of the applications of using computer in teaching science are that " writing tests" and "preparing lessons" ( %92,30) and( %77,88) successively. the least usage is "using internet by E-mail to receive students assignments or homework " and this percentage did not exceed (%9,61).

4- the level of using computer in teaching science among teachers is so close to each other, according to the variations of :educational preparing ., specialization, computer curriculum studying, but it differs concerning the variation of experience and enrolling in training programs.

5- the highest skill of science teachers at "High" level is " general skills of computer" up to (%34,43), the lowest skill is " programming by using one of the programming languages" no more than(%00,38).

6- The study concluded the existence of statistic function differences concerning the usage of computer by science teachers to teach science according to the differences of the enrolling in the training courses variable , in favor of teachers who enrolled in training courses.

7- the study concluded that there is no statistic function differences concerning the usage of computer by science teachers to teach science according to the differences of educational certificate ( educational- non educational), specialization ( physics , science , chemistry, geology), experience(1 – less than  $5/5$  - less than  $10/10$  – less than 15 / 15 and more) and studying of computer curriculum during academic study.

 According to the study conclusions, the researcher recommends the necessity of enhancing the science teachers curriculum in teachers faculty by applying more courses , both in quantity and quality, in the filed of practical teaching technology ,especially incorporating computer sciences in learning,. and training them for advanced levels of applying computer in teaching . The ministry of education must allot suitable budget to buy the computers needed and its software and accessory. It has to do away with all the obstructions which restricts the use of computers by science teachers in effective teaching process.

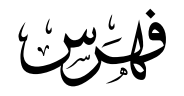

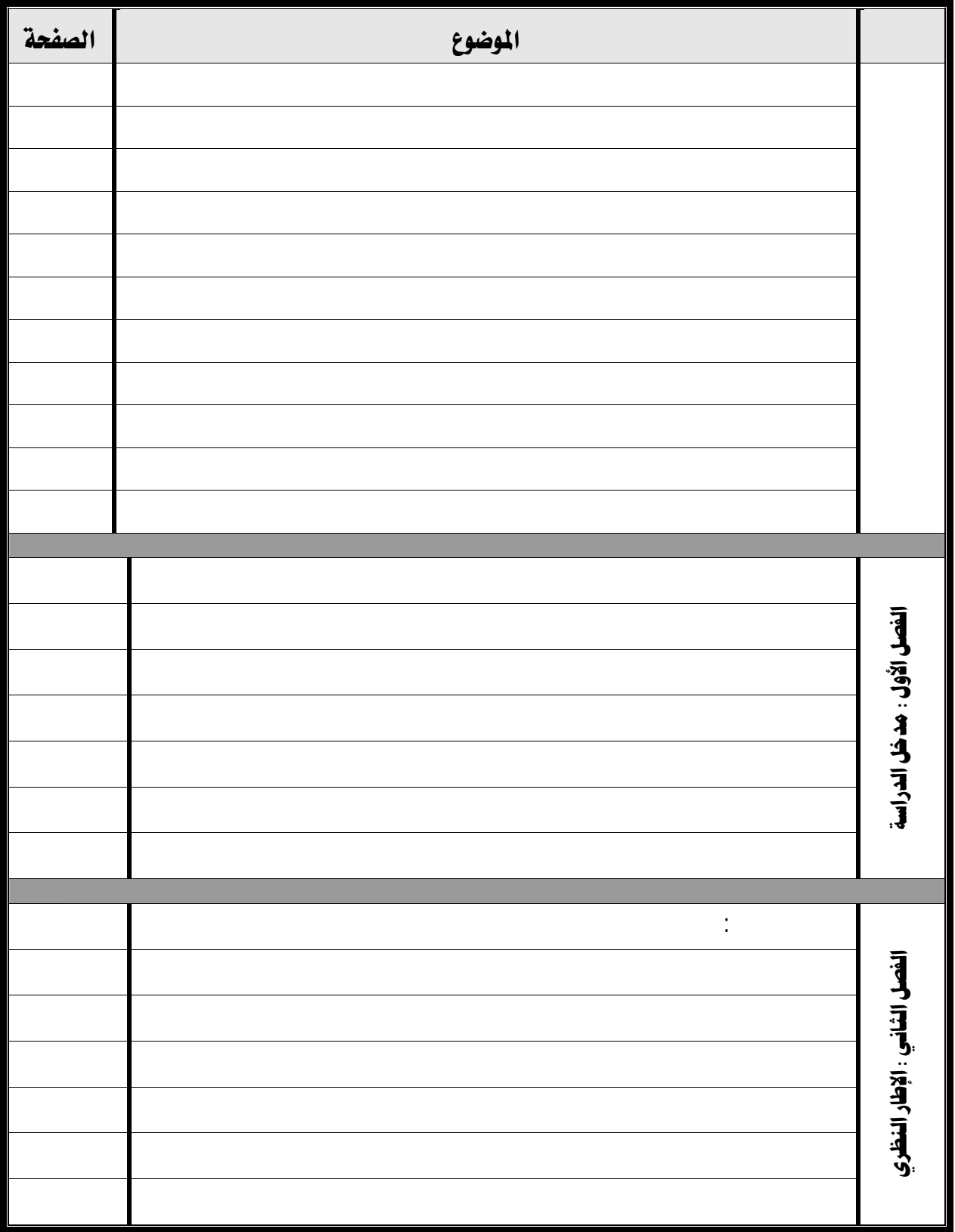

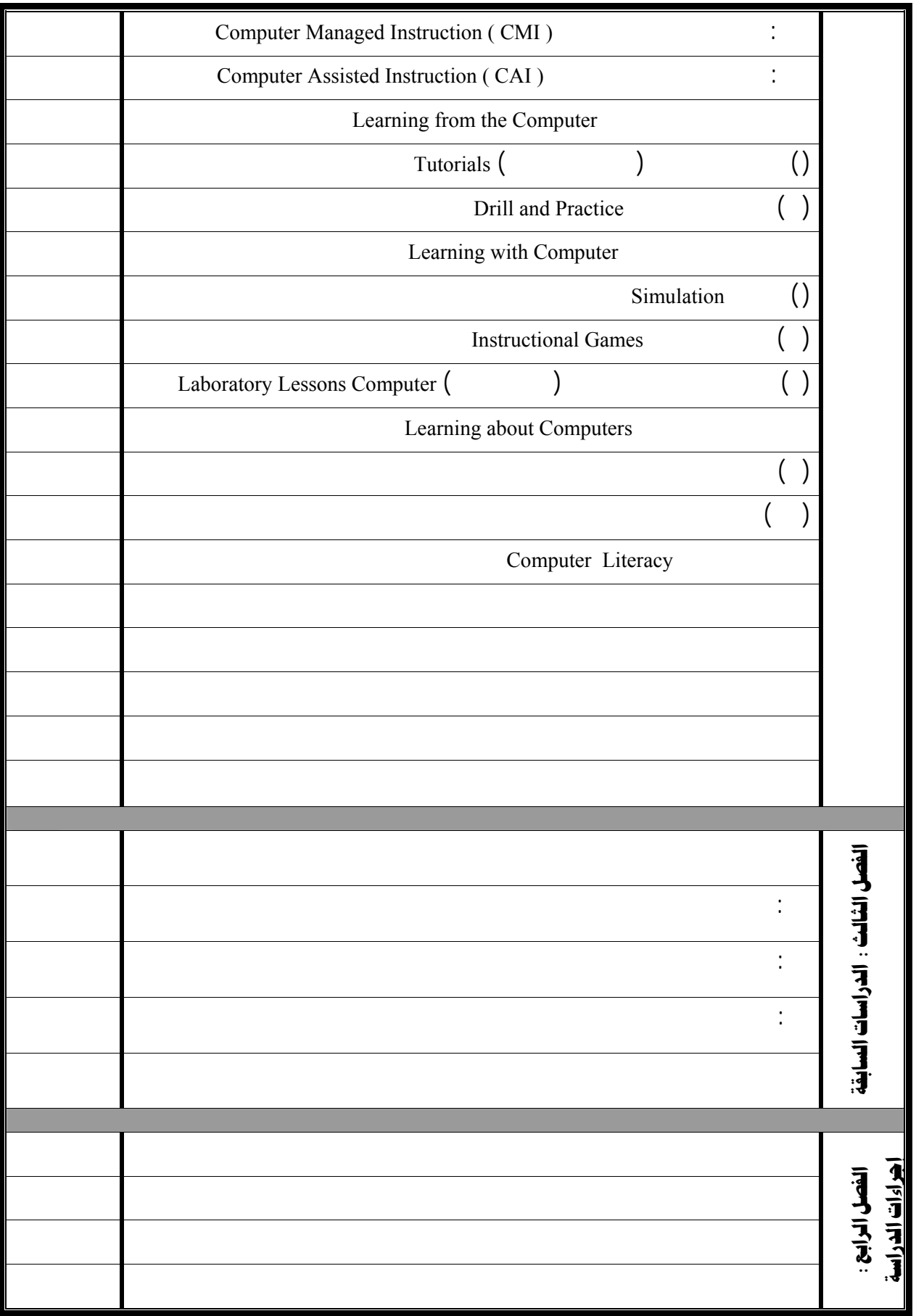

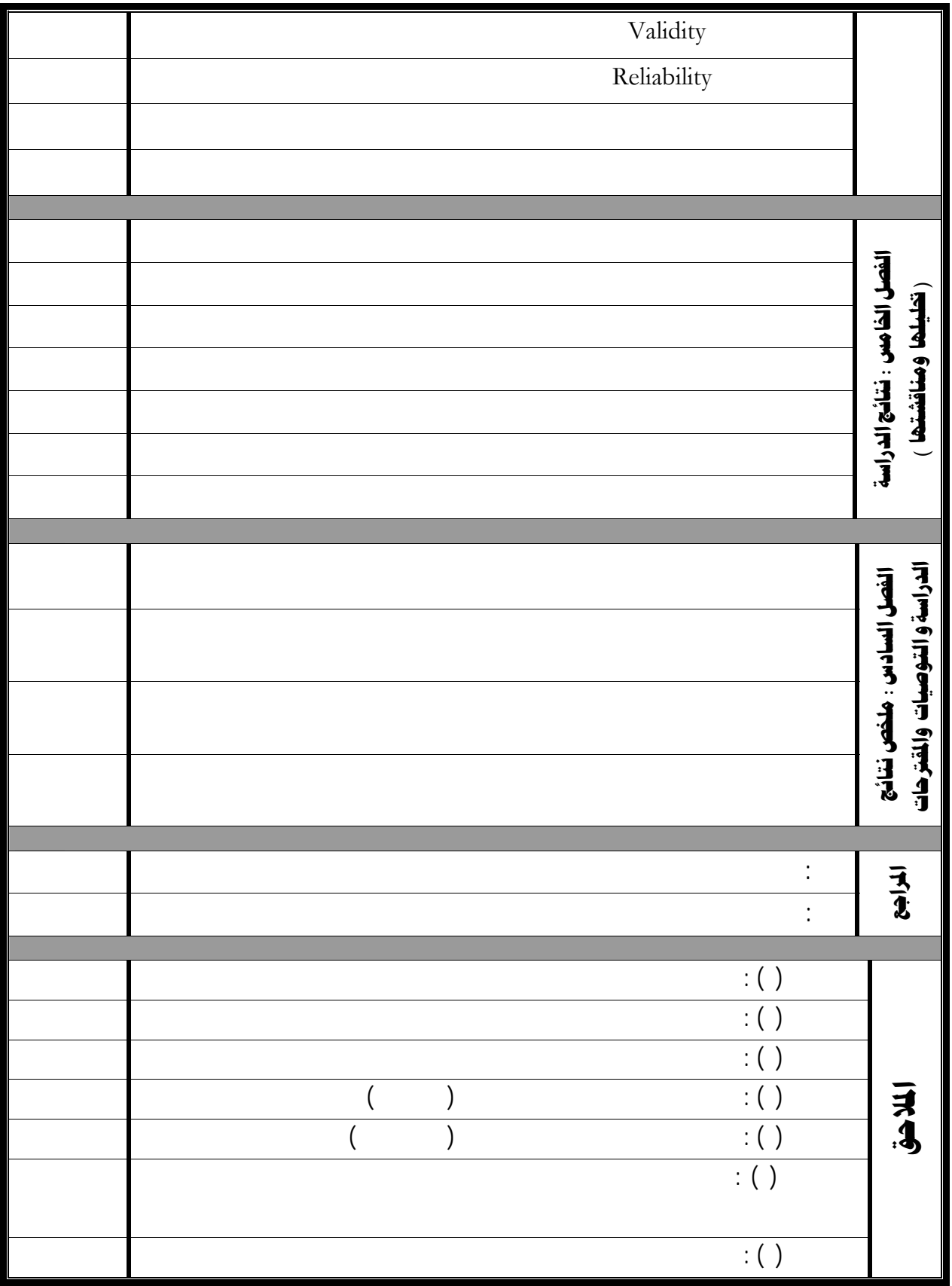

# فهرس الجداول

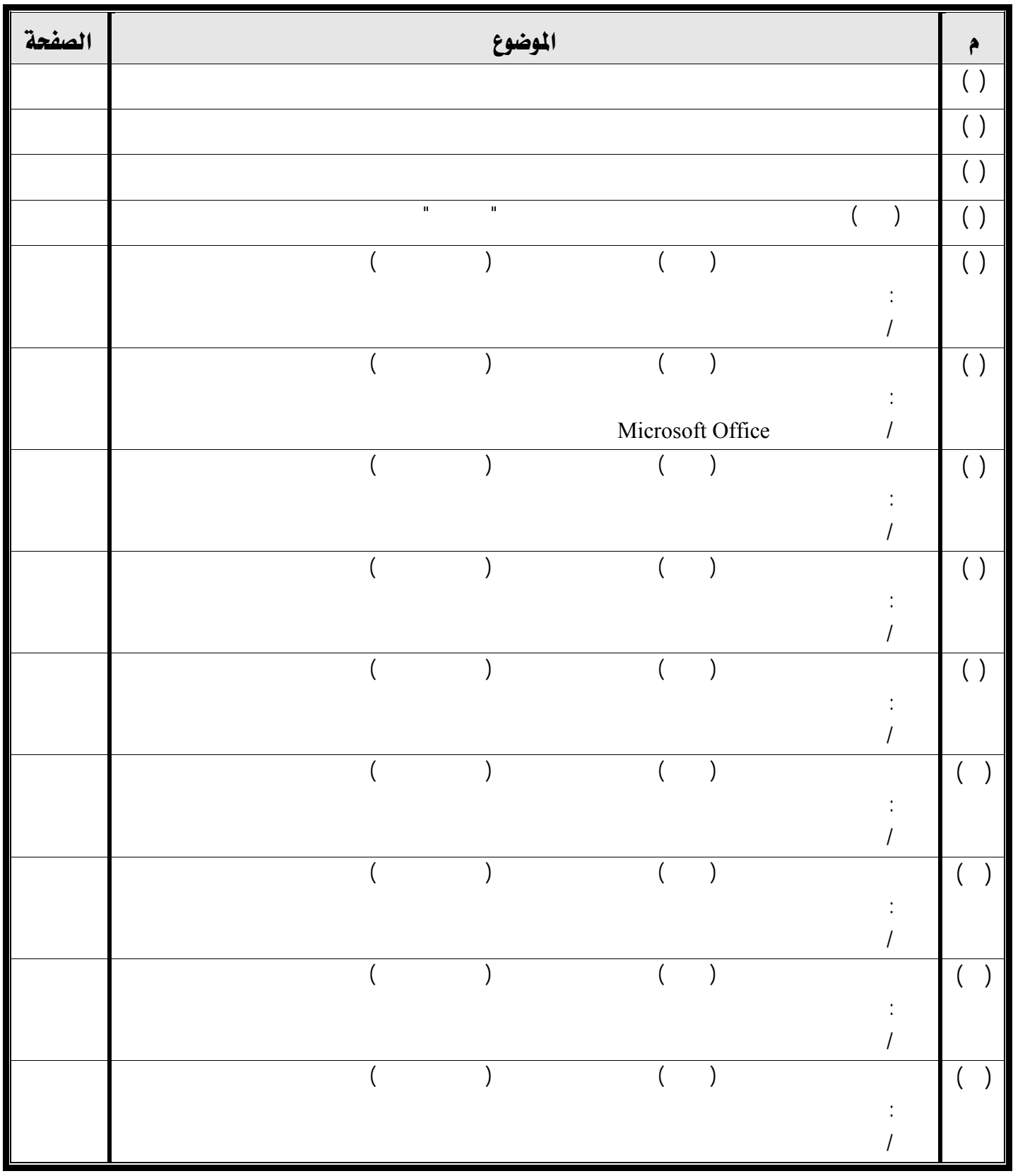

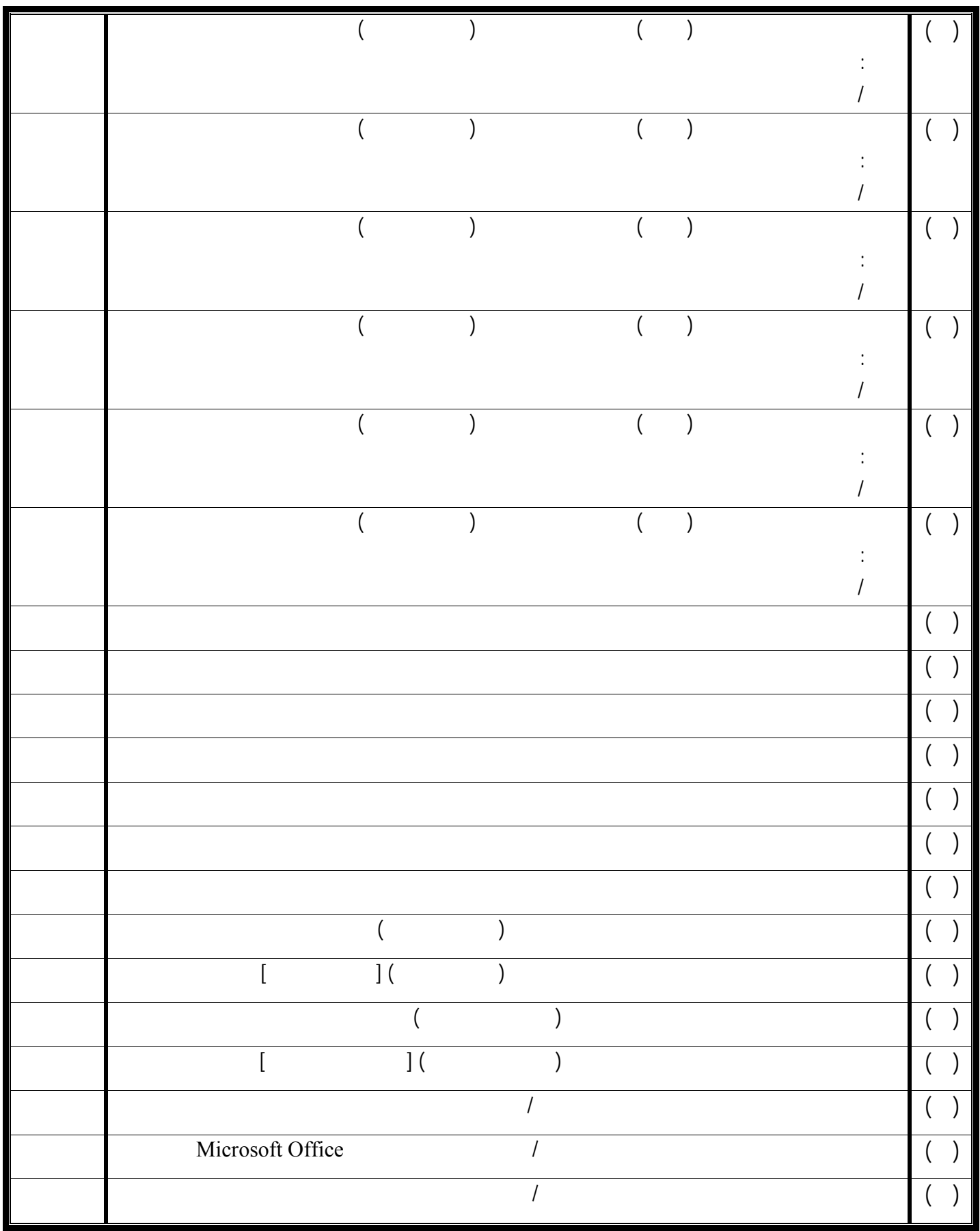

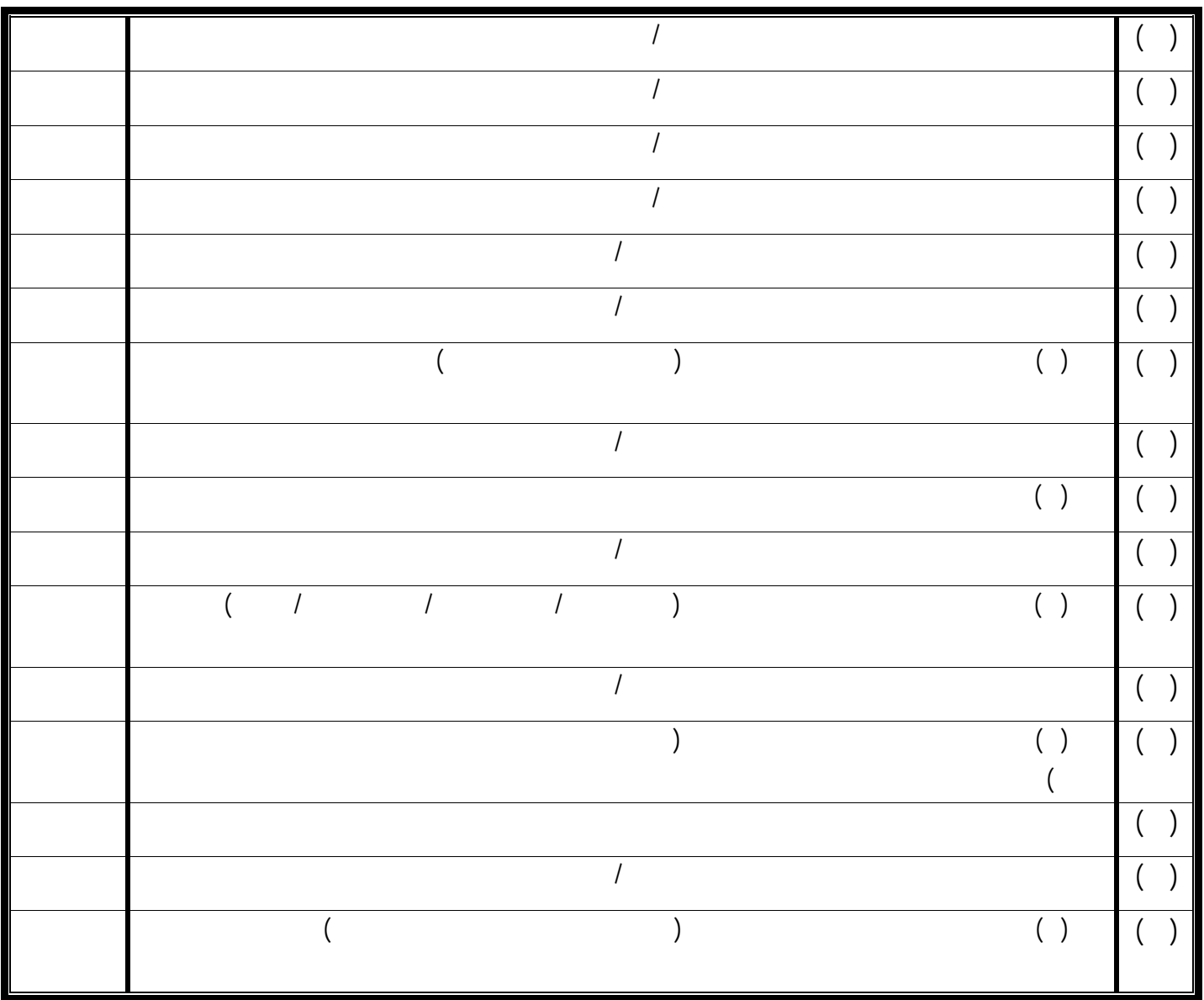

## الرسوم البيانية

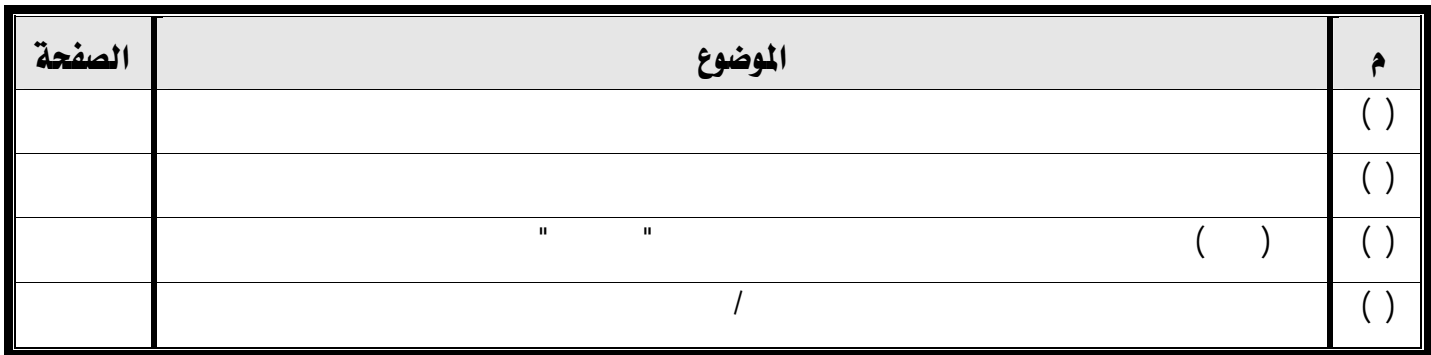

الملاحق

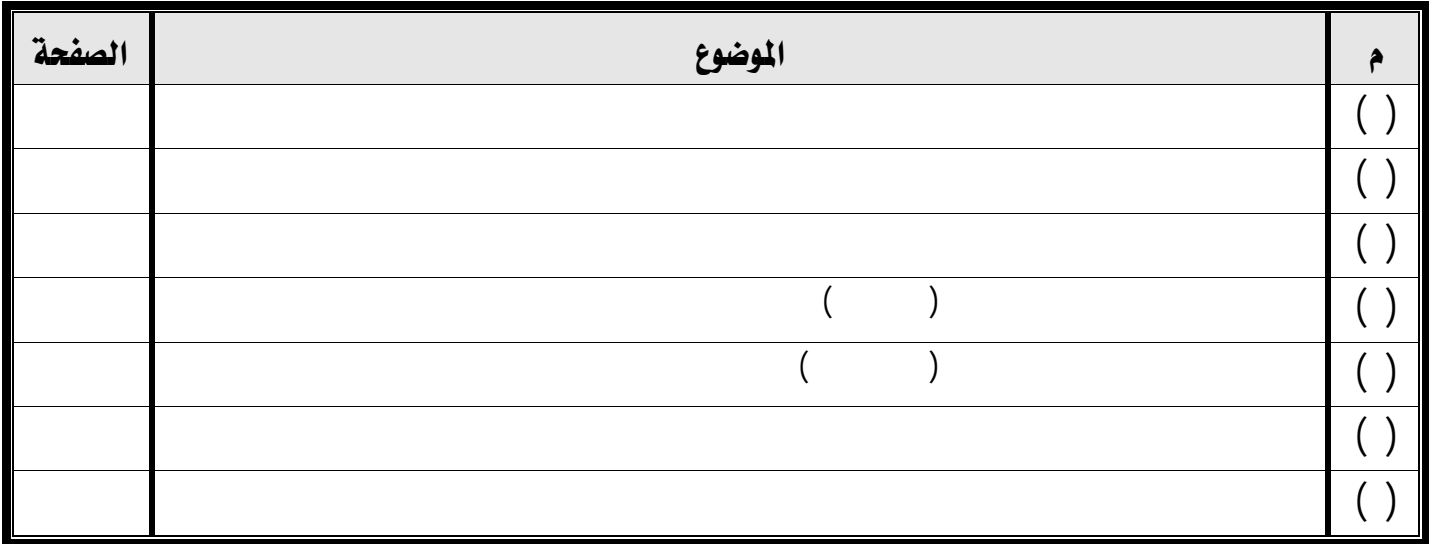

### الفصل الأول

## مدخل الدراسة

- مجه مقدمة الدراسة
- مشكلة الدراسة
- אא
- **\*\*** أهداف الدراسة
- \*\* أهمية الدراسة
- אא
- \*\* مصطلحات الدراسة

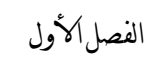

مدخل الدرا<mark>سة</mark>

الإلكترونية المدرسة الإلكترونية وكذلك المختبرات المحوسبة وم إلى ذلك حتى أُطلق على عصرنا " عصر

مقدمة الدراسة:

" Information age

قد يؤدي ذلك إلى تعلم مستمر فعال وهادف .

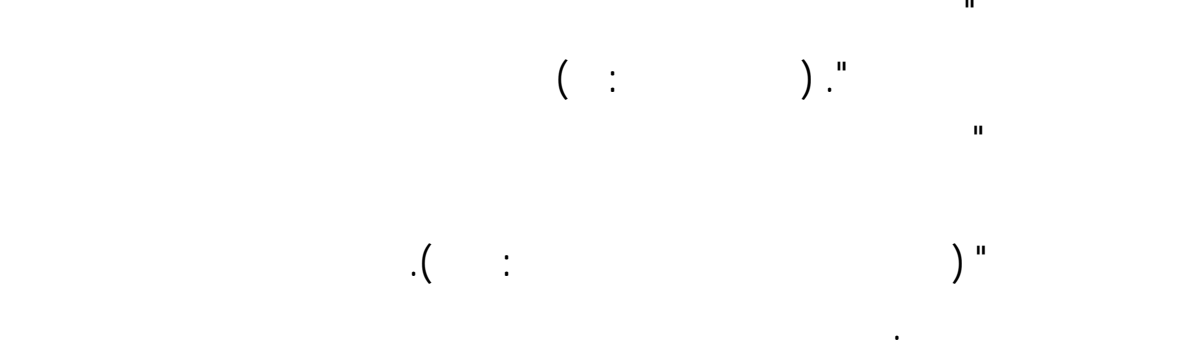

مجاراة كل ذلك. ويذكر تروبريدج وآخرون (ترجمة: عبد الحميد وآخرون ٢٠٠٤ ) أنه " يتعين على معلم

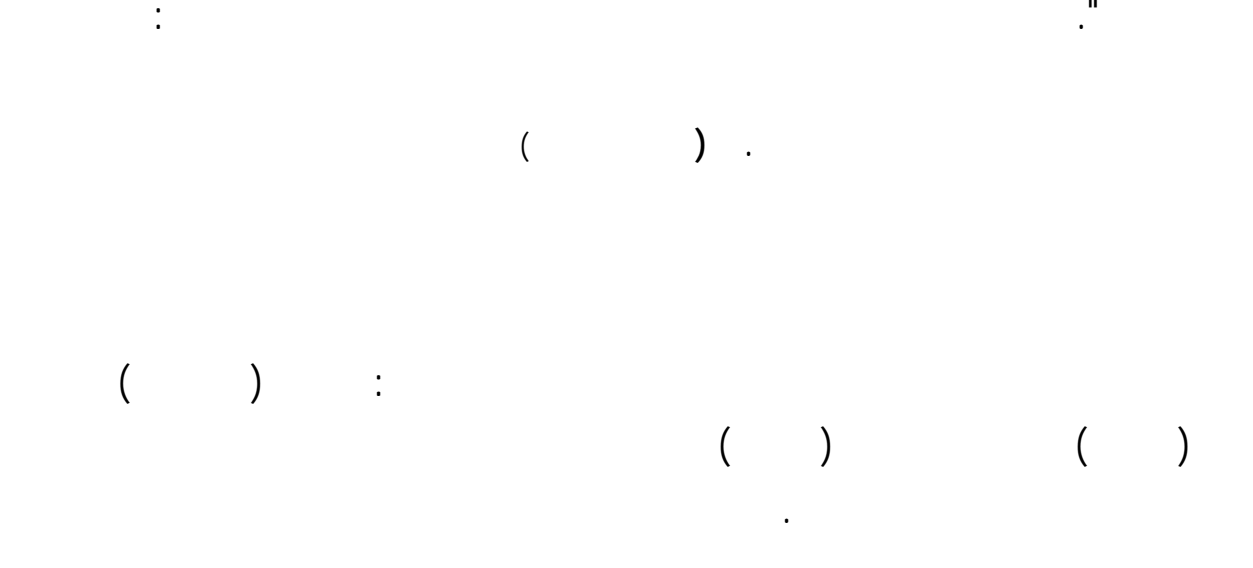

Learning

 $\mathcal{A}(\cdot)$  is the set of the set of the set of the set of the set of the set of the set of the set of the set of the set of the set of the set of the set of the set of the set of the set of the set of the set of the set

Learning Science with Science from the Computer . Computer

الفرد كيف يتعلم !! عبر طرق وأساليب تعلم مبتكرة تثير المتعلم مهارات التفكير العليا وتخلق فيه ميولاً

بين الطالب المعلم كما بين ذلك العاني (١٩٨٧ ) وأكّد هذه الرؤية الحيل فيقول " تقنية التعليم ساعد

بالحاسب الآلي إلى أن ذلك يحقق فاعلية أكثر تحصيل الطلاب مقارنة بالتعليم التقليدي . وقد قام

أن استخدام الحاسب الآلي يزيد مع الأيام مع تزايد أجهزة الحاسب الآلي مدارس مجتمع البحث .

(Edward, et. al, 1975)

(Nekhleh, 1983)

معلم ذو كفاءةٍ عاليةٍ فنياً وتربوياً .

المرحلتين الابتدائية والمتوسطة . فهذا يدعو المسؤولين للبحث باهتمام لمعرفة جدوى هذا التوسع بتحديـد

الاستفادة من شبكة الإنترنت Internet أي مدى ما يمتلك هؤلاء المعلمون من ثقافة الحاسب والتي تقود

entrication is a set  $(1, 1)$  and  $(1, 2)$  are entries in  $(1, 2)$ Internet Literacy

الاستفادة من شبكة الإنترنت. وهاتان الثقافتان تمكنان المعلمين من أداء عملهم بشكل يتنـاغم مـع روح

 $(+) \qquad (+)$ 

. (  $\qquad \qquad$  $($  Cotton, 2001 $)$ 

وتوصيل الفصول بالإنترنت .

تعلمه والقدرة على الاحتفاظ وغير ذلك . ويقارن راندي (D.N,Ranade ( الهند بذلك فيقول أنه وإلى  $(Dickard, 2003)$ 

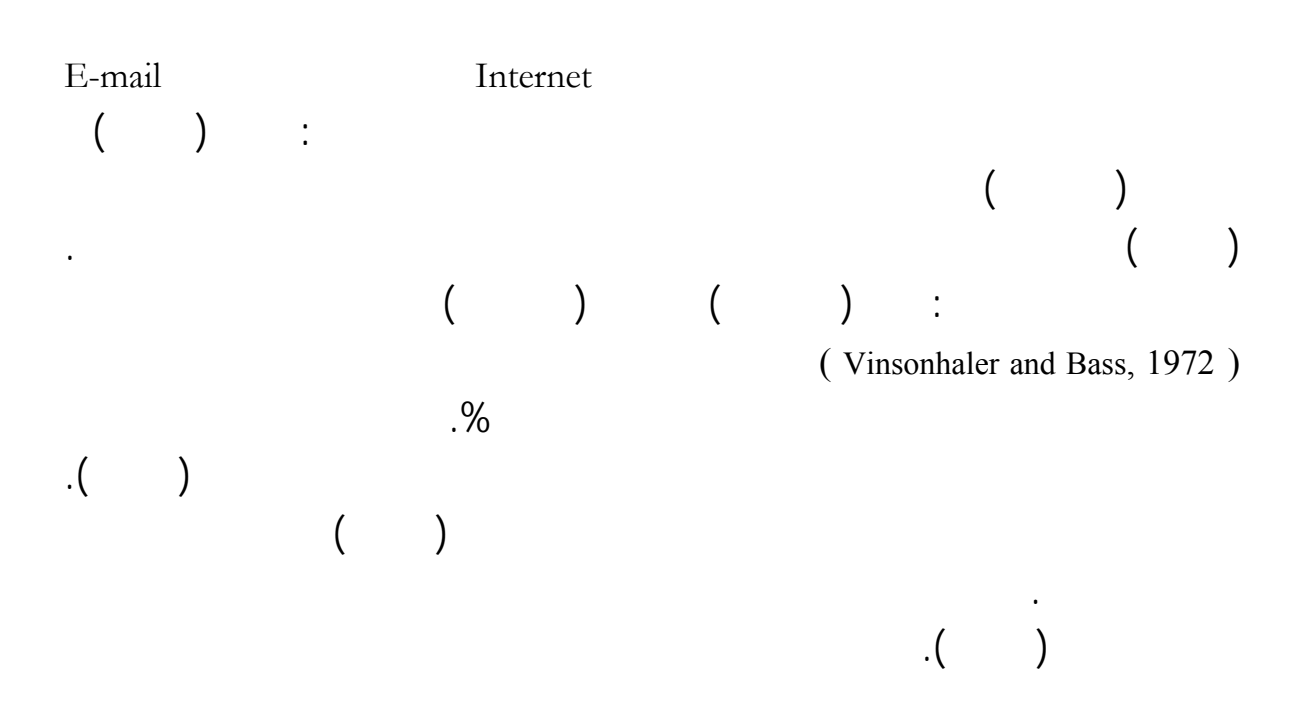

48 (Kulik, Bangert & Williams, 1983) لطلاب اُستخدم معهم التدريس والتعلم المعزز بالحاسب الآلي (CAI (بمختلف الأنماط فتبين أن ذلك زاد

التحصيل الدراسي لديهم بمعدل ,٣٢ انحرافاً معيارياً. وأن الطلاب الناجحين يزداد إقبالهم وحماسهم للتعلم

بالحاسب وحين تكثر أخطاؤهم فلا يقل إقباله ولا تضعف عزيمتهم. وتوصل شارب (,2000Sharp(

عديدة.كما توصل هبرت (1991 ,Huppert (دراسته حول تدريب الطلاب المعلمين على استخدام

المحاكاة وحل المسائل والمشكلات كما أا تفيد اختبار فهم الطلاب .

وهي: تعلم الاستراتيجيات فهم العلوم بيئة التعليم تقدير الذات.

( Tabassum, 2004)

كما أن دراسات كثيرة ومنها: كام (1983 ,Kamm ( هبرت (1991 ,Huppert ( سلام والحذيفي (١٩٩١ ) بوهرين ( 1993 ,Bohren ( المحمدي (١٩٩٤ ) التركي (١٤١٤هـ) دويدي (١٩٩٦ ) المطيري (١٤١٩هـ) العبد الكريم (١٤١٩هـ) شانج (,2002Chang (أبي اجي (٢٠٠٣ ) عبد الهادي (٢٠٠٣ ) زغلول (٢٠٠٣ ) تاباسوم (,2004Tabassum (راشد ومحمود (١٤٢٤هـ) العتري (١٤٢٤هـ) ربيع (٢٠٠٥ ) الجودي والهديب (١٤٢٦هـ) القرني (٢٠٠٦ ). تناولت فاعلية

الدراسي الاحتفاظ بالتعلّم والتفكير بأنواعه العديدة وقد توصلت إلى نتائج إيجابية هذه الجوانب.

(Slik, 1990) :  
\n.  
\n
$$
\begin{pmatrix} 0 & 1 & 0 & 0 \\ 0 & 0 & 0 & 0 \\ 0 & 0 & 0 & 0 \\ 0 & 0 & 0 & 0 \\ 0 & 0 & 0 & 0 \\ 0 & 0 & 0 & 0 \\ 0 & 0 & 0 & 0 \\ 0 & 0 & 0 & 0 \\ 0 & 0 & 0 & 0 \\ 0 & 0 & 0 & 0 \\ 0 & 0 & 0 & 0 \\ 0 & 0 & 0 & 0 \\ 0 & 0 & 0 & 0 \\ 0 & 0 & 0 & 0 \\ 0 & 0 & 0 & 0 & 0 \\ 0 & 0 & 0 & 0 & 0 \\ 0 & 0 & 0 & 0 & 0 \\ 0 & 0 & 0 & 0 & 0 \\ 0 & 0 & 0 & 0 & 0 & 0 \\ 0 & 0 & 0 & 0 & 0 & 0 \\ 0 & 0 & 0 & 0 & 0 & 0 \\ 0 & 0 & 0 & 0 & 0 & 0 & 0 \\ 0 & 0 & 0 & 0 & 0 &
$$

(Becker, 1987)

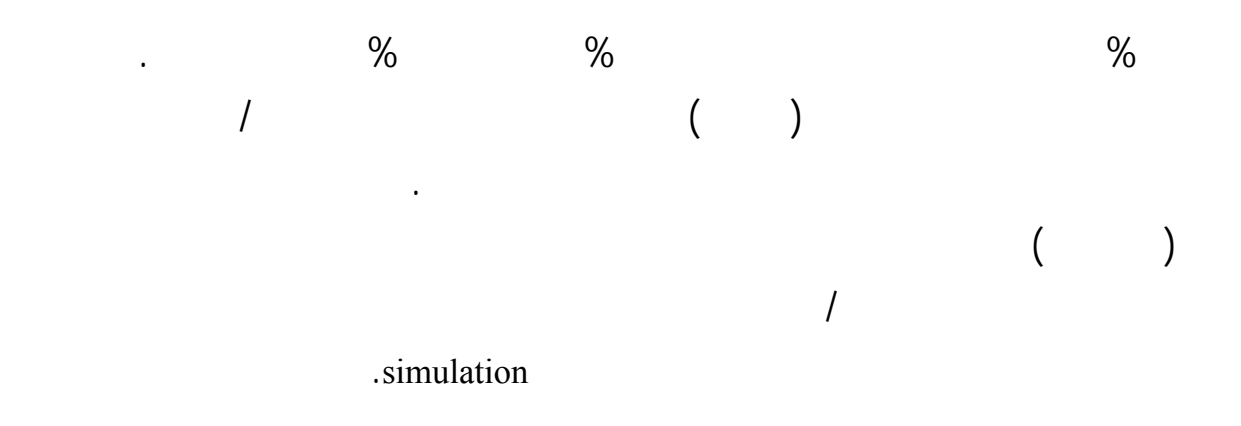

حسن تطوير هذه البرامج نحو الأفضل قد سعت هذه الدراسة للتعر على هذا الواقع بعون االله تعالى.

مشكلة الدراسة :

 $\%$ 

الطلاب الحاسب الآلي دروس العلوم.

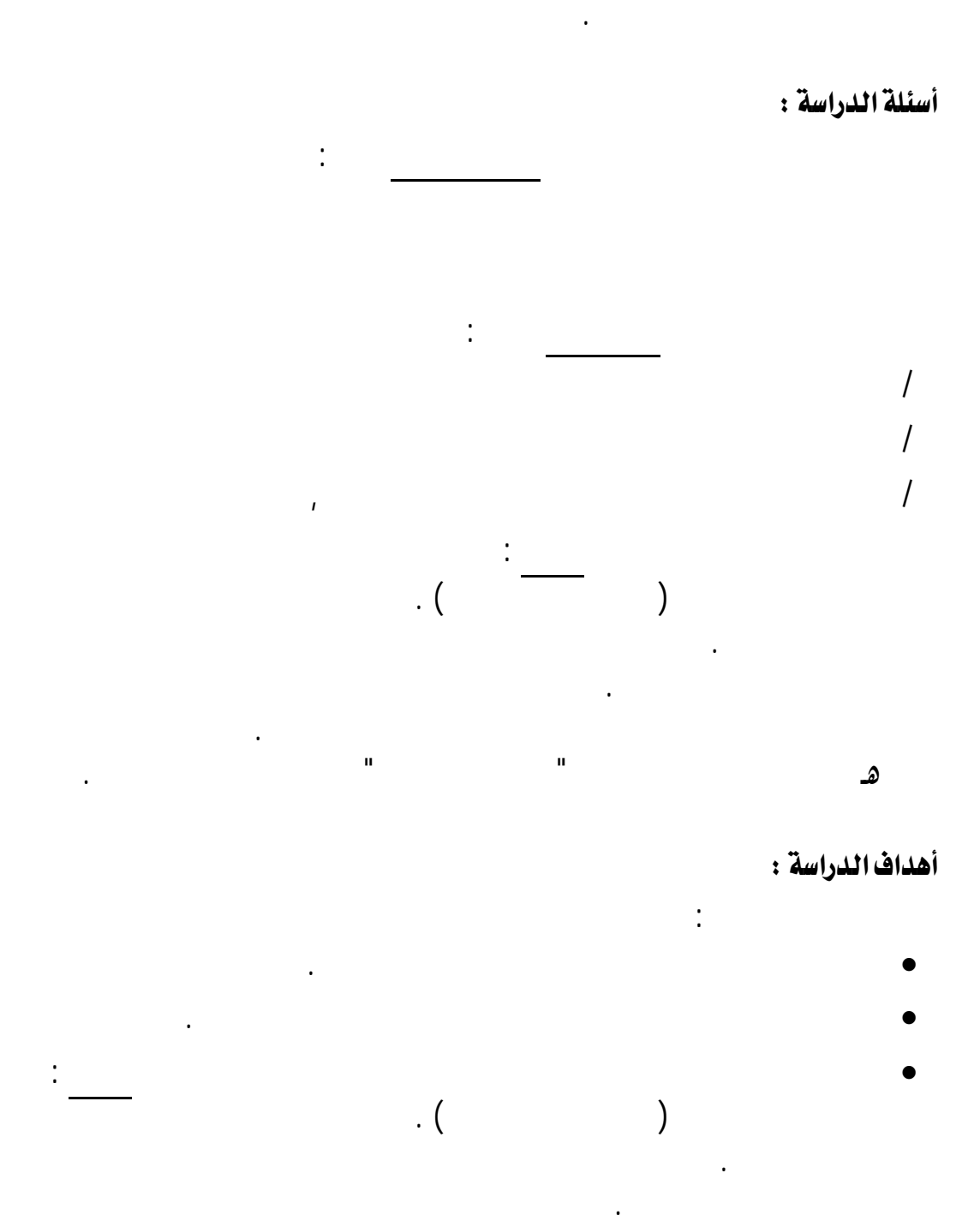

 دراستهم بعض مقررات الحاسب الآلي أثناء إعدادهم المهني . ç التحاقهم بالبرامج التدريبية " الدورات التدريبية " الخاصة بتقنية الحاسب الآلي .

• تحديد أداة للتعرف على واقع معلمي العلوم معرفتهم مهارات الحاسب لآلي وبرامجه وتطبيقاته المتنوعة.

أهمية الدراسة :

- تكمن أهمية هذه الدراسة فيما يلي : • مساعدة كليات إعداد المعلمين ومراكز التدريب على أداء برامجهم من خلال توفير بيانات
	- أجل دعم برامج التعليم كافة. • تعرف جدوى دراسة معلمي العلوم لمقررات الحاسب الآلي أثناء إعدادهم المهني على مهارا الحاسب الآلي وانعكاس ذلك على تدريسهم العلوم .
- تعرف جدوى التحاق معلمي العلوم بالبرامج التدريبية " الدورات التدريبية " الخاصة بتقنية الحاسب الآلي على مهارام الحاسب الآلي وانعكاس ذلك على تدريسهم العلوم .
- تزويد ذوي العلاقة من مسؤولي وزارة التربية والتعليم وإدارات التعليم وكليات إعداد معلمـي العلوم الجامعات وكليات إعداد المعلمين بنتائج البحث وتوصياته .
- حدود الدراسة : ۞ الحدود الموضوعية ∶
- اقتصرت هذه الدراسة على دراسة واقع استخدام معلمي مواد العلوم المختلفة ( فيزيـاء أحيـاء كيمياء جيولوجيا ) للحاسب الآلي المرحلة الثانوية. استبعاد المدارس التي تملك مركزاً لمصادر التعلّم .
- لتربية والتعليم المحافظة نفسها . @ الحدود المكانية :
- $\begin{pmatrix} 1 & 1 & 1 \end{pmatrix}$  مدرسةً.
	- $\therefore$   $\therefore$

،<br>@ الحدود ال<mark>رمانية</mark>

مصطلحات الدراسة : **الواقع Reality /** 

تربويين .

ومنه وله تعالى : إِنَّمَا تُوعَدُونَ لَوَاقِعٌ ـ **[ المرسلات <sup>ـ</sup> <sup>٧</sup> ] .**

**معلمو العلوم teacher Science /** 

الآ وأوجه استخداما هذه التقنية تدريس العلوم .

العلوم المختلفة (فيزياء أحياء كيمياء جيولوجيا ) المرحلة الثانوية .

وفي هذه الدراسة يعني: هم المعلمون الذين يدرسون فروع العلـوم أي الفيزيـاء الأحيـاء الكيميـاء

وتقدم نتائج المعالج كمعلومات جديدة وقد يعمل على طباعتها بطابعات ملحقة به . فالحاسب يخـزن

وفي هذه الدراسة يعني : ذلك الجهاز المتداول بين عظم أفراد ومؤسسات اتمع الذي يـستخدمه عامـة

تحليلها ومعالجتها منطقياً ومن إخراجها كبيانات بوسائل ديدة أيضاً . ويمكن ربطه بتقنيات أخـرى

يقصد به توضيح آني للحال القائم قضية ما. هو الشيء الموصوف بالوقوع بمعنى الحصول والوجود،

وفي هذه الدراسة يعني : الوضع القائم الذي يتصف به معلمو العلوم من حيث معرفتهم بمهارات الحاسب

**الحاسب الآلي Computer /** 

عبارة عن جهاز Machine يعمل على تخزين المعلومات ويعالجها بناءً على الأوامر التي تعطى لـه

 $\blacksquare$ 

مختلفة كالطابعات Printers الماسح الضوئي Scanner جهاز العـرض الرقمـي Projector Digital

وتطبيقاته المتنوعة تدريس العلوم .

Electronic Microscope

## + الإطارالنظري .. مقدمة

 אאאאא Co m puter Liter ac y אא لوان میگر مصادر التعلّق <mark>با</mark>

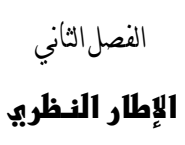

الإطارالنظري . . مقدمة :

بين مستخدمي الحاسبات الآلية مثل الشبكة العالمية للمعلومات (الإنترنت Internet ( اعتمد الأساس

 $\mathbf{r} = \mathbf{r}$ 

Technology

الآلي وسنأتي على توضيح ذلك لاحقاً. وبالتحديد تلك التي تخدم مجال هذا الدراسة.

على التطور العلمي والتقني اللتين وصلت إليهما تقنية الحاسب الآلي.

Computer

لرفع كفاءة إدارا واستخدامها .

الفلسفات والنظريات التربوية الحديثة وكذلك الأسس النفسية النمائية الحديثة للفرد المستهدف.

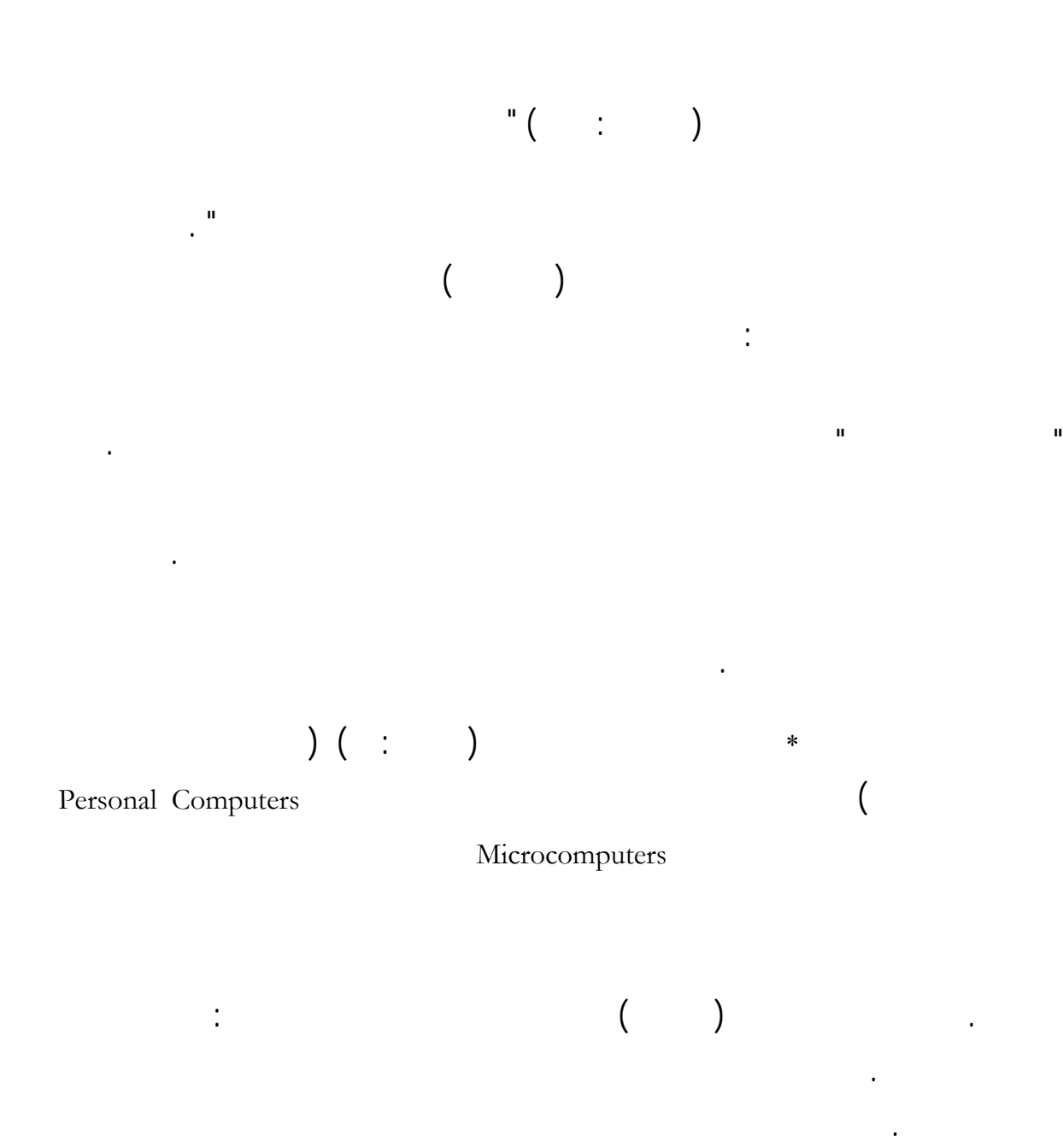

القدرة العالية للتخزين .

سهولة التعامل مع الحاسب .

 $\mathcal{L}_\text{max}$ 

<sup>\*</sup> يصنفه البعض على أنه الجيل السادس، الذي بدأ مع بداية التحّول من الدوس DOS إلى الويندوز Windows .

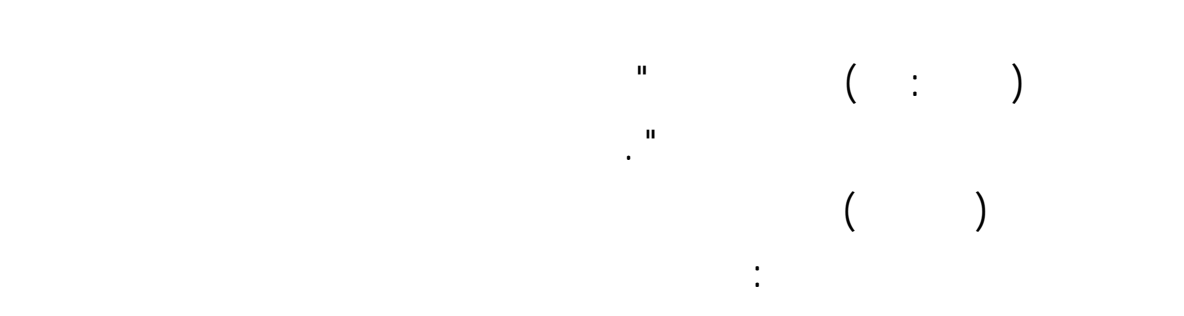

الدول العربية التي أدخل معظمها الحاسب الآلي جميع مراحل التعليم.

Portable Computer Personal Computer Palmtop Note book حاسبات المعصم PC Wristwatch حاسبات اللوحة تابلت سي Tablet PC . Palm Computer

فإضافةً إلى إمكان ربطها بشكل مباشر أو غير مباش بأجهزة أخرى داخلية لتكوين شبكة داخلية Intranet

العنكبوتية Internet فإن جهاز الحاسب الآلي الواحد أو أكثر يمكن ربطهم بعديدٍ من التقنيات الأخرى

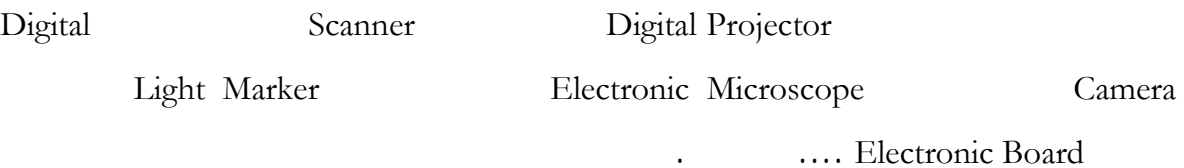

 $($ 

 $\ddot{\phantom{a}}$  ) and  $\ddot{\phantom{a}}$  (and  $\ddot{\phantom{a}}$ الحديثة التعلي والتي أبرزها الحاسب الآلي وقد أوجزها الكندي ( أولاً: تحسين نوعية التعليم وزيادة فعاليته ،وهذا التحسين ناتج عن طريق :

مجمل البحوث والدراسات المحلية والعالمية وسوف نأتي على ذكر الكثير منها بالتفصيل لاحقاً.

 $\mathcal{L}^{\text{max}}_{\text{max}}$  and  $\mathcal{L}^{\text{max}}_{\text{max}}$ 

 $\mathcal{L}^{\text{max}}_{\text{max}}$  and  $\mathcal{L}^{\text{max}}_{\text{max}}$ حل مشكلات ازدحام الفصول وقاعات المحاضرات. o  $\mathcal{L}_{\mathcal{A}}$  . مواجهة النقص أعداد هيئة التدريس المؤهلين علمياً وتربوياً. o مراعاة الفروق الفردية بين الطلبة . o

مكافحة الأمية التي تقف عائقا سبيل التنمية مختلف مجالاا . o تدريب المعلمين مجالات إعداد الأهداف والمواد التعليمية وطرق التعليم المناسبة. o النمشي مع النظرة التربوية الحديثة التي تعتبر المتعلم محور العملية التعليمية. o

ثانياً: ؤدي إلى استثارة اهتمام التلاميذ وإشباع حاجام للتعلم فلاشك أن الوسائل التعليمية المختلفة

 اهتمامه . التي عند المدرس .

ثالثاً:

رابعاً:

خامساً:

سادساً:

ثامنا:

 $\ddot{\phantom{a}}$  يساعد على زيادة التطابق والتقارب بين معاني الألفاظ ذهن المدرس والتلميذ . تحقق تكنولوجيا التعليم زيادة المشاركة الإيجابية للتلاميذ العملية التربوية .

 الأفكار وتنظيمها وفق نسق مقبول . تحقق هدف التربية اليوم والرامي إلى تنمية الاتجاهات الجديدة وتعديل السلوك .

مواجهة تطور فلسفة التعليم وتغير دور المعلم . سابعاً: أهمية الوسائل التعليمية مواجهة مشكلات التغيرات المعاصرة:

## **استخدام الحاسب الآلي في التعليم**

التربوي والتعليمي. والمبررات هذه قد يتداخل بعضها مع مميزات استخدام الحاسب الآلي التعليم ربمـا لكون بعض مزايا الاستخدام هي الأصل مبرر للاستخدام. وفي هذا الشأن فقد ذكر الموسـى(٢٠٠٥ )

أداة مناسبة لجميع فئات الطلاب وفي تفريد التعليم.

مساعدة المعلم السماح بالإفادة من الوسائل التعليمية .

يئة مناخ البحث والاستكشاف ربط المهارات.

القدرة على المحاكاة القدرة على التفاعل المباش .

توفير الوقت والجهد أداء العمليات المعقدة.

**مبررات استخدام الحاسب الآلي في التعليم :** 

كثير من المبررات منها :

تقسيم المادة لمدروسة إلى سلسلة من التتابعات .

توفير الأيدي العاملة .

تحسين فرص العم المستقبلية .

إيجاد الحلول لمشكلات صعوبات التعلّم.

القدرة على تخزين واسترجاع المعلومات العرض المرئي لها التحكم وإدارة العديد من الملحقات.  $\vdots$  ( $\qquad$ الانفجار المعرفي وتدفق المعلومات. الحاجة إلى السرعة الحصول على المعلومات .

تنمية مهارات معرفية عقلية عليا مثل: حل المشكلات والتفكير وجمع البيانات وتحليلها وتركيبها.

انخفاض أسعار الحواسيب مقارنة مع فائدا الكبيرة ميادين التربية .

الحاجة إلى المهارة والإتقان أداء الأعمال والعمليات الرياضية المعقدة .

استخدام الحاسوب يتطلب معرفة متطورة أو مهارة خاصة لتشغيله واستخدامه.

سين وتنمية التفكير المنطقي نتائج وفعالية عملية التعلّم للطلاب تقديم التغذية الراجعة.

## $(+)$  in the extension of  $(+)$  is the set of  $(+)$

الحاسوب مثل استخدام التطبيقات المختلفة كمعالج النصوص والبيانات ادولة وقواعد البيانات.

الوسائل التقليدية الأخرى مثل اللوحات المختلفة والفيديو وأجهزة العرض المتنوعة . ويساهم الحاسـوب

 $(Hawkridge, et, al, 1995)$ 

: The Social Rationale المبردالاجتماعي The Social Rationale

Computer awareness

الميادين الحياتية.

ו المبردانشاني : المبردالمهني The Vocational Rationale :

ו ואת ושל וואי וני ושל ושל The Pedagogical Rationale .

وحل المشكلات إلى إعطاء فرصة للطالب ليتحكم بتعلمه .

: The Catalytic Rationale المبرداللي التغيير The Catalytic Rationale :

بشتى أساليبها. لذلك فترض مستخدمي هذه التقنية العملية التعليمية التنويع صور التعلّم مـع

الدراسة الحقلية التطبيقية أي الدراسة العملية المباشر . بحيث يصبح توظيف تقنية الحاسب الآلي وغيرهـ

Active Learning Cooperative Learning

المساعدة على التعليم أو التعلم.

٣٤

حيث سيصبح تعلّمهم أقرب إلى النظري منه إلى العملي التطبيقي المأمول. وهنا لابد مـن الإشـارة إلى أن

إتمام بعض الأنشطة المصاحبة والداعمة لتحقيق أهداف المنهج . وبمعنى آخر يصبح الحاسب الآلي مكمـلاً

ومنها الدول المتقدمة. إن المتتبع لكل ذلك يدرك مدى صعوبة تحقيق المعلمين لأهداف المناهج الجانـب

العلوم. وهذا كله يدفع إلى ضرورة الأخذ بحلول معينة ومن نوعٍ خاص تتمثل الاستفادة من العديد من

التقنيات ومنها الحاسب الآلي ذليل كثير من المشكلات التدريسية. وهذه حقيقتها ثل حلـولاً

أهمية تقنية الحاسب الآلي وغيرها عمليتي التعليم والتعلّم وهذا ما أثبتته كثير من البحوث والدراسات.

لدوري المختبر والتطبيقات الميدانية الحقلية وليس بديلاً ائياً عنهما.

استناداً إلى معظم النظريات التربوية الحديثة.

**مزايا استخدام الحاسب الآلي في التعليم :** 

هذا الصدد. ونذكر بعضاً مما ذكر حول مزايا استخدام الحاسب الآلي العملية التعليمية فقد أشار الفار (٢٠٠٢ ) إلى **عديدٍ من المميزات** تدور حول جوانب وفوائد متنوعة وهي كما يلي :

مثل : التدريب والتطبيقات وإجراء العمليات الحسابية المعقد أو لأجل كسب الوقت للمتعلمين وغـير

ذلك. إذاً فهذه الدول المتقدمة قد أبقت وطورت اهتمامها بالمختبر وكل ما يرتبط به لقناعتها التام بأنـه

 $(1, 1, 1)$  is the set of the set of the set of the set of the set of the set of the set of the set of the set of the set of the set of the set of the set of the set of the set of the set of the set of the set of the set

بالحضارة الإسلامية وانتهاءً بالحضارة الغربية منذ عصر النهضة الحديثة. فهذا كله يعطي العلوم وتدريسها

مكانة خاصة يجب أن تحظى ا بين التربويين ومسؤولي النظم التربوية العالم. وقد حظيت بكل ذلك

التي عيشه البشر وعند معظم الأمم إلى حدٍ ما.

لكوا بحسب رؤاهم وبحسب ما يبدو لنا أساس أي تقدم حضاري لأي أمة من الأمم.

بسبب تلاقي المبررات والمزايا نقاط تشابه كثيرة تحتم تكرار المعاني. وبتتبع ما كتب حول ذلك نجد

المحاكاة فيقول " أن المحاكاة بالحاسب الآلي يمكن أن تحل محل الخبرة المباشرة بل تساعد على تحقيقها".

. Time Sharing

وكذلك التعليم والتعلّم عن بعد باستخدام نظام المشاركة الزمنية Sharing Time . كما أنه يحـل مـشكلة

يعتبر الحاسب الآلي أفضل وسيلة لمواجهة ثورة لمعلومات وتضخم المواد التعليمية. فهو يعتبر مـصدراً

متميزاً من مصادر المعلومات. وبالتالي يساهم نجاح البحوث التربوية لما يوفره مـن إمكانـات هائلـة

والمعلم أو بين المتعلم والحاسب الآلي لوجود تغذية راجعة تلقائية مناسبة. كما أن اتصاف لحاسـب الآلي

بالصبر وعدم التململ مع إمكا التحكم بسرعة برامجه التعليمية فإنه يراعي قدرات الطلاب على التعلّم.

يختصر الجهود اللازم بذلها تنفيذ مختلف صنوف الإبداع الفني وأيضاً عند إجراء التعديلا عليها. كما أنه

تطور البرمجيات التعليمية سمح بإمكانية تطبيق التعليم والتعلّم للإتقان المبني على مبـدأ الـتعلّم الـذاتي .

يستطيع الآلي أن يلعب دوراً فاعلاً تعليم ذوي الألي أن يلعب دوراً فاعلاً تعليم ذوي الاحتياجات الخاصة ممن لديهم إ

النتائج تحسن مهارات التواصل ونمو المفاهيم الفيزيائية للمجموعة التجريبية مقارنةً بنظرائهم. وتؤكد هذا ما

يسمح الحاسب الآلي بتحقيق التعليم والتعلم الفردي والت عاوني للإتقان المدارس ذات الأعداد الكـبيرة.

تعليم الندرة تلك الفئة التي تتعلم الجامعة تخصصاً دقيقاً كل فصل دراسي بشكل مكلف.

كما يساعد التغلب على مشكلة ضعف المعلمين مع كثرة أنصبتهم وتزايد أعداد الطلاب.

يستخدم صياغة أكثر من نموذج للاختبار الواحد أي يفيد تكوين بنوك للاختبارات.

١٠ إن التقدم للحاسب الآلي وتكنولوجيا المعلومات مكّن المسؤولين من اتخاذ القرارات وقت قياسي.

 $(1 - 1)$ 

 $(Natal, 1997)$ 

البحث والتحليل الإحصائي.

التي تناسب قدراته يتنافس مع نفسه.

مالية أو إدارية أو فنية وإما لخطورا .

واكتساب المهارات فتزيد فاعليه التعليم.

 $\qquad \qquad (\qquad )$
$\mathbf{r}$  (  $\mathbf{r}$  ) is the contract of  $\mathbf{r}$  ) is the contract of  $\mathbf{r}$ يزود الحاسب الآلي المتعلّم بتغذية راجعة back Feed فورية وبحسب استجابته الموقف التعليمي.

مختلف مجالات العملية التعليمية لاعتقادهم بأن لذلك دور كبير ضة دولهم وتقدم شـعوا . وقـد

**المتعلم. المعلم. أغراض التدريب.** 

**الإدارة المدرسية . مطوري المناهج . السياسات التربوية .** 

وسوف نتطرق بشئ من التفصيل عن اثنين من هذ االات الستة وهما مجالي (خدمة المـتعلم وخدمـة

 $\mathbf{r} = \left( \begin{array}{cc} 1 & 0 & 0 \\ 0 & 0 & 0 \\ 0 & 0 & 0 \end{array} \right)$ 

قابليته لتخزين استجابات المتعلم ورصد ردود أفعاله ومن التفاعل المتبادل Interactive .

. Self Concept

**مجالات استخدام الحاسب الآلي في التعليم :** 

 **: ِّ الحاسب الآلي في خدمة المتعلم**

التربوية المصيرية وهذا يمكن تحقيقه تحت مظلة التنمية الشاملة.

المعلم ) لكوما مرتبطين بشكل مباشر بمجال هذه الدراسة التي بين أيدينا.

والتلقين كما أصبحت العملية التعليمية تشاركية وتواصـلية بـين الطالـب والمعلـم. ويـشير صـقر

 $\mathbf{1}$  , we have a set  $\mathbf{1}$  (  $\mathbf{2}$  in the set  $\mathbf{3}$  in the set of  $\mathbf{3}$  in the set of  $\mathbf{3}$ 

على مشكلام وإبداء الحلول لمناسبة لها ". ويؤيد هذه الرؤية ما ذكره الحيلة (٢٠٠٢ ٨٣:) من أن " غالبيـة

 $:($ ):

 **: ّ الحاسب الآلي في خدمة المعلم**

 $\begin{pmatrix} 1 & 1 & 1 \end{pmatrix}$ 

بالضرورة ينجم عنه آثار تربوية وتعليمية سلبية يسميها بعض لتربويين بالعادات التربوية الضارة.

الحافز والمحرك والمساعد والمساعد والمساعد والمساع $\mathbb{R}^n$ 

وحفظ النصو وتسلسل الع ليات البيولوجية وغير ذلك.

عندما يكون رد التكرار الرتيب المملّ . مع هذا يمكن بحال إنكار أنّ التكرار أحياناً تتحقق منه فوائـد

الحوار مع الإنسان المتعلم بصورة شبه طبيعية ولهذا فهذه التقنية تحقق العديد من الخدمات للمتعلم مثـل:

الحديثة التي تتعاطى مع التمسك بالطرق والأساليب القديمة. من هذا فقد فتح الحاسب الآلي للمعلمـين

آفاقاً اسعةً لتنمية قدرام وإمكانام. وهذا يجعل منهم صورةً أخرى لمعلم اليوم عصر ثورة المعلومـات

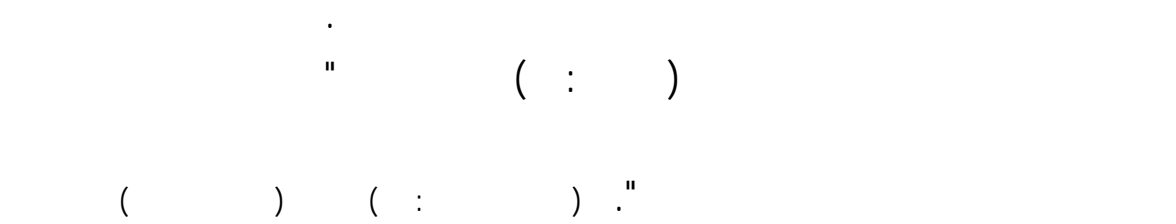

Computer Managed Instruction ( CMI )

عمليات التطور البيولوجي ... إلخ حيث تتضم هذه البرمجيات أساليب المحاكاة. كما يمكن لتحكم الوسائط التعليمية المختلفة كجهاز عرض البيانات الرقمي Projector Digital .

وتسجيل النتائج ومدلولاا من حيث مدى تحقق الأهداف الموضوعة. كما يمكن أن يزود لمعلم بمعلومات

وتقارير عن طلابه لتسهيل تصنيفهم. وهناك برمجيا خاصة تساعد المعلم عرض المادة العلمية بـصورة

(McNaught,

لاستخدام الحاسب الآلي باعتبارها إحدى مجالات استخدامه التعليم كما يلي : عليها أولاً بأول إعطائه التغذية الراجعة اللازمة كما : العمليات الرياضية أو تعليم الكتابة ... إلخ.

مع إيراد الأمثلة عليها. ويشبه هذا النمط ما يقوم به المعلمون من شرح وطرح للأسئلة التعامل مع حالة كل طالب حسب إجادته الإجابة عن الأسئلة والامتحانات ويستخدم فيه أسلوب التعليم المبرمج.

### Artificial Intelligence

( : ) McTigue & Tregloan, 1996)

**المهارة والتمرين Practice and Skill :** وهي عبارة عن مجموعة من التمارين يتم تدريب الطالب

**الشرح والإيضاح Tutorials :** وتتكون من شروحات وإيضاحات للمادة العلمية المقرر تدريسها

**الحوار التعليمي Dialogue :** يعتمد على الحوار بين الجهاز والطالب حيث يقوم الجهـاز بتقـديم

**المحاكاة Simulation :** ويستخدم هنا لمحاكاة الظواهر الطبيعية والتجارب التي يصعب تحقيقها عملياً

جداً يزيد من صعوبة فهم الطلاب لها. ومن أمثلة ذلك: تمثيل نمو النباتات دقائق أو تمثيل التفاعلات

الكيميائية أو النووية كما يمكن تمثيل عمل الأجهزة بغرض التدرب عليها مثل جهاز الطيار لآلي الأرضي.

المعلومات من خلال طرح الأسئلة لخاصة بموضوع ما ويتلقى الإجابات عن هذه الأسئلة. ويعتـبر هـذا

### **حل المشكلات أو المسائل Solving Problem :** ويستخدم الحاسب الآلي هنا كوسيلة لحل المسائل

الفيزيائي وإنما جميع المسائل التي تتعامل مع البيانات والتي كن فيها تمثيل المعلومات على هيئة أرقام.

العلمي مع التسلية بغرض الإثارة والتشويق التي تحبب الطلبة إلى التعلّم. ويتم من خلالهـا تعلـيم بعـض

المهارات والمعلومات تعرف على نتيجته فوراً وتتحدى قدراته للوصول إلى مستويات أعلى من الإتقان.

وتحديد مستويا والتعرف إلى نقاط القوة والضعف لديهم بطريقة سريعة وفاعلة توفِّر الوقت والجهد.

ويتضمن لتقييم: تحضير أسئلة الامتحانات وطرحها عل الطلبة وتلقي إجابـام وتحريرهـا وحفـظ

**: Instructional Games** 

**:** Evaluation

**التعليم الذاتي Teaching Self :** يحل فيها الحاسب الآ محل المعلم شرح المعلومات وتـسجيل

أجوبة المتعلم وتقوية تعليمه وتصحيح أخطائه وتشخيصها.

نوع الاستجابة وتفريغ ذلك إذا تطلب الموقف التعليمي ذلك .

#### **التعليم الخاص المتفاعل Learning Interactive Tutorial :** تقدم المواد التعليمية هنا على شـكل

درجات الطلبة وعمل جداول إحصائية أو رسوم بيانية لها وغير ذلك من التطبيقات.

أُطر Frames أو فقرات أو صفحات على شاشة العرض مطبوعة بأسئلة وتغذية راجعة وتعزيز يعتمد على

ونلاحظ هنا بأن كثيراً من النقاط التي تحدث عنها ماك ناوت وماك تايجر وتريجلون ,McNaught(

( ) McTigue & Tregloan, 1996)

وهذه قسم ها إلى ثلاثة أقسام وهي :

طرق وأساليب محددة.

 $(12.1)$  and  $(12.1)$  and  $(12.1)$  and  $(12.1)$  and  $(12.1)$  and  $(12.1)$  and  $(12.1)$  and  $(12.1)$  and  $(12.1)$  and  $(12.1)$  and  $(12.1)$  and  $(12.1)$  and  $(12.1)$  and  $(12.1)$  and  $(12.1)$  and  $(12.1)$  and  $(12.1)$  and التربوي بشكلٍ عام حيث صنف ها إلى مجالين كما يلي:

> **أولاً : إدارة التدريس بالحاسب الآلي** ( CMI ( Instruction Managed Computer **Computer Assisted Instruction ( CAI )**  $\qquad \qquad$  **:**

> > . التعلم من الحاسب الآلي Learning from the Computer ،

. التعلم بالحاسب الآلي Learning with Computer ،

. Earning about Computers و Learning about Computers .

 $($  and the set of the set of the set of the set of the set of the set of the set of the set of the set of the set of the set of the set of the set of the set of the set of the set of the set of the set of the set of the  $\hspace{20pt}$  :  $\hspace{20pt}$  (1)  $\hspace{20pt}$  (1)  $\hspace{20pt}$  :  $\begin{bmatrix} \text{Computer Literary (CL)} \end{bmatrix}$ **Computer Assisted Instruction ( CAI ) Managed Computer Instruction ( MCI )** Computer Managed Instruction ( CMI )

> $\text{Computer Literary} (\text{CL})$  [ **] الحاسب الآلي كوسيلة تعليمية** وهذا قسمه إلى فرعين وهما : Computer Assisted Instruction (CAI) التعليم بمساعدة الحاسب الآلى (Computer Assisted Instruction (CAI Managed Computer Instruction ( MCI ) التعليم المدار بالحاسب الآلى الآلى التعليم المدار

والتي بعض الأحيان قد تتعدى الاختلاف بين العناوين الأساسية والفرعية . بينمـا يبقـى جـوهر

فصنفها إلى :

**الحاسب الآلي كفلسفة تربوية.** 

التربويين على مجالين اثنين دائماً تصنيفام وهما :

**Computer Assisted Instruction ( CAI ) Managed Computer Instruction (MCI)** 

 $\begin{pmatrix} 1 & 1 & 1 & 1 \end{pmatrix}$  is the contract of  $\begin{pmatrix} 1 & 1 & 1 \end{pmatrix}$  is the contract of  $\begin{pmatrix} 1 & 1 & 1 \end{pmatrix}$  $\begin{bmatrix} \text{Compute} \\ \text{I} \end{bmatrix}$  **(CL )**  $\begin{bmatrix} \text{I} \\ \text{I} \end{bmatrix}$ **Managed Computer Instruction ( MCI ) Computer Assisted Instruction ( CAI )** 

سوف يتركز الحديث أكثر عن ال الثاني لما له من علاقة مباشرة بجوانب هذه الدراسة وهو:

إثراء هذا الجانب أو ذاك بإضافات تؤدي اية الأمر إلى شئ من التكامل المفيد.

**Computer Assisted Instruction ( CAI ) :** 

**1 Learning from the Computer** 

مجموعة كبيرة من المواد التعليمية فتضم معلومات ومعارف وأسئلة ورسـوم توضـيحية وغـير ذلـك .

جديدة أخذ الدروس التي تناسبه وتحقق أهدافه. ونلاحظ هنا أن الشهراني والـسعيد ذكـر الـدروس

الخصوصي مرادفةً لمصطلح "الشرح والتوضيح" وهذا ليس صحيح دائماً لأن الشرح والتوضـيح يكـون

يكون وسيلة للتحليل وتصحيح للأخطاء عملية التعليم والتعلّم". كما قد يتضمن الدرس الخصوصي تطبيقـات

التدريس وتدريس العلوم تحديداً. ويمكن التعلّم بمساعدة الحاسب لآلي وفقاً للخطوات التالية :

: **Tutorials** ( الشرح والتوضيح ) Tutorials :

ذا التعلم صورتا من صور التعلم وهما :

أن هذا النمط؛ يتضمن مجموعةٍ من الأنشطة وهي: العروض والمناقـشة Discussion & Demonstration

 $($  :  $)$ 

Solving Examples & Exercise **Exercise** Conversation & Dialogue

 $\text{Courts}$  and Mclnerney, 1993)

وهذه صورة لدروس خصوصية تتضمن شرحاً. este internal on the set of  $(1)$ 

اختبارات سريعة Quizzes.

### : **Drill & Practice Mode** (ب) التدريبات والممارسة

 $\begin{pmatrix} 0 & 0 & 0 & 0 \\ 0 & 0 & 0 & 0 \\ 0 & 0 & 0 & 0 \\ 0 & 0 & 0 & 0 \end{pmatrix}$ إتقان مهارات سبق تدريسها. وفي هذا النوع من الاستخدام يقدم الحاسب عدداً من التدريبا أو التمرينات أو المسائل حول موضوع معين سبقت دراسته من قبل بطريقة ما . ويكون دور الطالب إدخال الإجابة المناسبة حيث يقوم الحاسب  $($  is the set of the trace in the trace in the set of the set of the set of the set of the set of the set of the set of the set of the set of the set of the set of the set of the set of the set of the set of the set of t

Feedback بناءً على الإجابات التي اختارها أو قدمها للحاسب وتـزداد فعاليتـها بحـسب محتواهـا

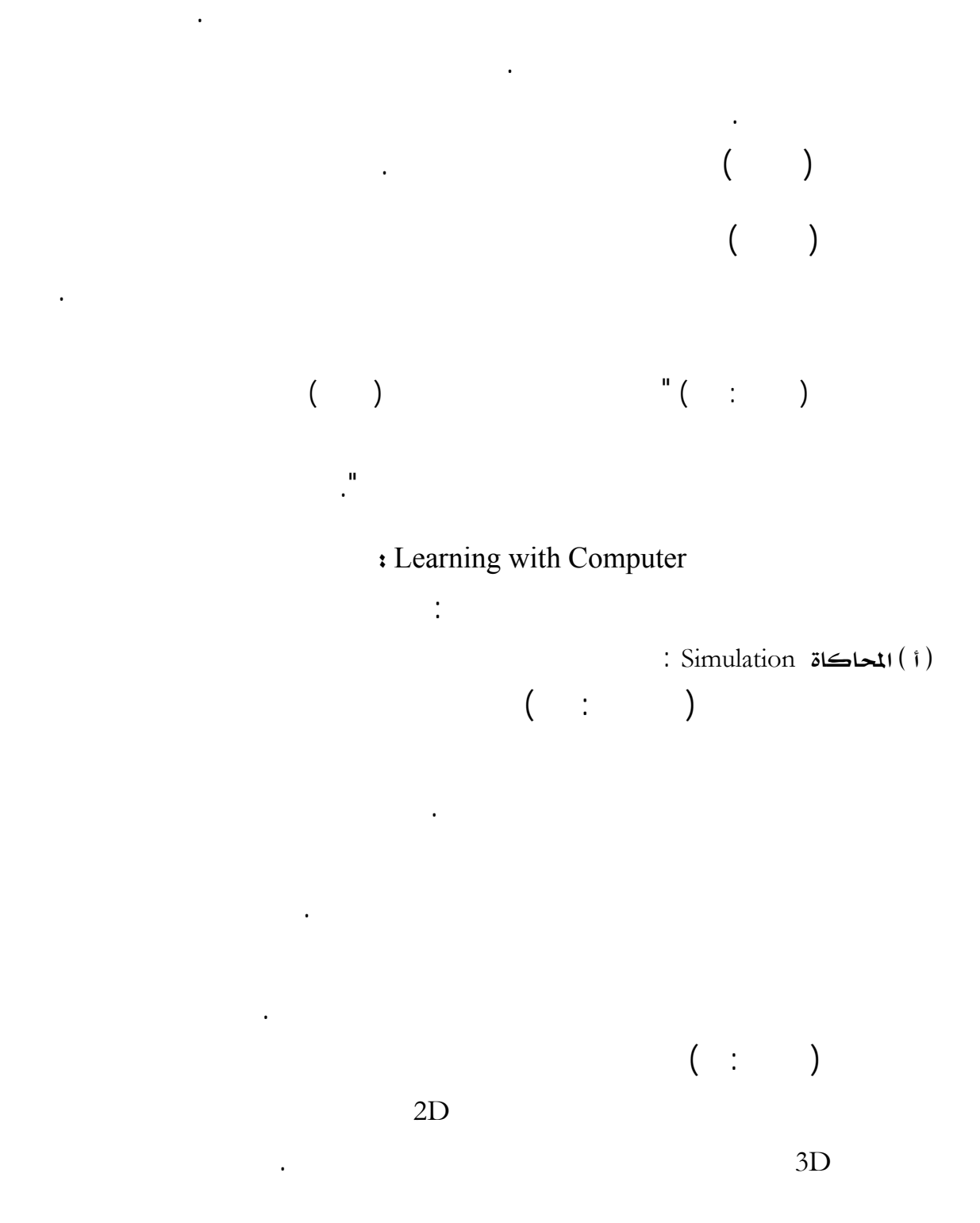

بعضهم. علماً أن المعلم يمكنه استخدام هذا النوع من البرامج دف تعلم الحقـائق وتقـصي العلاقـات

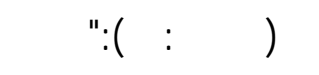

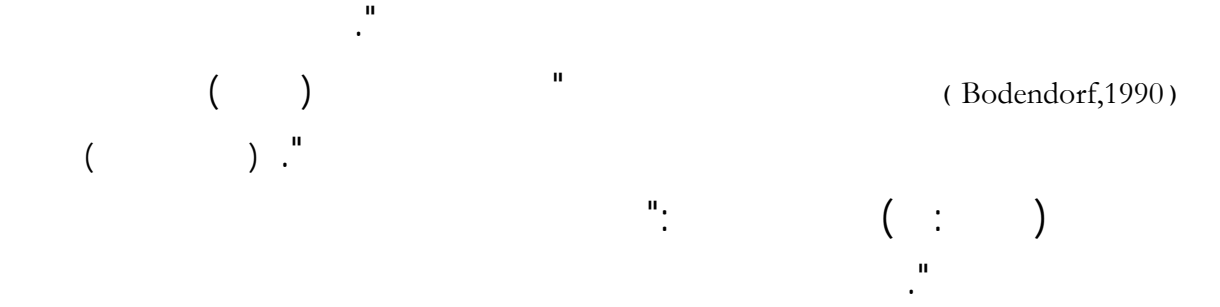

من دون أن تفرض على الطلا المشاركة المواقف الحقيقية. وقد أشرنا إلى جانب من هذا المعنى حـين

مكملاً لدوري المخت والتطبيقات الميدانية الحقلية وليس بديلاً ائياً عنهما. أي تستخدم البرامج التعليمية

ما وكذلك محاكاة الآلات تركيبها وتصنيعها وصيانتها حال الأعطال. وشدد كارل دراسته علـى

"المحاكاة طريقة فعالة عملية التعلم إذ يتم التعلم بواسطة بيئة التعلم بالاكتشاف والذي أكّد عليه برونر الذي يعتـبر

تدريس العلوم". ولكن وللأسف نتمكن من الاستفادة من هذا الأسلوب كما ينبغي برغم ما أثبتته العديد

عدم وجود حدود المحاكاة سواء التربية أو التسلية أو الصناعة.

القرني (٢٠٠٦ ) التجريبية أيضاً وغيرهم من الدراسات.

(١٤١٨هـ٣٦٠:) وال يستلزم فيها استخدام المحاكاة نظراً لوجود مبررات لذلك.  $(Carl, E, 2001)$ 

 $($   $)$ 

 $(Shaw, E, 1984)$ 

التعليمية الحديثة. وهذه المشكلة ومثيلاا ليست قاصرة علينا بل تتعدى ذلك إلى دول الجـوار ويـذكر  $($   $\vdots$  )

النظري والعملي .

التجارب المعملية لهذا الأسلوب من التعلّم. أيضاً تفتقر هذه المعامل لكثير من البرمجيات التعليمية التي تعتمد

المحاكاة أسلوباً عرضها وطريقة عملها. وحين نستوضح الأمر بشكل تفصيلي ودقيق نجـد أن هـذه

وتأهيل مهني وفني لمحضري المختبرات وصولاً لمعلمي العلوم وهذا يرجع لأسباب كثير أهمها: عـدم

وزارة التربية والتعليم من وضع مراكز مصادر التعلّم فأفق ذلك يرقى إلى مستوى الطموح المنشود.

#### عانت من نفس المشكلة فعلى الرغم من أهمية برامج النمذجة والمحاكاة Simulation والموسوعات العلمية

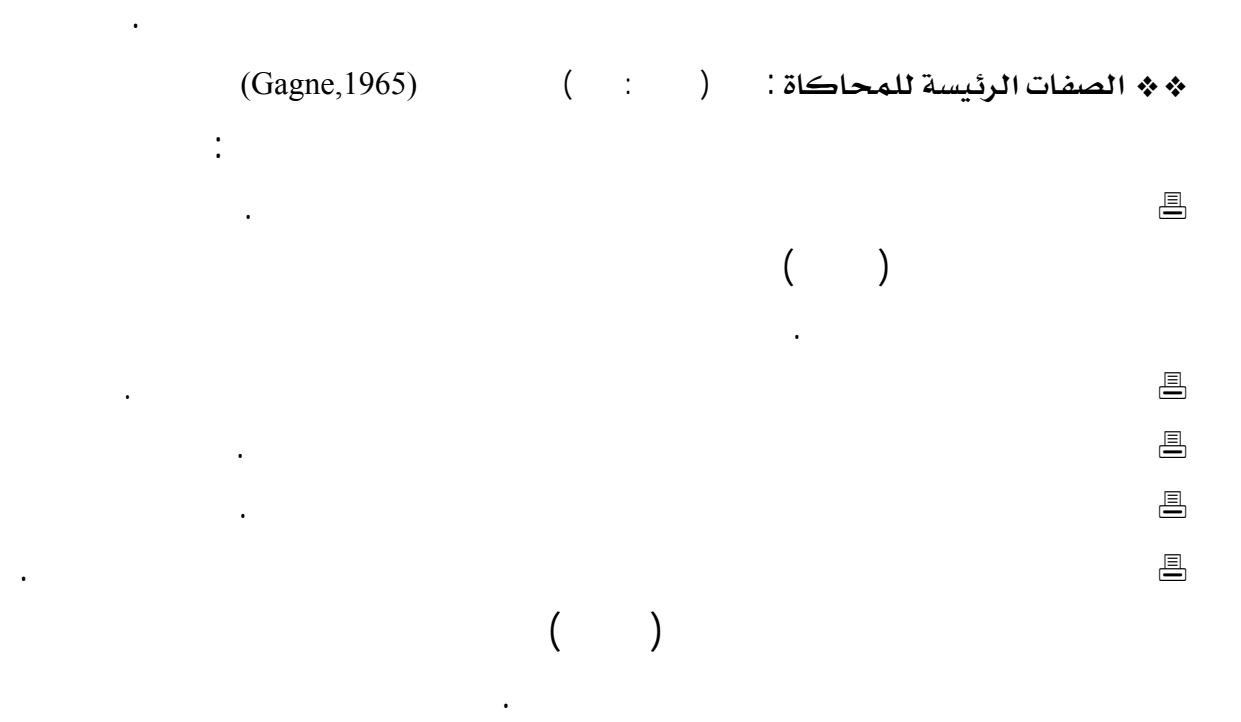

: Instructional Games (ب) الألعاب التعليمية<br>(

كثافة استخدامهما تأتي أسفل القائمة.

والمعلمين فإن النتائج المأمولة لن تكون إلا متواضعةً وغير مجدية.

$$
(\quad \ \, \vdots \qquad )
$$

$$
(\quad ;\qquad )\qquad \qquad .
$$

معلومات ومهارات جديدة. وهذا ربط بين التعلم واللعب حيث يصاحب التعلم اسـتمتاع باكتـساب

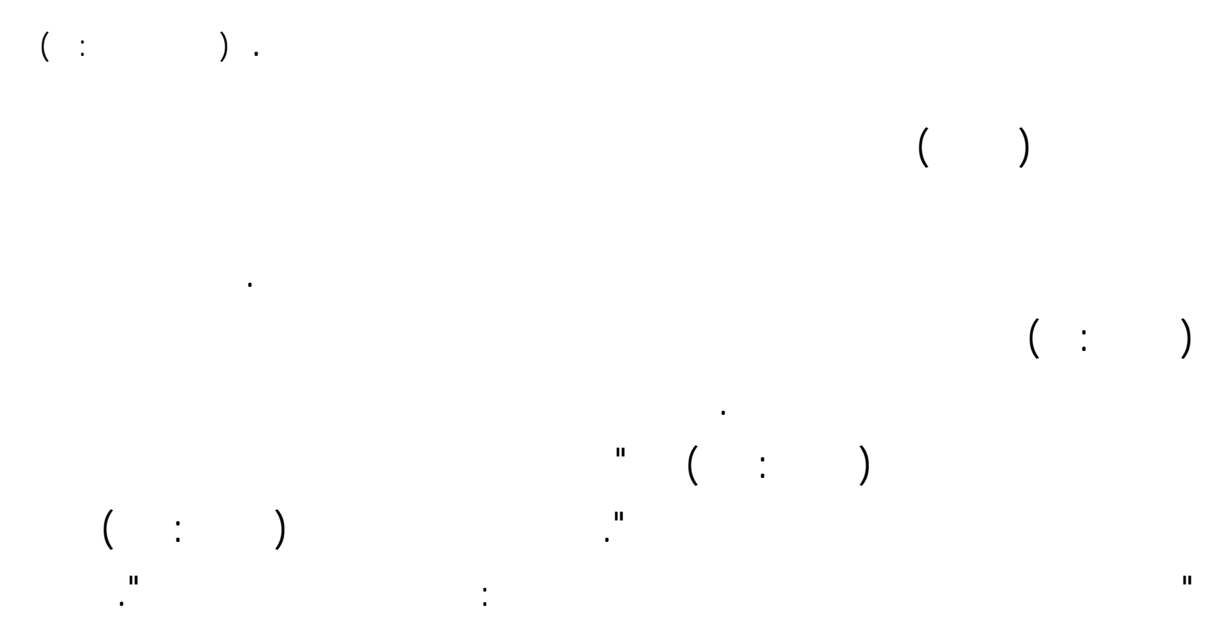

العمل الدراسي والمتعلم يفارق اللعبة حتى يحقق الأهداف. وتختلف الألعاب التعليمية عن المحاكاة أن

تعتمد كما يقول الموسى(٢٠٠٥ ) على مبدأ المنافسة Competition لإثارة الدافعية عند المتعلم.

 $\ast\ast$ هميزات برامج الألعاب التعليمية $\ast$ 

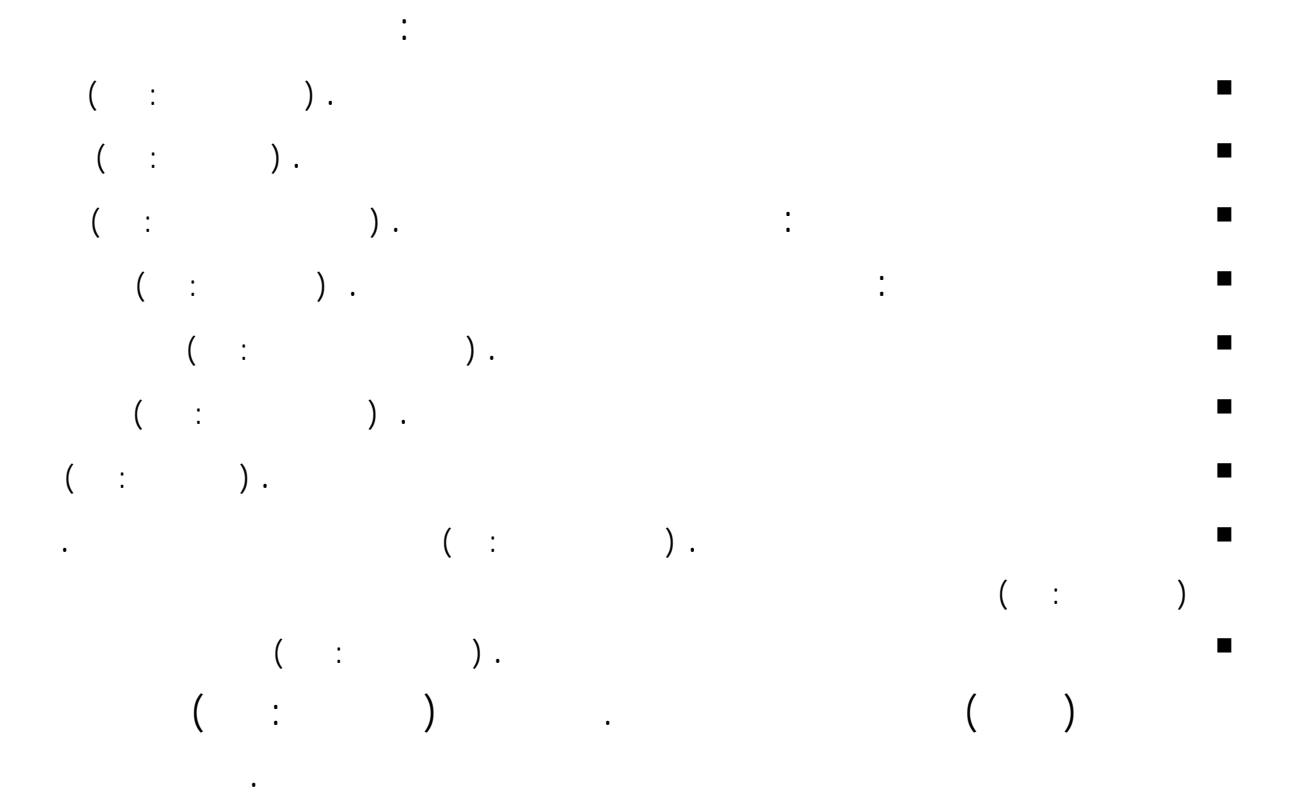

\* \* عيوب برامج الألعاب التعليمية:

ومستفيد من هذه البرامج التعليمية على تأكيد وجود الإيجابيات وتلافي السلبيات ومن أبرزها : تقدم بعضها مؤثراً صوتياً عند ستجابة الخاطئة يعد تعزيزاً إيجابياً للمتعلم. (الموسى <sup>٢٠٠٥</sup> <sup>١٠٣</sup>:) تنمي قدراً قليلاً من المهارات وقت كبير نسبياً من خلال إجراءات عديدة. (الموسى <sup>٢٠٠٥</sup> <sup>١٠٤</sup>:) وإذا تعد بشكل جيد تعتبر مضيعة للوقت مقارنة مع ما يتم تعلمه وقت قصير. ( الغزو ٢٠٠٤ ١٠٩:) تحتاج وقت كبير الإعداد والبرمجة وهي تناسب لمراحل الأولى من التعليم العام. (الموسى <sup>٢٠٠٥</sup> <sup>١٠٤</sup>:) وتحتاج إلى أجهزة ومعدات متطورة. ( الغزو <sup>٢٠٠٤</sup> <sup>١٠٩</sup>:)

:Laboratory Lessons Computer ( ج ) الدروس العملية بالحاسب الآلي ( المعامل المحوسبة )  $(1.1)$   $(2.1)$ 

الوصول إلى النتائج واستنتاج مدلولاا. ومن المعلوم أن بإمكان المعلم تصميم برنامجاً تعليمياً لأحد الدروس

طلام. كما أن التطور تقنيات الحاسب الآلي أوجد أجهزةً تستخدم لعمليات القياس التجارب

Authoring Language Programs

الأس الهيدروجيني PH أو غيرها. قد اصطلح على تسمية المعمل هذه الحالة بالمعمل القائم على

Microcomputer – Based Laboratory

 $\big)$  .

 $(1 \quad : \quad \ldots \quad 1)$ 

 $\begin{pmatrix} 1 & 1 & 1 & 1 \ 1 & 1 & 1 & 1 \end{pmatrix}$ (Sensors)

المختبر". وهذه وإن كانت تحمل صوراً عديدةً التطبيق لكن أبرز صورها وأكثرها انتشاراً استخدام هذه

النهايات الحساسة المتصلة بالحاسب الآلي كوسيلة قياس لحصول وعرض وتحليل البيانات (بيانياً أو إحصائياً

أو رياضياً) باستخدام برمجيات حاسوبية تطبيقية تفاعلية متخصص وذا يصبح المختبر المحوسب كما

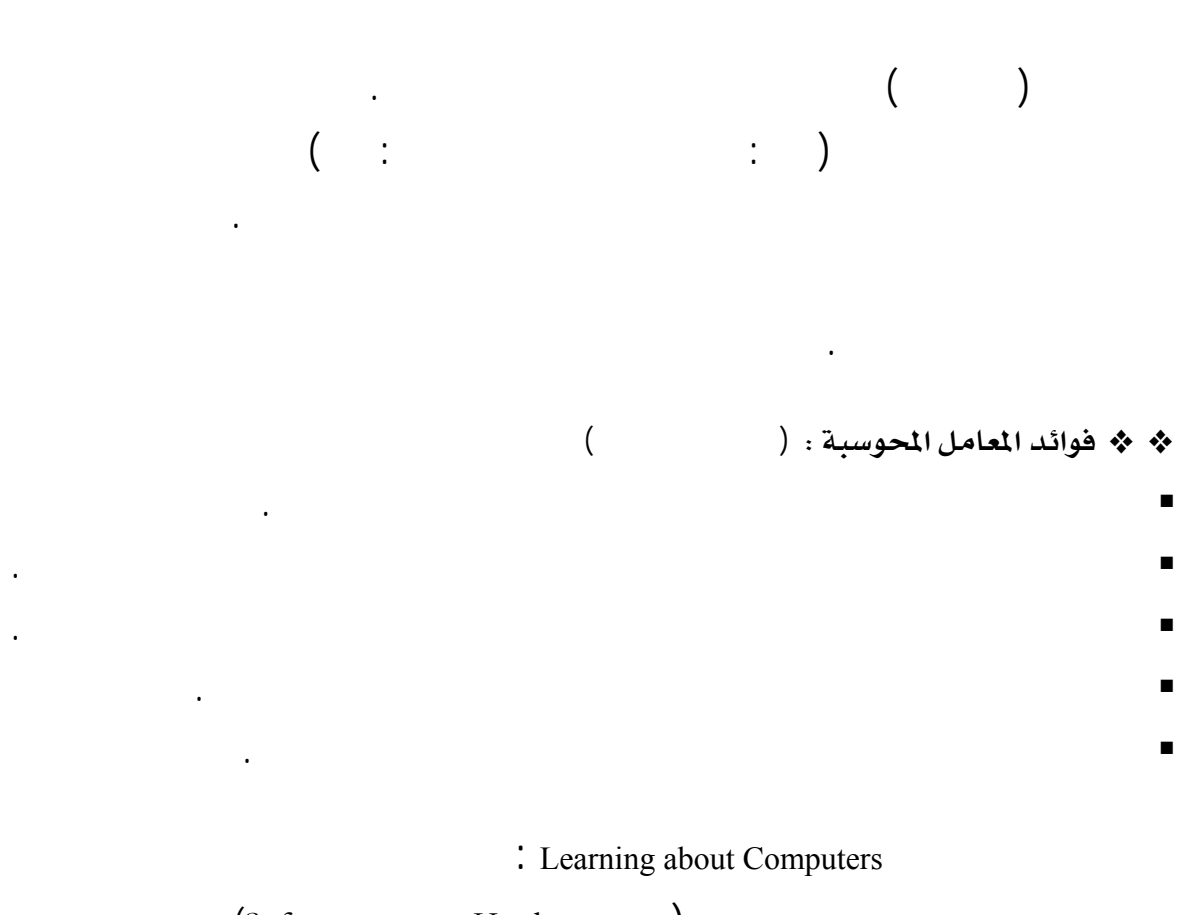

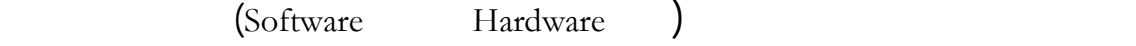

عبر بعض لغاا ولتكن أسهلها وأنسبها ملاءمةً لدروس العلوم وهذا الشكل من التعلّم يشمل جانبين وهما:

: أ ) التعرّف على الحاسب الآلي :

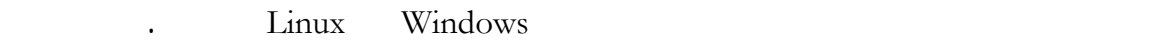

( ب ) تعلّم البرمجة :

لديهم بشكل عملي وتطبيقي.

لدروس العلوم وبمواصفات تلائم حاجات الطلاب وقدرام كما يفيد معلم العلوم عدة نواحي منها :

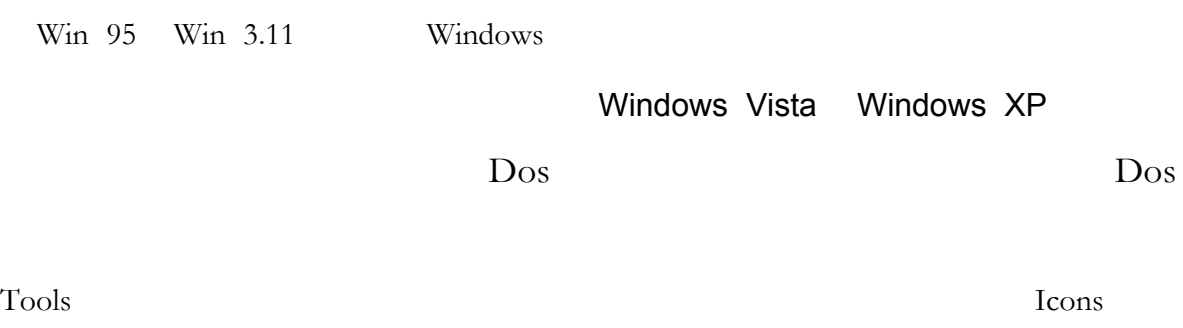

الحاسب الآلي واستخداماته وتنمي لديه القدرة الإبداعية والابتكارية ومهارات حل المشكلات.

أا تجعل المعلم قادر عل استخدام الحاسب الآلي بفعالية وبشكل مشوق. كما تعرفه بقدرات معوقـات

الأساسية والفرعية أو ما يسمى كذلك بالم كرو Macro وتطور كل ذلك ليصبح بالإمكـان إعطـاء

بين البرمجة والتطبيق هذا يظل أمراً نسبياً بين مجمل المستخدمين. ومع ذلك تبرز الحاجة إلى تعلّ واحدة

بواسطتها تصميم برمجيات تطبيقية عينة تخدم المستخدم مجال عمله من ذلك اال التربوي والتعليمي.

الأوامر للحاسب الآلي عبر برامجه المتنوعة باللمس أو بالصوت أيضاً وغير ذلك.

 $\begin{pmatrix} 1 & 1 & 1 & 1 \end{pmatrix}$   $\begin{pmatrix} 1 & 1 & 1 \end{pmatrix}$ 

### Algorithm

المختلفة".

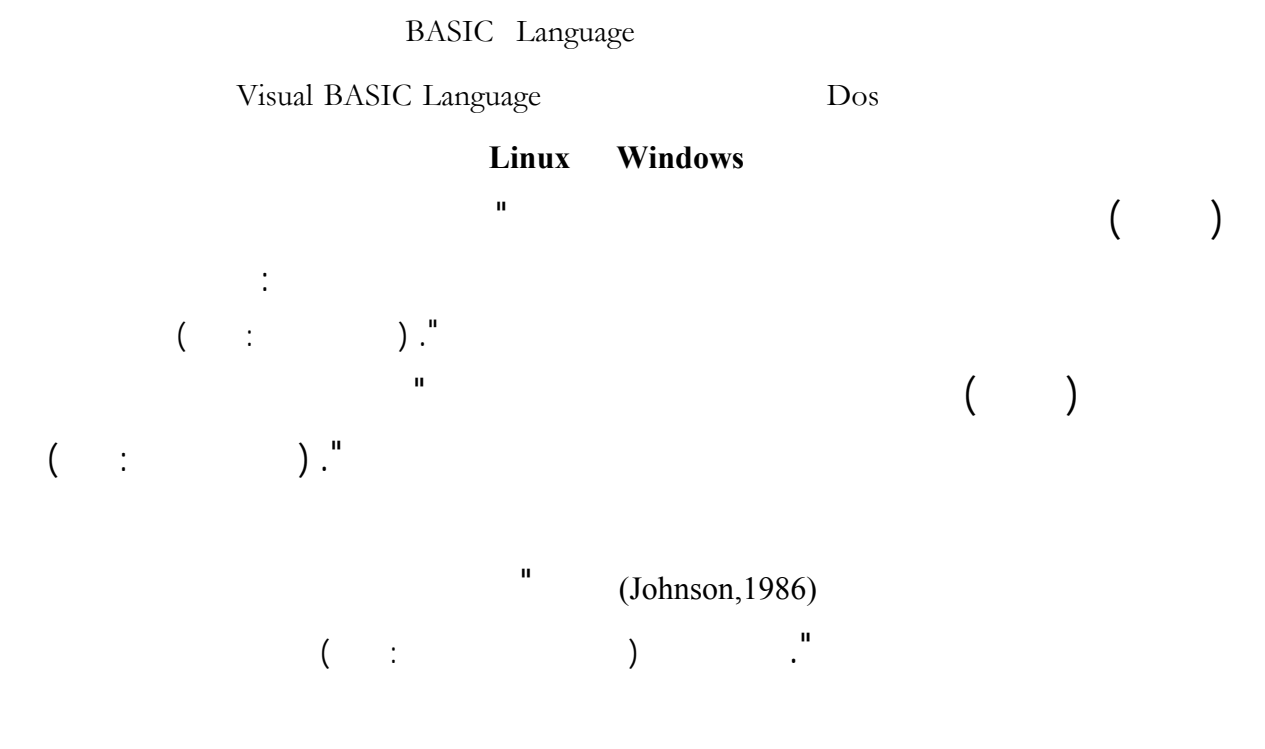

: Programming Languages אG

### وكذلك أساليب تبادل المعلومات ولذلك نجد البداية مع لغة البيسك BASIC وهي اللغة الأولى التي

Hardware

كتابة الأوامر بيئة التشغيل الـ Dos. وبعد تحول بيئة التشغيل إلى بيئة النوافذ Windows تطورت

هذه اللغة لتظهر لغة جديدة تعتبر نقلة نوعية وهي لغة الفيجول بيسك BASIC Visual وهي

نتيجة ظهور استخدامات جديدة للحاسب الآلي. كما أنّ بروز شبكات تبادل المعلومات بين المستخدمين

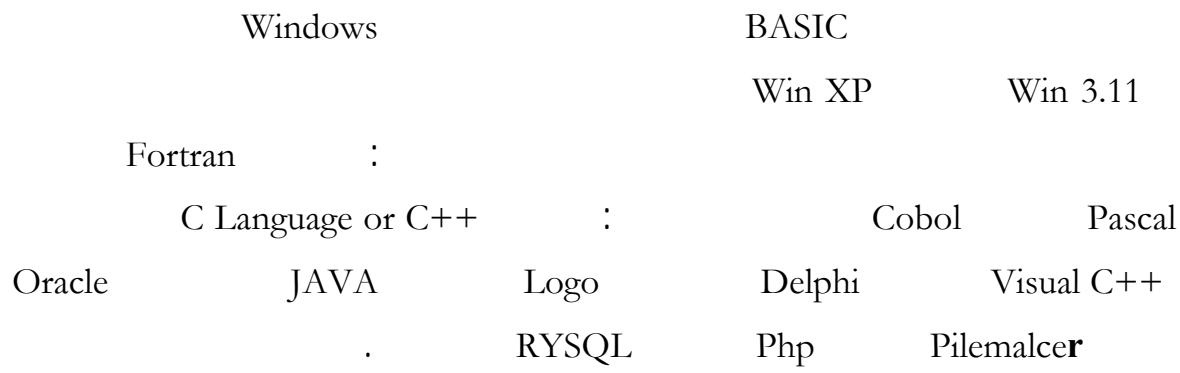

الآلي ظل توجيهم ومساعدم. وهذه قاعدة منطقية يمكن تجاوزها أو التقليل من شأا لهذا يتحت

التعليمية. ومن هنا تأتي الحاجة إلى تعرف مستوى ما يمتلك هؤلاء المعلمين من إمكانـات الحاسـب الآلي

Computer Awareness

\* ثقافة الحا*سب* الآلي Computer Literacy :

المستوى وجه نحو حاجام الأساسية أولاً حاجام المهنية ثانياً.

سهولةًُ وتنظيماً ورفاهيةً أيضاً ومن ذلك أنشطتنا التربوية والتعليمية.

Computer Literacy

تحديد ذلك يتغير مع الزمن بحسب المستوى الحضاري لكل أمة من الأمم. ويظهر الاختلاف أكثر مـا

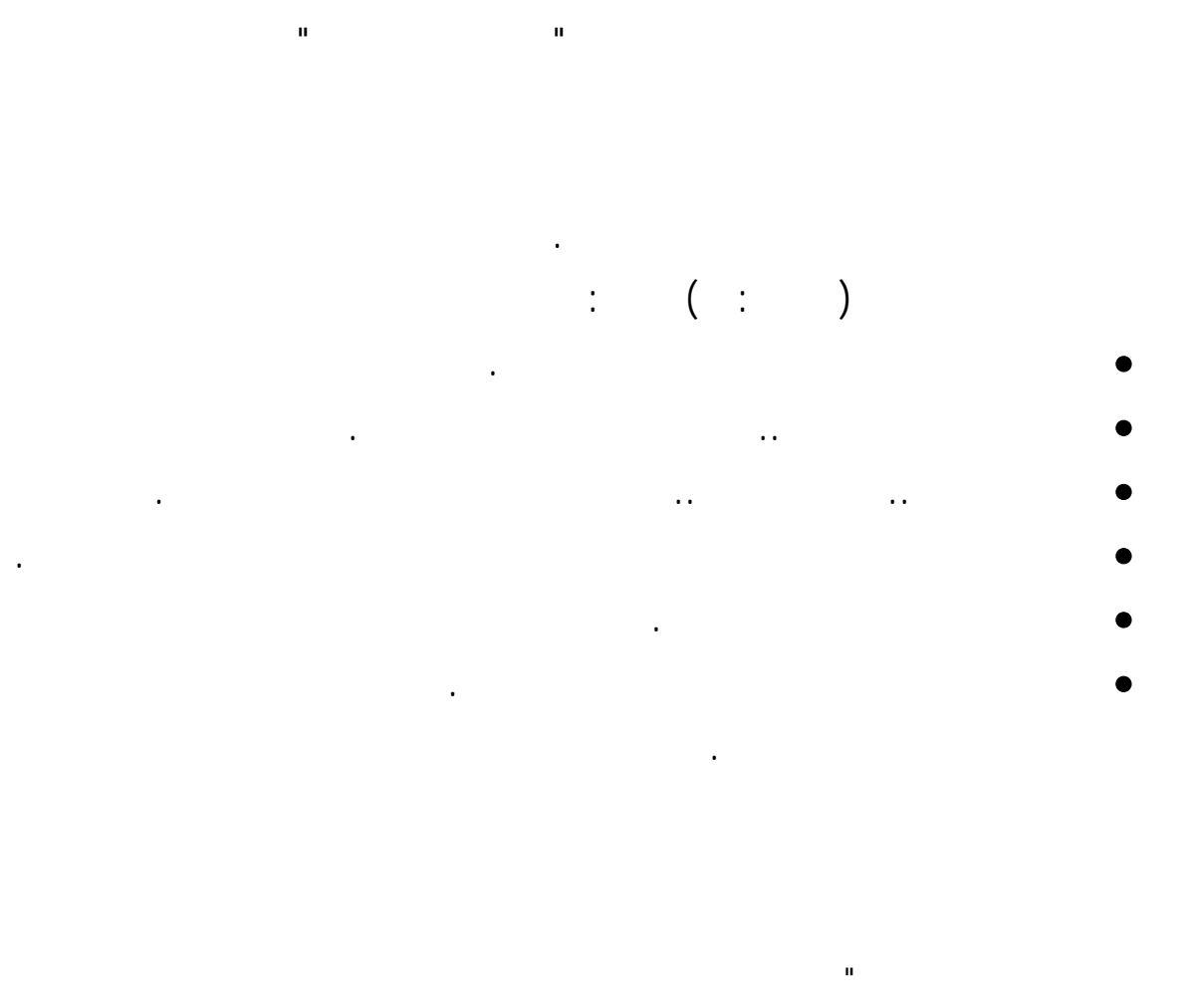

والتطبيقات المختلفة للحاسب والبرمجة " (الشهراني والسعيد ١٤١٨هـ ٣٥٠:). كما عرفها آرثر (,1981Arthur (أا

 $\left( \begin{array}{ccc} \vdots & \vdots & \vdots \end{array} \right)$  . (

" المهارات والمعارف التي يحتاجها كل المواطنين ليعيشوا ويجاهدوا عالم معتمد على التكنولوجيا معالجة المعلومات

**معوقات استخدام الحاسب الآلي في التعليم :** 

سواء لى مستوى وزارة التربية والتعليم أو على مستوى المدارس المنفذة لخطط الوزارة.

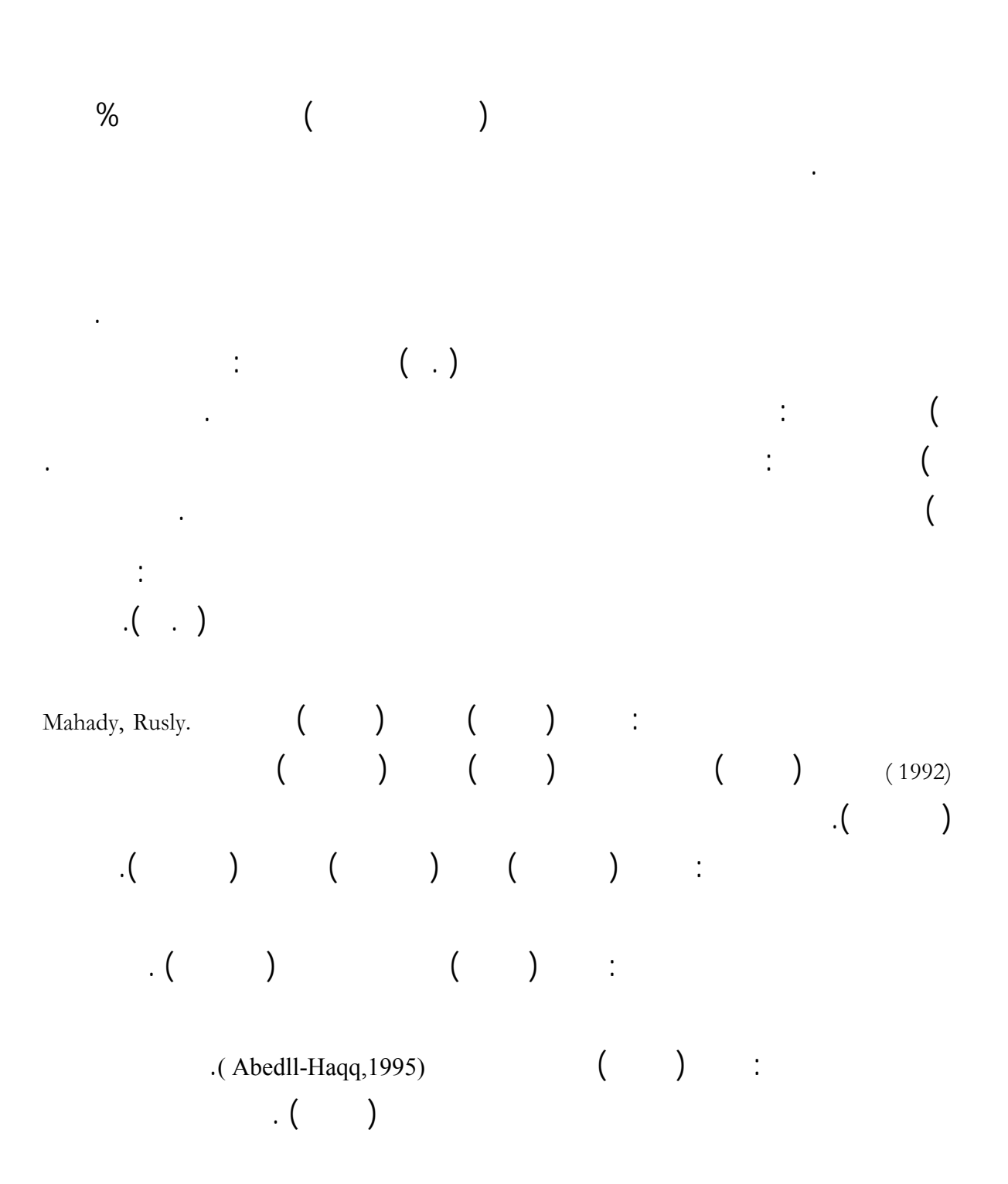

المدارس. ويبدو أن مثل هذه الأسباب تعود إلى غياب الاستراتيجيات التربوية والخطط المدروسة ولـو

٥٤

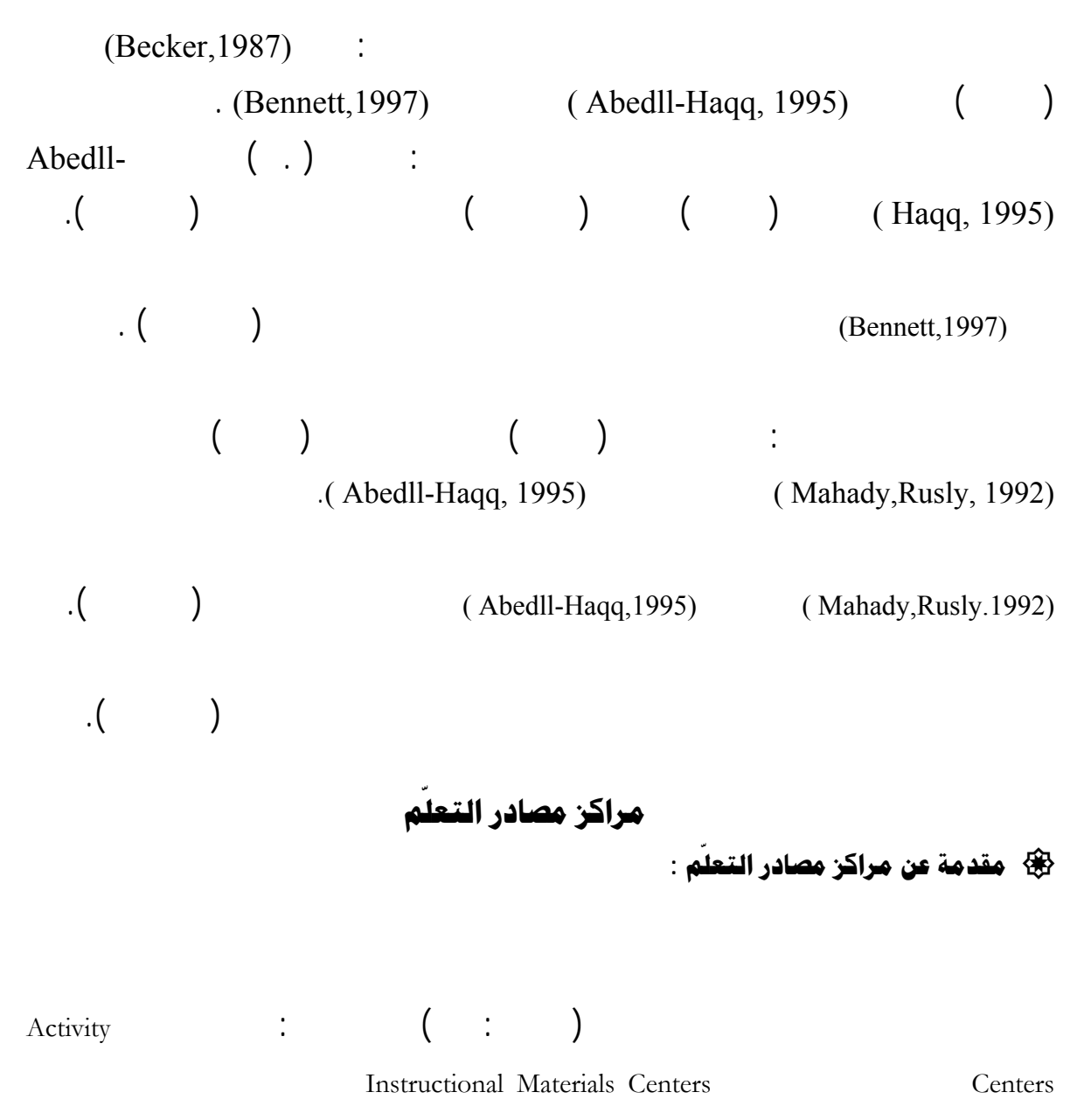

Educational Services Centers **Educational Resources** Services Centers Services Educational Resources

 $"$  ( : )

 أجمعت البداية على أا تطور لمفهوم المكتبة المدرسة بحيث تضم إلى جانب الكتب المواد التعليمية المختلفة ... ".  $\begin{pmatrix} 1 & 1 \end{pmatrix}$ 

نشرة لوزارة التربية والتعليم البريطانية نشرت عام ١٥٧٨ تقول : يجب أن تحتوي المباني التعليمية على مكتبـة

سواء زودت ا المدارس من الإدارات الرئيسة للتقنيات التربوية أو اشترا المدارس من ميزانيتها الخاصة.  $($   $)$   $($   $)$   $($   $)$ **: ّ مفهوم مراكز مصادر التعلم** وتجهيزا إضافةًإلى أهداف إنشائها وقد عرفها سلامة (١٩٩٥ ) بأا "ذلك المكان الذي يحتوي علـى مـواد تعليمية مختلفة ومنظمة بحيث يسهل استخدامها من قبل المدرس والطالب لتسهيل العملية التربوية".  $(1)$  and  $(2)$ n : Evanston : يئة مشرفة حتى دم الاحتياجات للمدرسين والطلاب ولتعميق أهداف المدرسة. ويعتمد ما يمكن وضعه المركز مـن مواد على التسهيلات التي تيسرها المدرسة وعلى الهيئة المشرفة. وإذا ما توفّر المكان والهيئة فإنه يوجد سبب يبرر عـدم تقديم أي نوع من المواد والإمدادات التي سوف تساعد المدرسين والطلاب كما تساعد المدراء". ( $Nicholsen, Margaret, 1964.$ ) (  $\vdots$  $\mathbf{I}$ وشملت التجربة ست مدارس حكومي وعشر مدارس أهلية مدينة الرياض شملت المراحل الثلاث. أساليب حديثة تصميم مادة لدرس وتطويرها وتنفيذها وتقويمها. ( نقلاً عن lrs/sa.gov.moe.www **( :** ( نقلاً عن lrs/sa.gov.moe.www (**ّ الأهداف التفصيلية لمراكز مصادر التعلم في المملكة** حددت وزارة المعارف ( وزارة التربية والتعليم حالياً ) مجموعة من الأهداف التي يراد أن تتحقق جراء إنشاء هذه المراكز داخل المؤسسات التربوية وهذه الأهداف هي : • دعم المنهج الدراسي عن طريق توفير مصادر للتعلم ذات الارتبــاط بالمنهج. • تنمية مهارات البحث والاستكشاف والتفكير وحل المشكلات لدى المتعلم. • تزويد المتعلم بمهارات وأدوات لتكيف والاستفادة من التطورات المتسارعة نظم المعلومات. • مساعد المعلم تنويع أساليب تدريسه تبادل الخبرات والتعاون تطوير المواد التعليمية • تقديم اختيارات تعليمية متنوعة توفرها أماكن الدراسة العادية. • إتاحة الفرصة للتعلم الذاتي تلبية احتياجات الفروق الفردية.

• إكساب الطلاب اهتمامات جديدة، تنمية ميول قدرا الحصول على المعلومات من مصادر مختلفة.

## الفصل الثالث

# الدراسات السابقة

- אאאא،אאאאאאW
	- ĺ אאאאאאאאW
	- אאאאאאאW

## الفصلالثالث

## <mark>الدراسات السابقة</mark>

تنمية التفكير بأنواعه العديدة مثل: التفكير الإبداعي التفكير العلمي التفكير الناقد وغير ذلك. كـذلك

تتجه بعض البحوث والدراسات إلى أمور أخرى منها: قياس أثر استخدام تقنية الحاسب الآ علـى أداء

الدراسات السابقة . . مقدمة :

 $($ 

Internet Literacy Computer Literacy

وغير ذلك.

نتائجها فيما بعد.

وعلى تسلسلها التاريخي كما يلي :

بفروع المختلفة موضوع الدراسة أو ذات العلاقة ذه الدراسة. وبالتالي ساهمت توجيه الدراسة وتفسير

<u>أولاً</u> : دراسات حول وافتع استخدام التقنيات التعليمية ، ومنها الحاسب الآلي في العملية التعليمية :

 :E١٩٨٦F **أوستن** א هدفت هذه الدراسة " تصميم قدرات الحاس الآلي التي يحتاجها علمو الصف" والتي أجرا وكالة التعليم ولاية تكساس (أوستن) لتحقيق عدة أهداف وهي: تحديد متطلبات الحاسب الآلي التي يحتـاج المدارس تحديد معوقات توظيف الحاس التعليم. وقد توصلت الدراسة إلى مجموعة من النتائج أهمها: عدم توفر أجهزة الحاسب الآلي بدرجة كافية. عدم وجود كوادر مدربة لصيانة الحاسبات الآلية . عدم توفر البرمجيات التعليمية التي تناسب مستوى الطلاب الذين يستخدمون هذه البرمجيات . : (Becker,1987) א هدفت هذه الدراسة " استخدامات المدارس الأمريكية للحاسبات الآلية " لتحديد مستوى استخدام مسحية للواقع مدارس مجتمع البحث . وقد توصلت هذه الدراسة إلى مجموعة من النتائج أهمها : ـ نسبة معلمي المرحلة الثانوية الذين يمكن تصنيفهم خبراء استعمال الحاسب الآلي تتجاوز (%٢٧). ـ نسبة معلمي المرحلة المتوسطة الذين يمكن تصنيفهم خبراء استعمال الحاسب الآلي تقل لتبلغ (%٢١). ـ نسبة معلمي المرحلة الابتدائية الذين يمكن تصنيفهم خبراء استعمال الحاسب الآلي تزيد عن (%١٠). : (Turner, 1987) א هدفت إلى تحديد نسب وإحصاءات حول استخدامات الحاسبات الآلية كوسيلة تعليميـة CAI عددهم (١٤٦٧) طالباً جامعياً. حيث قامت بتحليل استجابام ول جوانب استخدامهم للحاسب الآلي. وقد توصل الدراسة إلى ما يلي : أن (%٩٨) من أفراد العينة يستخدمون الحاسب الآلي معالجة الكلمات ( %٦٣,) منهم يستخدمون الرسوم ( ٦٠, %) منهم يستخدمونه الألعاب التربوية (٥٧ %) منهم يستخدمونه إدارة قواعد البيانات ( %٥٣,) منهم يستخدمونه الاتصال ( ٥٢, %) منهم يستخدمونه التحليل الإحصائي ( %٤٧,) منهم يستخدمونه البرمجة .

دراسة مهران (١٩٨٧م)

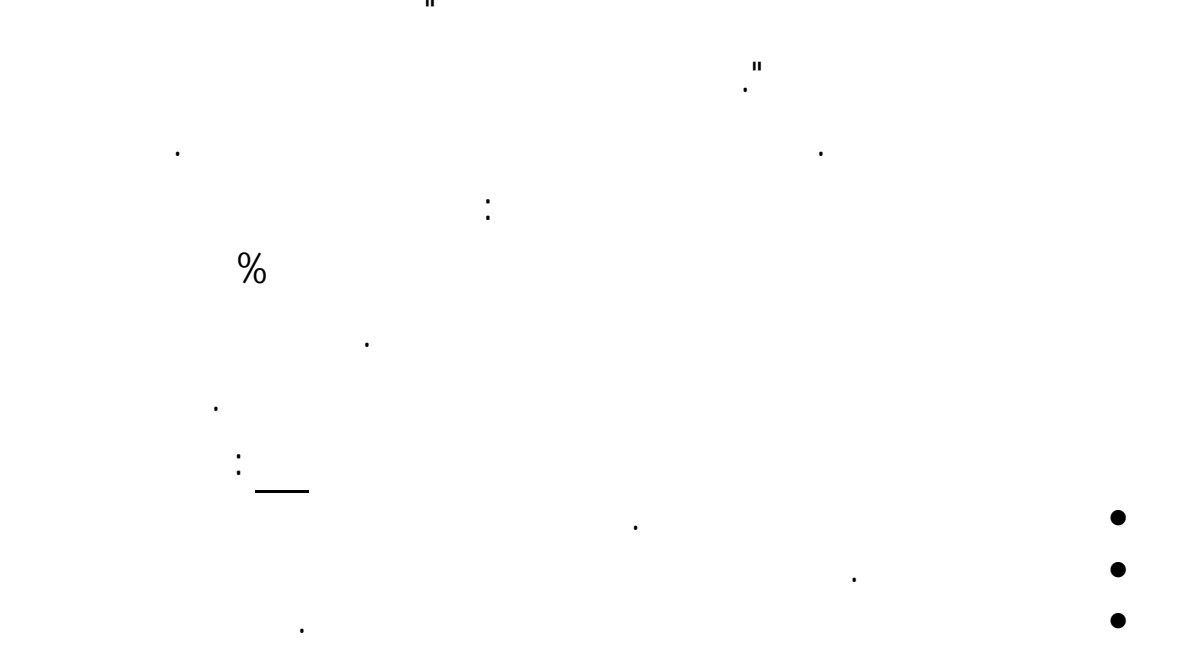

**(Mahady, Rusly. 1992)** 

Syacuse

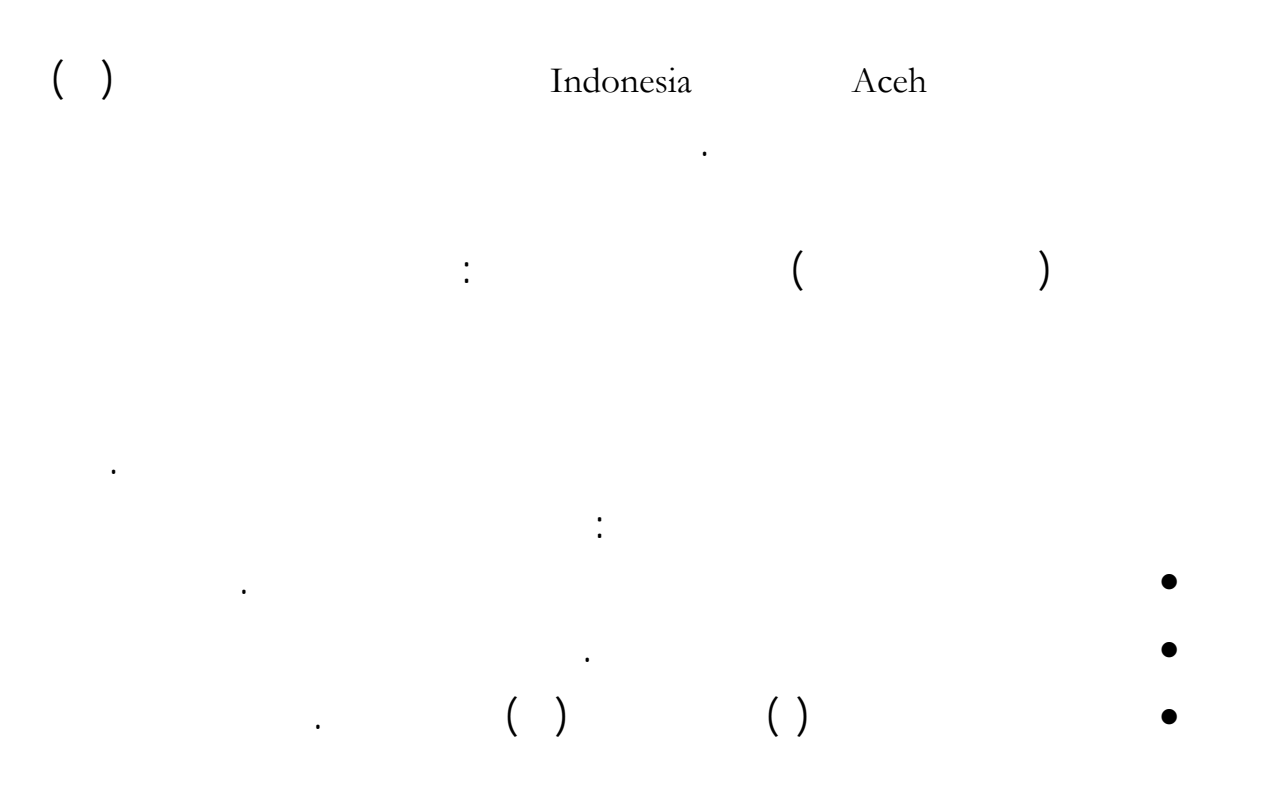

دراسة أبي جابر والبداينة (١٩٩٣م) :

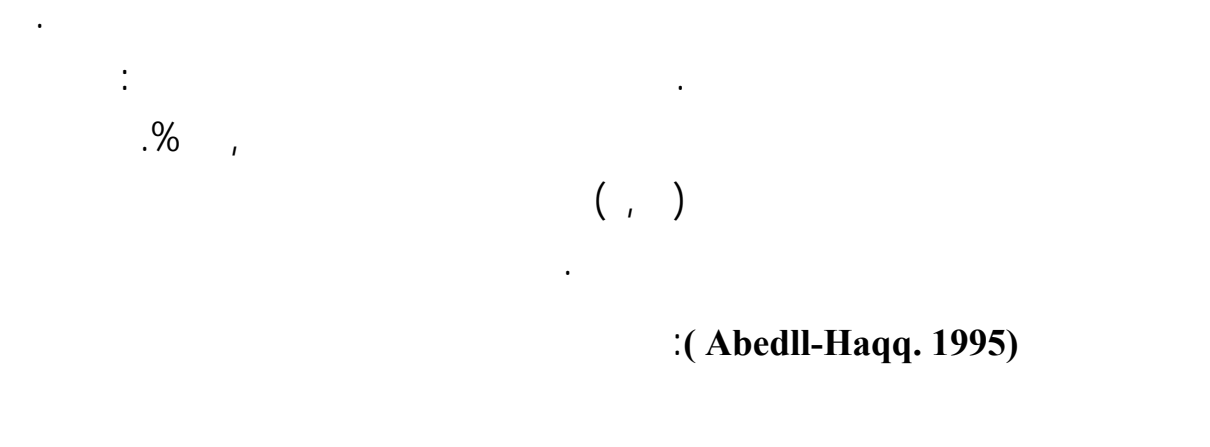

قلة الإعداد التربوي لمعلمين على الوسائل التكنولوجية التربوية الحديثة ونقص التدريب لهم بعد ذلك.

والبرامج والأجهزة الموجودة لتساير التكنولوجيا التربوية الحديثة. (نقلاً عن سعادة والسرطاوي <sup>٢٠٠٣</sup> <sup>٢٩٥</sup>:)

وخاصة الحاسب الآلي تعليم طلبتهم وتمثلت أهم هذه المعوقات الآتي :

عدم وجود خطط مستقبلية لاستخدام الحاسب الآلي التعليم .

قلة الوقت المتاح لاستخدام الحواسيب وبرامجها والتدرب عليها .

 $\ddots$  () . The set of the set of the set of the set of the set of the set of the set of the set of the set of the set of the set of the set of the set of the set of the set of the set of the set of the set of the set of t

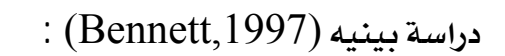

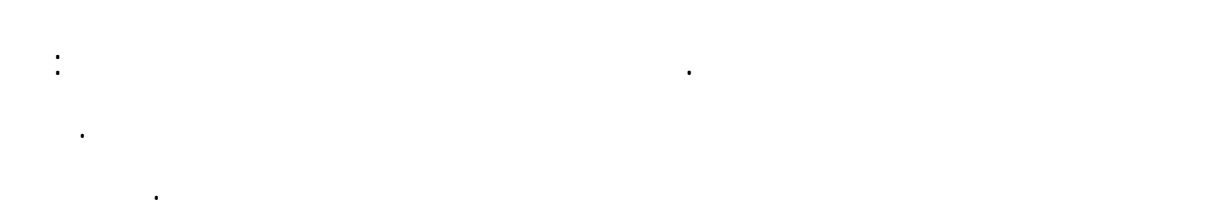

#### المعلمون يجدون صعوبة تضمين برامج الحاسب الآلي المختلفة ودمجها المنهج الدراسي Curriculum.

اختلاف مستوى مهارات الطلاب يوجد الحاجة إلى برمجيات ودروس متخصصة للطلاب. إن عدم مقدرة المعلمين على حل المشكلات الفنية يقلل الاستفادة من الحاسب الآلي بالصورة المطلوبة .

كأداة لها دور حياة الإنسان المعاصر. واستخدم لذلك مقياس وضعه الباحث لهذا الغرض ضمن استبانة، توزيعها على عينة من (١٢٧) من الذكور والإناث من مختلف التخصصات.

 $\pm$  دراسة علي (١٤١٩هـ)  $\pm$ 

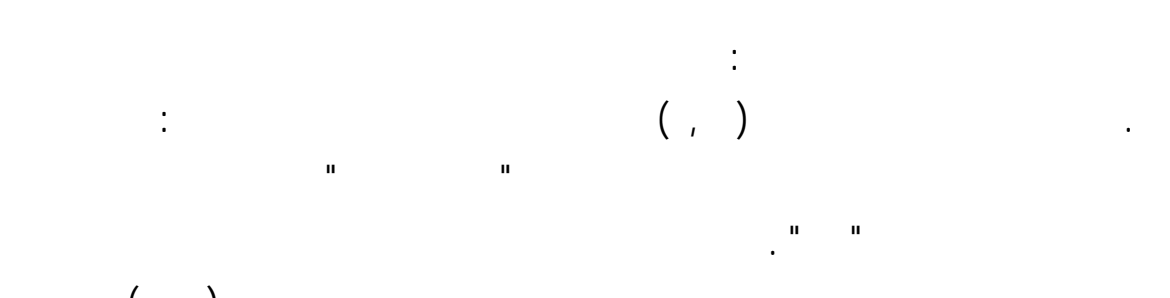

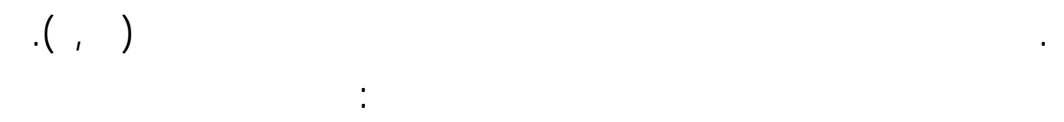

المعلوماتية والحاسوب وزارات التربية دول الخليج والثانية خاصة بمديري التعليم الابتدائي.

دول الخليج لديها خطط خاصة تشمل تأمين الحاسوب وتوظيفه العملية التربوية.

الصعوبات التي تقف أمام استخدام الحاسوب والمعلوماتية التعليم الأساسي :

- ضرورة إعادة النظر سياسة التعليم الأساسي وأهدافها من حيث إمكانية تطبيق الحاسوب التعليم.

رغم أهمية التعليم الابتدائي توجد مادة خاصة المعلوماتية والحاسوب ماعدا سلطنة عمان .

• تقديم دورات تدريبية لأعضاء هيئة التدريس وخاصة القدامى منهم لمحو أمية الحاسب الآلي لديهم.

مدى أهمية استخدام قنية المعلومات والحاسوب التعليم .

والمديرين والمعلمين والمشرفين، وإنتاج البرامج التعليمية.

وقد توصلت هذه الدراسة إلى مجموعة من النتائج أهمها :

- تطوير طرق التدريس مختلف المواد الدراسية ليصبح الحاسب الآلي جزءاً من إستراتيجية هذه الطرق.
	- قيام من لديهم خبرة باستخدامات الحاسب استعراض إمكانات الحاسب تدريس المواد الدراسية.

 $:(\gamma\cdots\gamma)$ دراسة الموسى ( ٢٠٠٢م )

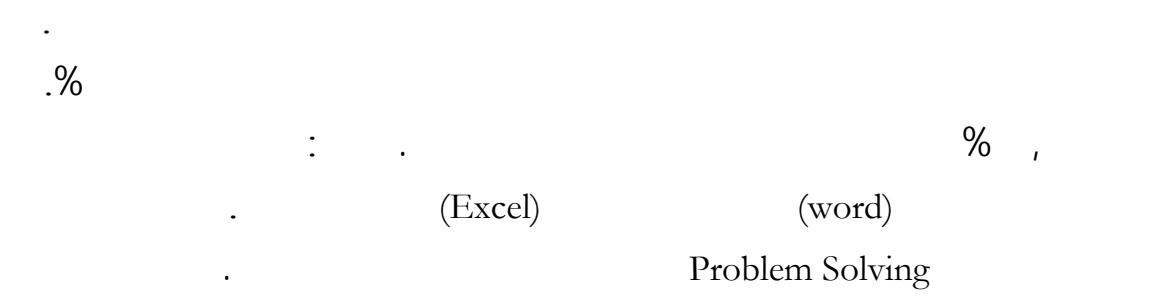

توجد فروق دالة إحصائياً بين الدول حول صعوبات استخدام المعلوماتية والحاسوب.

قدمت الدراسة قترحا يرى المدراء الأخذ ا لتحسين استخدام المعلوماتية التعليم الأساسي:

 $:($ دراسة الهدلق ( ١٤٢٣هـ

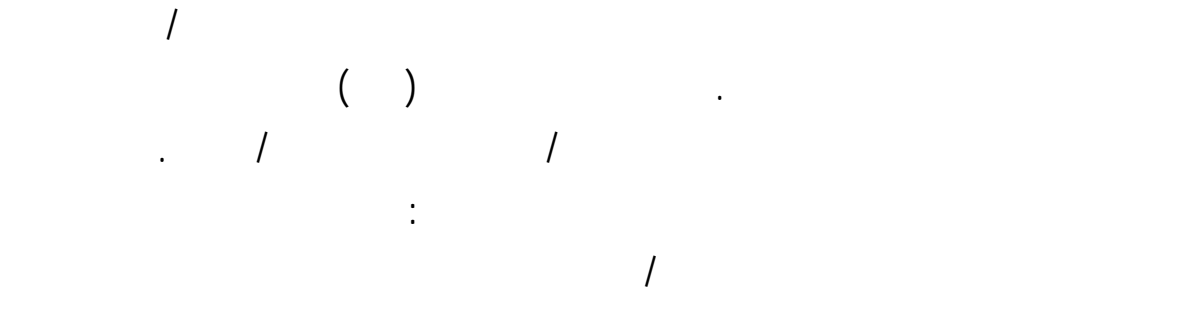

ضرورة إقامة دورات تدريبية للمدراء والمعلمين كافة التخصصات.

ضرورة توفير فني معمل المدرسة لتهيئة لمعمل وإصلاح العطل الفني الذي يحدث أثناء تعلم الطلاب.

الرسوم ومعالج النصوص أقلها استخداماً الموسوعات الإلكترونية برامج النمذجة والمحاكاة simulation.

توجد فروق بين معلمي ومعلمات العلوم بدولة الكويت فيما يتعلق بـ : )استخدامهم للحاسوب بشكل عا . )دراستهم مقررات حاسوبية. )استخدام تلاميذهم للحاسوب دروس العلوم. توجد فروق بين معلمي/معلمات العلوم ستخدامهم للحاسوب دروس العلوم لصالح المعلمين. كما قدمت الدراسة بعض التوصيات من أهمها :

ينبغي أن تشتمل برامج إعداد المعلم قبل الخدمة على دراسة مقررين حاسوبيين أو أكثر. الحاسوب المواد التعليمية المختلفة وبالذات مادة العلوم وإعطاء أمثلة وتدريبات عملية على ذلك.

دراسة الخطيب والسيد ( ٢٠٠٤م ) :

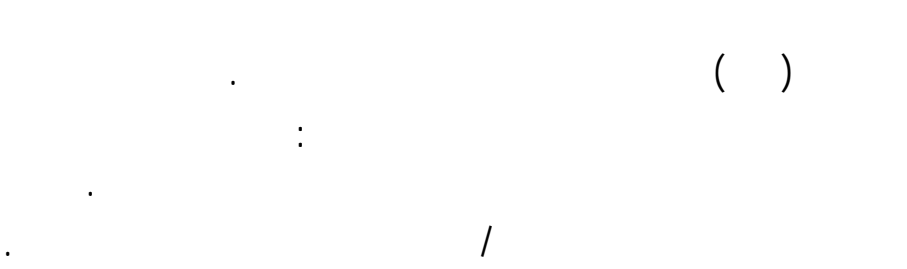

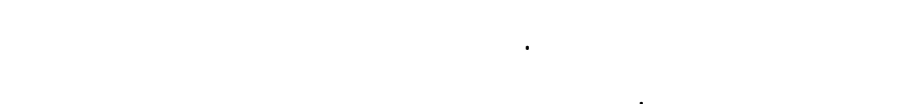

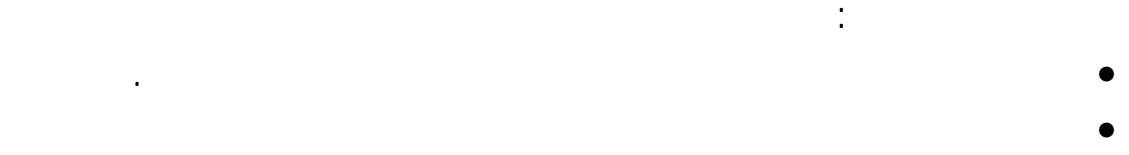

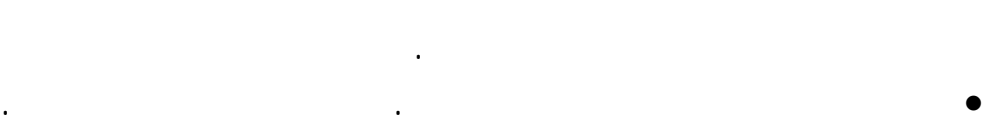

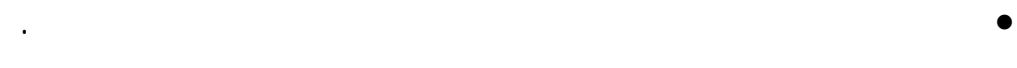

 $:($ دراسة الحسن ( ١٤٢٥هـ

الباحث المنهج الوصفي باستخدام استبانتين إحداهما للمعلم والمشرفين والأخرى لمديري المدارس. وقد خلصت الدراسة إلى مجموعة من النتائج أهمها : - معامل الحاسب الآلي المدارس السعودية الرائدة تستخدم بدرجة ضعيفة بشكل عام. - أكثر استخدامات المعلمين والمشرفين عامل الحاسب الآلي التنمية المستمرة لمهارام الحاسب الآلي). - المعلم والمشرف يستخدمون برامج الحاسب الآلي معامل الحاسب الآلي بدرجة ضعيفة . - أكثر البرامج استخداماً المعامل هي معالجة النصوص Word وأقلها برامج المحاكاة simulation . - أكثر المعوقات التي تحد من استخدام معامل الحاسب الآ هو عدم وجود التدريب الكافي للمعلمين

هدفت إلى تعر واقع استخدام معامل الحاسب الآلي تجربة المدارس السعودية بمدينة الرياض. استخدم

بينما احتل المعوق ( عدم توافر جهاز العرض من الحاسب ( show Data (المعمل المرتبة الأخيرة .  $\pm$  دراسة أخضر (١٤٢٧هـ)  $\pm$ 

الابتدائية بمدينة الرياض وجهة نظر المشرفين والمعلمين .

عتمدت الباحثة المنهج الوصفي التحليلي باستخدام استبانتين إحداهما للمشرفين والأخرى للمعلمين.  $\ddot{\hspace{1cm}}$  (  $\hspace{1cm}$  ) الابتدائية. وجود معوقات تحد من استخدام الحاسب الآلي أكثر المعوقات أهمية : قلة المخصصات المالية ضـعف تأهيل وتدريب المعلم على استخدام الحاسب الآلي قلة توفر أجهزة الحاس الآلي بالمعهد أو ببرنامج الدمج. (الجنس المؤهل التعليمي الخبرة التخصص المناهج المقررات البيئة ).

توجد فروق دالة إحصائياً بين مناهج التعليم العام والخاص واقع استخدام الحاسب الآلي. الحاسب الآلي وسيلة تعليمية حسب وجهة نظر المعلمين والمعلمات لصالح برنامج دمج الصم. ضوء نتائج الدراسة وص الباحث بما يلي : • توفير أجهزة الحاسب الآلي بمعاهد وبرامج الأمل للصم وضعاف السمع ( بنين وبنات ). • إزالة المعوقات التي تحد من استخدام الحاسب الآلي تدريس مناهج الصم وضعاف السمع .

• محو أمية المعلمين والمشرفين التقنية هذا اال.

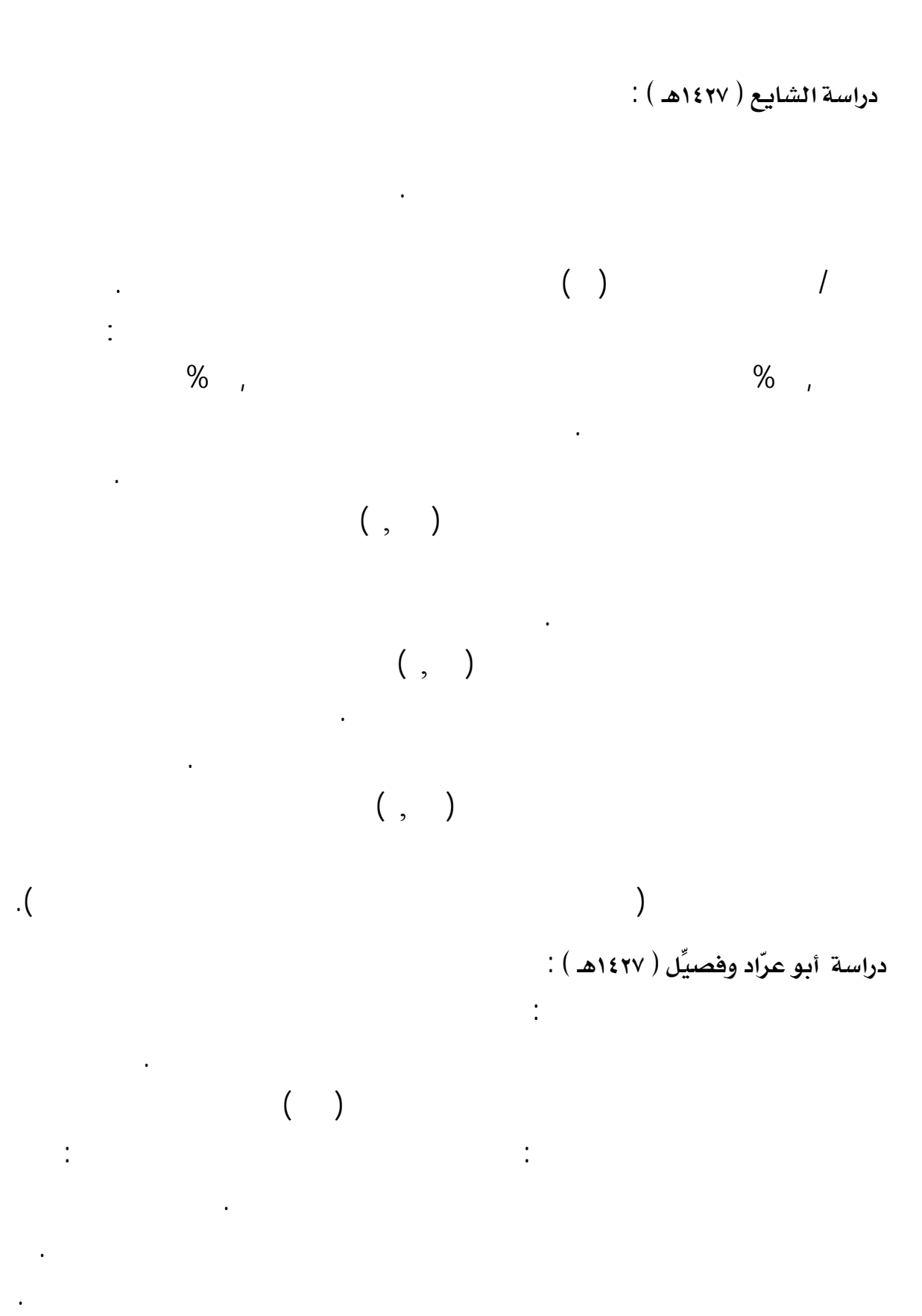

للحاسب الآلي استخدامات إيجابية لدى أعضاء هيئة التدريس تتعلق بالأغراض البحثية والأكاديمية.

هناك اهتمامات مختلفة لديهم استخدام الحاسب الآلي العملية التعليمية .

- أن تجهيز قاعات الدراسة تتيح الفرصة لاستخدام الحاسب الآلي عملية التدريس.
	- عدم وجود معمل للحاسب الآلي لخدمة أعضاء هيئة التدريس الكلية .

الطلاب واتجاههم نحو مادة الفيزياء.

بما ذلك البيئة التعليمية .

- قلة الدورات التدريبية التي تقدم لأعضاء هيئة التدريس.
- عدم قناعة بعض أعضاء هيئة التدريس والمسؤولين بأهمية الحاسب الآلي .

وجود اتجاهات إيجابية مرتفعة لدى أعضاء هيئة التدريس نحو استخدام الحاسب الآلي بشكل عام.

هناك بعض المعوقات التي تؤثر على استخدام الحاسب الآلي كليات المعلمين أبرزها:

<u>ثانياً</u> : دراسات حول أثر استخدام الحاسب الآلي في العملية التعليمية في فروع العلوم : : ( Kamm, 1983)  $\leq$  Kamm, 1983

 $( % \t )$   $( % \t )$   $( % \t$ نظرم قد تحسنت تجاه الفيزياء وأم بدؤوا يقبلون على دراستها بعد أن برمجتها بالحاسب الآلي.  $($   $\vdots$   $)$ : ( Slik, 1990) دراسة سليڪ التحصيل الدراسي والاتجاه نحو مادة الكيمياء لدى طلاب المرحلة الثانوية. وقد توصلت الدراسة إلى النتائج التالية : عدم وجود فروق ذات دلالة إحصائية التحصيل بين اموعتين. وجود فروق ذات دلالة إحصائية الاتجاه نحو مادة الكيمياء لصالح اموعة التجريبية.  $($   $\vdots$   $)$  $\therefore$  ( Huppert, 1991) مراسة هبّرت

هدفت هذه الدراسة "كيف يتعلم الطلاب استعمال الحاسب الآلي كالمعلمين" إلى تعرف أثر تدريب

توصلت هذه الدراسة إلى أن ذلك أثَّر إيجاب اتجاهات هؤلاء المتدربين عديدٍ من النواحي وهي :

تعلم الاستراتيجيات . فهم العلوم . بيئة التعليم . تقدير الذات.

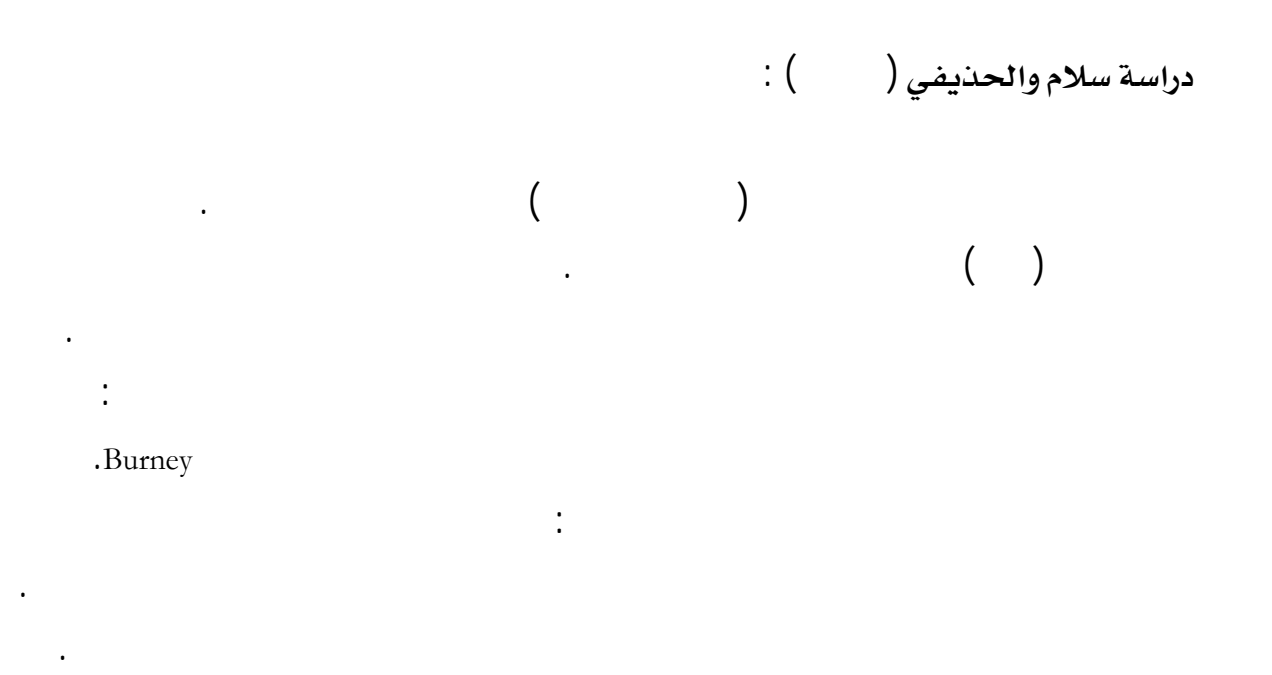

: (Bohren, September-October 1993 )

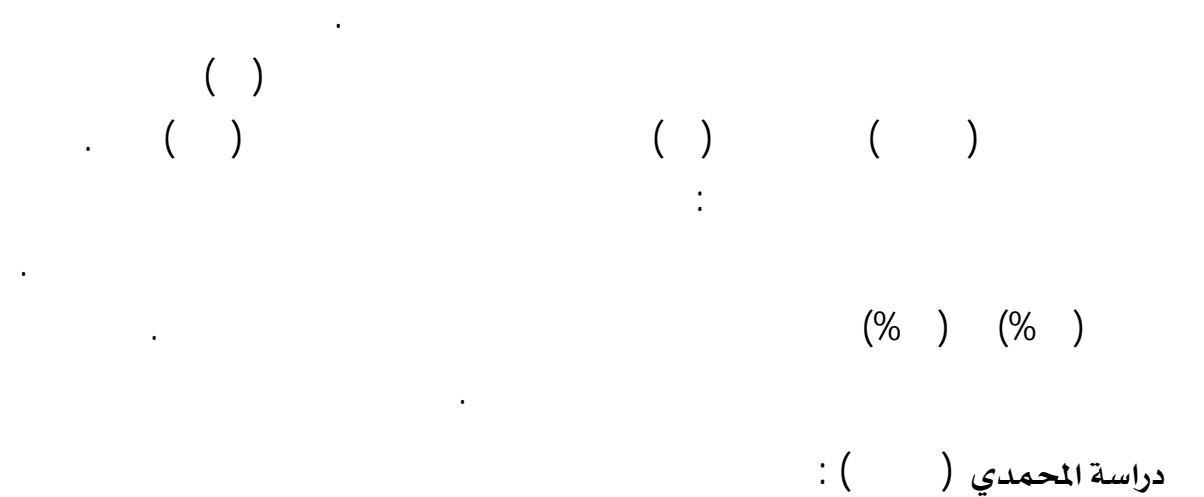

وجود فروق ذات دلالة إحصائية الاستدلال المنطقي لصالح اموعة التجريبية.

وقد أوصت الدراسة بمزي من الدراسا مجال التعليم بالحاسب الآلي.

والتحصيل لدى طلاب المرحلة الثانوية. واختارت لباحثة عينة الدراسة التي بلغت (٨٠) طالبةً من طالبات الصف الأول الثانوي اختيار فصلين بطريق عشوائية توزيعهما إلى مجموعتين: تجريبية ضابطة.

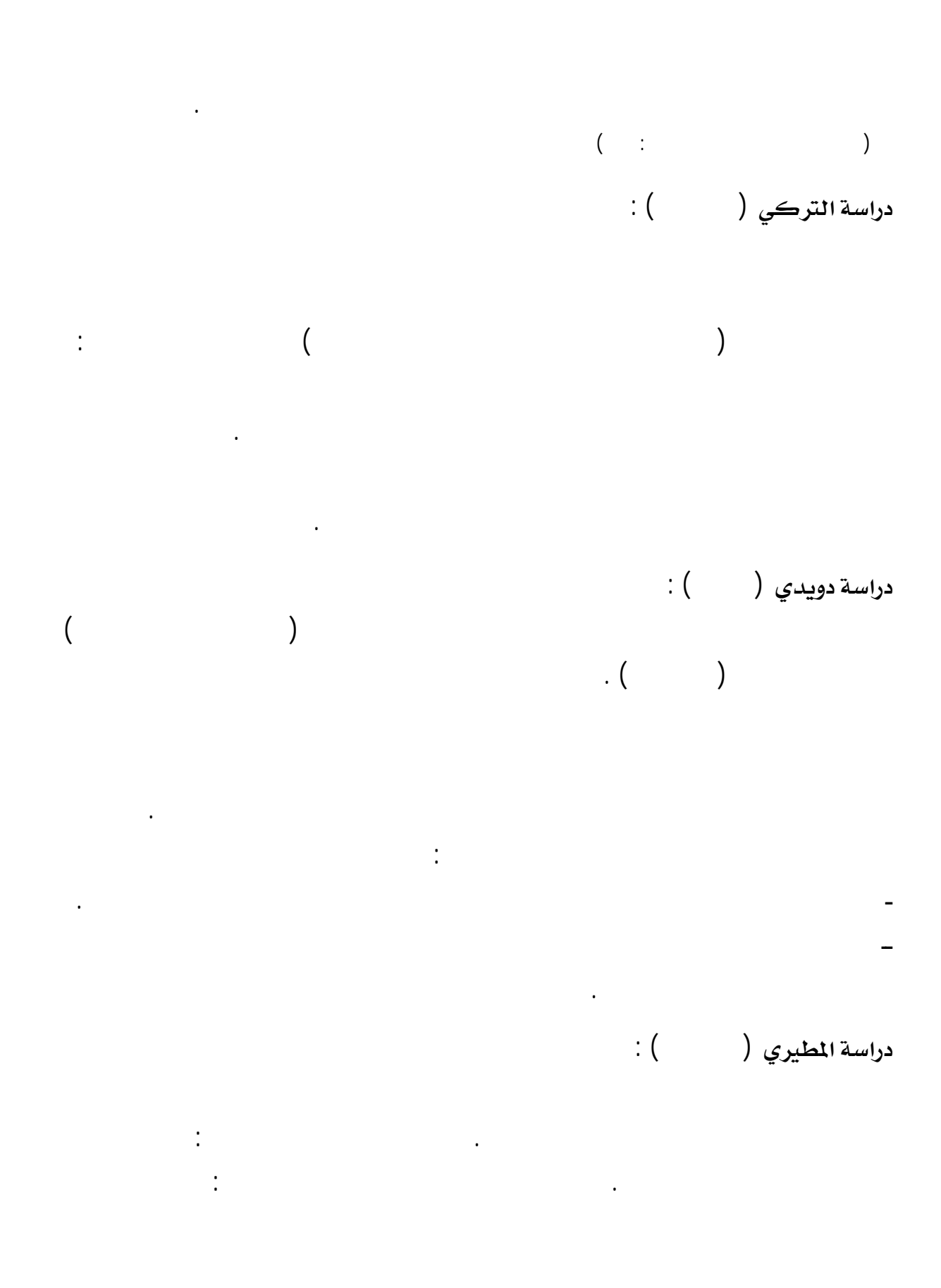

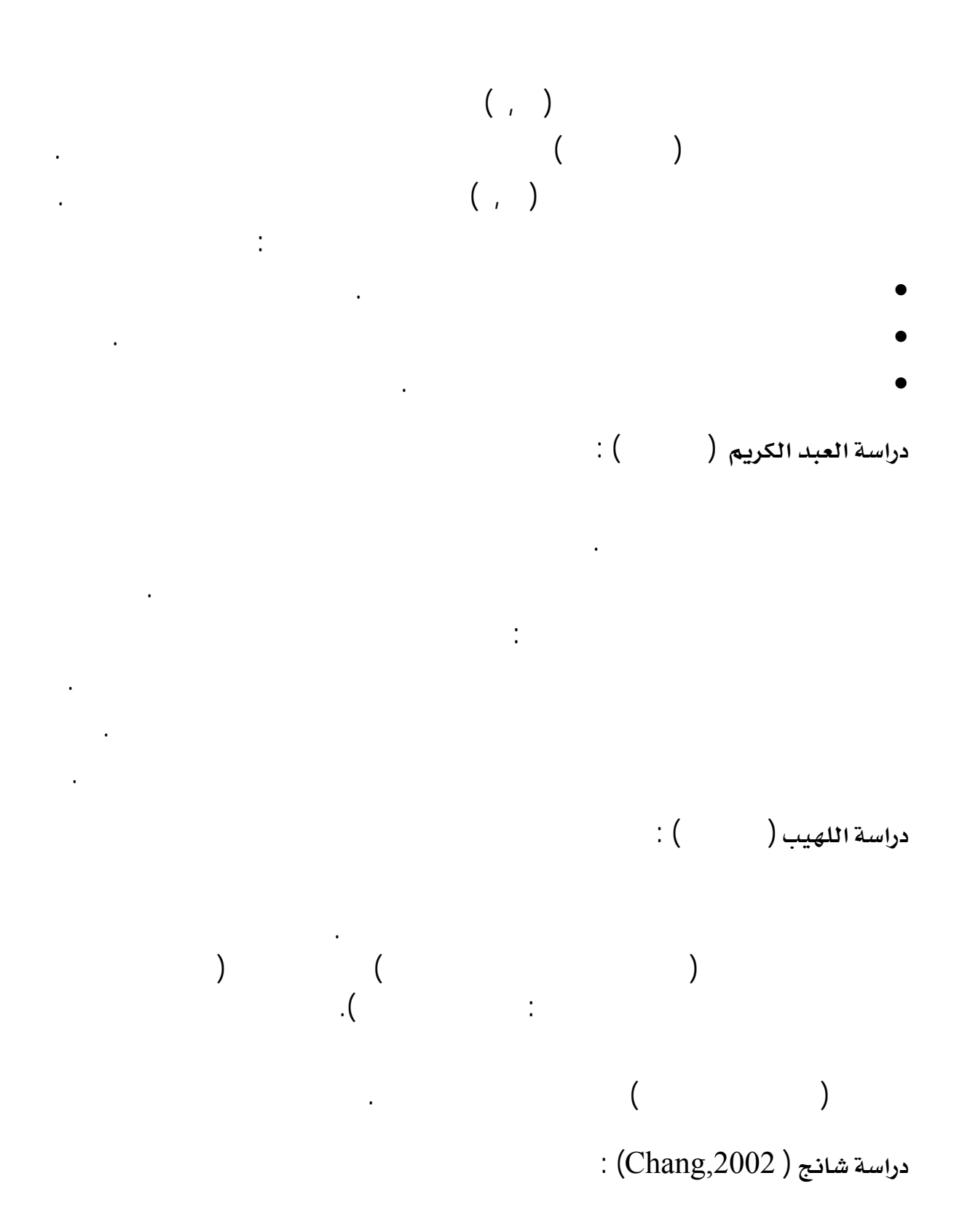

المرحلة الثانوية تايوان خلال تدريس مادة العلوم مع قياس اتجاهات هؤلاء الطلبة نحو العلوم أيضاً.

### MANCOVA

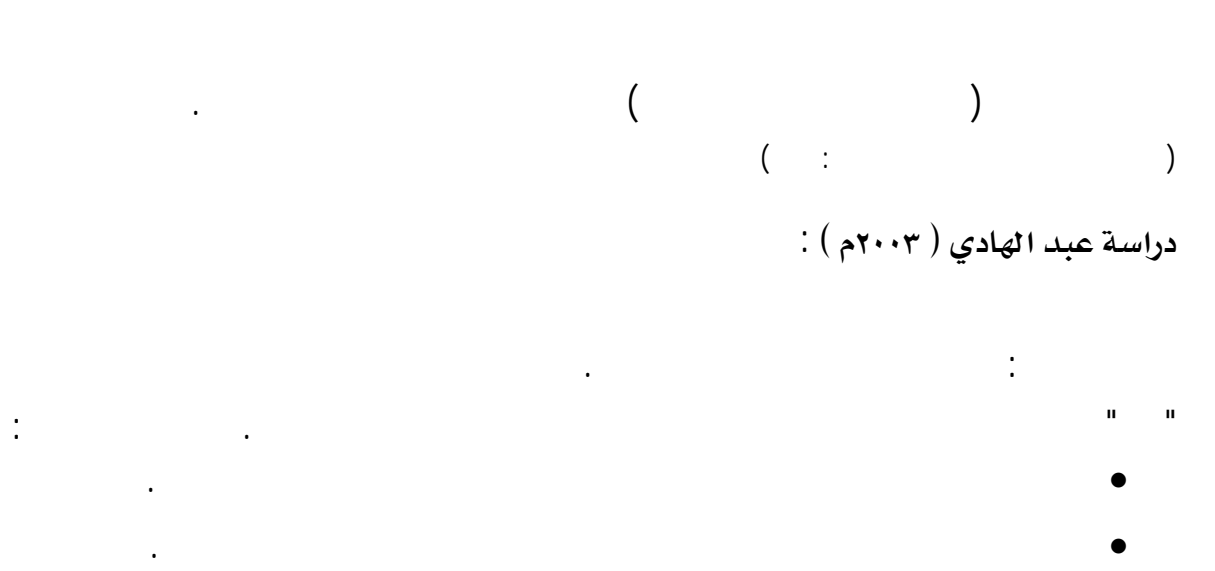

• أهمية وضرورة اتجاه معلمي العلوم نحو استخدام الحاسب الآلي تدريس العلوم .

PowerPoint Office Microsoft وكذلك تدريبهم على إعداد برمجيات أخرى لدروس العلوم.

# $:(\star\cdots r)$  دراسة زغلول ( ٢٠٠٣م

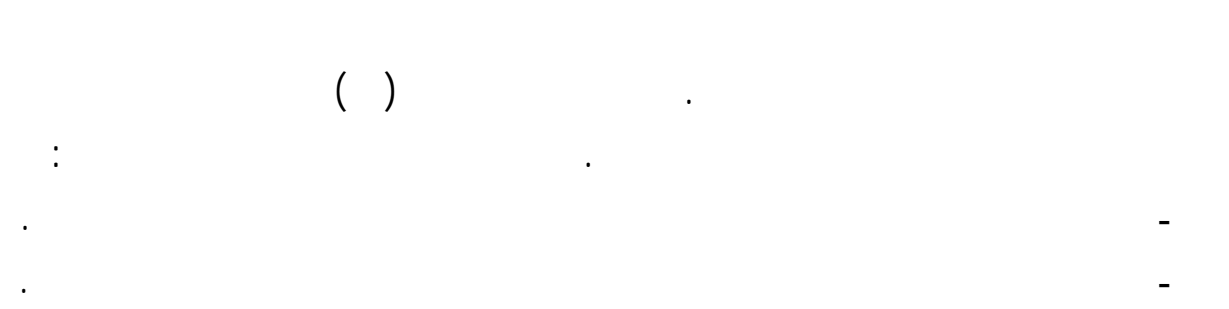

التلاميذ الصم بالمرحلة الثانوية واتجاهام نحوه. شملت عينة الدراسة عدداً من تلاميذ الصف الأول الثانوي.

ـ أسهم الحاسب الآلي ببعض وسائطه المتعددة زيادة تحصيل تلاميذ اموعة التجريبية وتنمية الاتجاه نحوه.

ـ وجود فروق بين اموعة التجريبية التطبيق القبلي والبعدي مجال مقياس الاتجاه نحو الحاسب الآلي.

 $\therefore$  دراسة أبي ناجي (٢٠٠٣م)

أوضحت نتائج الدراسة :

وقد استخدام المنهج التجريبي وتمّ تقسيمهم إلى مجموعتين .

٧٠

## • ضرورة استخدام استراتيجيات تدريس مدعمة بالوسائط المتعددة Multimedia للحاسب الآلي وشبكات

الإنترنت تدريس العلوم للصم لما يتيحه من مشاركة الصم عملية التعلم. • تحسين أساليب تدريس العلوم للفئات الخاص ودعمها بالمستحدثات التقنية لتنمية اتجاهات إيجابية نحوها. • تدريب معلمي العلوم التربية الخاصة على استخدام استراتيجيات تدريس مدعمة بالمستحدثات التقنية.  $($   $\vdots$   $)$ 

# $\pm$  (Tabassum,2004 ) دراسة تاباسّوم

وقد قدم الباحث توصيات عديدة من أهمها :

 $CAI$ إنجازات طلاب المرحلة الثانوية مجالات المنهج المختلفة. خلصت الدراسة إلى النتائج التالية : ) أن التعليم المعزز بالحاس الآلي فيد الطلاب كل مجالات المنهج وفي تسهيل وتحسين التدريس.

) أن برامج الحاسب الآلي تستعمل مجالات وأوجه عديدة وهي :  $($ والممارسة المحاكاة وحل المسائل والمشكلات كما أا تفيد اختبار فهم الطلاب.

# $\pm$ دراسة راشد ومحمود ( ١٤٢٤هـ )

وعلى تجاههم نحو التربية العملية. دلّ نتائج الدراسة على عدة أمور أبرزها : • ارتفاع مستوى أداء الطلاب المعلمين برنامج التربية العملية نتيجة استخدام المحافظ الإلكترونية تقييمهم.

• استخدام المحافظ الإلكترونية تقييم لطلاب المعلمين له أثر إيجابي كبير على اتجاههم نحو التربية العملية.  $($   $\vdots$   $)$ 

دراسة الحذيفي والدغيم ( ٢٠٠٥م ) :

$$
\begin{array}{cccc} .( & & & ) & & ( & & ) \\ & .( & & & ) & & ( & & ) \\ & .( & & & & ) & & ( & & ) \\ & .( & & & & & ) & & ( & & ) \\ & .( & & & & & & ) & & ( & & ) \\ & .( & & & & & & & ) & & ( & & ) \\ & .( & & & & & & & & & ) \end{array}
$$

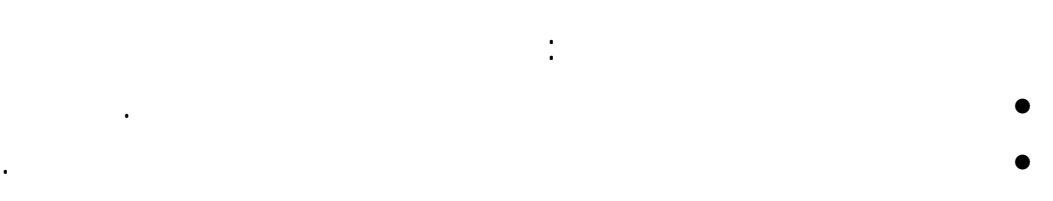

- تطوير برامج إعداد معلمي العلوم بحيث تشمل الأساليب الحديثة التـدريس وبخاصـة اسـتخدام الإمكانات الفائقة للحاسب الآلي مجال التربية والتعليم تدعيم برامج تدريبهم أثناء الخدمة.
	- الاهتمام بالبرمجيات التعليمية من حيث : إعدادها تقويمها وتطويرها .

# $\pm$  دراسة ربيع (٢٠٠٥م)  $\pm$

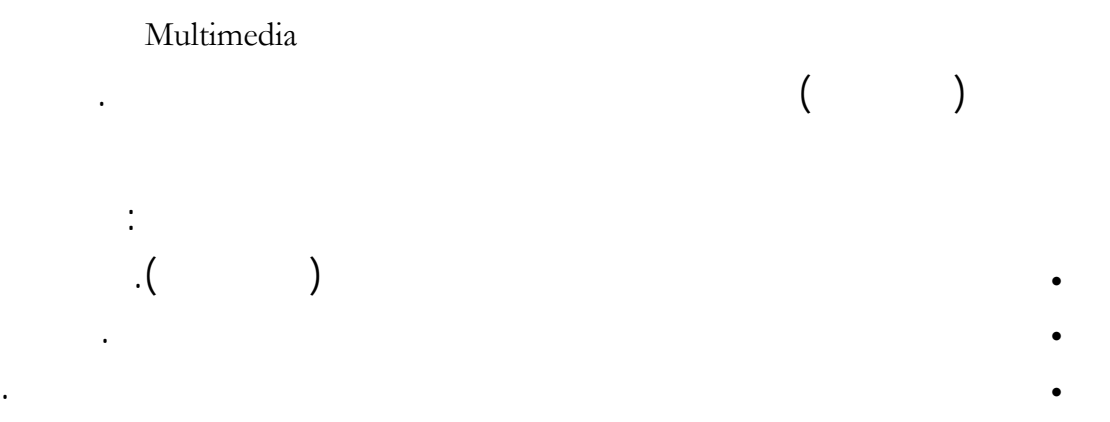

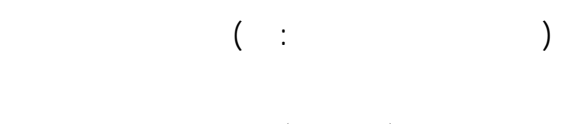

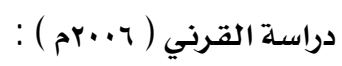

والتطبيق) لصالح طلاب اموعة التجريبية.

تتضمن مفاهيم علمية مجردة.

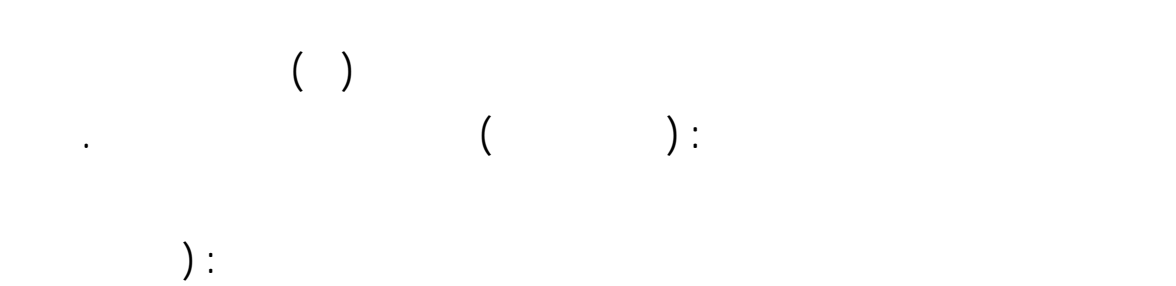

وكيفية إعدادها واستخدامها التدريس . وكذلك تدريب القائمين على تصميم البرامج الحاسوبية التعليمية
$:(\gamma\cdots\vee)\in$ دراسة الشناق (

المتحدة من وجهة نظر المعلمين تكونت عينة الدراسة من (١٥٤) معلماً ومعلمةً ممن يدرسون مواد العلوم.

مت الدراسة بعض التوصيات والمقترحات من أهمها :

الآلي والبريد الإلكتروني، وجهاز عرض البيانات والهاتف النقال ومؤتمرات الفيديو تعليم العلوم.

تكوين فريق عمل من المختصين تصميم الوسائط المتعددة لإنتاج واد التعلم الالكتروني العلوم.

والتي نشرا مجلة تكنولوجيا التربية إلى معرفة وتحديد عدة أمور من أهمها : العلاقة بين البرامج التدريبية

$$
(\frac{1}{6}, \frac{1}{6})
$$
 (1, 0).  
(2, 0).  
(3, 0).  
(4, 0).

تنظيم ورشات تدريبية لمعلمي العلوم لتوظيف وسائط تعليمية إلكترونية تعليم العلوم .

تبادل الزيارات بين علمي العلوم لدراسة إمكانية تفعيل دور الوسائط الإلكترونية تعليم العلوم.

هدفت هذه الدراسة " برنامج المستوى الثاني لتدريب المعلمين لأجل استعمال الكمبيوتر الصف "

الضرورية للمعلمين خلفيام العلمية . وكذلك تصميم برامج تدريبية تلائم المعلمين .

الكفايات بناءً على العوامل التالية : الجنس والخبرة العملية والتأهيل التربوي من عدمه. . وقد كانـت

<u>ثالثاً</u> : دراسات حول تـأهيل الملمين وإعدادهم وتـدريبهم على استخدام التقنيـات في العملية التعليمية : : ( Carrier, Glem and Sales, 1985 ) مراسة كارير وجلم وسيلز

 $\hspace{.1cm}$  دراسة البياري  $($   $\hspace{.1cm}$  ) :

العينة من الجنسين وكان الاستبانة تتألف من (٤٩) كفاية تتعلق بالتقنيات الحاسوبية .

إلى نتيجة وهي ضرورة تصميم وتوفير البرامج التدريبية لمعلمين بصورة تتفق مع خلفيام العلمية.

ested in the second parameter  $($ 

دراسة الضلعان ( ) :

مدارس المرحلة الثانوية والبحث عن العوائق والصعوبات التي تحد من استخدامها التدريس . استخدم الباحث المنهج الوصفي التحليلي. وقد توصلت الدراسة إلى مجموعة من النتائج أهمها :  $\%$  , we set that is not interesting the set of  $\%$ أقل التقنيات توفراً فكانت بدرجة غير متوفرة بنسبة %١١,٤٢ وهـي كـاميرا التـصوير الرقمـي

حول أهمية كفايات التقنيات الحاسوبية بناءً إلى متغيرات الجنس والخبرة والتأهيل التربوي .

والتقنيات التعليمية لذوي الاحتياجات الخاصة والدوائر التليفزيونية المغلقة وبيئة الواقع الافتراضي .  $\%$  , we have the state of  $\%$ اللازمة للتجارب الكيميائية والنماذج واسمات وجهاز العرض فوق الرأس. بينما أقلها استخداماً بدرجة

قليلة بنسبة%٣٤,٢٨ قليلة جداً بنسبة%٣١,٤٢ هي التقنيات لتعليمية لذوي الاحتياجات الخاصة والدوائر التليفزيونية لمغلقة وبيئة الواقع الافتراضي. ولم تستخدم أي تقنية تعليمية بدرجة كبيرة.

 $(0.05 \ge \alpha)$ 

وجود تخصص بتقنيات التعليم ضعف الدعم المادي المخصص لتأمين الأجهزة وإنتاج التقنيات التعليمية.

والابتكار والإبداع معرفة قواعد استخدام لتقنيات توظيف تقنيات التعليم تحقيق أهداف المناهج.

 $(0.05 \, \alpha)$  $(0.05 \geq \alpha)$  $\left. \cdot \right)$  دراسة الشايع والحسن  $\left( \, \mathsf{y},\mathsf{y} \right)$ 

أهم الحاجات التدريبية هي : الجوانب المعرفية والنظرية لاستخدام التقنيات التعليمية مهارات التفكير

٧٤

التقنية تعلُّ وتعليم العلوم. وسعت الدراسة تحديداً للإجابة عن السؤالين التاليين: أولاً: ما مـدى أهميـة

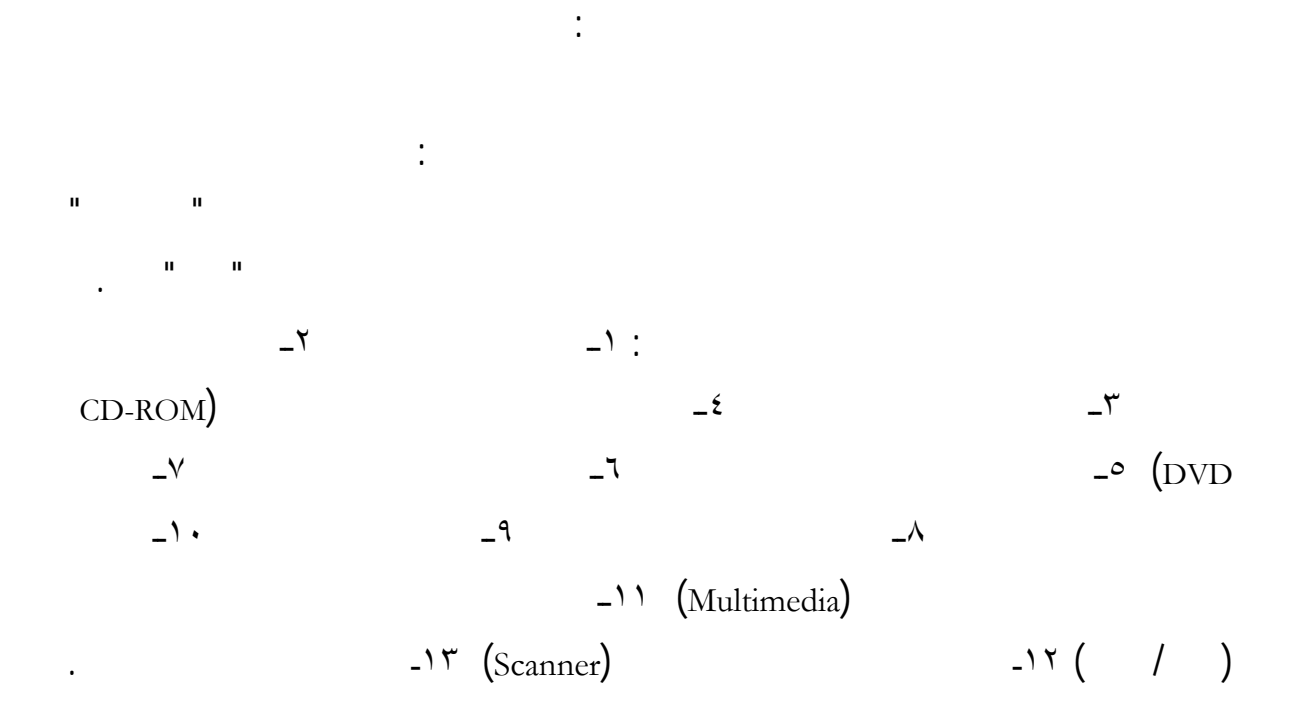

وأوصى الباحثان بتضمين مهارات الحاسب برامج إعداد معلم العلوم.

ومن خلال ما أستعرض من دراسات سابقة فإننا نجد الملاحظات التالية :

الجامعة مختلف الدرجات العلمية وأكثر كما التعليم عن بعد .

تعليق على الدراسات السابقة :

الأكاديمي والمؤهل التعليمي.

### كجزء أساس العملية التعليمية وخاصة ذلك الاستخدام الذي يتم بمساعدة الحاسب الآلي Computer

(CAI) (Internet . existed. Instruction (CAI)

 $\mathcal{A}$ 

 $\mathcal{A}$ 

( ) (Becker, 1987) ( ) :<br>( ) (Bennett, 1997) ( ) (Bennett, 1997) ( ) (Mahady, 1992)

العالي وهذا يدل على مناسبة وإيجابية استخدام الحاسب الآلي عملية التدريس لجميع المستويات.

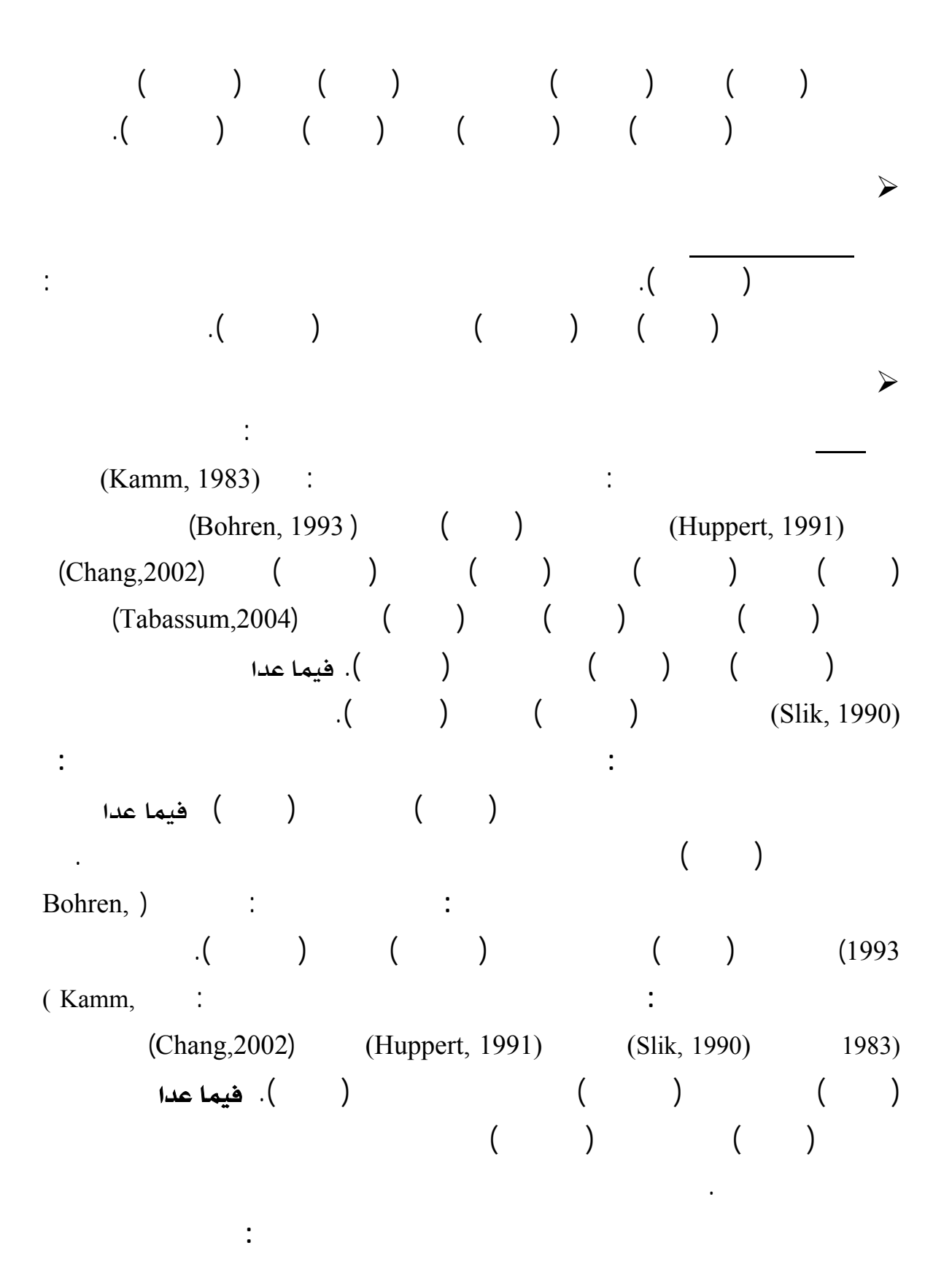

.(Huppert, 1991)

 $($  Carrier, Glem  $\&$  Sales, 1985 )  $\qquad \qquad$  $\mathbf{1}(\mathbf{1}(\mathbf{$  $\mathcal{A}$  on the term of the term in the term in the term in the set of the term in the set of the term in the set of the term in the set of the term in the set of the set of the set of the set of the set of the set of the للاستفادة من استخدام الحاسب الآلي مجال التعليم ومن هذه المعوقات : (Mahady,Rusly 1992)  $($   $)$   $($   $)$   $($ (٢٠٠٢ ) الخطيب والسيد (٢٠٠٤ ) الحسن (١٤٢٥هـ) ودراسة أبي عراد وفصيل (١٤٢٧هـ). يكون عدم توفير المخصصات المالية كما دراسـتي الضلعان(١٤٢٤هـ) وأخضر (١٤٢٧هـ).  $\overline{\phantom{a}}$  (1)  $\overline{\phantom{a}}$  (1)  $\overline{\phantom{a}}$  : الآلي وبرامجه التدريس توصلت إلى ذلك دراستي:مهران(١٩٨٧ ) وعبد الحق(1995 ,Haqq-Abedll( .  $\ddots$ ضعف مستوى التأهيل الفني للمعلمين استخدام الحاسب الآلي ذكرت ذلك دراسات: بيكر (Bennett, 1997) (Abedll-Haqq, 1995) (Becker, 1987)  $($  )  $($  Abedll-Haqq, 1995 )  $\vdots$  $\cdot$  (1870) etc.) وأحياناً ضعف قدرات الطلاب الثقافة الحاسوبية كما ذكرت ذلك دراسة بينيه (,1997Bennett(.  $($   $)$   $:$ .  $($   $)$   $($  Abedll-Haqq 1995)  $($  Mahady,Rusly 1992) Mahady, : (1992 .) (Abedll-Haqq, 1995) (Rusly 1992)  $\mathcal{A}$ 

 $\mathcal{A}$ 

3/4 ذكرت بعض الدراسات قلة استخدام التقنيات التعليمية وخاصة الحاسب الآلي عملية التدريس كما دراسات: مهران (١٩٨٧ ) الخطيب والسيد (٢٠٠٤ ) الحسن (١٤٢٥هـ). وعكس ذلك وصلت دراسة الشناق (<sup>٢٠٠٧</sup> ) إلى ارتفاع نسب استخدام المعلمين للحاسب الآلي. 3/4 أوصت كثير من الدراسات المعلمين ومنهم معلمي العلوم باستخدام الحاسب الآلي عملية التدريس كما دراسة كل من: لمطيري (١٤١٩هـ) أبو ناجي (٢٠٠٣ ) الحذيفي والدغيم (٢٠٠٥ ) ربيع (٢٠٠٥ ) أخضر (١٤٢٧هـ) الشناق (٢٠٠٧ ). أوصت أخرى المعلمين باستخدام الإنترنت عملية التدريس كما دراسة أبي ناجي(٢٠٠٣ ). 3/4 أوصت خمس دراسات بضرورة دراسة المعلمين وخاصة معلمي العلوم لمقررات تقنيات الحاسب الآلي والإنترنت أثناء الإعداد الأكاديمي مجال استخدام الحاسب الآلي والإنترنت التعليم وهي: الموسى (<sup>٢٠٠٢</sup> ) الحذيفي والدغيم (<sup>٢٠٠٥</sup> ) ودراسة الشايع والحسن (<sup>٢٠٠٧</sup> ). 3/4 أوصت مجموعة كبيرة من الدراسات بضرورة توفير التقنيات التعليمية اللازمة للتدريس ومن ذلك: **أجهزة الحاسب الآلي** : كما : المطيري (١٤١٩هـ) أبي ناجي (٢٠٠٣ ) الخطيب والسيد (٢٠٠٤ ) الحذيفي والدغيم (٢٠٠٥ ) ودراسة أخضر (١٤٢٧هـ) . الشبكة عملية التدريس**:** كما دراس الموسى (٢٠٠٢ ). **توفير البرمجيات التعليمية** اللازمة للتدريس والسعي لإنتاجها محلياً : وقد أكّدت على ذلك معظم الدارسات ومن ذلك: عبدالحق (1995 ,Haqq-Abedll (المطيري(١٤١٩هـ) الموسى (٢٠٠٢ ) الحذيفي والدغيم (٢٠٠٥ ) ربيع (٢٠٠٥ ) والشناق (٢٠٠٧ ). **توفير فني صيانة** معمل لإصلاح الأعطال الفنية ال دث أثناء التعلّم وأوصى بذلك الموسى (<sup>٢٠٠٢</sup> ). 3/4 معظم الدراسات أوصت بضرورة تدريب المعلمين مختلف التخصصات على استخدام التقنيات دراسة كل من : كارير وجلم سيلز( ,1985Sales & Glem,Carrier ( عبد الحق -Abedll (,1995Haqq ( علي (١٤١٩هـ) الخطيب والسيد (٢٠٠٤ ) ربيع (٢٠٠٥ ) القرني (٢٠٠٦ ) ودراسة أخضر (١٤٢٧هـ). ومنهم معلمي العلوم تحديداً وهذا ما أكّدت عليه دراسات: الموسى (٢٠٠٢ ) عبد الهادي (٢٠٠٣ ) أبي ناجي (٢٠٠٣ ) الحذيفي والدغيم (٢٠٠٥ ) الشناق (٢٠٠٧ ).

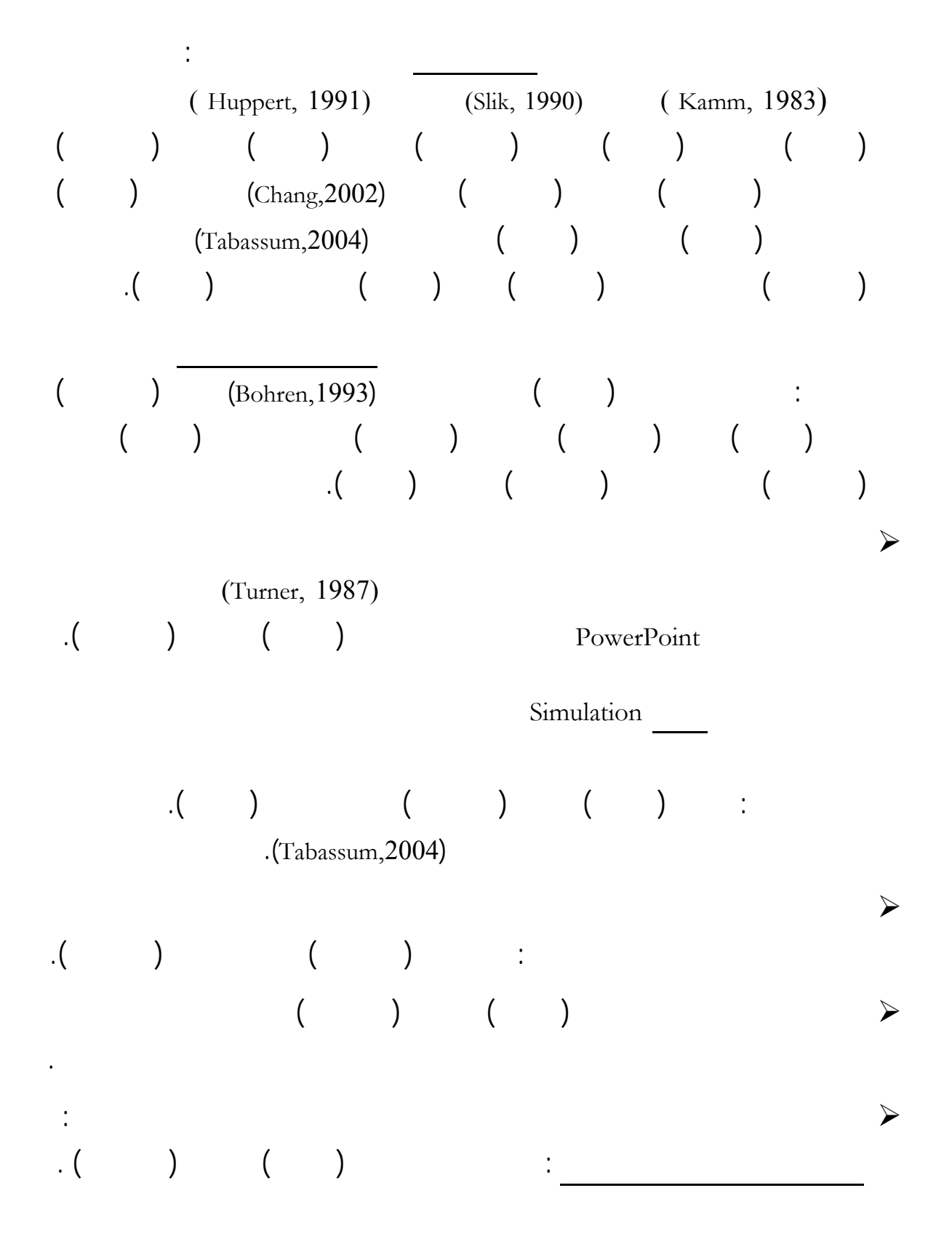

 $\mathcal{A}$ 

 عامل الخبرة : كما الدراسات التالية : أبو جابر والبداينة (١٩٩٣ ) علي (١٤١٩هـ) الحسن (١٤٢٥هـ) أبو عراد وفصيل (١٤٢٧هـ) ودراسة أخضر (١٤٢٧هـ) . عامل التخصص **:** كما دراسة كل من : أبو جابر والبداينة (١٩٩٣ ) علي (١٤١٩هـ) الحسن (١٤٢٥هـ) أخضر (١٤٢٧هـ) ودراسة أبي راد وفصيل (١٤٢٧هـ). عامل المرحلة الدراسية **:** وتناولت ذلك دراسة الهدلق (١٤٢٣هـ) . عامل الجنس (ذكر/ أنثى) **:** كم الدراسات التالية : البياري (١٩٨٨ ) علي (١٤١٩هـ) الهدلق (١٤٢٣هـ) ودراسة أخضر (١٤٢٧هـ) . 3/4 ركّزت بعض الدراسات على تحديد الكفايات والحاجات التدريبية اللازمة لاستخدام التقنيات التعليمية للمعلمين كما دراسة كل من : البيار (١٩٨٨ ) الضلعان (١٤٢٤هـ) ودراسة الشايع والحسن (٢٠٠٧ ). 3/4 دراسات قليلة تناولت استخدام الحاسب الآلي عملية التعليم لذوي الاحتياجات الخاصة ومن هذه : أبو ناجي (<sup>٢٠٠٣</sup> ) ربيع (<sup>٢٠٠٥</sup> ) ودراسة أخضر (١٤٢٧هـ).

لمشكلة الدراسة وبالتالي تحديد أدق لأسئلة الدراسة وفروضه من أجل الوصول إلى تحقيق أهدافها.

### الفصل الرابع

## منهج الدراسة وإجراءاتها

- ــ<mark>ــ</mark> قهيد عام
- ـ<mark>ــ</mark>ـــ منهج الدراسة
- + مجتمع الدراسة وعينته
	- ل<mark>داة الدراسة و</mark>
- لياس مدق أداة الدراسة مك**ار**ت
- لا شبات اداة الدراسة م<del>ماه معا</del>ش
	- + إجراءات الدراسة
	- + أساليب المعالجة الإحصائية

### الفصل الرإبع منـمم الدراسة وإجراءاتـما

تهيدعام :

لتحقيق أهداف الدراسة كما يحتوي على طبيعة مجتمع الدراسة وخصائصه وكيفية اختيار عينة الدراسة. كذلك تطرق لكيفية بناء أداة الدراسة " الاستفتاء " وكيف التأكد من صدقها وثباا بالطرق العلمية الإحصائية التي استخدمت تحليل البيانات إح ائياً.

منهج الدراسة:

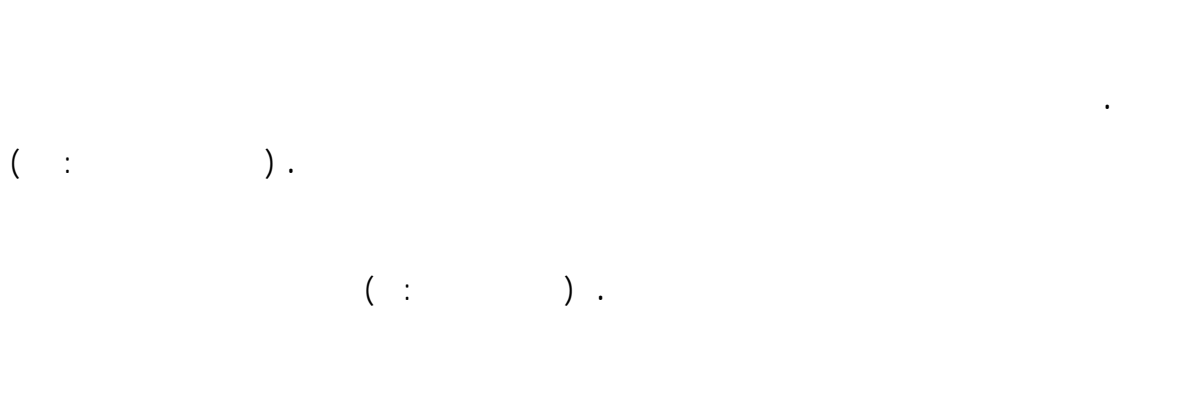

لآلي واستخدامهم برامجه العديدة وتطبيقاته المتنوعة تدريس مادة العلوم . وتم جمع البيانات المطلوبة وأخذ

مجتمع الدراسة وعينته :

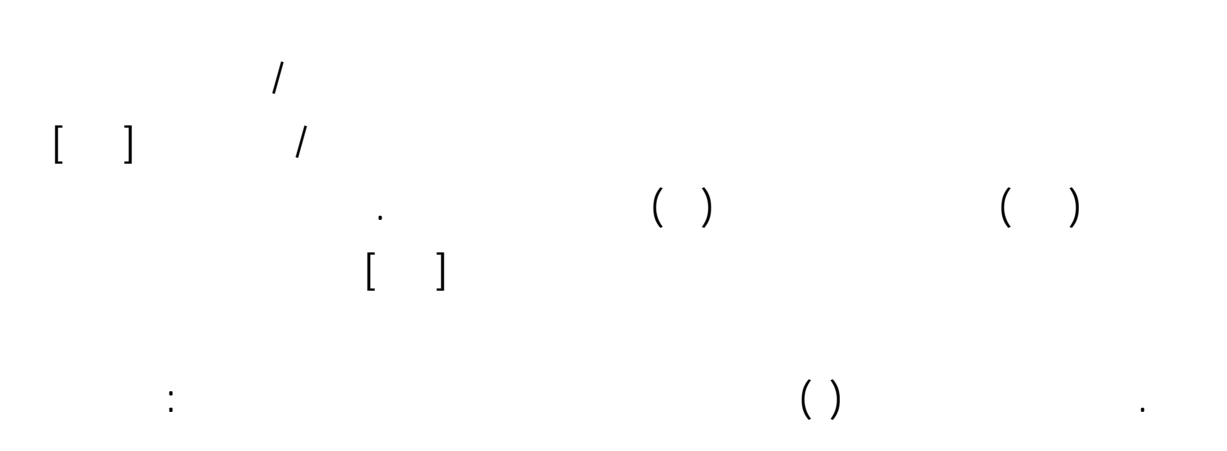

جدول رقم ( ١ )

| $(\%)$                                                                | $\overline{(\ )}$ |  |
|-----------------------------------------------------------------------|-------------------|--|
| %<br>$\mathbf{r}$                                                     |                   |  |
| $% \mathcal{B}_{\mathrm{H}}^{\mathrm{H}}(\theta )$ %<br>$\mathcal{L}$ |                   |  |
| $%$ ,                                                                 |                   |  |
| $%$ ,                                                                 |                   |  |
| $\overline{\%}$                                                       |                   |  |
| $\overline{\%}$ ,                                                     |                   |  |
| $\overline{\%}$                                                       |                   |  |
| $\frac{9}{6}$ ,                                                       |                   |  |
| $\overline{\%}$ ,                                                     |                   |  |
| $\overline{\%}$ ,                                                     |                   |  |
| $\frac{9}{6}$                                                         |                   |  |
| $\frac{9}{6}$                                                         |                   |  |
| $\overline{\%}$                                                       |                   |  |
| $\overline{\%}$ ,                                                     |                   |  |
| $\overline{\%}$ ,                                                     |                   |  |
| $\frac{9}{6}$                                                         |                   |  |
| $%$ ,                                                                 |                   |  |
| $\%$                                                                  |                   |  |

$$
(% , )
$$
 (%)  
\n(%)  
\n(%)  
\n(%)  
\n(%)  
\n(%)  
\n(%)  
\n(%)  
\n(%)  
\n(%)  
\n(%)  
\n(%)  
\n(%)  
\n(%)  
\n(%)  
\n(%)  
\n(%)  
\n(%)  
\n(%)  
\n(%)  
\n(%)  
\n(%)  
\n(%)  
\n(%)  
\n(%)  
\n(%)  
\n(%)  
\n(%)  
\n(%)  
\n(%)  
\n(%)  
\n(%)  
\n(%)  
\n(%)  
\n(%)  
\n(%)  
\n(%)  
\n(%)  
\n(%)  
\n(%)  
\n(%)  
\n(%)  
\n(%)  
\n(%)  
\n(%)  
\n(%)  
\n(%)  
\n(%)  
\n(%)  
\n(%)  
\n(%)  
\n(%)  
\n(%)  
\n(%)  
\n(%)  
\n(%)  
\n(%)  
\n(%)  
\n(%)  
\n(%)  
\n(%)  
\n(%)  
\n(%)  
\n(%)  
\n(%)  
\n(%)  
\n(%)  
\n(%)  
\n(%)  
\n(%)  
\n(%)  
\n(%)  
\n(%)  
\n(%)  
\n(%)  
\n(%)  
\n(%)  
\n(%)  
\n(%)  
\n(%)  
\n(%)  
\n(%)  
\n(%)  
\n(%)  
\n(%)  
\n(%)  
\n(%)  
\n(%)  
\n(%)  
\n(%)  
\n(%)  
\n(>)  
\n(>)  
\n(>)  
\n(>)  
\n(>)  
\n(>)  
\n(>)  
\n(>)  
\n(>)  
\n(>)  
\n(>)  
\n(>)  
\n(>)  
\n(>)  
\n(>)  
\n(>)  
\n(>)  
\n(>)  
\n(>)  
\n(>)  
\n(>)  
\n(>)  
\n(>)  
\n(>)  
\n(>)  
\n(>)  
\n(>)  
\n(>)  
\n(>)  
\n(>)  
\n(>)  
\n(>)  
\n(>)  
\n(>)  
\n(>)<

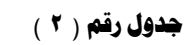

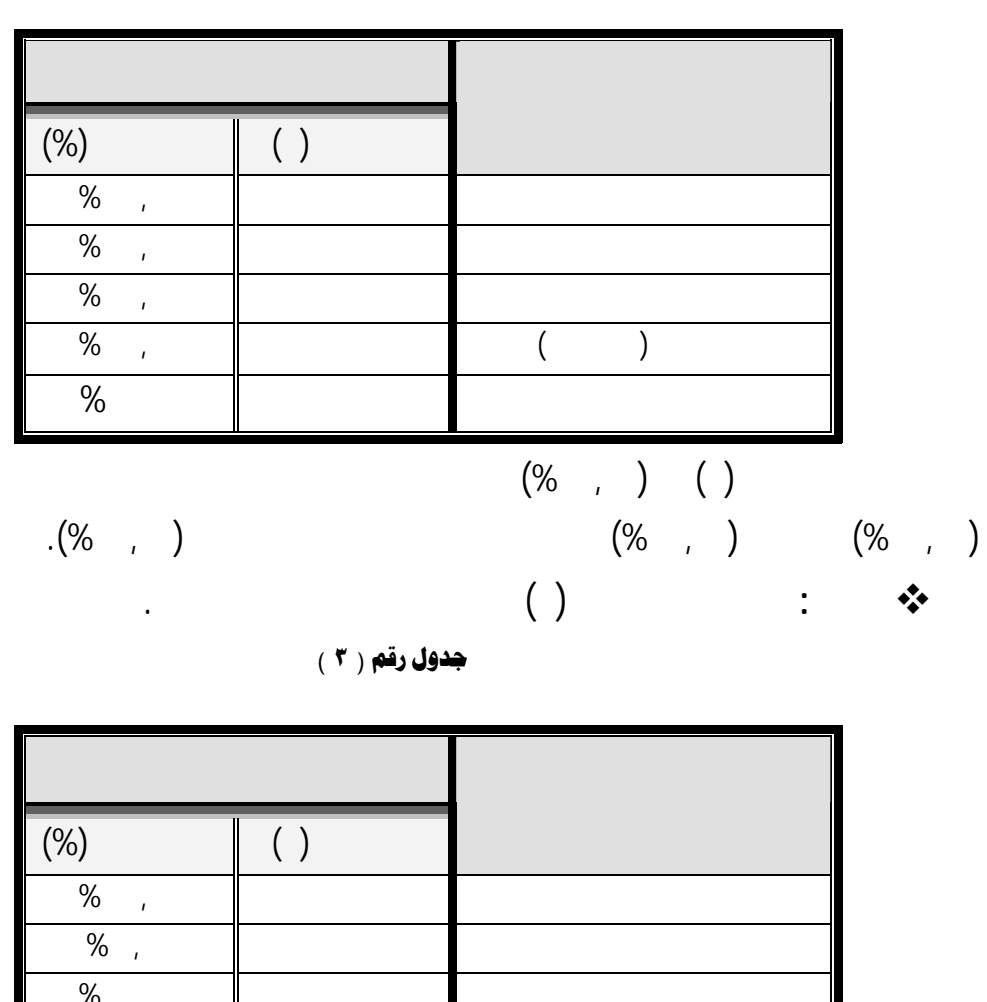

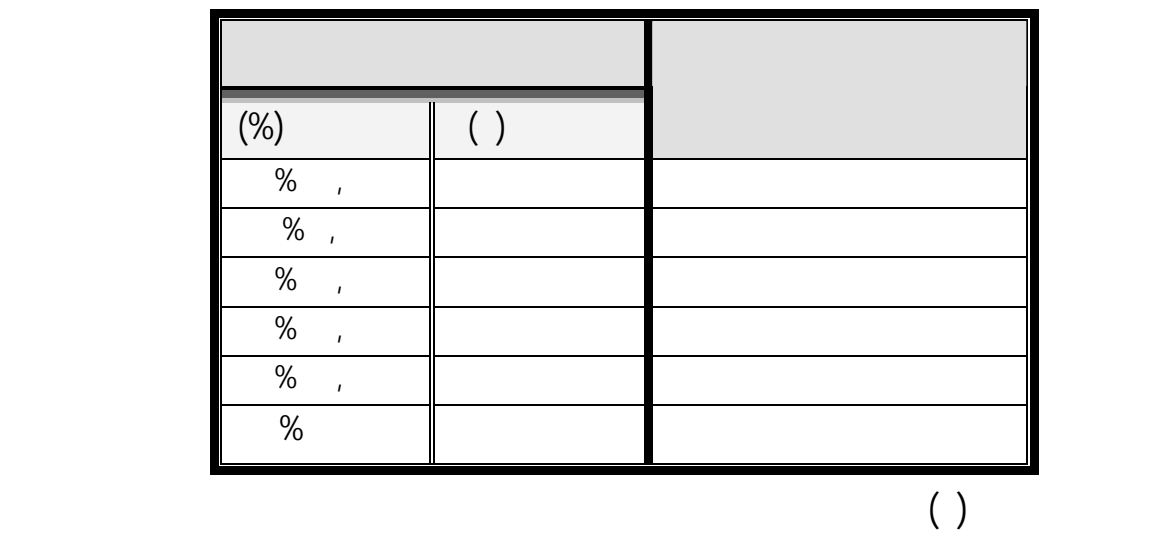

 $(% , )$ 

$$
\begin{pmatrix} \% & & \\ & \sqrt{6} & \\ & & \end{pmatrix}
$$

سوف تتضح معالمه بمعرفة أثر ذلك على استخدامهم للحاسب الآلي تدريس العلوم كما سيتضح ذلك لاحقاً.

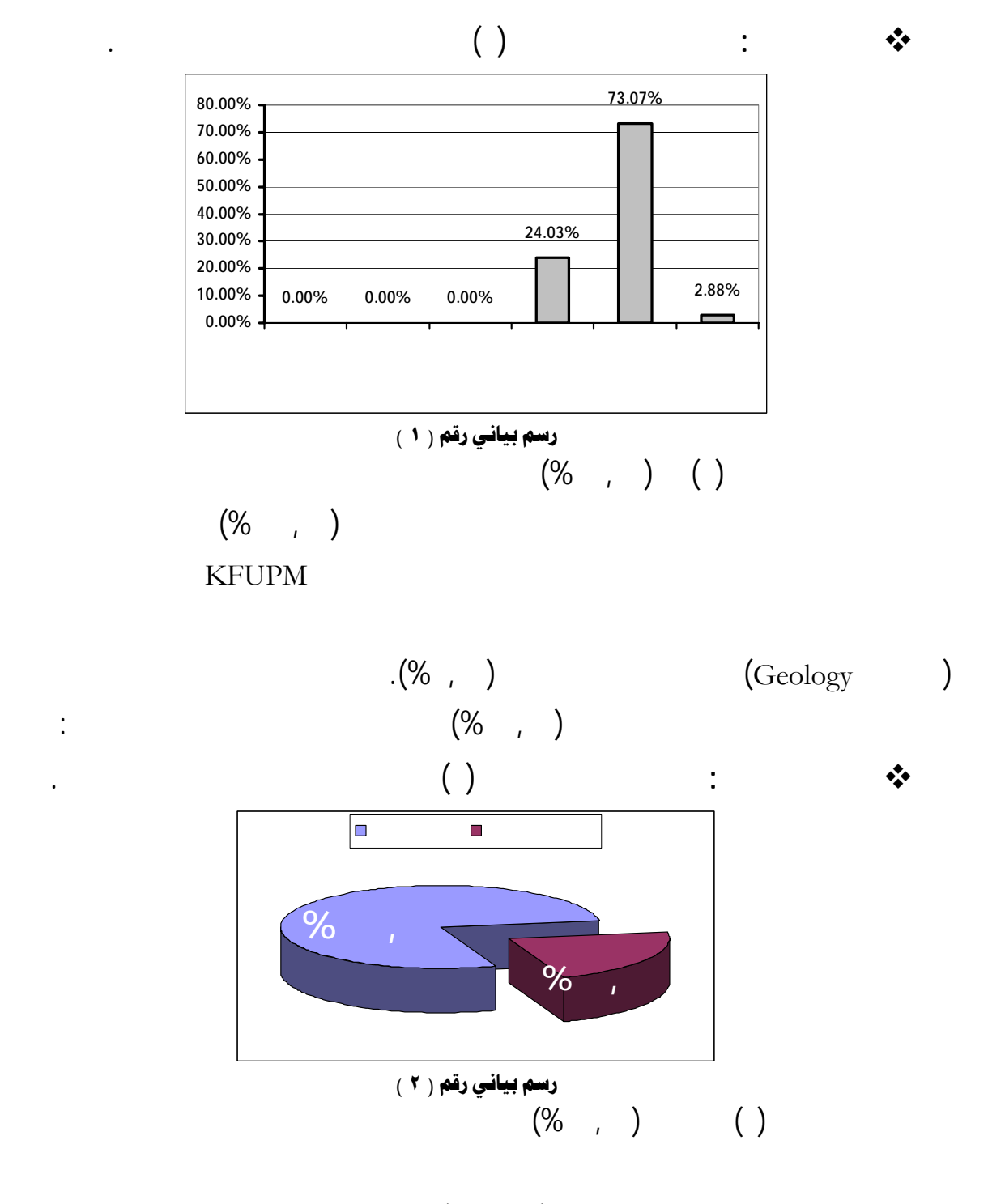

 $($ %,  $)$ 

يتضمن برنامجها أي إعداد تربوي لهم كم لمين للمستقبل اال المهني والوظيفي.

#### أداة الدراسة :

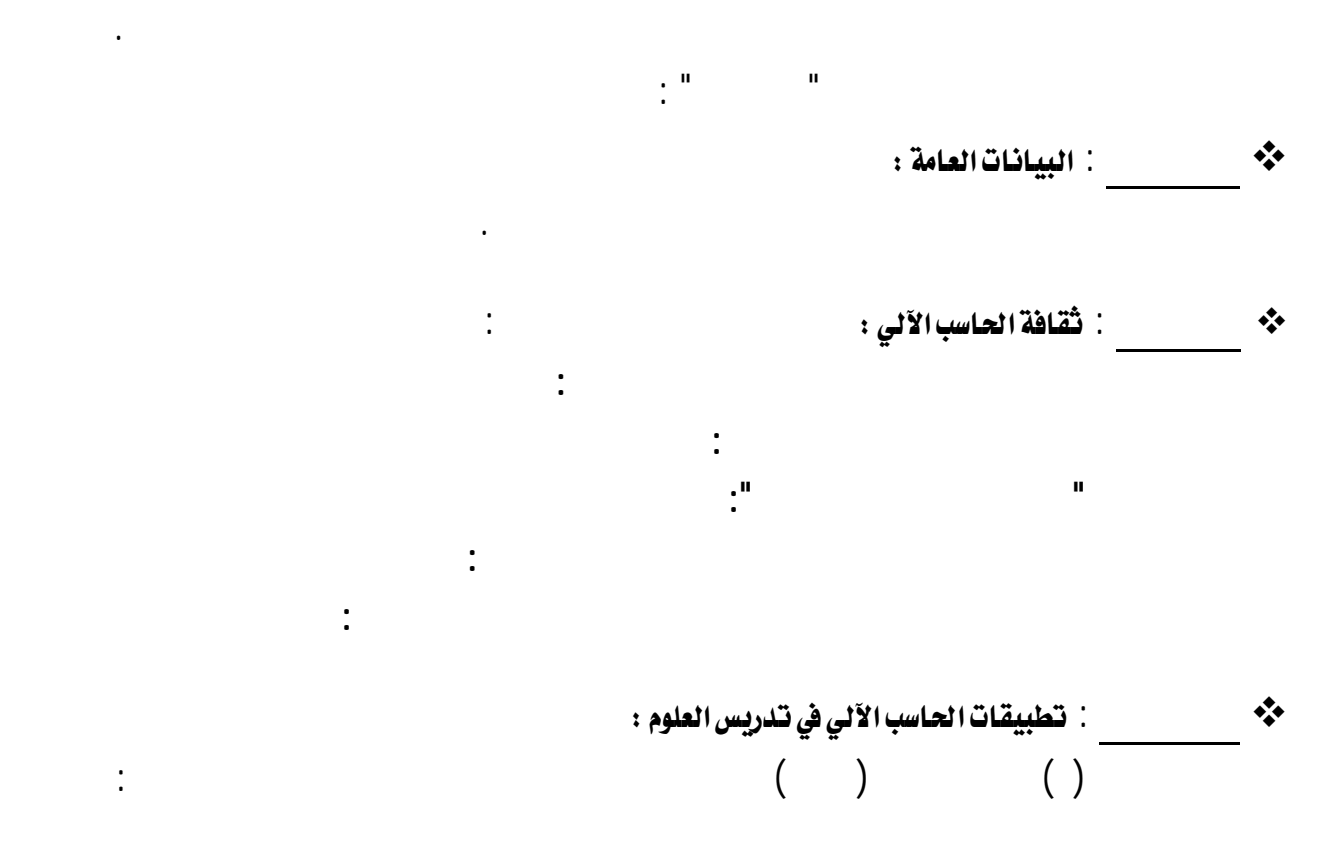

|                                         |                                 | $\mathbf{H}$<br>$\mathbf u$ | <b>جسوں رسم</b> ( ۲ )                                             |                                                                         |                            |
|-----------------------------------------|---------------------------------|-----------------------------|-------------------------------------------------------------------|-------------------------------------------------------------------------|----------------------------|
| عدد البنود( الفقرات )<br>النسبة المئوية |                                 |                             | محاورالاستفتاء                                                    |                                                                         |                            |
| $%$ ,                                   |                                 |                             | <u>أولاً</u> : البيانات العامة                                    |                                                                         |                            |
| %                                       | $\mathbf{r}$                    |                             | أ . علاقة معلم العلوم بتقنية الحاسب الآلي شخصيا ومهنيا            |                                                                         |                            |
| %                                       | $\mathbf{r}$                    |                             | ب ـ المقررات الدراسية المرتبطة بالحاسب الآلى                      |                                                                         |                            |
| %<br>$\mathbf{I}$                       |                                 |                             | ج ـ الدورات " البرامج التدريبية الحاسوبية                         |                                                                         |                            |
| %                                       | $\mathbf{r}$                    |                             | د . البرامج التدريبية المتعلقة باستخدامات الحاسب الآلي في التعليم |                                                                         |                            |
|                                         | $\overline{1}$<br>$\frac{0}{0}$ |                             | معارف وممارات الماسب الآلي العامة                                 | هـ. مهارات الحاسب الآلي الأساسية ، ومعارف وتطبيقات في العملية التعليمية |                            |
|                                         | $%$ ,                           |                             | ممارات استخدام برامج المكتب Microsoft Office                      |                                                                         |                            |
|                                         | %                               |                             | ممارات استخدام الإنترنت                                           |                                                                         |                            |
|                                         | $%$ ,                           |                             | ممارات استخدام برامم المماية                                      |                                                                         | ثانيا : ثقافة الحاسب الآلي |
|                                         | %                               |                             | معارات البرمجة بإحدى لغات البرمجة                                 |                                                                         |                            |
| %<br>$\mathbf{I}$                       | %                               |                             | ممارات استخدام برامم الترجمة                                      |                                                                         |                            |
|                                         | $%$ ,                           |                             | ممارات استخدام البرامم المتقدمة لتصميم عروض دروس العلوم           |                                                                         |                            |
|                                         | $%$ ,                           |                             | ممارات استخدام برامم تحويلات علمية                                |                                                                         |                            |
|                                         | $%$ ,                           |                             | ممارات استخدام برامم تنسيق الصور والرسوم والخطوط والنصوص          |                                                                         |                            |
|                                         | $%$ ,                           |                             | ممارات استخدام برامم عرض مقاطع الفيديو والصور                     |                                                                         |                            |
|                                         | $%$ ,                           |                             | ممارات استخدام برامع العوتيات                                     |                                                                         |                            |
|                                         | $%$ ,                           |                             | ممارات استخدام برامم ضغط الملفات                                  |                                                                         |                            |
|                                         | $%$ ,                           |                             | ممارات استخدام برامج النسغ على الاسطوانات                         |                                                                         |                            |
|                                         | $%$ ,                           |                             | ممارات استخدام برامم نقل البيانات                                 |                                                                         |                            |
|                                         | $%$ ,                           |                             | معارات استخدام برامم تصميم الاسطوانات                             |                                                                         |                            |
| %                                       | $\mathbf{r}$                    |                             | ثالثا : تطبيقات الحاسب الآلي في تدريس العلوم                      |                                                                         |                            |
| %                                       |                                 |                             |                                                                   |                                                                         |                            |
|                                         | (% , )                          |                             | ( )<br>(البيانات العامة <sub>)</sub><br>( )                       |                                                                         |                            |
|                                         |                                 |                             | (ثقافة الحاسب الآلي )                                             |                                                                         |                            |
| $(\%$ , $)$                             |                                 |                             |                                                                   |                                                                         |                            |
|                                         |                                 | (% , )                      |                                                                   |                                                                         |                            |

جدول رقم <sub>(</sub> ٤ )

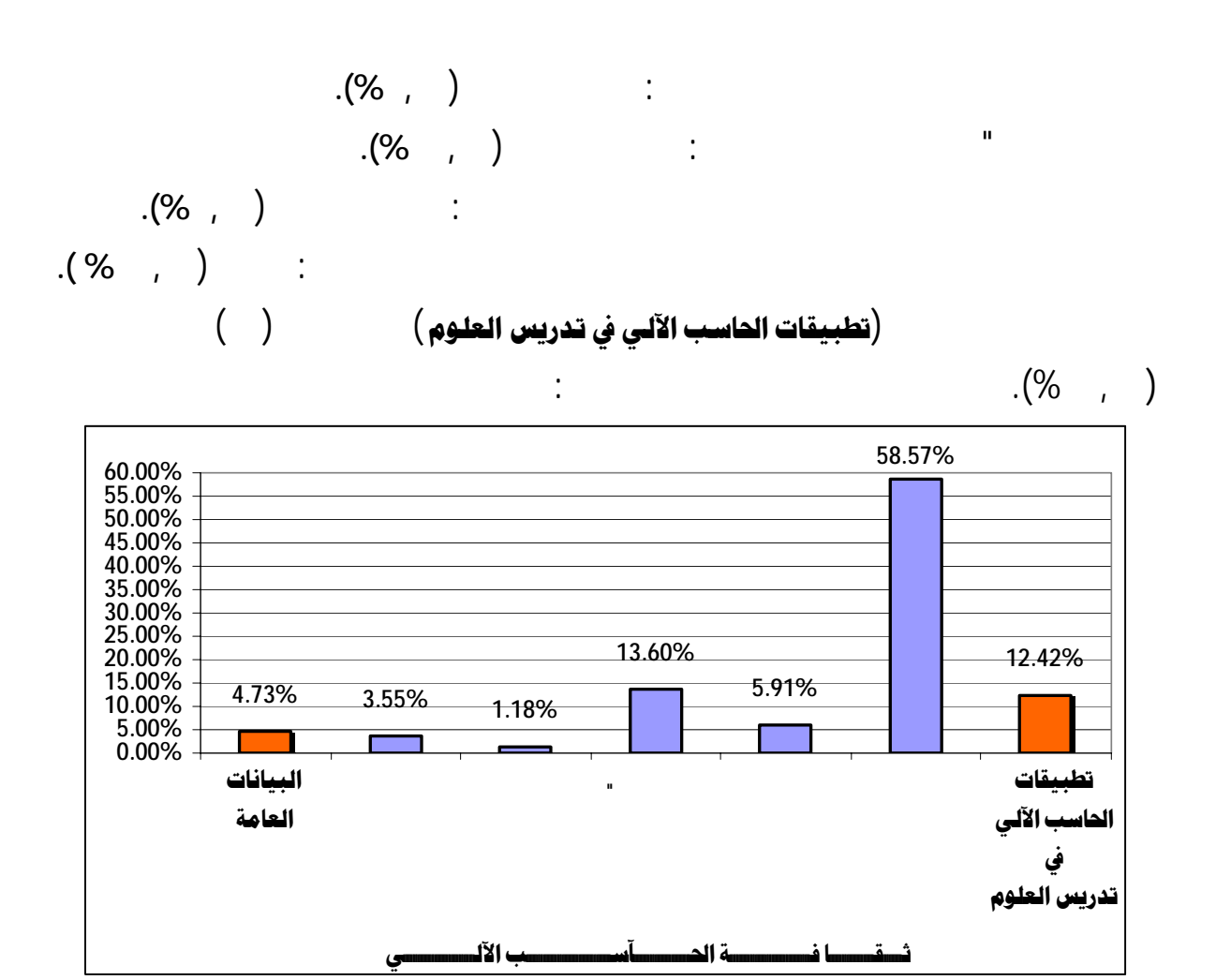

رسم بياني رقم (٢ )

ويذكر بأن تصميم أداة الدراسة " الاستفتاء " بالاعتماد على عدة أمور أهمهـا : خـبرة الباحـث

www.iValidity

مجال الدراسة الكتب المرجعية هذا الشأن .

**الصدق الظاهري للأداة (صدق المحكمين):** 

وجامعة الملك فيصل. وكذلك المسؤولين والمدربين مركز التدريب التربوي التابع لإدارة التربية والتعليم

مدارس ثانوية كما عرضها على عددٍ من المشرفين التربويين لمواد العلوم مادة الحاسـب الآلي (انظـر  $\mathbf{C}$  is the set of the set of the set of the set of the set of the set of the set of the set of the set of the set of the set of the set of the set of the set of the set of the set of the set of the set of the set of  $($ 

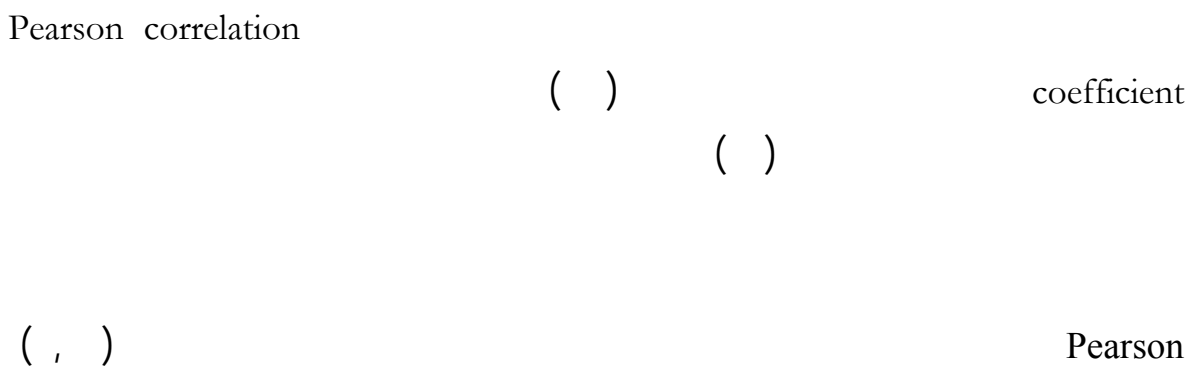

 $\begin{array}{ccc} & & \\ \end{array} \qquad \begin{array}{ccc} & & \\ \end{array} \qquad \begin{array}{ccc} & & \\ \end{array} \qquad \begin{array}{ccc} & & \\ \end{array} \end{array}$ 

**صدق الاتساق الداخلي للأداة:** 

قابلة للتطبيق على عينة الدراسة الكلية.

**جدول رقم** ( ٥ ) يوضح قيم معامل الارتباط بين درجة البنود (الفقرات) والدرجة الكلية للجزء الثاني(ثقافة الحاسب الآلي)

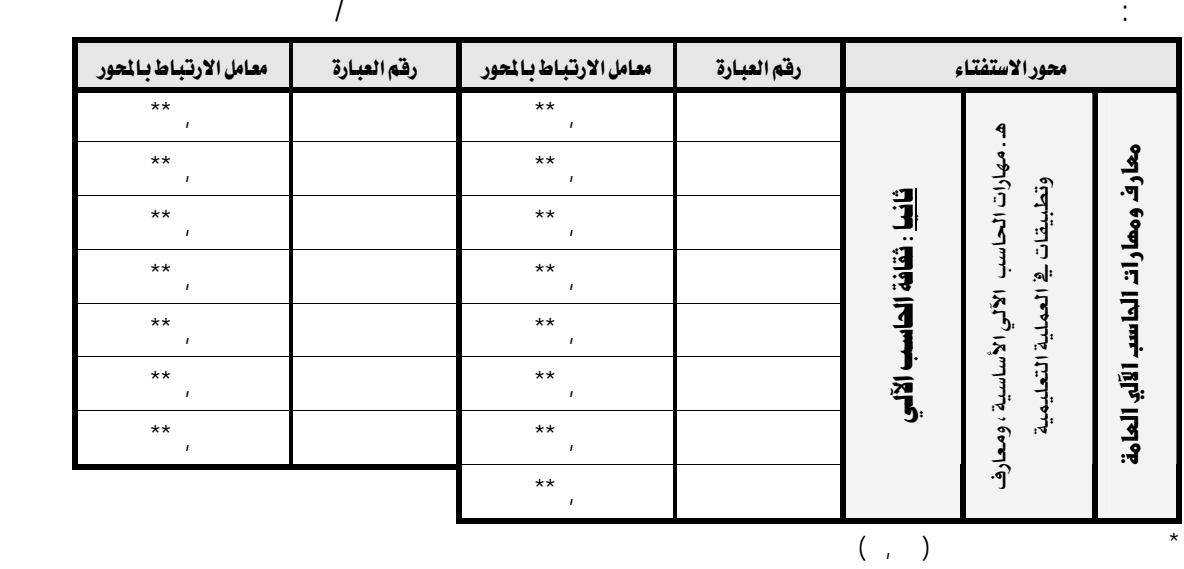

جدول رقم ( ٢ )

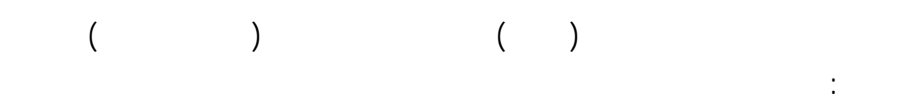

المحور : هـ مهارات الحاسب الآلي الأساسية ومعارف وتطبيقات العملية التعليمية Microsoft Office Microsoft Office

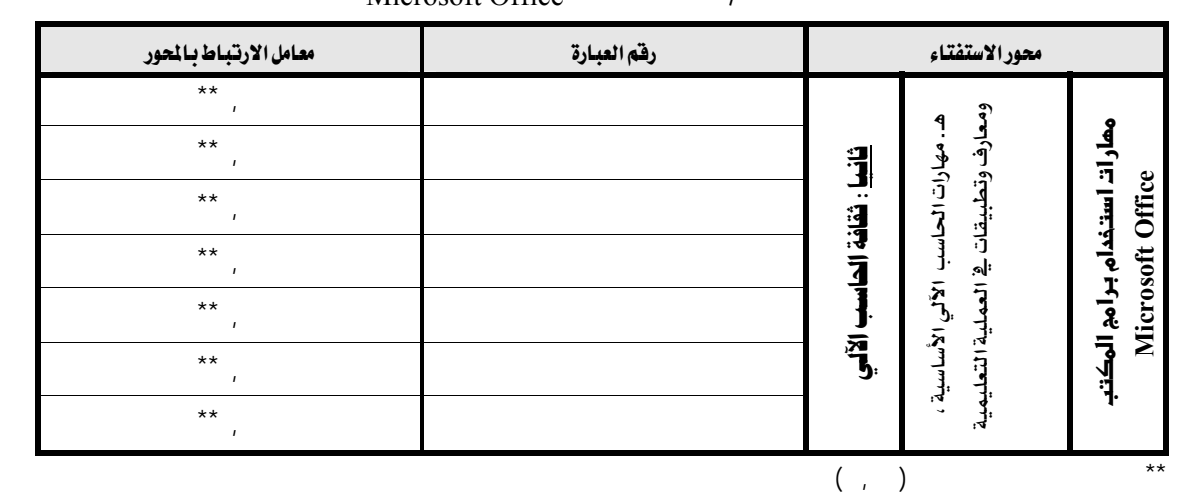

 E٧F يوضح قيم معامل الارتباط بين درجة البنود (الفقرات) والدرجة الكلية للجزء الثاني(ثقافة الحاسب الآلي)

 $\mathbb{R}^2$  in  $\mathbb{R}^2$ 

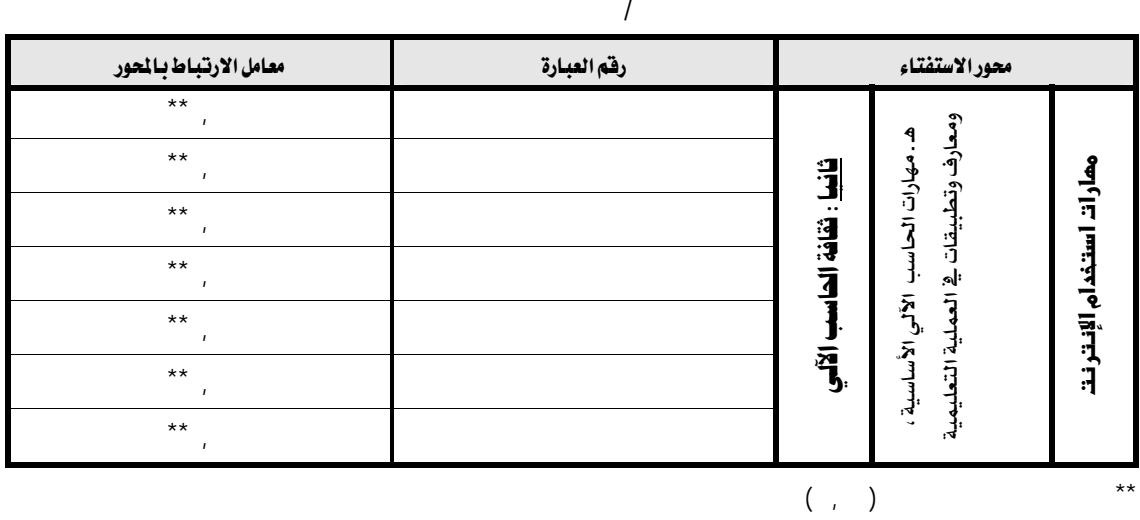

**جدول رقم** ( ۸ )

يوضح قيم معامل الارتباط بين درجة البنود (الفقرات) والدرجة الكلية للجزء الثاني(ثقافة الحاسب الآلي)

المحور : هـ مهارات الحاسب الآلي الأساسية ومعارف وتطبيقات لعملية التعليمية

 $\overline{a}$  א א א \*\* **,٦٥** همار ات<br>المستغدام<br>المهابية<br>في ه . مهارات<br>الأساسية ،<br>وتطبيقات الألا<br>يقمليقات الحاسب الألي قافيا :<br>18 أكس مصارات الألعي :<br>وتطبيقات الألات الألعي :<br>التعلييقات :<br>التعليمية : ثقافة الحاسب \*\* **,٧٢**  $\overline{**}$  $( , )$ 

جدول رقم ( ٩ )

يوضح قيم معامل الارتباط بين درجة البنود (الفقرات) والدرجة الكلية للجزء الثاني(ثقافة الحاسب الآلي)

فرعي / مهارات البرمجة بإحدى لغات البرمجة א א א א א \*\* ,٤٣ \*\* ,٤٥ ومعارف وتطبيقات ية المملية التعليمية ممارات البرمنة بإحدى لغات البرمنة **hאa%~f#hאaאh%**  ومعارف وتطبيقات فخ هـ. مهارات الحاسب الألي الأساسية ، ۹ . مهارات المحاسب الألمي الأساسية \*\* ,٣٦ \*\* ,٤٩ کانیا : نقافة ا \*\* ,٣٨ ١٠ \*\* ,٣٨ \*\* ,٣٧ ١١ \*\* ,٤٤ لداسب الآلي العملية التعليمية \*\* ,٤٠ ١٢ \*\* ,٤٥ \*\* ,٣٢ ١٣ \*\* ,٤٦  $\overrightarrow{z}$ 

المحور : هـ مهارات الحاسب الآلي الأساسية ومعارف وتطبيقات العملية التعليمي

 $( , )$ 

 $\star\star$ 

جدول رقم ( <mark>۱۰</mark> )<br>( يوضح قيم معامل الارتباط بين درجة البنود (الفقرات) والدرجة الكلية للجزء الثاني(ثقافة الحاسب الآلي)

 $\overline{a}$  א א א  $\frac{1}{1}$ ممارات استئدام برامج هـ. مهارات الحاسب الألي **heaving interest of**  $H$ ه. مهارات الحاسب الألي وتطبيقات فخ العملية ثانيا : نقافة الحاسب وتطبيقات فخ  $\frac{1}{\ast \ast}$ الأساسية ، ومعارف التعليمية א بلاتړ<br>په  $\frac{1}{\frac{1}{\sqrt{2}}}}$  $\frac{1}{\sqrt{1+\frac{1}{2}}}$  $( \begin{array}{cc} \cdot & \cdot \end{array})$ 

المحور : هـ مهارات الحاسب الآلي الأساسية ومعارف وتطبيقات العملية التعليمية

**جدول رقم ( ۱۱ )** يوضح قيم معامل الارتباط بين درجة البنود (الفقرات) والدرجة الكلية للجزء الثاني(ثقافة الحاسب الآلي)

المحور : هـ مهارات الحاسب الآلي الأساسية ومعارف وتطبيقات العملية التعليمية  $\overline{a}$ 

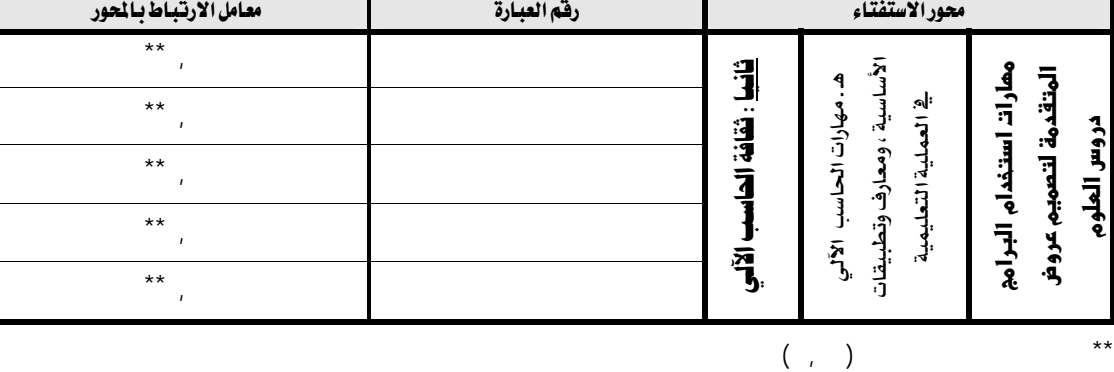

جدول رقم ( ١٢ )

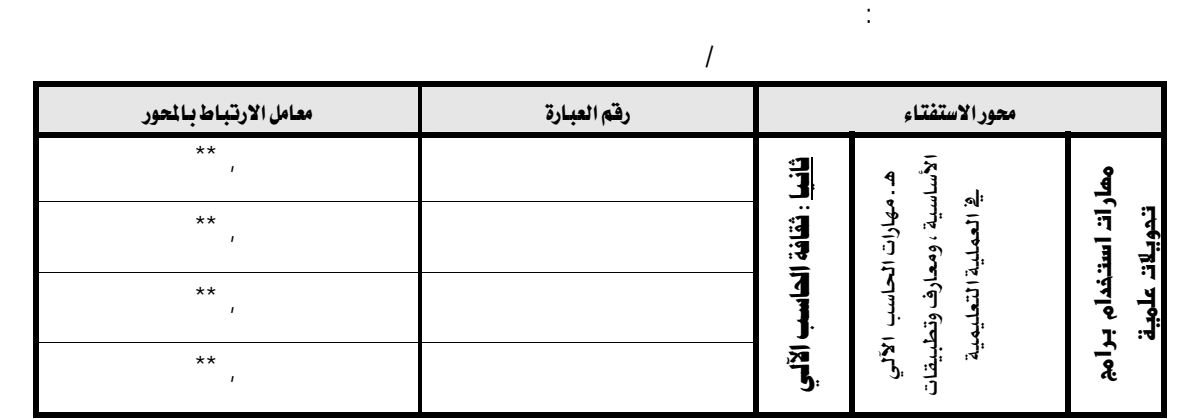

يوضح قيم معامل الارتباط بين درجة البنود (الفقرات) والدرجة الكلية للجزء الثاني(ثقافة الحاسب الآلي)

 $( , )$ 

 $\star\star$ 

 $\star\star$ 

جدول رقم ( **١٣** ) يوضح قيم معامل الارتباط بين درجة البنود (الفقرات) والدرجة الكلية للجزء الثاني(ثقافة الحاسب الآلي)

المحور : هـ مهارات الحاسب الآلي الأساسية ومعارف وتطبيقات العملية التعليمية  $\overline{a}$  א א א  $\star$  ,  $\star$ ممارات استخدام برامج تنسيق المور والرسوم هـ. مهارات الحاسب الألي همارات استخدام برامج ه. مهارات الحاسب الألي تنسيق المور والرسوم والنطوط والنصوص كاتا : الآتا : الآتا : الآتا : الآتا : الآتا : الآتا : الآتا : الآتا : الآتا : الآتا : الآتا : الآت وتطبيقات فخ العملية وتطبيقات فخ والغطوط والنصوص الأساسية ، ومعارف  $\star$  , and the set of  $\sim$  , and the set of  $\sim$  $\star$  , and the set of  $\sim$  , and the set of  $\sim$  $\overline{1}$ ,  $\overline{1}$ ,  $\overline{**}$  ,  $\star\star$ 

المحور : هـ هارات الحاسب الآلي الأساسية ومعارف وتطبيقات العملية التعليمية

 $\overline{(\ ,\ )}$ 

**جدول رقم** ( ١٤ ) يوضح قيم معامل الارتباط بين درجة البنود (الفقرات) والدرجة الكلية للجزء الثاني(ثقافة الحاسب الآلي)

 $\overline{a}$  א א א  $\star$  , and the set of  $\mathcal{N}$  , and the set of  $\mathcal{N}$ ممارات استئدام برامج عرض مقاطع ومعارف وتطبيقات ية العملية التعليمية **-n%mh&אhאמf אaאh%**  ومعارف وتطبيقات ية هـ. مهارات الحاسب الألي الأساسية ، ه . مهارات المحاسب الألمي الأساسية  $\star \star$  , and the set of  $\sigma$  , and the set of  $\sigma$ **E** الفيديو والعور الغيديو والعور  $\star$  ,  $\star$ ثقافة الحاسب الآلس  $\star$  ,  $\star$  $\overline{...}$ العملية التعليمية  $\star$  , and the set of  $\sim$  100  $\mu$  , and the set of  $\sim$  100  $\mu$  , and the set of  $\sim$  100  $\mu$  $\frac{1}{\frac{1}{\sqrt{1+\frac{1}{\sqrt{1+\frac{1}{\sqrt{$ 

 $( \ , \ )$ 

جدول رقم ( ١٥ )

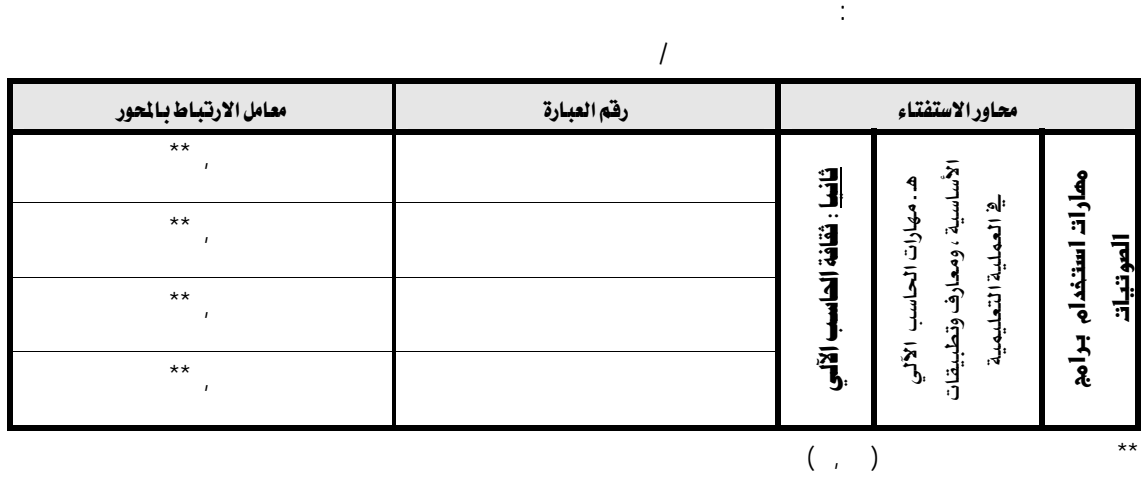

يوضح قيم معامل الارتباط بين درج البنود (الفقرات) والدرجة الكلية للجزء الثاني(ثقافة الحاسب الآلي)

**جدول رقم ( ١٦ )** يوضح قيم معامل الارتباط بين درجة البنود (الفقرات) والدرجة الكلية للجزء الثاني(ثقافة الحاسب الآلي)

المحور : هـ مهارات الحاسب الآلي الأساسية ومعارف وتطبيقات العملية التعليمية

 $\overline{a}$  א א א وتطبيقات فخ العملية التعليمية ممارات استئدام برامج فغط  $\ddot{\mathbf{r}}$  , , وتطبيقات فخ م*م*ارات استخدام برامج ضغط **E** هـ. مهارات الحاسب الألي ه . مهارات الحاسب الألي الأساسية ، ومعارف نقافة الحاسب الآلس ج<br>اچ  $*$  , العملية التعليمية  $*$  ,  $( \ , \ )$  $\star\star$ 

**جدول رقم ( ١٧ )** يوضح قيم معامل الارتباط بين درجة البنود (الفقرات) والدرجة الكلية للجزء الثاني(ثقافة الحاسب الآلي)

المحور : هـ مهارات الحاسب الآلي الأساسية ومعارف وتطبيقات العملية التعليمية

 $\sqrt{ }$  א א א الأساسية ، 3 هـ.مهارات الحاسب الألي  $\ddot{\mathbf{r}}$  , النسخ على الاسطوانات ت ممارات استئدام برامج ه . مهارات الحاسب الألي الفسخ على الاسطو افات ت همارات استخدام برامج ه العملية التعليمية العملية التعليمية نقافة الحاسب الآلي ومعارف وتطبيقات  $\ddot{\hspace{1cm}}$  $\ddot{\mathbf{r}}$  ,  $( \ , \ )$ 

جدول رقم ( ١٨ )

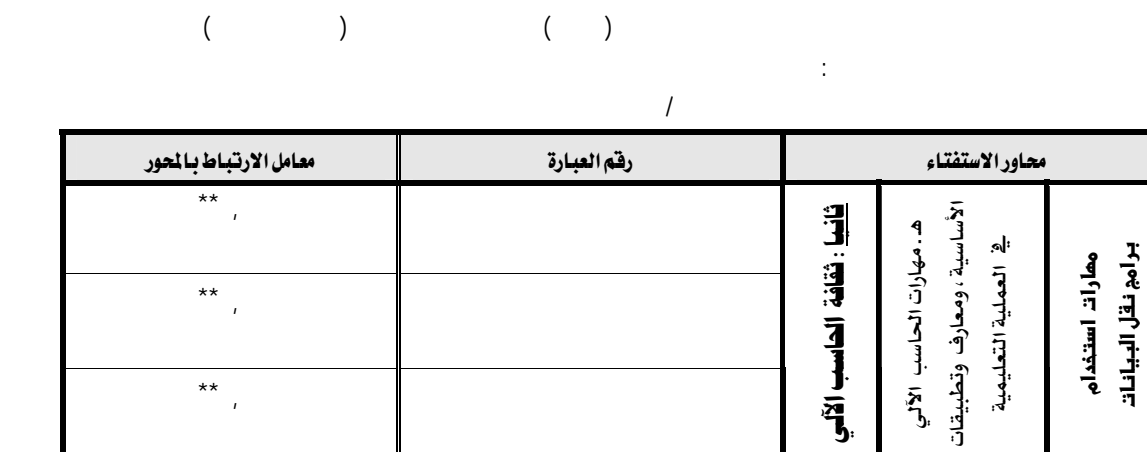

 $( \ , \ )$ 

 $\overline{...}$ 

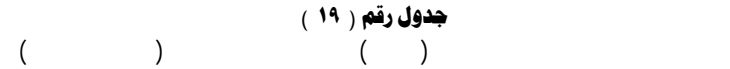

المحور : هـ مهارات الحاسب الآلي الأساسية ومعارف وتطبيقات العملية التعليمية

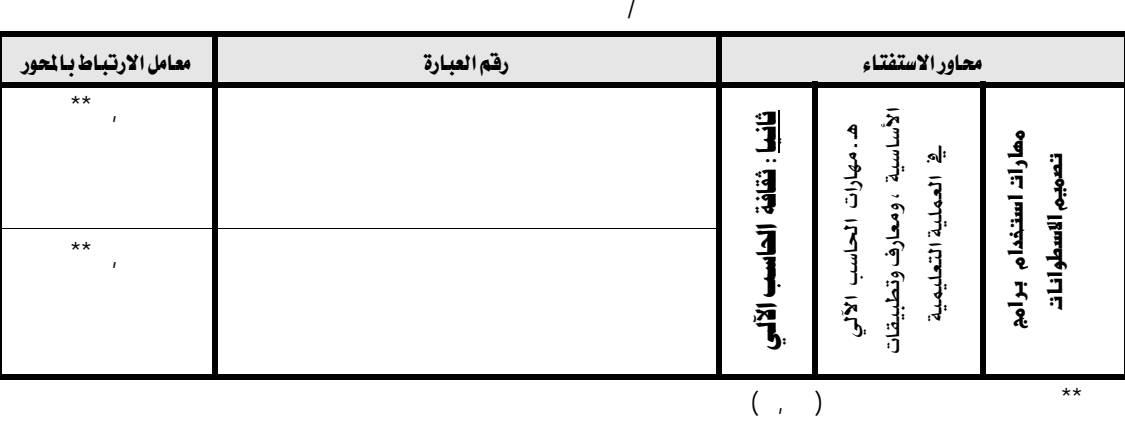

t Reliability آثبات أداة الدراسة<br>"

للتطبيق على كامل عينة الدراسة.

Alpha cronbach coefficient

التأكد من ثبات أداة الدراسة " الاستفتاء " بالطرق العلمية حيث التحقق من مقـدار الثبـات

 $($ ,  $)$ 

إجراءات الدراسة:

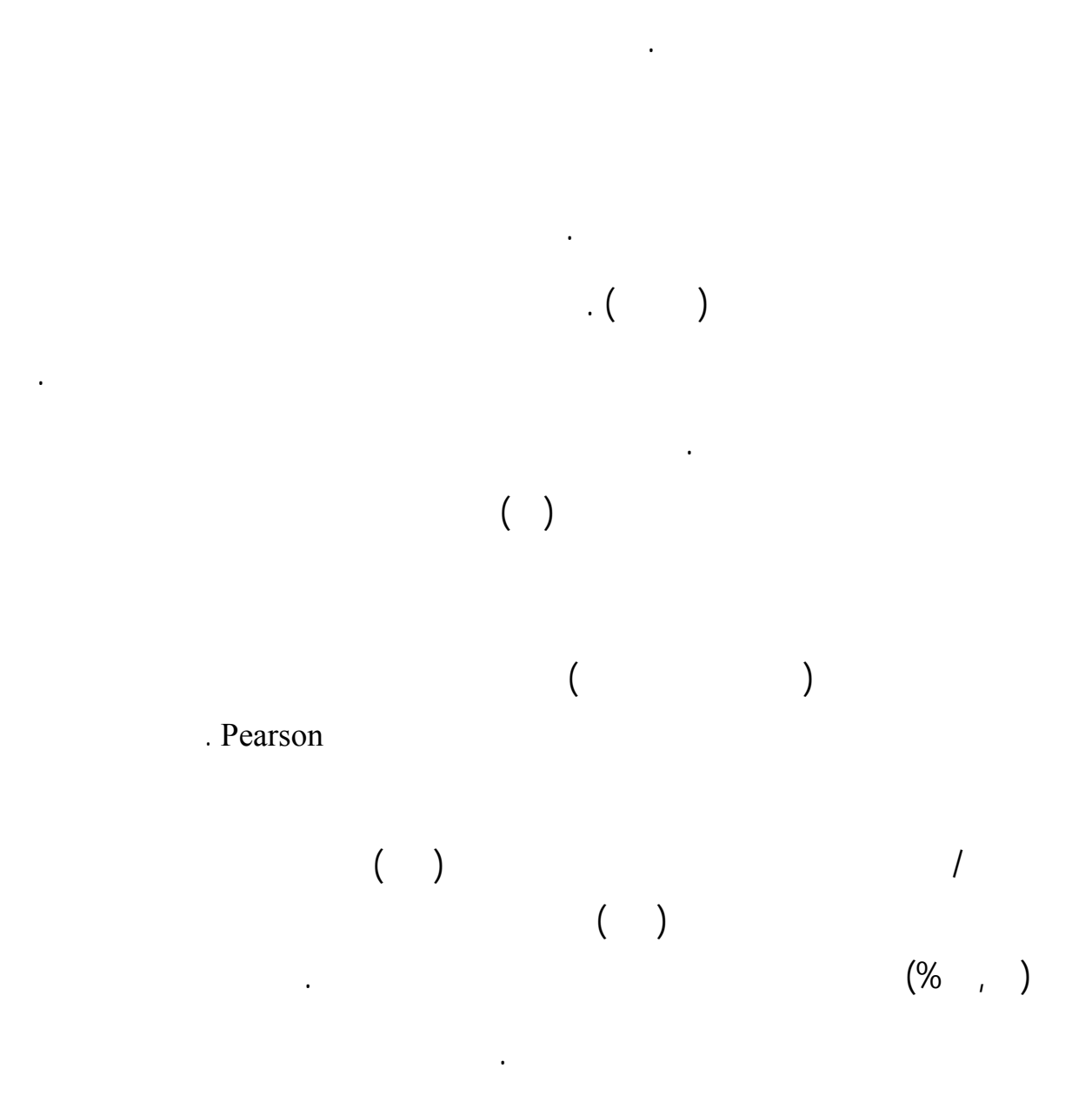

عرض النتائج وتفسيرها مناقشتها مقارنةً بالدراسات ذات العلاقة .

١٠ قام لباحث كتابة توصيات الدراسة ومقترحا .

لتحقيق أهداف الدراس والإجابة عن أسئلته ما يلي :

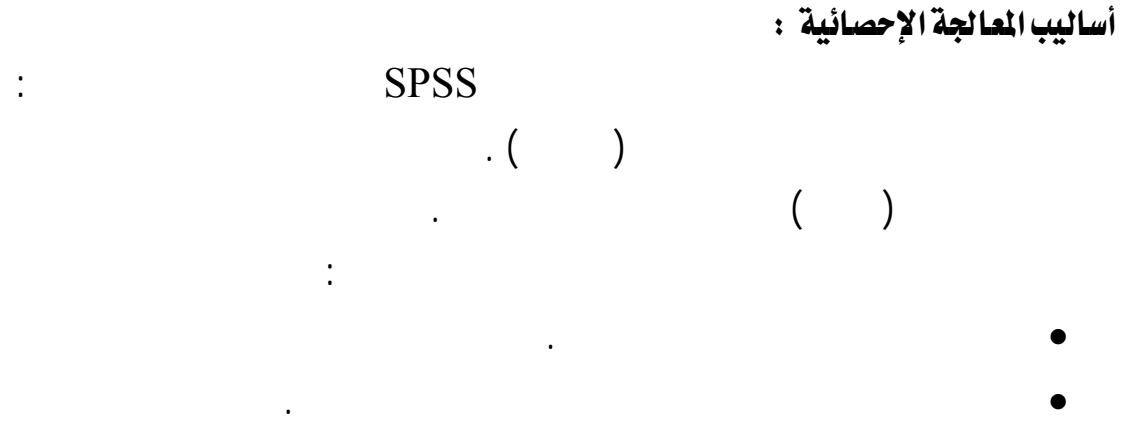

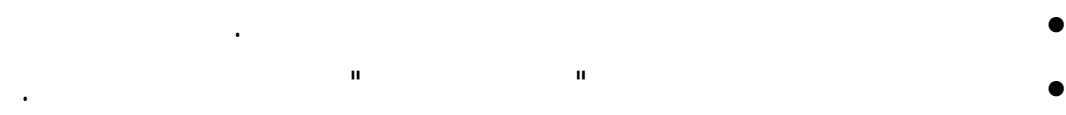

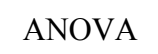

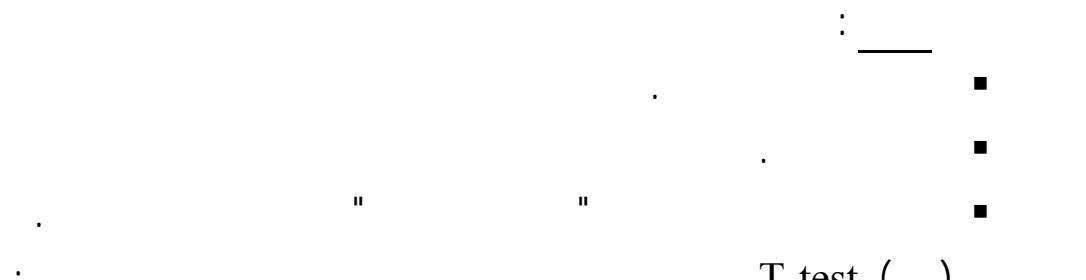

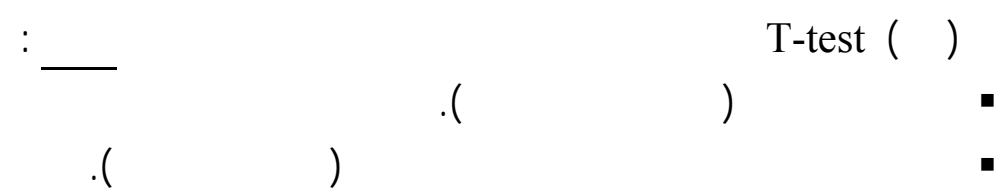

الفصل الخامس

## تحليل نتائج الدراسة ومناقشتها

- ــ<mark>ــ</mark> تههيد عام
- **+ النتائج التعلقة بالإجابة عن السؤال الأول** 
	- منافشة نتائج السؤال الأول
- אאאאא
	- لواس منافشة نتائج السؤال الثاني
- + النتائج التعلقة بالإجابة عن السؤال الثالث
	- منافشة نتائج السؤال الثالث
		- ملخص نتائج الدراسة <u>الم</u>

الفصلالخامس

#### تحليل نـتـائم الدراسة ومنـاقشتـما

يتضمن الفصل الحالي الإجابة عن أسئلة الدراسة وتحليلها وتفسيرها ومناقشتها. فتم فيه عرض

تهيد عام:

ما واقع استخدام معلمي العلوم الحاسب الآلي وتوظيفهم برامجه وتطبيقاته في تدريس العلوم في محافظة الأحساء ؟

التحليل الإحصائي مناقشة ما التوصل إليه .

 وهذا السؤال تفرع عنه دة **أسئلة فرعية** وهي :  **/ ما مستوى معرفة معلمي العلوم الحاسب الآلي وبرامجه وتطبيقاته / ما مستوى استخدام معلمي العلوم برامج الحاسب الآلي المتنوعة تدريسهم / هل توجد فروق ذات دلالة إحصائية عند مستوى الدلالة ( ,٠٥ ) استخدام معلمـي العلـوم الحاس الآلي تدريس العلوم بحسب :**   $\overline{\phantom{a}}$  (  $\overline{\phantom{a}}$  ) . التخصص .

دراستهم بعض مقررات الحاسب الآلي أثناء إعدادهم المهني .

هـ التحاقهم بالبرامج التدريبية " لدورات التدريبية " الخاصة بتقنية الحاسب الآلي .

خبرام التدريس .

وأسئلة الدراسة انطلقت من السؤال الرئيس التالي :

النتائج المتعلقة بالإجابة عن السؤال الأول

ـــــــــــــــــــــــــــــــــــــــ

ما مستوى معرفة معلمي العلوم الحاسب الآلي وبرامجه وتطبيقاته ؟

يمكن الإجابة عن هذا السؤال من خلال معرفة استجابات المستفتين جانبين وهما :

**الجانب الأول : خصائص واهتمامات معلمي العلوم ذات الارتباط بتقنية الحاسب الآلي** :

الضرورية لاستخدامها عملية لتدريس ومجمل العملية التعليمية وقد تمثلت الأمور التالية :

١. امتلاك المعلمين جهاز حاسب آلي :

 $\begin{pmatrix} 1 & 1 & 1 \end{pmatrix}$ جدول رقم ( ٢٠ )

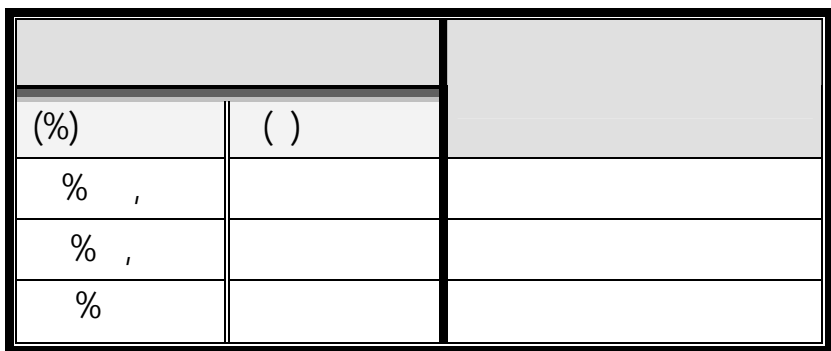

 يتضح من الجدول رقم (٢٠) أن غالبية أفراد عينة الدراسة من معلمي العلوم يمتلكون جهاز حاسب آلي وتصل نسبة امتلاكهم له إلى (%٩٧,١١) وهذا يفترض أن يعطي مؤشراً إيجابياً نحو تفعيل اسـتخدامهم

عملية الاستخدام الإيجابي للحاسب الآلي عملية التدريس.

 $(% , )$ 

٢. استخدام الملمين للحاسب الآلي :

 $\ddots$  (  $\ddots$ 

جدول رقم ( ٢١ )

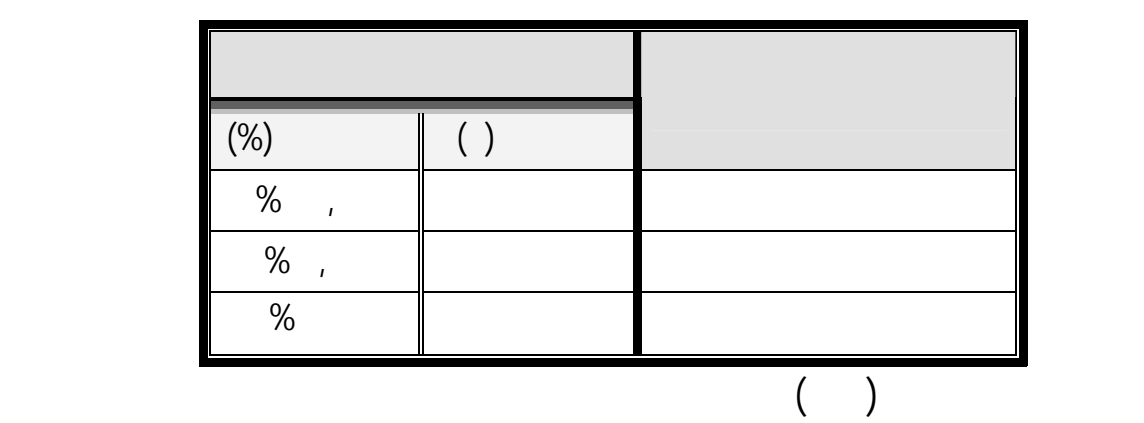

 $($  %  $)$ 

 $(% , )$ 

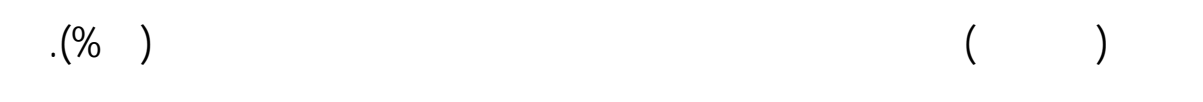

٣. تصفح الإنترنت في بعض مناشط الحياة :

 $\mathbf{r}$ 

جدول رقم ( ٢٢ )

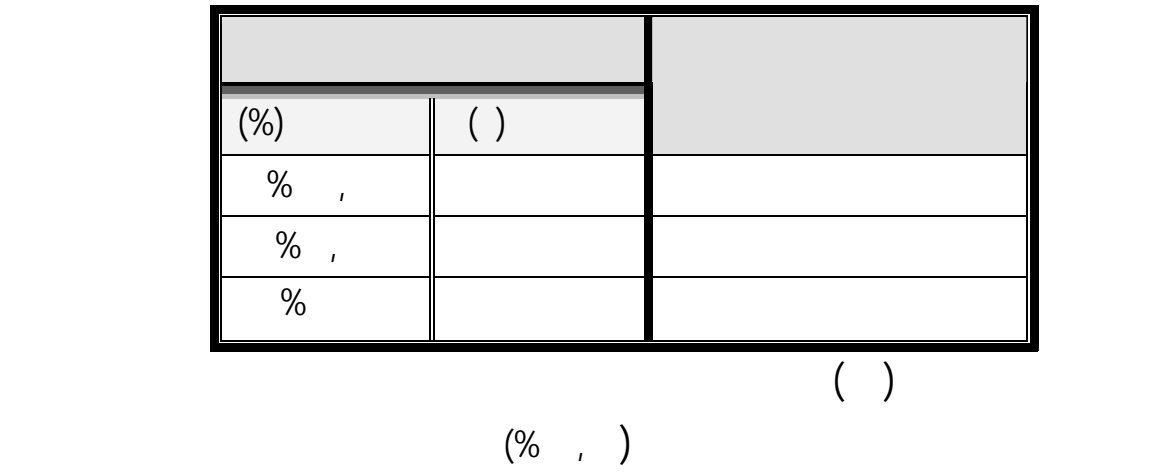

$$
\begin{pmatrix}\n(1) & & & & \\
(2) & & & \\
(3) & & & \\
(4) & & & \\
(5) & & & \\
(6) & & & \\
(7) & & & \\
(8) & & & \\
(9) & & & \\
(10) & & & \\
(11) & & & \\
(12) & & & \\
(13) & & & \\
(14) & & & \\
(15) & & & \\
(16) & & & \\
(17) & & & \\
(18) & & & \\
(19) & & & \\
(10) & & & \\
(11) & & & \\
(12) & & & \\
(13) & & & \\
(14) & & & \\
(15) & & & \\
(16) & & & \\
(17) & & & \\
(18) & & & \\
(19) & & & \\
(11) & & & \\
(11) & & & \\
(12) & & & \\
(13) & & & \\
(14) & & & \\
(15) & & & \\
(17) & & & \\
(18) & & & \\
(19) & & & \\
(11) & & & \\
(11) & & & \\
(12) & & & \\
(13) & & & \\
(14) & & & \\
(15) & & & \\
(16) & & & \\
(17) & & & \\
(18) & & & \\
(19) & & & \\
(19) & & & \\
(11) & & & \\
(11) & & & \\
(12) & & & \\
(13) & & & \\
(14) & & & \\
(15) & & & \\
(16) & & & \\
(17) & & & \\
(18) & & & \\
(19) & & & \\
(19) & & & \\
(11) & & & \\
(11) & & & \\
(12) & & & \\
(13) & & & \\
(14) & & & \\
(15) & & & \\
(16) & & & \\
(17) & & & \\
(18) & & & \\
(19) & & & \\
(19) & & & \\
(19) & & & \\
(10) & & & \\
(11) & & & \\
(11) & & & \\
(12) & & & \\
(13) & & & \\
(14) & & & \\
(15) & & & \\
(16) & & & \\
(17) & & & \\
(18) & & & \\
(19) & & & \\
(19) & & & \\
(11) & & & \\
(11) & & & \\
(12) & & & \\
(13) & & & \\
(14) & & & \\
(15) & & & \\
(16) & & & \\
(17) & & & \\
(18) & & & \\
(19) & & & \\
(19) & & & \\
(
$$

Wאאאא٤

$$
:\textcolor{blue}{\textbf{(-1)}}
$$

$$
( 77 )
$$

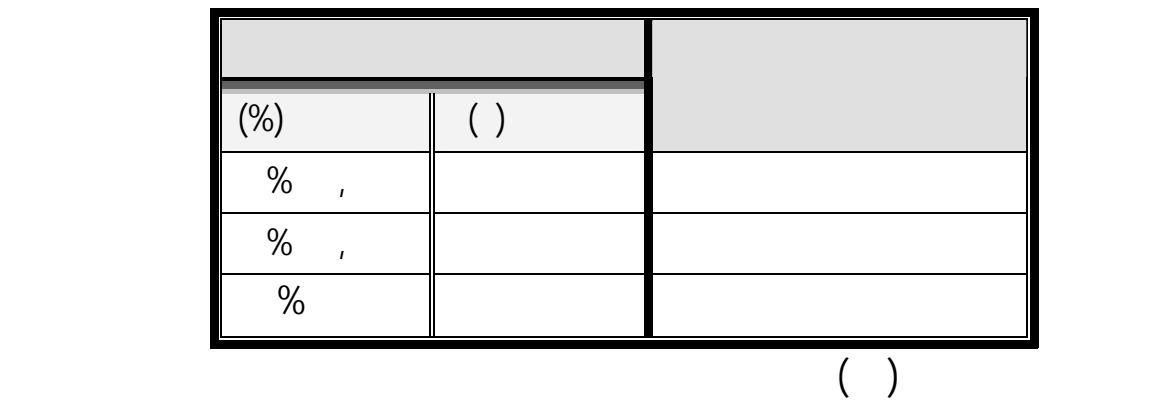

$$
(\% \quad , \quad )
$$

 $(% , )$ 

٥. استخدام الحاسب الآلي في أحد مجالات التعليم :

 $\ddots$  (

جدول رقم (٢٤ )

الآلي من قبل معلمي العلوم تدريسهم للحاسب الآلي وهذا ما سوف يتبين لنا نتائج الدراسة.

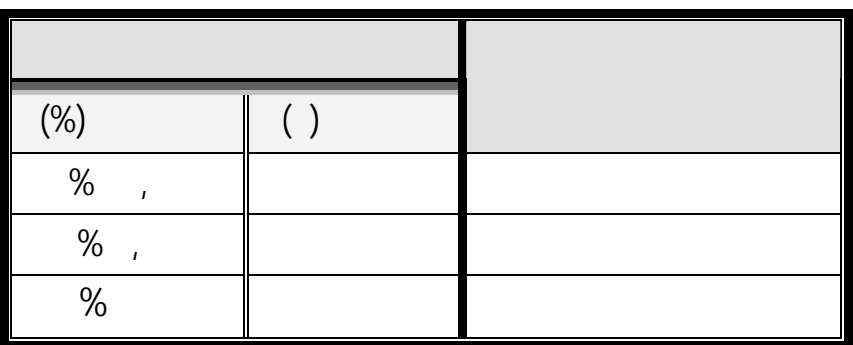

 $\begin{pmatrix} 1 & 1 & 1 \end{pmatrix}$ 

 $($ %,  $)$ 

 $(% , )$ 

٦ ـ متوسط استخدام المعلم الحـاسب الآلي في تـدريس العلوم :

 $\mathbf{r}$ 

 $\sim$ 

**متوسط استخدام الحاسب الآلي معلمو العلوم تدريس العلوم** التكرارات ( ) النسبة المئوية (%)  $\%$  ,  $\qquad \qquad$ مرة الأسبوع ٤٢ ٤٠,٣٨ % مرة الشهر ٣٣ ٣١,٧٣ %  $\%$ ,  $\|$ مرة السنة ,٩٢ %  $\overline{\%}$ **اموع** ١٠٤ ١٠٠ %  $\begin{pmatrix} 0 \\ 1 \end{pmatrix}$ 

جدول رقم ( ٢٥ <sub>)</sub>

وأصبحت ثقافة الحاسب الآلي سمة أساسية كل أفراد اتمعات المتحضرة. ويمكن اعتبارها تجاوزاً مقبولة

 $($ %,  $)$ 

 $( \% \t{5.75cm} )$   $( \% \t{6.75cm} )$  $(%, \, , \, )$  expansion of  $(%, \, , \, )$  $(% , )$ 

علمية دقيقة كالاختبارات الجيدة. يلي هذه النسبة كثافة الاستخدام استخدامه مرة الشهر وتـصل

٧. دراسة مقررات متخصصة في استخدام الحاسب الآلي في التعليم ، أو عامة في الحاسب الآلي :

 $\left( \begin{array}{c} 0 \\ 1 \end{array} \right)$ 

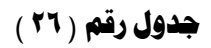

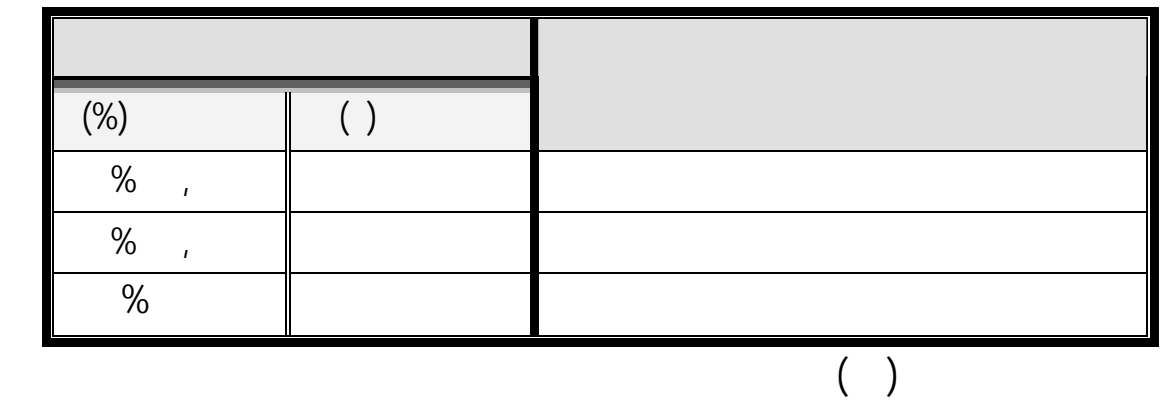

الأكاديمي تصل نسبتهم إلى (%٦٦,٣٤) وهي نسبة قد تبدو مرتفعة خصوصاً حين ننظر ليها كنسبة

 $($ %,  $($ 

 $( \% \tI)$   $( \% \tI)$  $( \% \t)$  , we have  $( \% \t)$ 

معلمي العلوم للحاسب الآلي تدرس العلوم. وبنفس السياق نجد أن نسبة المعلمين الذين يدرسوا يـة

الحاسب الآلي كما كليات العلوم والتي يدرس طلاا مقرراً لغة البرمجة ( الفـورتران Fortran أو

الباسكال Pascal (وهذا المقرران ( اللغتان ) يؤديان بالضرورة إلى استخدام هؤلاء للحاسـب الآلي

لاحقاً بين دراسة مقررات الحاسب الآلي وبين استخدام المعلمين للحاسب الآلي عملية التدريس.

٨. الالتحاق بالبرامج التدريبية الحاسوبية ( تقنية الحاسب الآلي ) :

يمكن تعرف خاصية التحاق معلمي العلوم بالبرامج التدريبية الحاسوبية ( تقنية الحاسـب الآلي) كمـا

 $\left( \begin{array}{c} 1 \\ 1 \end{array} \right)$ 

والتربوي.

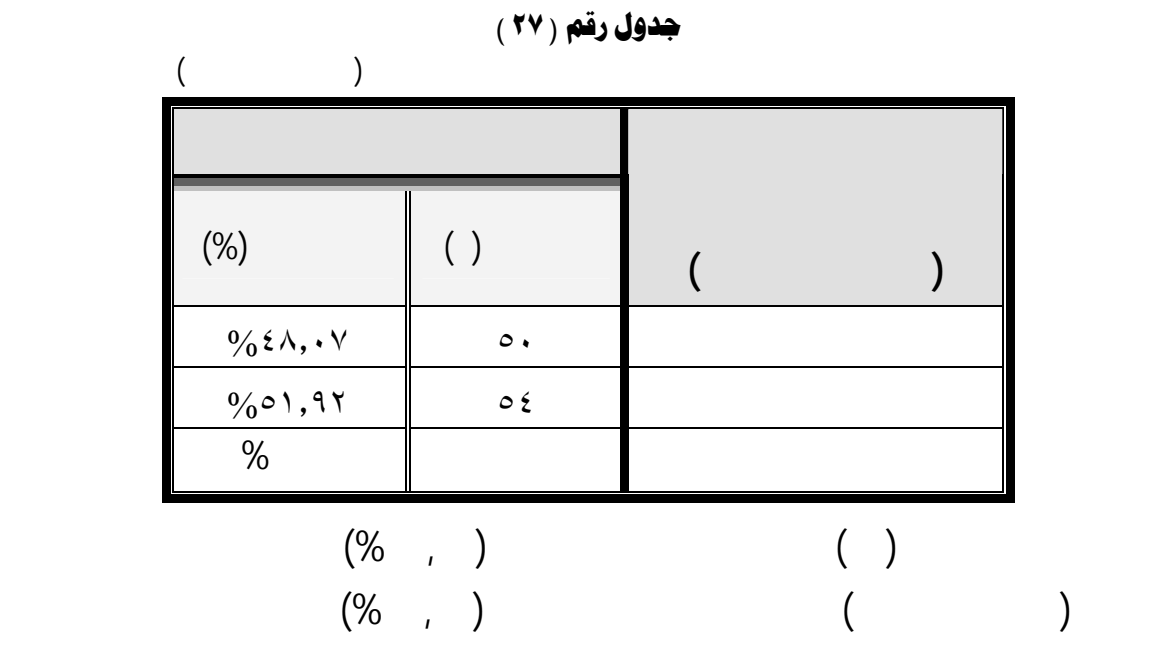

 $\mathcal{L}(\cdot)$ 

<mark>جدول رقم</mark> ( ۲۸ <sub>)</sub>

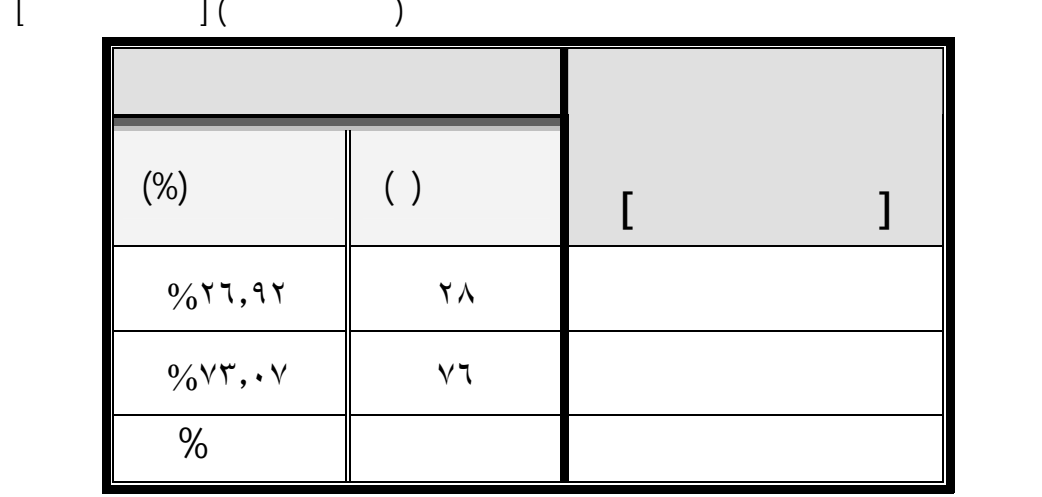

$$
\begin{array}{cccc} (96 & , & ) & & & & \\ & & (96 & , & ) & & (10) \\ & & (96 & , & ) & & (11) \\ & & & (100 & , & 1100) & (1100 & , & 1100) \\ & & & (100 & , & 1100) & (1100 & , & 1100) & (1100 & , & 1100) \\ & & & (100 & , & 1100) & (1100 & , & 1100) & (1100 & , & 1100
$$

٩. الالتحاق بالبرامج التدريبية في دمج الحاسب في التعليم:

الآلي عملية التدريس.

 $\left( \begin{array}{c} 1 \\ 1 \end{array} \right)$ 

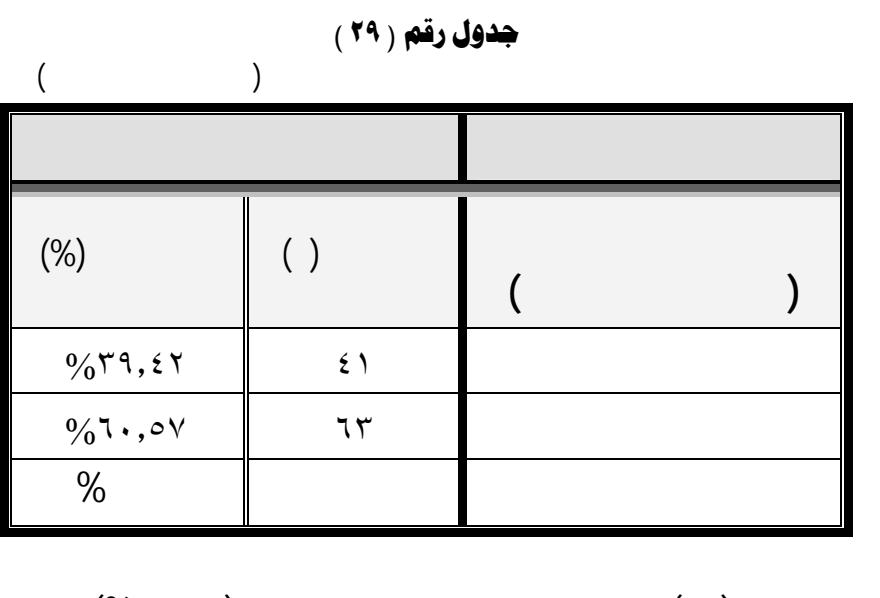

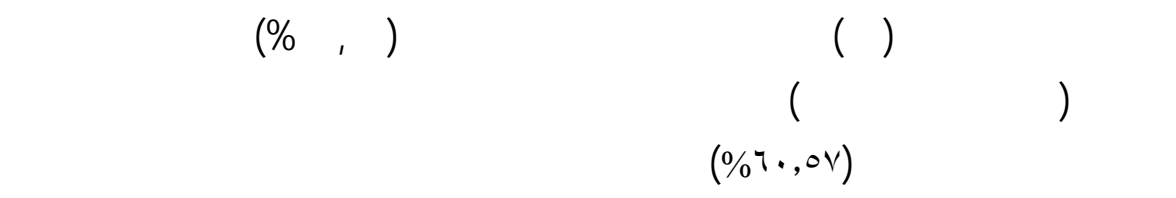

 $\cdots$   $\cdots$ 

البرامج تعليم المعلمين وتدريبهم على دمج واستخدام الحاسب لآلي وملحقاته عملية التدريس .

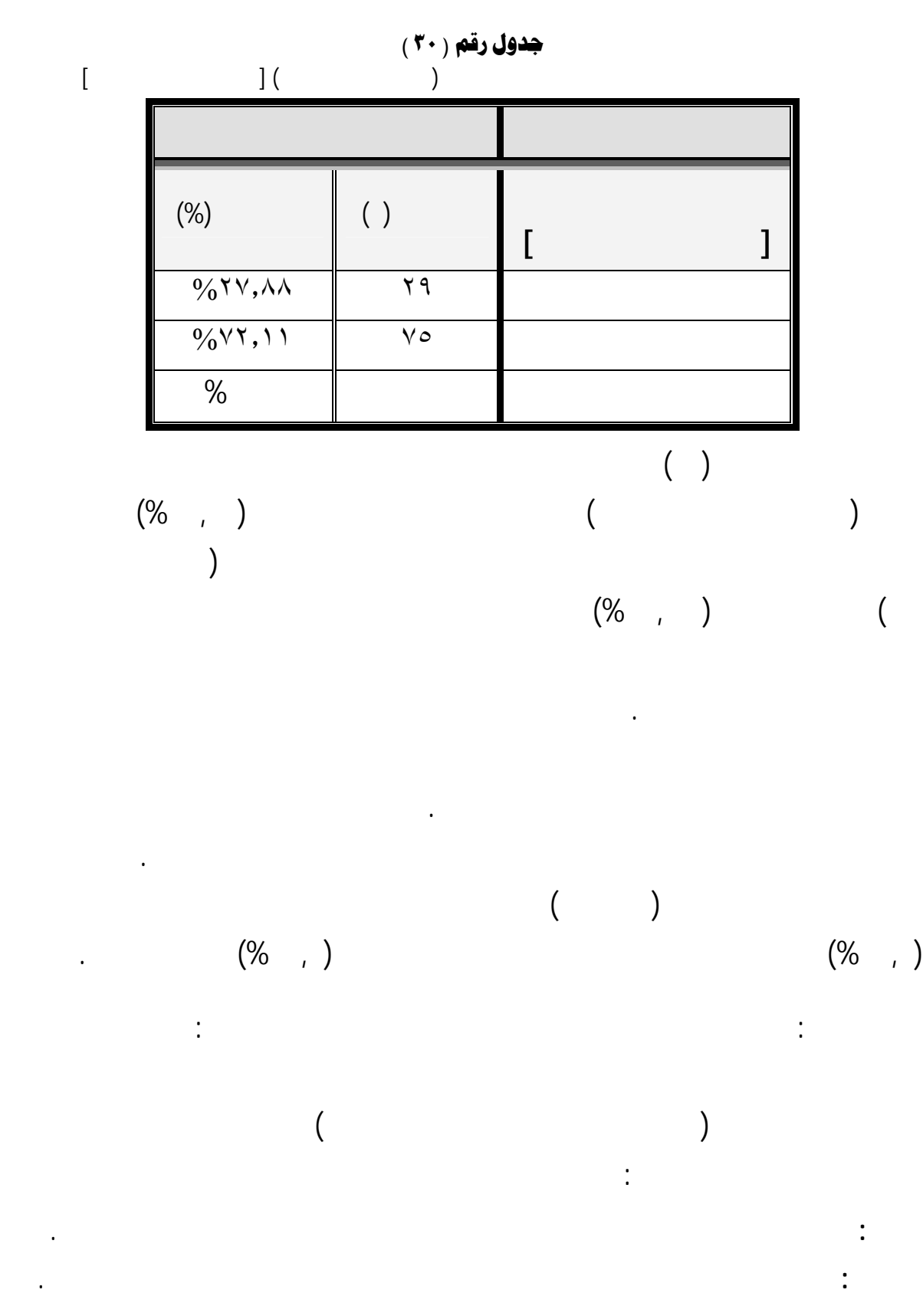

**غير متوفرة :** تع عدم المقدرة على أداء المهارة.

**منخفضة :** تعني أداء المهارة ببطء شديد مع كثرة التعثر والحاجة إلى مساعدة الآخرين باستمرار.

# **الأج)**<br>|الجم||معارف وممارات الماسب الآلي العامة :

وأظهرت النتائج بعد تحليل البيانات ما يلي :

#### $\mathbb{R}$  (1): and the set of  $\mathbb{R}$  and  $\mathbb{R}$  and  $\mathbb{R}$  and  $\mathbb{R}$  ( $\mathbb{R}$ ): and  $\mathbb{R}$  and  $\mathbb{R}$  and  $\mathbb{R}$  and  $\mathbb{R}$  and  $\mathbb{R}$  and  $\mathbb{R}$  and  $\mathbb{R}$  and  $\mathbb{R}$  and  $\mathbb{R}$  and  $\mathbb{R}$  an

### **جدول رقم** ( ۳۱ )

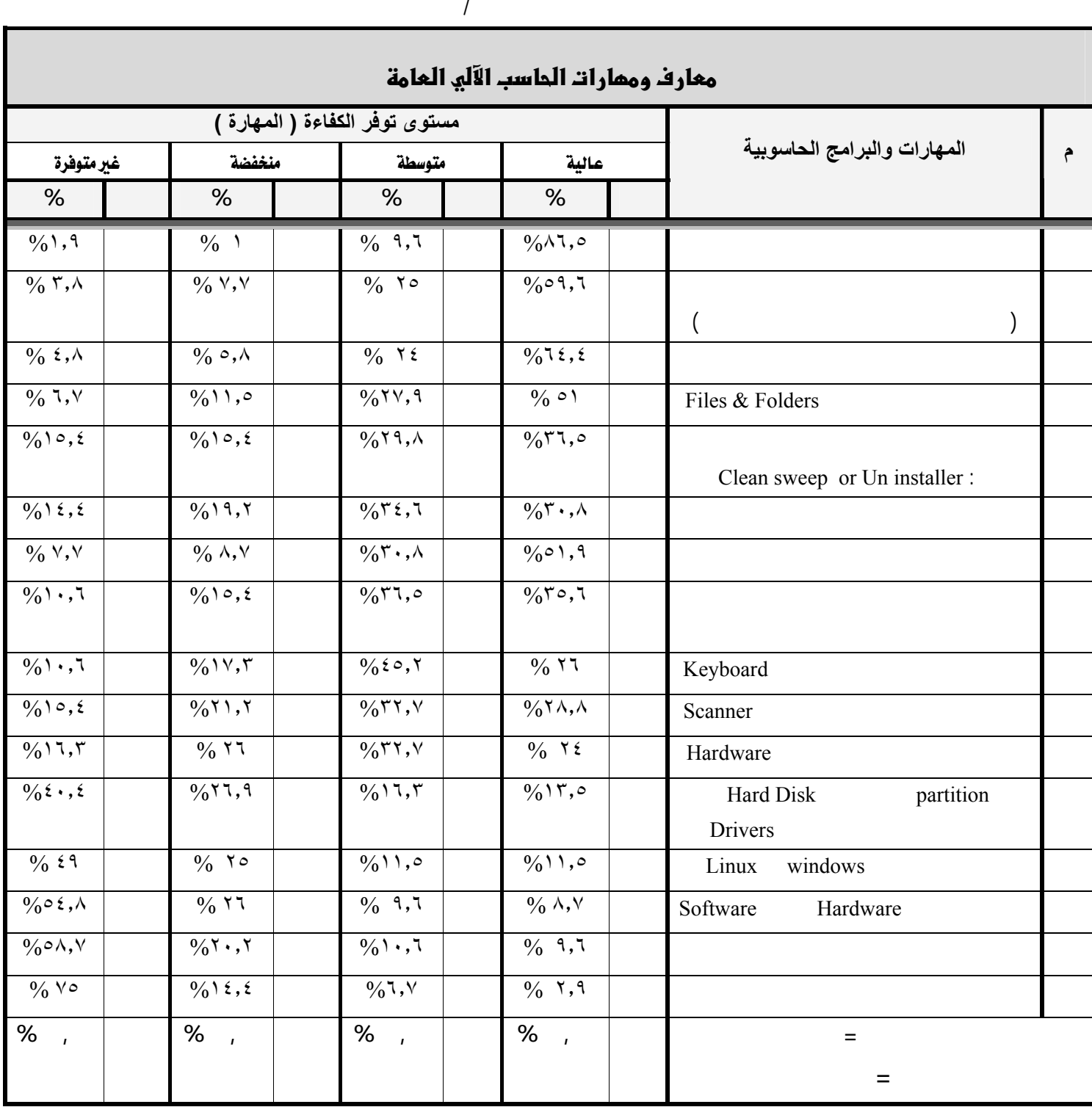

يتبين من الجدول رقم (٣١) أنّ مستوى توفر الكفاءة (المهارات) عند معلمي العلوم جانـب"معـارف ومهارات الحاسب الآلي العامة" عتبر متفاوت التدرج الرباعي (عالية متوسطة منخفضة غـير متوفرة) حيث أن (%**٣٤,٤٣**) منهم أجابوا بأن المهارات المذكورة توفرة لديهم عند مستوى (عالية) وأن هذه المهارات متوفرة لديهم عند مستوى (متوسطة) بنسبة (%**٢٤,٤٠**) كما أن (%**١٦,٦٣**) منهم تتـوفر لديهم هذه المهارات عند مستوى (منخفضة) ويتبين كذلك بان حوالي ربع أفراد عينة الدراسة (%**٢٤,٥٢**)

Hardware & Software

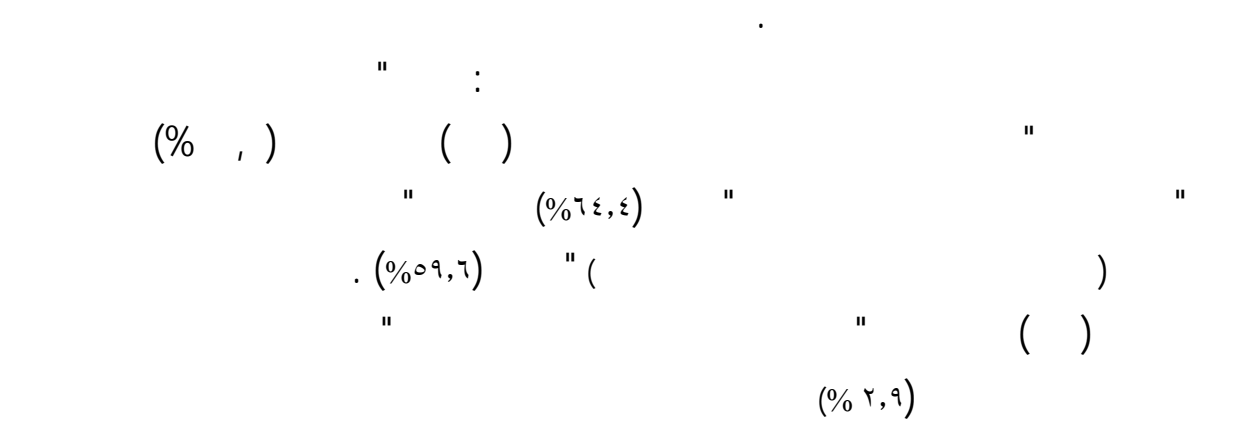

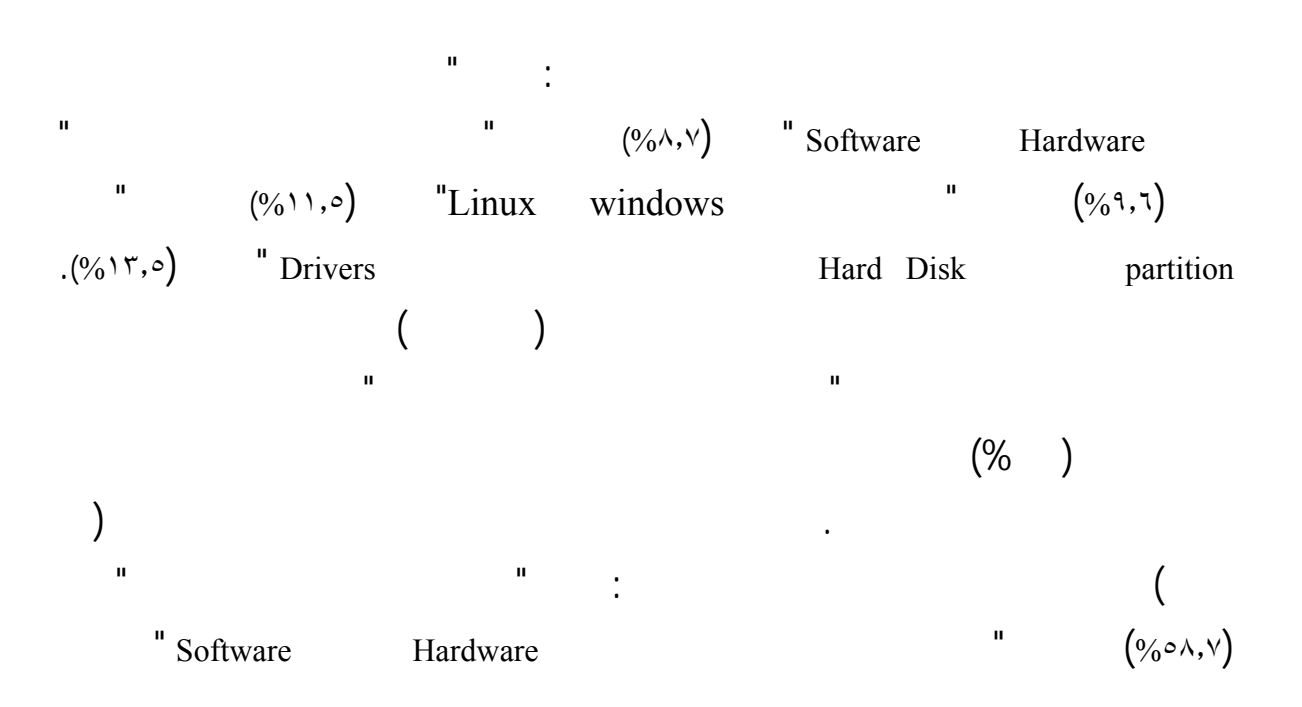
$$
(\%)^{i}
$$
 " Linux windows  
\n
$$
(\%)^{i}
$$
 " Drivers  
\n
$$
(\%)^{i}
$$
 " Drivers  
\n
$$
(\%)^{i}
$$
 " Drivers  
\n
$$
(\%)^{i}
$$
 " Drivers  
\n
$$
(\%)^{i}
$$
 " Drivers  
\n
$$
(\%)^{i}
$$
 " Drivers  
\n
$$
(\%)^{i}
$$
 " Drivers  
\n
$$
(\%)^{i}
$$
 " Drivers  
\n
$$
(\%)^{i}
$$
 " Drivers  
\n
$$
(\%)^{i}
$$
 " Drivers  
\n
$$
(\%)^{i}
$$
 " Drivers  
\n
$$
(\%)^{i}
$$
 " Drivers  
\n
$$
(\%)^{i}
$$
 " Drivers  
\n
$$
(\%)^{i}
$$
 " Drivers  
\n
$$
(\%)^{i}
$$
 " Drivers  
\n
$$
(\%)^{i}
$$
 " Drivers  
\n
$$
(\%)^{i}
$$
 " Drivers  
\n
$$
(\%)^{i}
$$
 " Drivers  
\n
$$
(\%)^{i}
$$
 " Drivers  
\n
$$
(\%)^{i}
$$
 " Drivers  
\n
$$
(\%)^{i}
$$

**x** معارات استخدام برامم المكتب Microsoft Office .<br>ابغ

Microsoft Office

 $\mathbb{R}$  ( $\Box$ )

 $(57, 6)$ جدول رقم

يوضح مستوى تمكن أفراد عينة الدراسة من المهارات والبرامج الحاسوبية/ مهارات استخدام برامج المكتب Office Microsoft

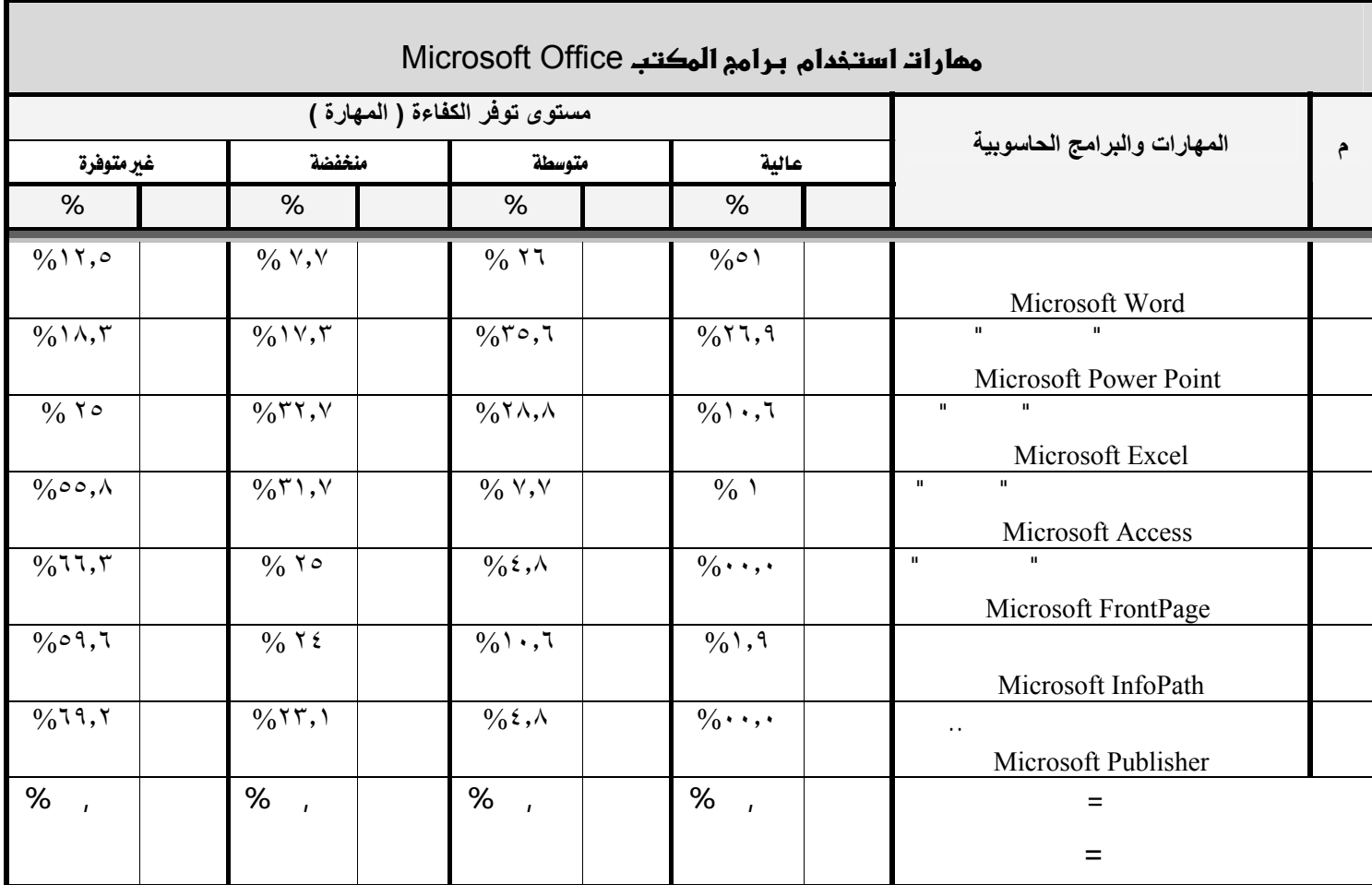

يتضح من الجدول رقم (٣٢) أنّ مستوى توفر الكفاءة ( المهارات) عند معلمي العلوم جانب"مهـارات استخدام برامج المكتب Office Microsoft "يعتبر متفاوتاً أيـضاً بـين التـدرج الربـاعي حيـث أن (%**١٣,٤٧**) منهم أجابوا بأن المهارات المذكورة متوفرة لديهم عند مستوى (عالية) وأن هـذه المهـارات متوفرة لدى أفراد عينة الدراسة عند مستوى (متوسطة) بنسبة (%**١٧,٤٤**) كما أن (%٢٣,٨٢) منـهم تتوفر لديهم هذه المهارات عند مستوى (منخفضة) ويتبين كذلك إلى أن أقل من نصف أفراد عينة الدراسة (%**٤٥,٢٤**) تتوفر لديهم هذه المهارات على الرغم من أهمية هذه المهارات ولأا أهم القواعد الأسـاس أو من خلال صفحات الانترنت أو بمساعدة الأصدقاء والزملاء وغيرهم. ويتبين من الجدول أيضاً بأن أكثر لمهارات إتقاناً قبل المعلمين هي : مهارة " استخدام برنـامج معالجـة النصوص Word Microsoft " حيث حصلت هذه المهارة على أعلى نسبة عند مستوى (عالية) فوصـلت إلى (٥١ %) تليها مهارة "تصميم العروض (الباور بوينـت) Point Power Microsoft " بنـسبة (%٢٦٫٩) الآلي مختلف االات بما فيها اال التعليمي. يلي ذلك مهارة "استخدام الجداول الإلكترونية (الإكـسل) Excel Microsoft "بنسبة (%١٠٫٦). أما المهارات الأربعة الأخرى فلم تحصل عند مستوى (عاليـة) إلا على نسب متدنية جداً فنجد أن مهارتي "تصميم الصفحات علـى الإنترنـت (الفرونـت بـيج) Microsoft FrontPage تصميم صفحات نشر الات وغيرها .. Publisher Microsoft " تحصل أي منهما على أية نسبة ( %٠٠,) وكلا المهارتين حصلتا على أعل نسبة عند مستوى (غير متوفرة) فحصلتا على النسبتين ( %٦٦,) ( %٦٩,) على التوالي وهذا يعود إلى قلة استخدامهما من قبل المستخدمين حيث يكثـر استخدام برنامج "الفرونت بيج" من قبل مصممي صفحات الويب بينما برنـامج " الببليـشر" فيكثـر استخدامه عند مصممي صفحات النشر المكتبي. ونلاحظ هنا أعلى نسبة حصلت عليها مهارة " استخدام برنامج معالجة النصوص Word Microsoft " عند مستوى (عالية) فوصلت إلى (٥١ %) وهذا يتفق مع ما أعطته دراسة الشايع والحسن (٢٠٠٧ ) لمهارات معالجة النصوص من أهمية كبيرة حيث رأى أفراد العينة أن جميع تلك المهارات مهمة جـداً . مـا يتفـق حصول مهارة "تصميم العروض (الباور بوينت) Point Power Microsoft " على نسبة (%٢٦٫٩) عند مستوى (عالية) نسبة (%٣٥٫٦) عند مستوى (متوسطة) مع دراسة الشايع والحسن (٢٠٠٧ ) التي توصلت إلى أن

جميع مهارات برامج العروض مهمة جداً.

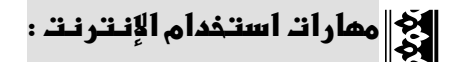

 $\mathbb{R}^2$  ) and  $\mathbb{R}^2$  are set of  $\mathbb{R}^2$  and  $\mathbb{R}^2$  and  $\mathbb{R}^2$  are  $\mathbb{R}^2$  (m):

جدول رقم ( ٣٣ )  $\overline{a}$ 

| ممارات استخدام الإنترنت                   |                          |                                                                                                    |                                          |                                  |  |  |  |  |  |
|-------------------------------------------|--------------------------|----------------------------------------------------------------------------------------------------|------------------------------------------|----------------------------------|--|--|--|--|--|
|                                           |                          | مستوى توفر الكفاءة ( المهارة )                                                                                                    |                                          |                                  |  |  |  |  |  |
| غير متوفرة                                | منخفضة                   | متوسطة                                                                                                    | عالية                                    | المهارات والبرامج الحاسوبية<br>م |  |  |  |  |  |
| $\%$                                      | $\%$                     | $\%$                                                                                                    | $\%$                                     |                                  |  |  |  |  |  |
| $\%$ ١٣,٥                                 | $\frac{1}{0}$ 1 { , {    | $\frac{1}{2}$                                                                                                    | $\frac{1}{0}$ $\uparrow$ 9, $\downarrow$ |                                  |  |  |  |  |  |
| $\frac{0}{0}$ 1 { , {                     | $\frac{1}{2}$            | $\%$ ٢٩,٨                                                                                                    | $\%$ ۳۷,٥                                |                                  |  |  |  |  |  |
|                                           |                          |                                                                                                    |                                          | E-mail                           |  |  |  |  |  |
| $\frac{0}{6}$ $\frac{2}{3}$ $\frac{1}{6}$ | $\sqrt{0}$ ۲۹,۸          | $\frac{1}{0}$ $\wedge$ , $\uparrow$                                                                                                    | $\frac{0}{0}$ ., 7                       | $\mathbf{u}$<br>$\mathbf{u}$     |  |  |  |  |  |
|                                           |                          |                                                                                                    |                                          | <b>Outlook Express</b>           |  |  |  |  |  |
| $\frac{1}{2}$ (2 A, 1)                    | $\%$ ۳۳,٧                | $\%$ $\land$ , $\lor$                                                                                                    | $\%$ $\land$ , $\lor$                    |                                  |  |  |  |  |  |
|                                           |                          |                                                                                                    |                                          | Yahoo group:                     |  |  |  |  |  |
| $\frac{0}{0}$ \ o, {                      | $\frac{1}{2}$ $\sqrt{1}$ | $\frac{1}{0}$ $\frac{1}{0}$ | $\frac{0}{0}$ (Y, 9)                     | Download<br>Upload               |  |  |  |  |  |
|                                           |                          |                                                                                                    |                                          |                                  |  |  |  |  |  |
| $\%$ {, $\wedge$                          | $\frac{0}{0}$ 1 { , {    | $\frac{1}{2}$                                                                                                    | $\frac{0}{0}$ 0)                         |                                  |  |  |  |  |  |
| $\frac{1}{0}$ (1, 1)                      | $\frac{0}{0}$ 19,7       | $\%$ ٢٩,٨                                                                                                    | $\%$ ۲۸,۸                                |                                  |  |  |  |  |  |
|                                           |                          |                                                                                                    |                                          | .paltalk<br>Messenger            |  |  |  |  |  |
| %<br>$\mathbf{I}$                         | %<br>$\mathbf{r}$        | $\%$<br>$\overline{1}$                                                                                                    | $\%$<br>$\overline{1}$                   | $=$                              |  |  |  |  |  |
|                                           |                          |                                                                                                    |                                          | $=$                              |  |  |  |  |  |
|                                           |                          |                                                                                                    |                                          |                                  |  |  |  |  |  |

يتضح من الجدول رقم (٣٣) أنّ مستوى توفر الكفاءة (المهارات) عند معلمي العلوم "مهارات اسـتخدام الإنترنت" أقل تبايناً حيث أن (%**٢٩,٤٤**) أجابوا أن المهارات متـوفرة لـديهم عنـد مـستوى (عاليـة) (متوسطة) بنسبة (%**٢٦,٢٥**) كما أن (**%٢٢,٧٧**) منهم تتوفر لديهم عند مستوى (منخفضة) ويتـبين أن نسبة عدم التمكن(غير متوفرة) وهي تقل عن ربع أفراد عينة الدراسة (**%٢٢,٧٧)** إلا أا منسجمة مع توزيع

Internet Literacy

مهاراته أقرب إلى المستويين (عالية) (متوسطة) اللتين يبلغ مجموع نسبتيهما **(%٥٥,٦٩)** منها إلى المـستويين

(منخفضة) (غير متوفرة) ومجموع نسبتيهما**(%٤٤,٣٠)** وهذا أمر إيجابي قد ينبئ باستخدام فاعل للإنترنت عملية التدريس عند معلمي العلوم. ويتبين من الجدول أيضاً أن أكثر لمهارات إتقاناً هي: مهارة "البحث الإنترنت عبر محركات البحث" حيث  $($ <sup>0</sup> $($   $)$   $($   $)$   $($   $)$  $\left(\begin{array}{cc} 0 & \gamma & \gamma & \gamma \\ \gamma & \gamma & \gamma & \gamma \end{array}\right)$  "  $($ <sup>"</sup> $($ %۳۷,۰) "E-mail صوتياً عبر الماسنجر Messenger أو البالتوك Paltalk "ونسبتها (%٢٨٫٨) مهارة "التحميل Upload  $($ %۲۷,۹)  $"$   $"$  Download مهارتا "إعداد مجموعة بريدية ما والإشراف عليها أو المشاركة فيها مثل: group Yahoo" "إدارة البريد  $(2\delta \cdot \cdot, \tau)$   $(2\delta \cdot \cdot, \tau)$   $(2\delta \cdot \cdot, \tau)$   $(3\delta \cdot \cdot, \tau)$   $(4\delta \cdot \cdot, \tau)$  $(9\6epsilon\lambda, 1)$   $''$   $( )$ يديرون مجموعات بريدية المواقع أو المنتديات التعليمية والتربوية وهذا يتطلب التمكن من مهارة "إدارة البريد  $(\% \mathfrak{c} \cdot \mathfrak{c})$  ( ) Cutlook Express ( $\Box$  $\begin{pmatrix} 1 & 1 & 1 \\ 0 & 0 & 0 \\ 0 & 0 & 0 \\ 0 & 0 & 0 \\ 0 & 0 & 0 \\ 0 & 0 & 0 \\ 0 & 0 & 0 \\ 0 & 0 & 0 \\ 0 & 0 & 0 & 0 \\ 0 & 0 & 0 & 0 \\ 0 & 0 & 0 & 0 \\ 0 & 0 & 0 & 0 \\ 0 & 0 & 0 & 0 \\ 0 & 0 & 0 & 0 & 0 \\ 0 & 0 & 0 & 0 & 0 \\ 0 & 0 & 0 & 0 & 0 \\ 0 & 0 & 0 & 0 & 0 & 0 \\ 0 & 0 & 0 & 0 & 0 & 0 \\$  $(1)$  be a set of the set of the set of  $(1)$ جميع تلك المهارات مهمة جداً باستثناء مهارة " إنشاء صفحة انترنت بسيطة " حصلت على "مهمة " فقط.

ابع<br><mark>ال</mark>ذي معارات استخدام البرامم المتقدمة لتصميم عروض دروس العلوم :<br>الم

 $\mathbb{R}^2$  (1) and the set of the set of the set of the set of the set of the set of the set of the set of the set of the set of the set of the set of the set of the set of the set of the set of the set of the set of the

**جدول رقم** ( ٣٤ <sub>)</sub>  $\mathcal{N}$ 

| المهارات والبرامج الحاسوبية<br>منخفضة<br>غير متوفرة<br>متوسطة<br>عالية<br>%<br>$% \mathcal{A} = \{ \hat{a}_1, \hat{b}_2, \dots, \hat{b}_n \}$<br>$\%$<br>$\%$<br>$\frac{1}{0}$<br>$\frac{0}{0}$ \ o, {<br>$\%$<br>Macromedia Flash MX<br>$\frac{0}{0}$ (1, 1)<br>$\sqrt{0}$ $\sqrt{11}$ , $\sqrt{11}$<br>$\frac{0}{0}$ A, Y<br>$\frac{0}{0}$<br>Swish max<br>$\frac{0}{0}$ 19,7<br>$\%$ $\land$ , Y<br>$\%$<br>Microsoft FrontPage:<br>$\frac{0}{0}$ \v, r<br>$\sqrt{0}$ 1,9<br>$\frac{0}{0}$ 1, Y<br>$\left( \right)$<br>ADOBE PREMIERE or :<br>ULEAD VIDEO STUDIO<br>$\frac{0}{6}$ Y ź<br>$\frac{0}{0}$ 15,0<br>$\frac{0}{0}$ o, $\lambda$<br>$\frac{0}{0}$ 1,9<br>3D Studio MAX :<br>$%$ ,<br>%<br>$%$ ,<br>$=$<br>$\mathbf{r}$<br>$\mathbf{I}$<br>$\qquad \qquad =$<br>$\mathbf H$<br>$($ )<br>П.<br>(% , )<br>( ) ( )<br>(% , ) |                                    | مستوى توفر الكفاءة ( المهارة ) |  |        |              |  |  |  |
|----------------------------------------------------------------------------------------------------|------------------------------------|--------------------------------|--|--------|--------------|--|--|--|
|                                                                                                    |                                    |                                |  |        | $\hat{\tau}$ |  |  |  |
|                                                                                                    |                                    |                                |  |        |              |  |  |  |
|                                                                                                    | $\%$ $\circ \wedge$ , Y            |                                |  |        |              |  |  |  |
|                                                                                                    |                                    |                                |  |        |              |  |  |  |
|                                                                                                    |                                    |                                |  |        |              |  |  |  |
|                                                                                                    | $\%$ 1 $\wedge$ , $\uparrow$       |                                |  |        |              |  |  |  |
|                                                                                                    |                                    |                                |  |        |              |  |  |  |
|                                                                                                    | $\sqrt{0}$ $\sqrt{1}$ , $\sqrt{1}$ |                                |  |        |              |  |  |  |
|                                                                                                    |                                    |                                |  |        |              |  |  |  |
|                                                                                                    |                                    |                                |  |        |              |  |  |  |
|                                                                                                    |                                    |                                |  |        |              |  |  |  |
|                                                                                                    |                                    |                                |  |        |              |  |  |  |
|                                                                                                    | %                                  |                                |  |        |              |  |  |  |
|                                                                                                    |                                    |                                |  |        |              |  |  |  |
|                                                                                                    |                                    |                                |  |        |              |  |  |  |
|                                                                                                    |                                    |                                |  |        |              |  |  |  |
|                                                                                                    |                                    |                                |  |        |              |  |  |  |
|                                                                                                    |                                    |                                |  |        |              |  |  |  |
|                                                                                                    |                                    |                                |  | (% , ) |              |  |  |  |

$$
(% , )
$$
 ( )  
\n
$$
...(% , )
$$
  
\n
$$
( )
$$
 
$$
).
$$
  
\n
$$
(\%) , )
$$
 " Flash MX  
\n"  
\n
$$
(\%)^2
$$
,"  
\n" Flash MX  
\n" Swissh max  
\n"  
\n"  
\n
$$
(\%)^2
$$
,"  
\n"  
\n
$$
(\%)^2
$$
,"  
\n"  
\n
$$
(\%)^2
$$
,"  
\n"  
\n
$$
(\%)^2
$$
,"  
\n"  
\n
$$
(\%)^2
$$
,"  
\n"  
\n
$$
(\%)^2
$$
,"  
\n
$$
(\%)^2
$$
,"  
\n
$$
(\%)^2
$$
,"  
\n
$$
(\%)^2
$$
,"  
\n
$$
(\%)^2
$$
,"  
\n
$$
(\%)^2
$$
,"  
\n
$$
(\%)^2
$$
,"  
\n
$$
(\%)^2
$$
,"  
\n
$$
(\%)^2
$$
,"  
\n
$$
(\%)^2
$$
,"  
\n
$$
(\%)^2
$$
,"  
\n
$$
(\%)^2
$$
,"  
\n
$$
(\%)^2
$$
,"  
\n
$$
(\%)^2
$$
,"  
\n
$$
(\%)^2
$$
,"  
\n
$$
(\%)^2
$$
,"  
\n
$$
(\%)^2
$$

 $\blacksquare$  ADOBE PREMIERE  $\enspace$  or ULEAD VIDEO STUDIO  $\blacksquare$ 

3D Studio 
$$
\left(\begin{matrix}0&0\\0&0\end{matrix}\right)^{n}\left(\begin{matrix}0&0\\0&0\end{matrix}\right)^{n} \quad \text{MAX}
$$

 **:a8}&אhאמf אaאh%** j

 $\mathbb{R}$  ( $\Box$ ):

#### جدول رقم <sub>(</sub> ٣٥ <sub>)</sub><br>/  $\mathcal{N}$  and a set of the set of the set of the set of the set of the set of the set of the set of the set of the set of the set of the set of the set of the set of the set of the set of the set of the set of the set of t

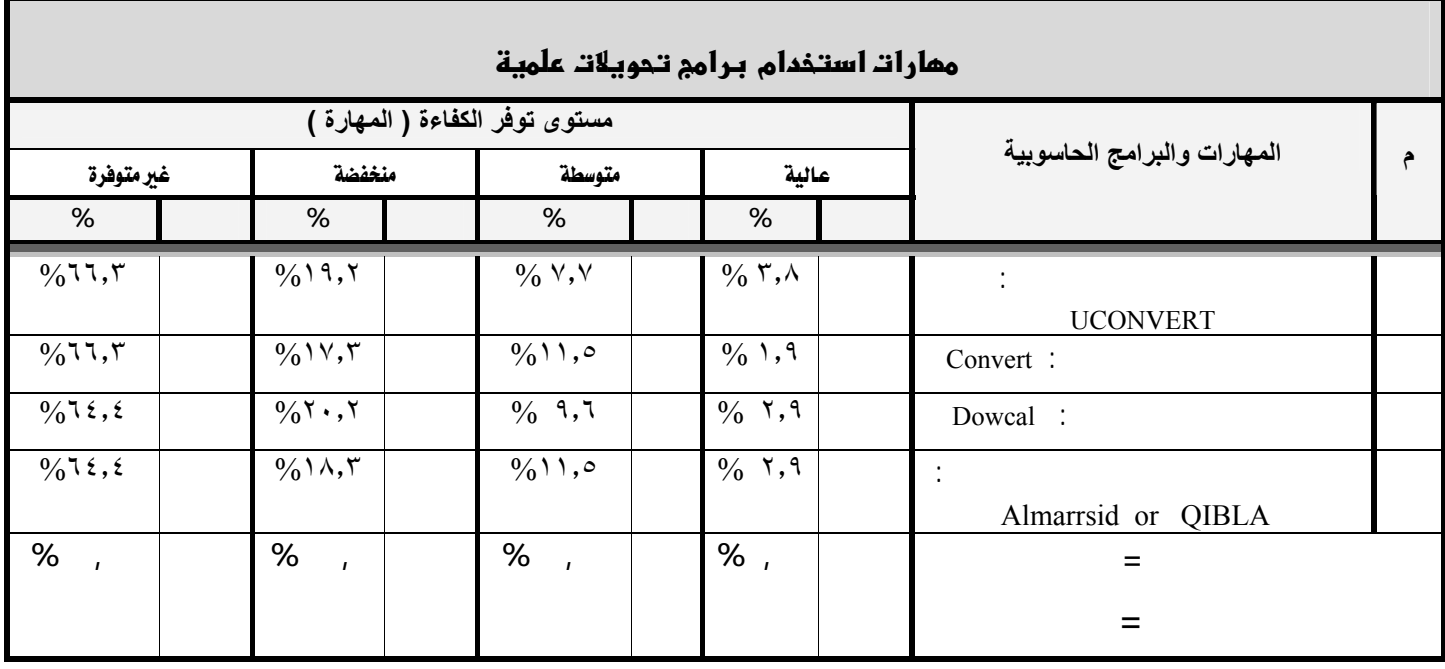

 $\mathbb{R}$  (m) is a measured respectively. استخدام برامج تحويلات علمية" متجهاً نحو المستوى المتدني حيث أن (%**٦٧,٣٢**) مـن أفـراد عينـة

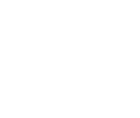

$$
(\quad )
$$

 $($ 

كل المهارات تتراوح بين (١٫٩ %) (٣٫٨ %) ونلاحظ ذلك عند المستوى (متوسطة) حيـث تتـراوح نسب التمكن بين (%٧٫٧) (١١٫٥ %) وكذلك نلاحظ ذلك عند المستوى (منخفضة) حيث تتـراوح نسب التمكن بين (%١٧٫٣) (%٢٠٫٢) ونفس الحال نجده عند عدم التمكن من هذه المهارات أي عند المستوى (غير متوفرة) حيث تتراوح نسب التمكن بين (%٦٤٫٤) (%٦٦٫٣). والتدني العـام بالنـسبة

خاصة الفيزياء والكيمياء وكذلك الجيولوجيا. كما يتضح من الجدول بأن مستويات المعلمين تقاربة النسبة

**الأو ||**<br>الأم ||مهارات استخدام برامم تنسيق الصور والرسوم والخطوط والنصوص :<br>|المج

للمستخدمين وخاصة المعلمين وغيرهم من المتعاملين مع الوحدات الحاسبية كالمهندسين مثلاً.

**جدول رقم ( ٣٦ )** 

 $\vdots$   $\left( \begin{array}{c} 1 \end{array} \right)$ 

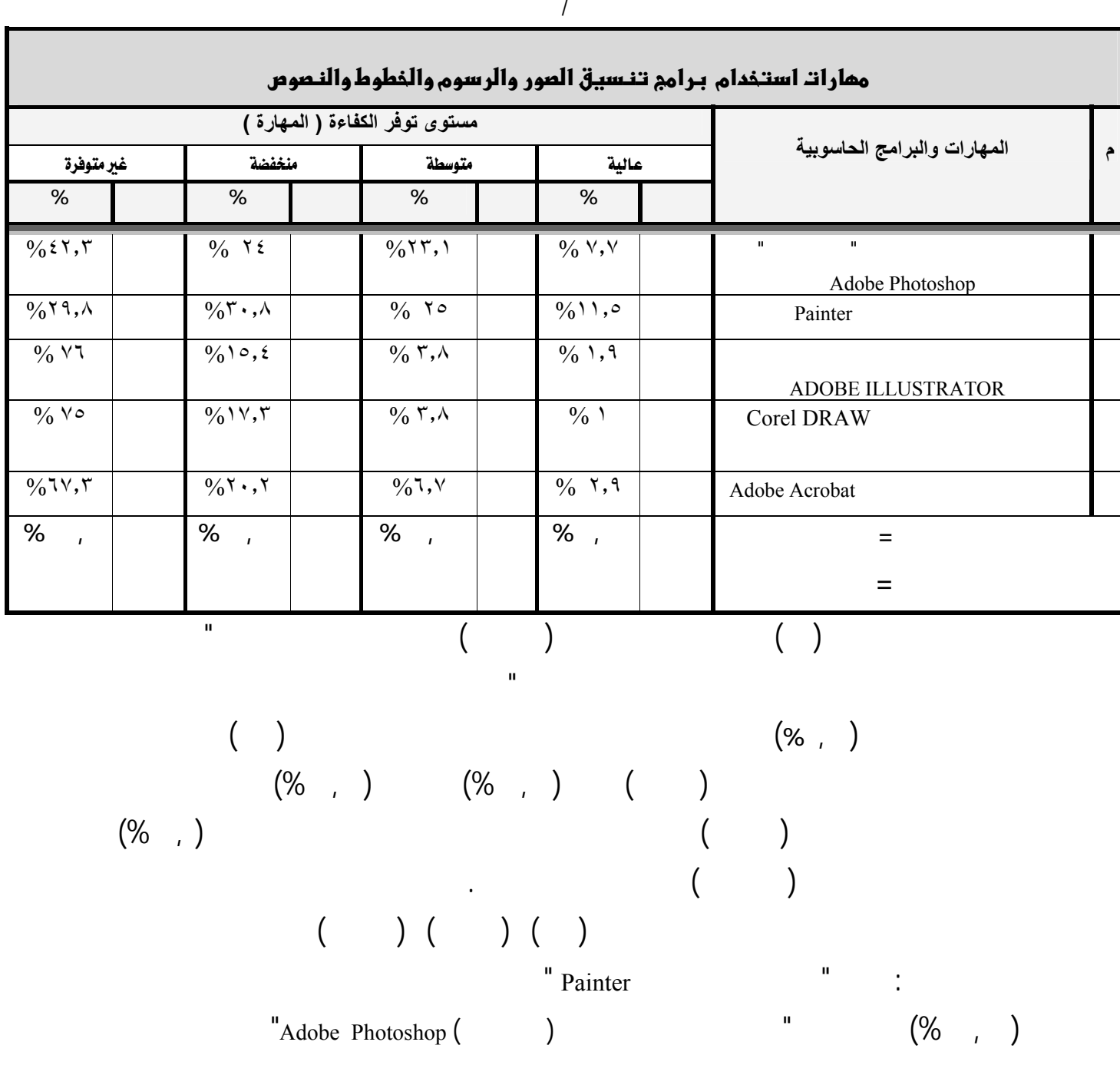

## $\mathcal{L}^{\mathsf{u}}$  Adobe Acrobat  $\left(\%\gamma_{\lambda},\cdot\right)$  $\text{Corel}$  DRAW  $\qquad \qquad \text{``}$   $\qquad \qquad \text{``}$   $\qquad \qquad \text{``}$   $\qquad \text{``}$   $($ <sup>0</sup>  $($   $)$   $($   $)$   $($   $)$   $($   $)$   $($   $)$   $($   $)$   $($   $)$   $($   $)$   $($   $)$   $($   $)$   $($   $)$   $($   $)$   $($   $)$   $($   $)$   $($   $)$   $($   $)$   $($   $)$   $($   $)$   $($   $)$   $($   $)$   $($   $)$   $($   $)$   $($   $)$   $($   $)$   $($   $)$   $($   $)$   $($   $)$ (%١٠, AT) ADOBE ILLUSTRATOR " ADOBE ILLUSTRATOR

ابي<br><mark>الأبا</mark> مهارات استخدام برامج عرض مقاطع الفيديو والصور :

ومهارةً من قبل المعلمين المستويات الثلاثة الأولى مجتمعين.

 $\mathbb{R}$  ( $\Box$ )

 $($  ٣٧ جدول رقم  $($  ٣٧  $)$  $\overline{a}$ 

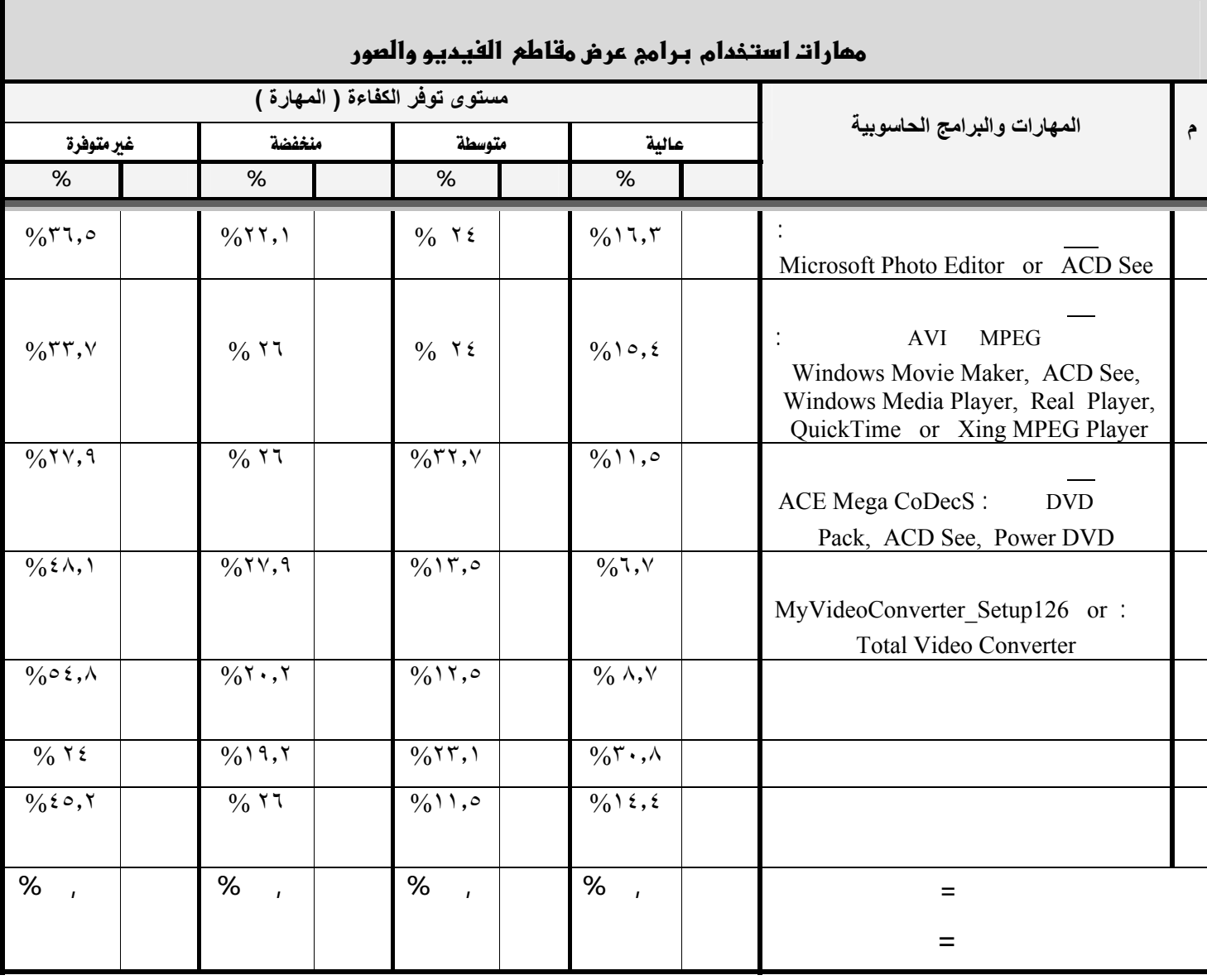

يتبين من الجدول رقم (٣٧) أنّ مستوى توفر الكفاءة ( المهارات) عند معلمي العلوم جانب"مهارات استخدام برامج عرض مقاطع الفيديو والصور" متدرجاً مع المستويات الأربعة (عالية متوسطة منخفضة غير متوفرة) بشكل تصاعدي حيث نلاحظ أن نسبة امتلاك أفراد العينة لهذه المهارات عند مستوى (عالية) يبلغ (%**١٥,٢١**) وعند مستوى (متوسطة) يبلغ ( %**٢٠,**) وعند مستوى (منخفضة) يبلغ ( %**٢٤,**) وعند مستوى (غير متوفرة) يبلغ (%**٣٩,٥٧**) هذا التدرج يعتبر سلبياً حيث يعبر عن تدني نسب المعلمين الذين يمتلكون على المهارات كلما اقتربنا من المستويات العالية. كما يتبين من الجدول أن أكثر المهارات التي يتمكن منها المعلمون عند مستوى (عالية) هي مهارة "معرفة ملء الشاشة بكامل العرض" بنسبة تصل إلى (%٣٠٫٨) وأقلها تمكناً هي مهارة "تحويل امتداد ملفات الفيديو بواسطة برنامج متخصص مثل: .(%٦٫٧) تتجاوز بنسبة " MyVideoConverter\_Setup126 or Total Video Converter أما عند مستوى (متوسطة) فإن أكثر المهارات التي يتمكن منها المعلمون هي مهارة " استخدام أحد البرام "ACE Mega CoDecS Pack, ACD See, Power DVD:مثل DVDنوع من الفيديو مقاطع عرض المتخصصة بنسبة تصل إلى (%٣٢٫٧) وأقلها تمكناً من قبل المعلمين هي مهارة "تسجيل مقطع فيديو من جهاز فيديو متصل بالحاسب الآلي وبالعكس" بنسبة تصل إلى (%١١٫٥). أما عند مستوى (منخفضة) فإن أكثر المهارات التي يتمكن منها المعلمون هي مهارة "تحويل امتداد ملفات الفيديو بواسطة برنامج متخصص مثل: تمكناً وأقلها) %٢٧٫٩ (تتجاوز بنسبة " MyVideoConverter\_Setup126 or Total Video Converter من قبل المعلمين هي مهارة "معرفة ملء الشاشة بكامل لعرض" بنسبة تتجاوز (%١٩٫٢). أما أكثر المهارات غير المتوفرة عند أفراد عينة الدراسة والتي يتمكن منها المعلمونFمستوى (غير متوفرة)E هي مهارة "عمل قائمة بمقاطع فيديو برنامج العرض لتعمل بالتتابع التلقائي" بنسبة تصل إلى أكثر من نصف المعلمين (%٥٤٫٨) وأقلها عدم تمكناً هي مهارة " معرفة ملء الشاشة بكامل العرض " بنسبة تصل إلى (%٢٤).

وخصوصاً المستويا : (عالية متوسطة) وقليلاً عند المستويين (منخفضة غير متوفرة). فيما عدا جانـب  $\begin{pmatrix} 1 & 0 & 0 \\ 0 & 0 & 0 \\ 0 & 0 & 0 \\ 0 & 0 & 0 \\ 0 & 0 & 0 \\ 0 & 0 & 0 \\ 0 & 0 & 0 \\ 0 & 0 & 0 \\ 0 & 0 & 0 & 0 \\ 0 & 0 & 0 & 0 \\ 0 & 0 & 0 & 0 \\ 0 & 0 & 0 & 0 \\ 0 & 0 & 0 & 0 & 0 \\ 0 & 0 & 0 & 0 & 0 \\ 0 & 0 & 0 & 0 & 0 \\ 0 & 0 & 0 & 0 & 0 & 0 \\ 0 & 0 & 0 & 0 & 0 & 0 \\ 0 & 0 & 0 & 0 &$ المستويين (منخفضة غير متوفرة) وبلغت مجموعه عاً (%٩٧,١٧) وهي نسبة مرتفعة فيما عـدا  $(0\%71, \circ)$  "BASIC "  $\begin{pmatrix} 1 & 0 & 0 \\ 0 & 0 & 0 \\ 0 & 0 & 0 \\ 0 & 0 & 0 \\ 0 & 0 & 0 \\ 0 & 0 & 0 \\ 0 & 0 & 0 \\ 0 & 0 & 0 & 0 \\ 0 & 0 & 0 & 0 \\ 0 & 0 & 0 & 0 \\ 0 & 0 & 0 & 0 \\ 0 & 0 & 0 & 0 & 0 \\ 0 & 0 & 0 & 0 & 0 \\ 0 & 0 & 0 & 0 & 0 \\ 0 & 0 & 0 & 0 & 0 & 0 \\ 0 & 0 & 0 & 0 & 0 & 0 \\ 0 & 0 & 0 & 0 & 0 & 0 \\ 0 &$  $\text{Visual}$  (%1,7) ()  $(\% \land \land \land \)$  "BASIC".

وهذا ما سوف يتضح بعد مناقشة السؤال الثاني حول " استخدام معلمي العلـوم لـبرامج الحاسـب الآلي

 $\frac{1}{2}$ 

بحسب مستوى امتلاك هؤلاء المعلمين لمهارات الحاسب الآلي وهذا يتم وفق مبدأ " فاقد الشئ يعطيه"

الميدانية.

ا**لنتائج المتعلقة بالإجابة عن** السؤال الثاني

**ــــــــــــــــــــــــــــــــــــــــــــ**  ها مستوى استخدام معلمي العلوم برامج الحاسب الألي المنوعة في تدريسهم ؟

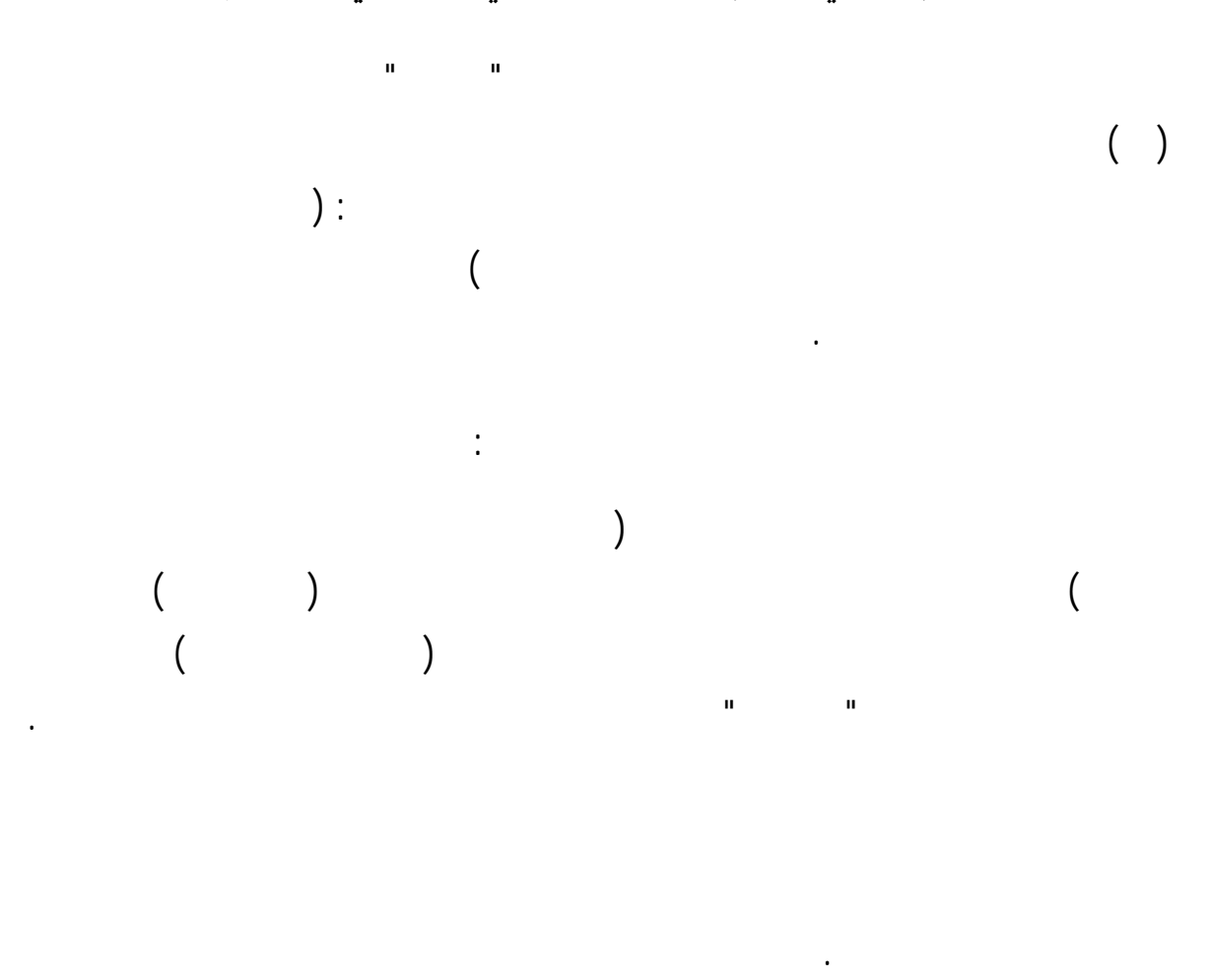

 $\mathbf{i}$  is a set of the set of the set of the set of the set of the set of the set of the set of the set of the set of the set of the set of the set of the set of the set of the set of the set of the set of the set of the

جدول رقم ( ٢٨ )

| لم يحدد<br>عدد مرات الاستخدام |               | عدد مرات الاستخدام / العام الدراسي |              |                                   |  |               | مجموع<br>الاستخدام الفعلي           |   | مجالات الاستخدام                                                            |  |
|-------------------------------|---------------|------------------------------------|--------------|-----------------------------------|--|---------------|-------------------------------------|---|-----------------------------------------------------------------------------|--|
| $\frac{0}{0}$                 | $\frac{1}{2}$ | في<br>  السنة                      | في<br>الفصـل | في   في  <br>  الأسبوع   الشــهـر |  | جميع<br>الحصص | $\%$                                | ك |                                                                             |  |
| $\%$<br>$\overline{1}$        |               |                                    |              |                                   |  |               | $\%$<br>$\mathcal{L}_{\mathcal{A}}$ |   | $\left($                                                                    |  |
| %<br>$\overline{1}$           |               |                                    |              |                                   |  |               | %<br>$\mathbf{r}$                   |   |                                                                             |  |
| $\%$<br>$\overline{1}$        |               |                                    |              |                                   |  |               | $\%$<br>$\mathbf{r}$                |   |                                                                             |  |
| $\%$<br>$\mathbf{I}$          |               |                                    |              |                                   |  |               | $\%$<br>$\mathbf{r}$                |   |                                                                             |  |
| $\%$<br>$\mathbf{I}$          |               |                                    |              |                                   |  |               | $\%$<br>$\mathbf{I}$                |   |                                                                             |  |
| $\%$<br>$\boldsymbol{I}$      |               |                                    |              |                                   |  |               | $\%$<br>$\mathbf{I}$                |   | (                                                                           |  |
| $\%$<br>$\overline{1}$        |               |                                    |              |                                   |  |               | $\%$<br>$\mathbf{r}$                |   |                                                                             |  |
| $\%$<br>$\overline{1}$        |               |                                    |              |                                   |  |               | $\%$<br>$\mathcal{L}$               |   |                                                                             |  |
| $%$ ,                         |               |                                    |              |                                   |  |               | $\%$<br>$\mathbf{r}$                |   |                                                                             |  |
| $\%$<br>$\overline{1}$        |               |                                    |              |                                   |  |               | $\%$<br>$\overline{1}$              |   |                                                                             |  |
|                               |               |                                    |              |                                   |  |               |                                     |   | $\ddot{\phantom{a}}$<br>$\mathbf{r} = \mathbf{r} \times \mathbf{r}$ , where |  |
| $\%$<br>$\mathbf{r}$          |               |                                    |              |                                   |  |               | $\%$<br>$\mathbf{r}$                |   | <b>Electronic Books</b>                                                     |  |
| $\%$<br>$\overline{1}$        |               |                                    |              |                                   |  |               | $\%$<br>$\overline{1}$              |   |                                                                             |  |
| $\%$<br>$\overline{1}$        |               |                                    |              |                                   |  |               | $\%$<br>$\mathbf{I}$                |   |                                                                             |  |
| $\%$<br>$\overline{1}$        |               |                                    |              |                                   |  |               | $\%$<br>$\mathbf{r}$                |   |                                                                             |  |
| $\%$<br>$\overline{1}$        |               |                                    |              |                                   |  |               | $\%$<br>$\mathbf{I}$                |   |                                                                             |  |
| $\%$<br>$\overline{1}$        |               |                                    |              |                                   |  |               | $\%$<br>$\mathbf{I}$                |   | $\sqrt{2}$<br>$\lambda$                                                     |  |
| $\overline{\%}$ ,             |               |                                    |              |                                   |  |               | $\%$<br>$\mathbf{I}$                |   | x<br>$\bullet$                                                              |  |
| $\%$<br>$\overline{1}$        |               |                                    |              |                                   |  |               | $\%$<br>$\mathbf{r}$                |   | $\overline{(\ }$<br>CD's                                                    |  |
| $\%$<br>$\overline{1}$        |               |                                    |              |                                   |  |               | $%$ ,                               |   | $\overline{(\ }$<br>$E$ -mail                                               |  |
| $\%$<br>$\overline{1}$        |               |                                    |              |                                   |  |               | $\%$<br>$\mathbf{I}$                |   | $\ddot{\phantom{1}}$                                                        |  |
|                               |               |                                    |              |                                   |  |               |                                     |   | <b>Groups</b>                                                               |  |

يتضح من الجدول رقم (٣٨) أنّ مستوى استخدام المعلمين للحاسب الآلي تدريس العلوم بشكلٍ عـام تقل نسبته عن النصف حيث أن (١٠٤) معلماً يستخدمون الحاسب الآلي عدة أمور مرتبطة بعمليـة

$$
\begin{pmatrix}\n(0) & 0 & 0 \\
(0) & 0 & 0 \\
(0) & 0 & 0 \\
(0) & 0 & 0\n\end{pmatrix}
$$
\n
$$
\begin{pmatrix}\n(0) & 0 & 0 \\
(0) & 0 & 0 \\
(0) & 0 & 0 \\
(0) & 0 & 0\n\end{pmatrix}
$$
\n
$$
\begin{pmatrix}\n(0) & 0 & 0 \\
(0) & 0 & 0 \\
(0) & 0 & 0\n\end{pmatrix}
$$
\n
$$
\begin{pmatrix}\n(0) & 0 & 0 \\
(0) & 0 & 0 \\
(0) & 0 & 0\n\end{pmatrix}
$$
\n
$$
\begin{pmatrix}\n(0) & 0 & 0 \\
(0) & 0 & 0 \\
(0) & 0 & 0\n\end{pmatrix}
$$
\n
$$
\begin{pmatrix}\n(0) & 0 & 0 \\
(0) & 0 & 0 \\
(0) & 0 & 0\n\end{pmatrix}
$$
\n
$$
\begin{pmatrix}\n(0) & 0 & 0 \\
(0) & 0 & 0 \\
(0) & 0 & 0\n\end{pmatrix}
$$
\n
$$
\begin{pmatrix}\n(0) & 0 & 0 \\
(0) & 0 & 0 \\
(0) & 0 & 0\n\end{pmatrix}
$$
\n
$$
\begin{pmatrix}\n(0) & 0 & 0 \\
(0) & 0 & 0 \\
(0) & 0 & 0\n\end{pmatrix}
$$
\n
$$
\begin{pmatrix}\n(0) & 0 & 0 \\
(0) & 0 & 0 \\
(0) & 0 & 0\n\end{pmatrix}
$$
\n
$$
\begin{pmatrix}\n(0) & 0 & 0 \\
(0) & 0 & 0 \\
(0) & 0 & 0\n\end{pmatrix}
$$
\n
$$
\begin{pmatrix}\n(0) & 0 & 0 \\
(0) & 0 & 0 \\
(0) & 0 & 0\n\end{pmatrix}
$$
\n
$$
\begin{pmatrix}\n(0) & 0 & 0 \\
(0) & 0 & 0 \\
(0) & 0 & 0\n\end{pmatrix}
$$
\n
$$
\begin{pmatrix}\n(0) & 0 & 0 \\
(0) & 0 & 0 \\
(0) & 0 & 0\n\end{pmatrix}
$$
\n
$$
\begin{pmatrix}\n(0) & 0 & 0 \\
(0) & 0 & 0
$$

**1**  $(%) \rightarrow 9,77$  **1 1 1 Electronic Book's عملياً بواسطة ايات طرفية متصلة بالحاسب الآلي ( المعامل المحوسبة )**" بنسبة تبلغ (%١٨٫٢٦) . أما أقل الاستخدامات التي يمارسها المعلمون فهي " **استقبال بعضٍ من واجبات الطلاب أو بحوثهم بواسطة البريد الإلكتـروني mail-E** " بنـسبة

 $(0, 9, 7)$  .

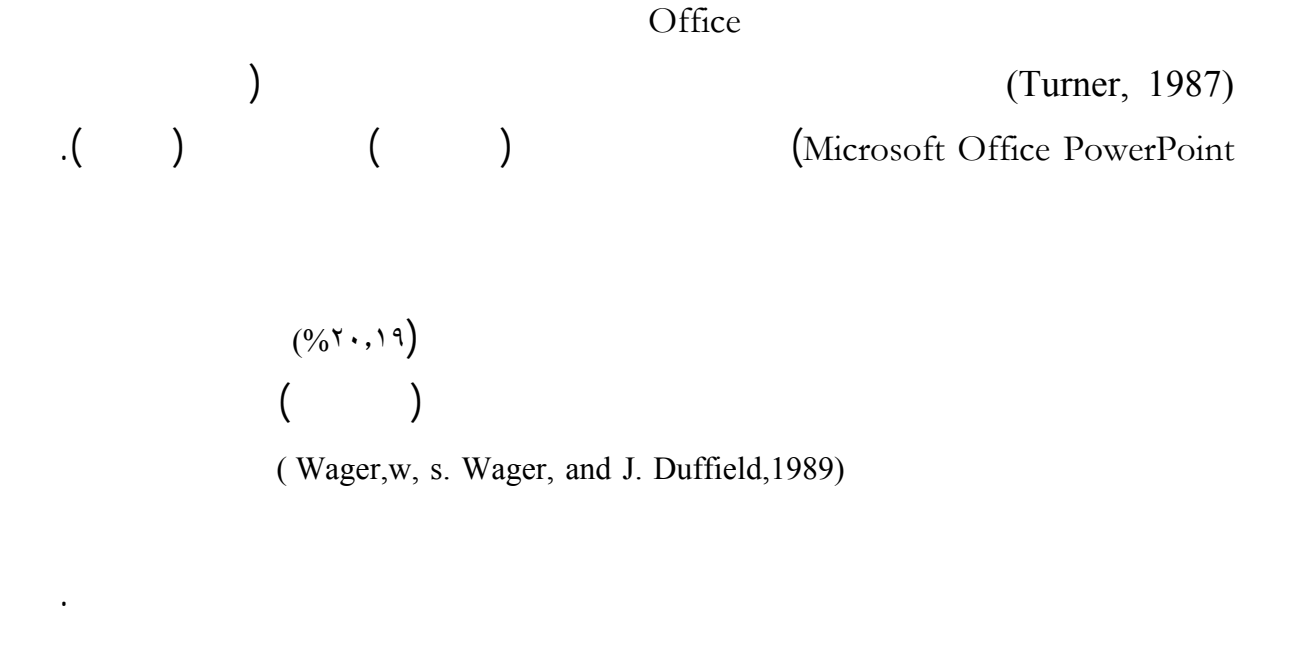

التدريس ومن ذلك دراستي زغلول (٢٠٠٣ ) والهدلق (١٤٢٣هـ). أما الدراسات الأجنبية فهنـاك .  $(Tabassum, 2004)$  $($ احتساب النسب المئوية لعدد مرات الاستخدام بالنسبة لـ ( جميع الحصص مرة الأسبوع مرة  $\ddot{\phantom{a}}$ كما أسفرت نتائج الدراسة بالنسبة لمختلف التطبيقات ما يلي : ١.كتابة فوائم أسماء الطلاب :  $(1)$  is the set of the set of  $(1)$  $( \% \quad , \quad ) \qquad \qquad ( \quad )$ تصل إلى (٥١) منها وتوزع على مدار العام الدراسي بالنسبة للمعلمين بحيث يكـون (١٢) اسـتخداماً  $( ) ( % 0, 77, 07)$  $(\%)$  1,  $(\% \lor \land \Diamond)$  ( )  $(\% \lor \land \Diamond)$ ( )  $(%)$   $(%)$  ( )  $(0/0) \circ 7 \wedge$ 

٢. كتابة أسئلة الاختبارات :  $\begin{pmatrix} 1 & 1 & 1 \end{pmatrix}$  $($   $\%$  ,  $)$  and  $($   $)$  $\begin{pmatrix} 1 & 1 & 1 \end{pmatrix}$  and  $\begin{pmatrix} 1 & 1 \end{pmatrix}$  and  $\begin{pmatrix} 1 & 1 \end{pmatrix}$ ( )  $(%) \cdot , \cdot \infty$  ( )  $($ )  $($ %  $($  $(0, 0, 1, \cdot \lambda)$  (  $(0, 0, \cdot, 0, 1)$  )  $(0, 0, \cdot, 0, 1)$  $( \% \cdot \cdot \cdot \cdot \cdot )$ ٣. استخراج متوسطات درجات الطلاب :  $\begin{pmatrix} 1 & 1 & 1 \end{pmatrix}$  $($   $\%$  ,  $)$  and  $($   $)$  $\begin{pmatrix} 1 & 0 & 0 \\ 0 & 0 & 0 \\ 0 & 0 & 0 \end{pmatrix}$ 

> $( % \cdots)$  $(0/0 \circ \lambda)$

 $(\%)$  (  $(\%)$  10,11,  $(\%)$  11,  $(\%)$  11,  $(\%)$  11,  $(\%)$ ( ) استخدامات الفصل عند فئة رابعة أي بنسبة (%٤٧٫٠٥) واستخداماً واحداً السنة عند الفئة

٤. تصميم درس كعرض تقديمى ٤

 $\begin{pmatrix} 1 & 1 & 1 \end{pmatrix}$  $(26 \quad , \quad)$  and  $(27 \quad , \quad)$  $(1)$  and at  $(2)$  $($ )  $($ % $($   $\times$ ,  $\vee$   $\circ)$  $(%) \tau(1,1Y)$  (10)  $(%) \tau(1,1Y)$  $( \frac{0}{0} \setminus \vee, \cdot \vee )$  ()  $($ %٤٫٢٥).

٥. عرض درس للطلاب :

 $\begin{pmatrix} 1 & 1 & 1 \end{pmatrix}$  $(26 \quad , \quad)$  and  $(28 \quad , \quad)$ الدراسي تصل إلى (٥٦) منها وتوزع على مدار العام الدراسي بالنسبة للمعلمـين بحيـث يكـون ( )

استخدامات لجميع الحصص عند فئة من المعلمين أي بنسبة (٨٫٩٢ %) (٢٣) استخداماً الأسـبوع عند فئة أخرى أي بنسبة (%٤١٫٠٧) (١٦) استخداماً الـشهر عنـد فئـة ثالثـة أي بنـسبة (%٢٨٫٥٧) ( ) استخدامات عند فئة رابعة أي بنسبة (%١٤٫٢٨) ( ) استخدامات الـسنة أي بنسبة (%٧٫١٤)عند الفئة الأخيرة .

٦. حل مسائل وإجراء حسابات معينة :

$$
( )
$$
\n
$$
( )
$$
\n
$$
( ),
$$
\n
$$
( ),
$$
\n
$$
( ),
$$
\n
$$
( ),
$$
\n
$$
( ),
$$
\n
$$
( ),
$$
\n
$$
( ),
$$
\n
$$
( ),
$$
\n
$$
( ),
$$
\n
$$
( ),
$$
\n
$$
( ),
$$
\n
$$
( ),
$$
\n
$$
( ),
$$
\n
$$
( ),
$$
\n
$$
( ),
$$
\n
$$
( ),
$$
\n
$$
( ),
$$
\n
$$
( ),
$$
\n
$$
( ),
$$
\n
$$
( ),
$$
\n
$$
( ),
$$
\n
$$
( ),
$$
\n
$$
( ),
$$
\n
$$
( ),
$$
\n
$$
( ),
$$
\n
$$
( ),
$$
\n
$$
( ),
$$
\n
$$
( ),
$$
\n
$$
( ),
$$
\n
$$
( ),
$$
\n
$$
( ),
$$
\n
$$
( ),
$$
\n
$$
( ),
$$
\n
$$
( ),
$$
\n
$$
( ),
$$
\n
$$
( ),
$$
\n
$$
( ),
$$
\n
$$
( ),
$$
\n
$$
( ),
$$
\n
$$
( ),
$$
\n
$$
( ),
$$
\n
$$
( ),
$$
\n
$$
( ),
$$
\n
$$
( ),
$$
\n
$$
( ),
$$
\n
$$
( ),
$$
\n
$$
( ),
$$
\n
$$
( ),
$$
\n
$$
( ),
$$
\n
$$
( ),
$$
\n
$$
( ),
$$
\n
$$
( ),
$$
\n
$$
( ),
$$
\n
$$
( ),
$$
\n
$$
( ),
$$
\n
$$
( ),
$$
\n
$$
( ),
$$
\n
$$
( ),
$$
\n
$$
( ),
$$
\n
$$
( ),
$$
\n
$$
( ),
$$
\n
$$
( ),
$$
\n
$$
( ),
$$
\n
$$
( ),
$$
\n
$$
( ),
$$
\n
$$
( ),
$$
\n
$$
( ),
$$
\n
$$
(
$$

$$
f_{\rm{max}}
$$

٧. تنفيذ تدريبات للطلاب :

$$
( )
$$
\n
$$
( )
$$
\n
$$
( )
$$
\n
$$
( )
$$
\n
$$
( )
$$
\n
$$
( )
$$
\n
$$
( )
$$
\n
$$
( )
$$
\n
$$
( )
$$
\n
$$
( )
$$
\n
$$
( )
$$
\n
$$
( )
$$
\n
$$
( )
$$
\n
$$
( )
$$
\n
$$
( )
$$
\n
$$
( )
$$
\n
$$
( )
$$
\n
$$
( )
$$
\n
$$
( )
$$
\n
$$
( )
$$
\n
$$
( )
$$
\n
$$
( )
$$
\n
$$
( )
$$
\n
$$
( )
$$
\n
$$
( )
$$
\n
$$
( )
$$
\n
$$
( )
$$
\n
$$
( )
$$
\n
$$
( )
$$
\n
$$
( )
$$
\n
$$
( )
$$
\n
$$
( )
$$
\n
$$
( )
$$
\n
$$
( )
$$
\n
$$
( )
$$
\n
$$
( )
$$
\n
$$
( )
$$
\n
$$
( )
$$
\n
$$
( )
$$
\n
$$
( )
$$
\n
$$
( )
$$
\n
$$
( )
$$
\n
$$
( )
$$
\n
$$
( )
$$
\n
$$
( )
$$
\n
$$
( )
$$
\n
$$
( )
$$
\n
$$
( )
$$
\n
$$
( )
$$
\n
$$
( )
$$
\n
$$
( )
$$
\n
$$
( )
$$
\n
$$
( )
$$
\n
$$
( )
$$
\n
$$
( )
$$
\n
$$
( )
$$
\n
$$
( )
$$
\n
$$
( )
$$
\n
$$
( )
$$
\n
$$
( )
$$
\n
$$
( )
$$
\n
$$
( )
$$
\n
$$
( )
$$
\n
$$
( )
$$
\n
$$
( )
$$
\n
$$
( )
$$
\n
$$
( )
$$
\n
$$
( )
$$
\n
$$
( )
$$
\n
$$
(
$$

٨. تصفح موافقع علمية مع الطلاب :

أسفرت نتائج الدراسة كما تبين من الجدول المذكور أن هذا التطبيق يستخدمه (٣٢) معلماً مـن أصـل (١٠٤) معلماً أي بنسبة (%٣٠,٧٦) منهم كما أنّ عدد مرات الاستخدام المحددة بمدة خـلال العـام الدراسي تصل إلى (٢١) منها وتوزع على مدار العام الدراسي بالنسبة للمعلمين بحيث يكـون لجميـع الحصص عند فئة من المعلمين يوجد أي استخدام أي بنـسبة (٠٠٫٠٠ %) ( ) اسـتخدامات الأسبوع عند فئة أخرى أي بنسبة (%٢٨٫٥٧) (١٠) استخدامات الشهر عند فئة ثالثة أي بنـسبة

$$
\begin{array}{ccc}\n(0/6) 9, 1/2 & (0/6 \times 1) \\
(0/6) 1/2 & (0/6 \times 1)\n\end{array}
$$

٩. استعراض موسوعات علمية إلكترونية :

استخدامها لهذا التطبيق منتفي.

 $($   $)$  $(26 \quad , \quad)$  and  $(27 \quad , \quad)$  $\begin{pmatrix} 1 & 1 & 1 \end{pmatrix}$  in the set  $\begin{pmatrix} 1 & 1 \end{pmatrix}$  $($ )  $(%9,0.07)$  $($   $($   $)$   $($   $\%$   $($   $\star$   $\star$   $\star$   $\star$   $))$  $(%)$  1,01)  $(%)$  1,11)

١٠. مشاركة الطلاب في استخدام برامج التعلّم الذاتي ، مثل : الدوالج ، النولوجي ... إلخ :  $\begin{pmatrix} 1 & 1 & 1 \end{pmatrix}$  $($   $%)$   $($   $)$   $($   $)$  $\begin{pmatrix} 1 & 1 & 0 & 0 \\ 0 & 0 & 0 & 0 \\ 0 & 0 & 0 & 0 \\ 0 & 0 & 0 & 0 \\ 0 & 0 & 0 & 0 \\ 0 & 0 & 0 & 0 \\ 0 & 0 & 0 & 0 \\ 0 & 0 & 0 & 0 \\ 0 & 0 & 0 & 0 \\ 0 & 0 & 0 & 0 \\ 0 & 0 & 0 & 0 & 0 \\ 0 & 0 & 0 & 0 & 0 \\ 0 & 0 & 0 & 0 & 0 \\ 0 & 0 & 0 & 0 & 0 & 0 \\ 0 & 0 & 0 & 0 & 0 & 0 \\ 0 & 0 & 0 & 0 &$  $( ) ( \%)^{A, \tau, \tau}$ أخرى أي بنسبة (%١٦٫٦٦) (١٢) استخداماً الشهر عند فئة ثالثـة أي بنـسبة (٥٠ %) ( )  $(0, 7 \cdot , \wedge 7)$  $($ %٤,٧٦)

١١. تحديث معلومات الكتاب المدرسي من كتب إلكترونية Electronic Books أو من شبكة الإنترنت :  $\begin{pmatrix} 1 & 1 & 1 \end{pmatrix}$ (١٠٤) معلماً أي بنسبة (%١٩,٢٣) منهم كما أنّ عدد مرات الاستخدام المحددة بمدة خـلال العـام  $\begin{pmatrix} 1 & 1 & 1 \end{pmatrix}$  in the set  $\begin{pmatrix} 1 & 1 \end{pmatrix}$  $( )$   $( %77.1<sup>o</sup>)$   $( )$  $($ %  $\mathsf{Y}$  ,  $\vee$  $($ %۲۰٬۷٦) ( )  $($ %۱۰٬۲۸)

استخدامها لهذا التطبيق غير موجود أي أنه منتفي.

١٢. استخدام ا لحاسب الآلي والإنترنت في إثراء معلوماتي في مختلف المنهج الدراسي :

$$
(\ ) \qquad \qquad (\ \, ) \qquad \qquad (( \ ) \qquad \qquad (( \
$$

١٣. تدعيم الدروس بصور أو مقاطع فيديو علمية من شبكة الإنترنت :

$$
( )
$$
\n
$$
( )
$$
\n
$$
( )
$$
\n
$$
( )
$$
\n
$$
( )
$$
\n
$$
( )
$$
\n
$$
( )
$$
\n
$$
( )
$$
\n
$$
( )
$$
\n
$$
( )
$$
\n
$$
( )
$$
\n
$$
( )
$$
\n
$$
( )
$$
\n
$$
( )
$$
\n
$$
( )
$$
\n
$$
( )
$$
\n
$$
( )
$$
\n
$$
( )
$$
\n
$$
( )
$$
\n
$$
( )
$$
\n
$$
( )
$$
\n
$$
( )
$$
\n
$$
( )
$$
\n
$$
( )
$$
\n
$$
( )
$$
\n
$$
( )
$$
\n
$$
( )
$$
\n
$$
( )
$$
\n
$$
( )
$$
\n
$$
( )
$$
\n
$$
( )
$$
\n
$$
( )
$$
\n
$$
( )
$$
\n
$$
( )
$$
\n
$$
( )
$$
\n
$$
( )
$$
\n
$$
( )
$$
\n
$$
( )
$$
\n
$$
( )
$$
\n
$$
( )
$$
\n
$$
( )
$$
\n
$$
( )
$$
\n
$$
( )
$$
\n
$$
( )
$$
\n
$$
( )
$$
\n
$$
( )
$$
\n
$$
( )
$$
\n
$$
( )
$$
\n
$$
( )
$$
\n
$$
( )
$$
\n
$$
( )
$$
\n
$$
( )
$$
\n
$$
( )
$$
\n
$$
( )
$$
\n
$$
( )
$$
\n
$$
( )
$$
\n
$$
( )
$$
\n
$$
( )
$$
\n
$$
( )
$$
\n
$$
( )
$$
\n
$$
( )
$$
\n
$$
( )
$$
\n
$$
( )
$$
\n
$$
( )
$$
\n
$$
( )
$$
\n
$$
( )
$$
\n
$$
( )
$$
\n
$$
( )
$$
\n
$$
( )
$$
\n
$$
(
$$

١٤. تنفيذ نمذجة أو محاكاة أمام الطلاب :

 $\begin{pmatrix} 1 & 1 & 1 \end{pmatrix}$  $( \% \quad , \quad )$  and  $( \% \quad , \quad )$  $\begin{pmatrix} 1 & 1 & 0 & 0 \\ 0 & 0 & 0 & 0 \\ 0 & 0 & 0 & 0 \\ 0 & 0 & 0 & 0 \\ 0 & 0 & 0 & 0 \\ 0 & 0 & 0 & 0 \\ 0 & 0 & 0 & 0 \\ 0 & 0 & 0 & 0 \\ 0 & 0 & 0 & 0 \\ 0 & 0 & 0 & 0 \\ 0 & 0 & 0 & 0 & 0 \\ 0 & 0 & 0 & 0 & 0 \\ 0 & 0 & 0 & 0 & 0 \\ 0 & 0 & 0 & 0 & 0 & 0 \\ 0 & 0 & 0 & 0 & 0 & 0 \\ 0 & 0 & 0 & 0 &$  $( ) ( % 0 17,77 )$  $(1)$  (  $(2)$   $(2)$   $(3)$   $(4)$   $(5)$   $(6)$  $($ %١٦,٦٦)

١٥. إجراء تجربة علمية بـالحاسب الآلي بشكلٍ نظري :

التطبيق غير موجود أي أنه منتفي.

أسفرت نتائج الدراسة كما تبين من الجدول المذكور أن هذا التطبيق يستخدمه (٤٠) معلماً مـن أصـل (١٠٤) معلماً أي بنسبة (%٣٨,٤٦) منهم كما أنّ عدد مرات الاستخدام المحددة بمدة خلال العـام الدراسي تصل إلى (٢٤) منها وتوزع على مدار العام الدراسي بالنسبة للمعلمـين بحيـث يكـون ( )

استخدامات لجميع الحصص عند فئة من المعلمين وكذلك ( ) استخدامات الأسبوع بنسبة لكـل منهما (١٢٫٥ %) (١١) استخداماً الشهر عند فئة ثالثة أي بنسبة (٤٥٫٨٣ %) ( ) استخدامات الفصل عند فئة رابعة أي بنسبة (%٢٥) واستخداماً وحيداً السنة أي بنسبة (٤٫١٦ %)عنـد

١٦. إجراء تجربة علمية عملياً بواسطة نهايات طرفية متصلة بالحاسب الآلي ( المعامل الحوسبة ) :  $\begin{pmatrix} 1 & 1 & 1 \end{pmatrix}$  $($   $%)$   $($   $)$   $($   $)$   $($   $)$ مسمى "المعامل المحوسبة" "مراكز مصادر التعلم" كل المـدارس الثانويـة الـتي شملتـها الدراسـة الاستطلاعية التي سبقت كتابة خطة الدراسة. كما أنّ عدد مرات الاستخدام المحددة بمدة خـلال العـام الدراسي تصل إلى ( ) منها وتوزع على مدار العام الدراسي بالنسبة للمعلمين بحيث يكـون اسـتخداماً  $($ (11,11)  $($ 

$$
(\%) \{ \forall \delta \in \mathcal{L}, \delta \in \mathcal{L} \} \tag{}
$$

١٧. استخدام تقنيات حديثة متصلة بـالحاسب الألي في إجراء بعض التجارب العلمية ، مثّل المجهر الرقمي وغيره . :  $\begin{pmatrix} 1 & 1 & 1 \end{pmatrix}$ 

 $($   $%)$   $($   $)$   $($   $)$   $($   $)$  $\begin{pmatrix} 1 & 1 & 1 \end{pmatrix}$  in the set  $\begin{pmatrix} 1 & 1 \end{pmatrix}$ 

الفئة الأخيرة.

 $($   $)$  (%  $\circ$ .00) رابعة الشهر (%٢١,١١) استخدام (11) استخدام الشهر أي بنسبة (11,11) عند الشهر أي بنسبة (11,11) عند الأخيرة .<br>وقال أيضا الأخيرة الأخيرة الأخيرة الأخيرة الأخيرة الأخيرة الأخيرة .<br>وقال الأخيرة الأخيرة الأخيرة الأخيرة الأخيرة .

م. حث الطلاب وتوجيههم للتوسع في الموضوعات العلمية بواسطة الاسطوانـات CD's العلمية أو شبكة الإنترنت :  $\begin{pmatrix} 1 & 1 & 1 \end{pmatrix}$  $($ % $($  $)$ ستخدام فاعل ومفيد للحاسب الآلي والإنترنت من قبل الطلاب أيضاً . كما أنّ عدد مرات الاسـتخدام  $\begin{pmatrix} 1 & 1 & 1 \end{pmatrix}$  and  $\begin{pmatrix} 1 & 1 \end{pmatrix}$  and  $\begin{pmatrix} 1 & 1 \end{pmatrix}$  and  $\begin{pmatrix} 1 & 1 \end{pmatrix}$ 

( )  $($ %  $\circ$ ,٤٠)  $($ )  $($   $\%$   $\circ$   $\in$   $\cdot$   $\circ$   $)$ 

$$
(\%)^{\gamma,\circ})
$$
 ( )  $(\%)^{\gamma,\circ}$ 

 WE-mailאאאאאא١٩ أسفرت نتائج الدراسة كما تبين من الجدول المذكور أن هذا التطبيق يستخدمه (١٠) معلمين فقـط مـن أصل (١٠٤) معلماً أي بنسبة (,٦١ %) منهم وهي نسبة تعتبر متدنية جداً وقد يعزى ذلك إلى تـدني إلكترونياً. كما قد يكون من الأسباب عدم توفر الفرص المكانية والمادية والوقتية الكافية والملائمـة الـتي الاستخدام المحددة بمدة خلال العام الدراسي تصل إلى نصفها أي( ) استخدامات منها وتوزع على مدار العام الدراسي بالنسبة للمعلمين بحيث يكون ( ) استخدامات الشهر عند جميع فئـات المعلمـين أي بالنسبة الكاملة (%١٠٠ ) وينتفي استخدام هذا التطبيق الفترات الأخرى (جميع الحصص مـرة الأسبوع مرة الفصل مرة السنة). KK،אאאא٢٠

i (والاشتراك معهم في مجموعات علمية بريدية Groups :

$$
( )
$$
\n
$$
( )
$$
\n
$$
( )
$$
\n
$$
( )
$$
\n
$$
( )
$$
\n
$$
( )
$$
\n
$$
( )
$$
\n
$$
( )
$$
\n
$$
( )
$$
\n
$$
( )
$$
\n
$$
( )
$$
\n
$$
( )
$$
\n
$$
( )
$$
\n
$$
( )
$$
\n
$$
( )
$$
\n
$$
( )
$$
\n
$$
( )
$$
\n
$$
( )
$$
\n
$$
( )
$$
\n
$$
( )
$$
\n
$$
( )
$$
\n
$$
( )
$$
\n
$$
( )
$$
\n
$$
( )
$$
\n
$$
( )
$$
\n
$$
( )
$$
\n
$$
( )
$$
\n
$$
( )
$$
\n
$$
( )
$$
\n
$$
( )
$$
\n
$$
( )
$$
\n
$$
( )
$$
\n
$$
( )
$$
\n
$$
( )
$$
\n
$$
( )
$$
\n
$$
( )
$$
\n
$$
( )
$$
\n
$$
( )
$$
\n
$$
( )
$$
\n
$$
( )
$$
\n
$$
( )
$$
\n
$$
( )
$$
\n
$$
( )
$$
\n
$$
( )
$$
\n
$$
( )
$$
\n
$$
( )
$$
\n
$$
( )
$$
\n
$$
( )
$$
\n
$$
( )
$$
\n
$$
( )
$$
\n
$$
( )
$$
\n
$$
( )
$$
\n
$$
( )
$$
\n
$$
( )
$$
\n
$$
( )
$$
\n
$$
( )
$$
\n
$$
( )
$$
\n
$$
( )
$$
\n
$$
( )
$$
\n
$$
( )
$$
\n
$$
( )
$$
\n
$$
( )
$$
\n
$$
( )
$$
\n
$$
( )
$$
\n
$$
( )
$$
\n
$$
( )
$$
\n
$$
( )
$$
\n
$$
( )
$$
\n
$$
( )
$$
\n
$$
(
$$

$$
(% \t, ) \t(% \t, )
$$

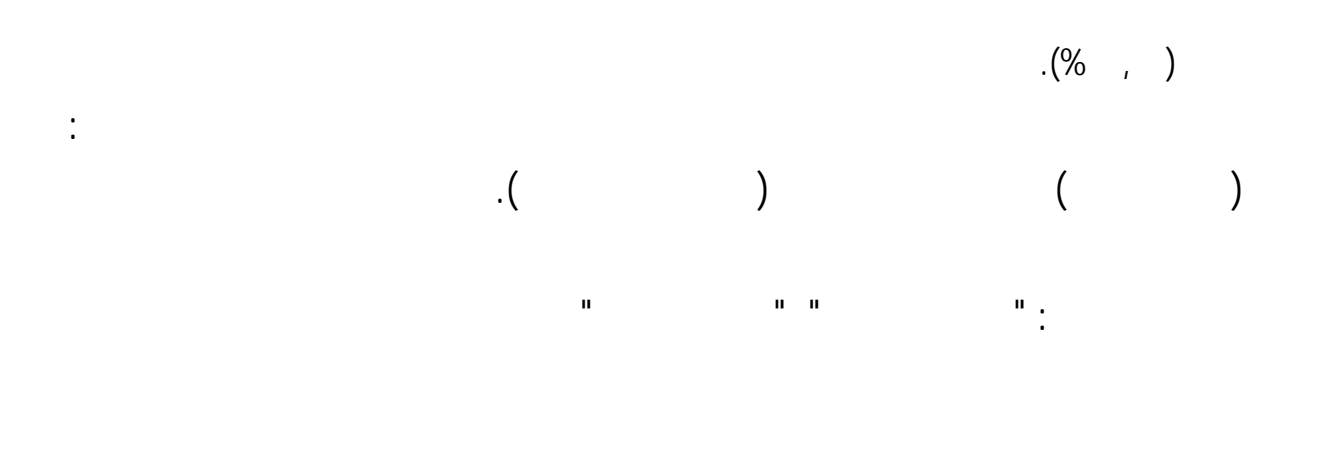

 $($ %)

متطلبات العملية التعليمية.

#### **النتائج المتعلقة بالإجابة عن** السؤال الثالث

ه<mark>ـل توجـد فـروق ذات دلالــة إحصائيـة عـنـد مـسـتـوى الدلالــة ( في اسـتخدام معلـمـي الـعلـوم</mark> الحاسب الآلي في تدريس العلوم <u>بحسب</u> :

**ــــــــــــــــــــــــــــــــــــــــــــ** 

- أ \_ الإعداد التربوي ( تربوي. غير تربوي ) .
	- ب ـ التخصص .
	- ج ـ خبراتهم في التدريس .

للمتغيرات الخمسة ذاا وهي :

- د ـ دراستهم بعض مقررات الحاسب الآلي أثناء إعدادهم المهني .
- هـ ـ التحافهم بـالبرامج التدريبية " الدورات التدريبية " الخـاصة بتقنية الحـاسب الآلي .

- ( أ ) إعداد المعلمين التربوي ( تربوي. غير تربوي ) :
- $\ddot{\mathbf{r}}$  i(  $\ddot{\mathbf{r}}$  )

**جدول رقم** ( ۳۹ )

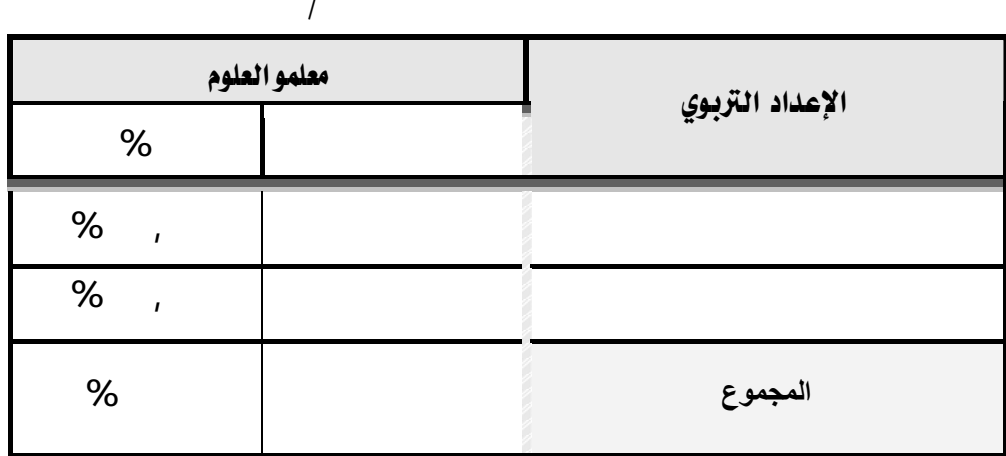

 $($ %)  $($ )

 $($ %, $)$ 

كليات علمية يتضمن برنامجها أي إعداد تربوي لهم كمعلمين للمستقبل اال المهني والوظيفي.

$$
\begin{pmatrix} & & & \\ & & & & \end{pmatrix}
$$

استخدام الحاسب الآلي عملية التدري باختلاف متغير الإعداد التربوي استخد اختبار test-T

$$
\cdot : (\quad)
$$

 $($ %, $)$ 

Independent - Sample

جدول رقم ( ٤٠ )

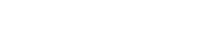

يوضح قيمة ( ) ودلالتها الإحصائية للفروق بين آراء عينة الدراسة ( المعلمين التربويين وغير التربويين )

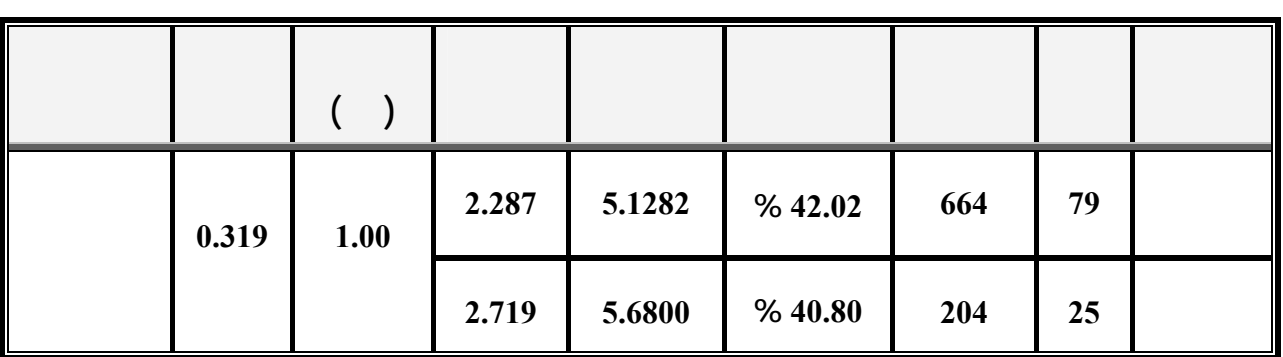

 $($ 

 $($ %,  $)$ 

كما يتبين من الجدول السابق قيمة ( ) ساوي ( **1.00** ) وأن مستوى الدلالة يساوي ( **0.319** )  $(0.05)$ (المعلمين التربويين وغير التربويين) حول استخدامهم لحاسب الآلي تدريس العلوم تعزى اختلاف

كليات تربوية ولم يحصلوا على دبلوم تربوي كذلك. أي أنه يؤدي إلى إيجاد كفاءات علمية قادرة على

الاستخدام بالنسبة للمعلمين ذوي الإعداد التربوي مقارنة مع نظرائهم المعدين تربوياً.

أجل استخدام الحاسب الآلي عملية التدريس بعد تحليل هذا الجانب إحصائياً.

: ب ) **التخصص :** 

نستطيع تحديد مستوى استخدام معلمي العلوم ذوي التخصـصات (فيزيـاء أحيـاء كيميـاء  $\mathbb{R}^2$  (1)

جدول رقم ( ٤١ )

| استخدام تطبيقات الحاسب الآلي في تدريس العلوم | معلمو العلوم | التخصص  |
|----------------------------------------------|--------------|---------|
|                                              | $\%$         |         |
| %,                                           | %,           |         |
| $%$ ,                                        | %,           |         |
| $%$ ,                                        | %,           |         |
| $%$ ,                                        | %,           |         |
| %<br>$\mathbf{r}$                            | %            | المجموع |

$$
\begin{array}{cccc} (% & , & ) & () \\ (% & , & ) & () \\ (% & , & ) & (% & , ) \\ ( & & ) & & . (% & , ) \end{array}
$$

$$
\begin{array}{cccc}\n(96 & , & 96 & \ldots & 96 & \ldots & 96 &
$$

ببعيدة كثيراً عن التخصصات الأخرى وإن كانت أقل منهم.

 $($ %)

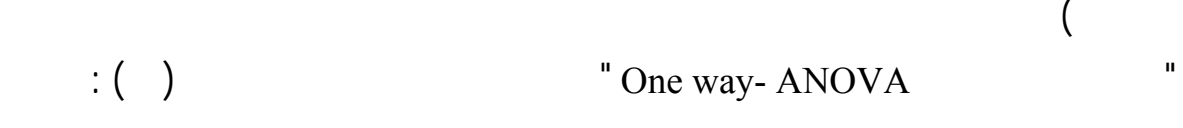

وللتعرف على الدلالة الإحصائية للفروق بين آراء عينة الدراسة (تخصصات : فيزياء أحياء كيمياء

جدول رقم <sub>(</sub> ٤٢ )<br>(

يوضح قيمة ( ) ودلالتها الإحصائية للفروق بين آراء عينة الدراسة (فيزياء أحياء كيمياء جيولوجيا)

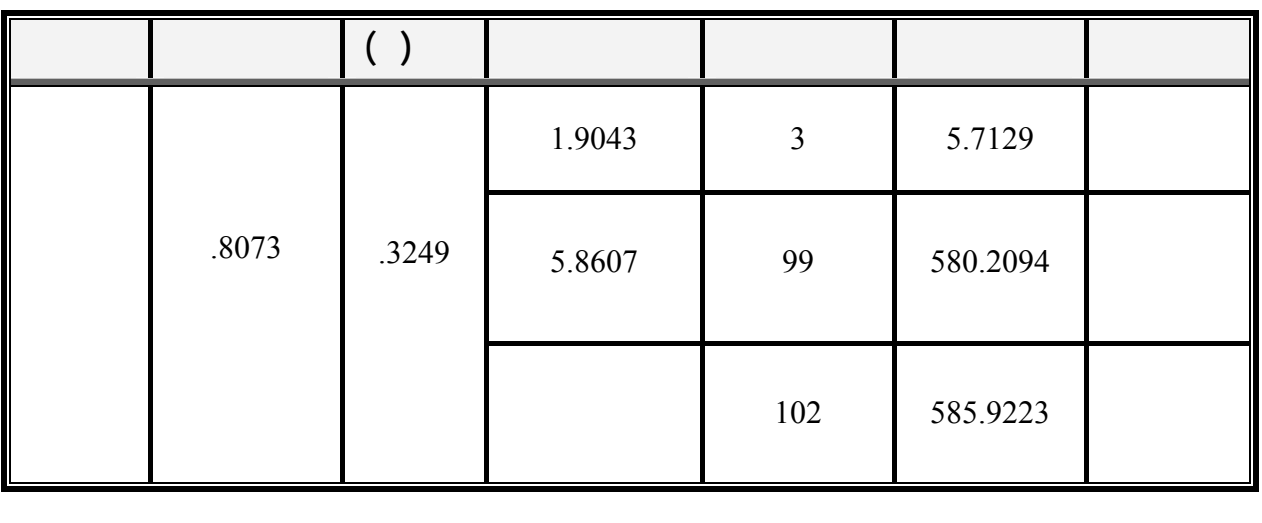

استخدام الحاسب الآلي عملية التدريس . وهذه النتيجة تتفق مع ما توصلت إليه دراسة أبي جابر والبداينة

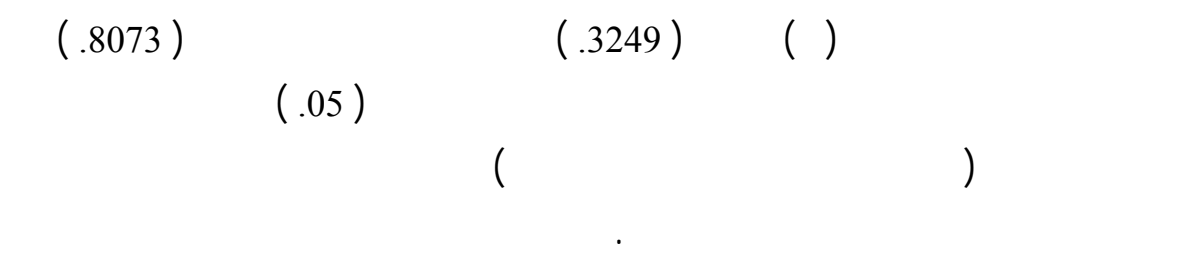

 $\hspace{.6cm} ( \hspace{.1cm} )$ 

الخبرة:  $(3)$ 

 $\mathbb{R}^2$  i( )

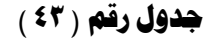

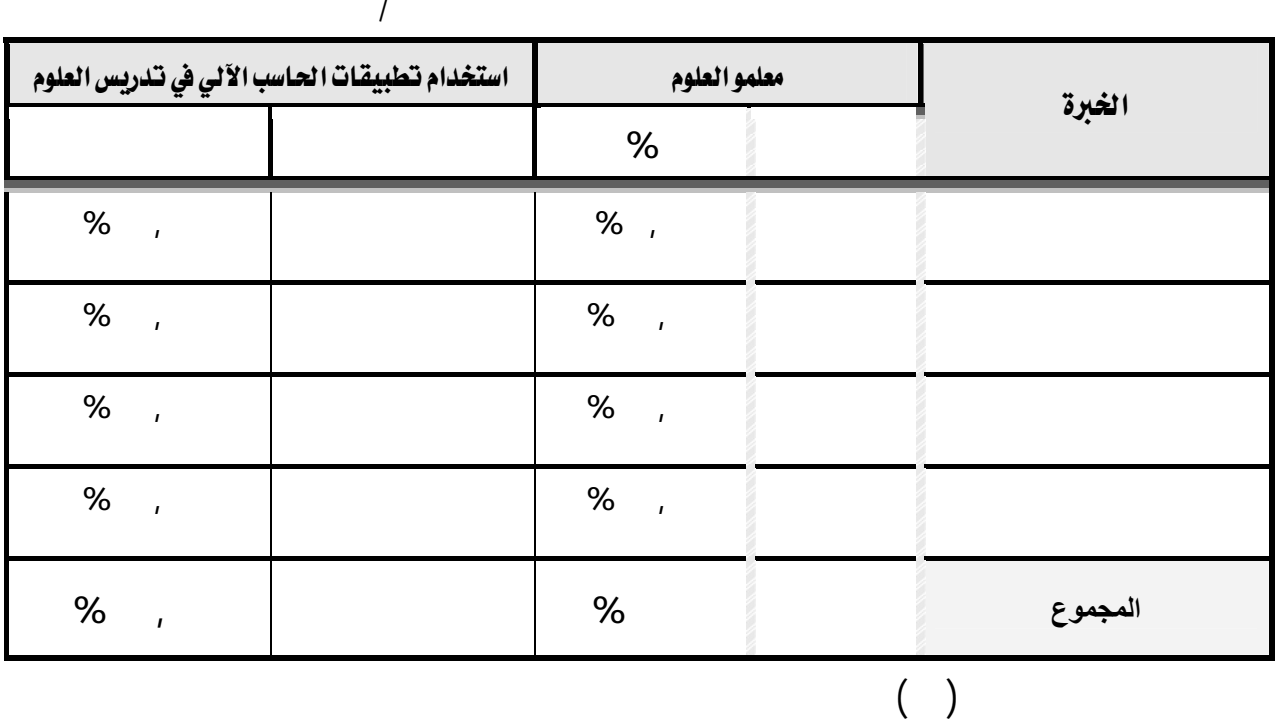

المعلمين باختلاف عدد سنوات الخبرة( أقل من / أقل من١٠ ١٠/ أقل من ١٥ ١٥/فأكثر)

خبر بين عشر وأقل من خمس عشرة سنةً حيث تصل نسبة الاستخدام إلى(%**٤٧,٧٣**) ويلي ذلك

(**٤٣,٣٣** %) أما المعلمين الذين تتراوح برم بين خمس وأقل من عشر سنوات وكذلك الذي تتجاوز

خبرم الخمس عشرة سنةً فإن نسبتيهما تبلغ (**٣٧,٩٧** %) (%**٣٥,٥٨**) على التوالي وبشئ من التدقيق البسيط يتبين لنا وباستبعاد الحالة الأولى (من أقل من سنوات) نظراً لكون المعلمين فيها يمثلون  $( \% \t{1} )$  in the set of  $( \% \t{1} )$ 

للحاسب الآلي عملية التدريس تزيد رقمياً عند الذين يمتلكون خبرةً متوسطةً أي كنسبة مئوية.

وللتعرف على الدلالة الإحصائية للفروق بين آراء عينة الدراسة ( أقل من / أقـل مـن١٠ /  $\begin{pmatrix} 1 & 1 & 1 \end{pmatrix}$ استخدام اختبار " تحليل التباين الأحادي ANOVA -way One " وجاءت النتائج كما الجدول رقم

: (  $\bar{ }$  )

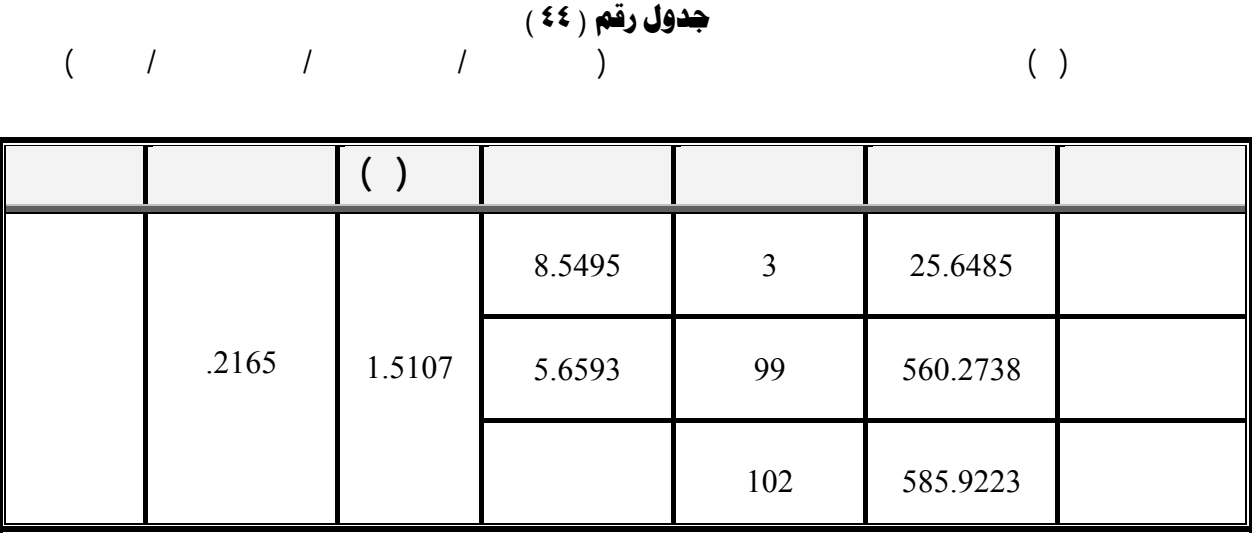

$$
( .2165 ) \t( 1.5107 ) \t( )
$$

 $\begin{array}{cccc} I & \longrightarrow & I & \longrightarrow & \cdots & \longrightarrow & \cdots \end{array}$ ١٥فأكثر) حول استخدامهم الحاسب الآلي تدريس العلوم يعزى إلى اختلاف متغير الخبرة.

الاستخدام للحاسب الآلي عملية التدريس . وهذا يعني أن عامل الخبرة يؤثر المعلمين نحو استخدا الحاسب الآلي عملية التدريس. وهذه النتيجة تختلف عم توصلت إليه دراسة علي (١٤١٩هـ) التي  $($  and  $($   $)$ خبرة ( فوق ١٠ سنوات) لصالح اموعة الأخيرة أي ذوي الخبرة الأكبر. من ناحية أخرى فإن هذه  $($ 

ذي دلالة إحصائية باختلاف متغير الخبرة.

( د ) دراسة مقررات الحاسب الآلي أثناء الإعداد الأكاديمي ( درس ـ لم يدرس ) :

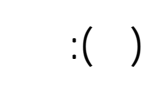

**جدول رقم (٤٥ )** 

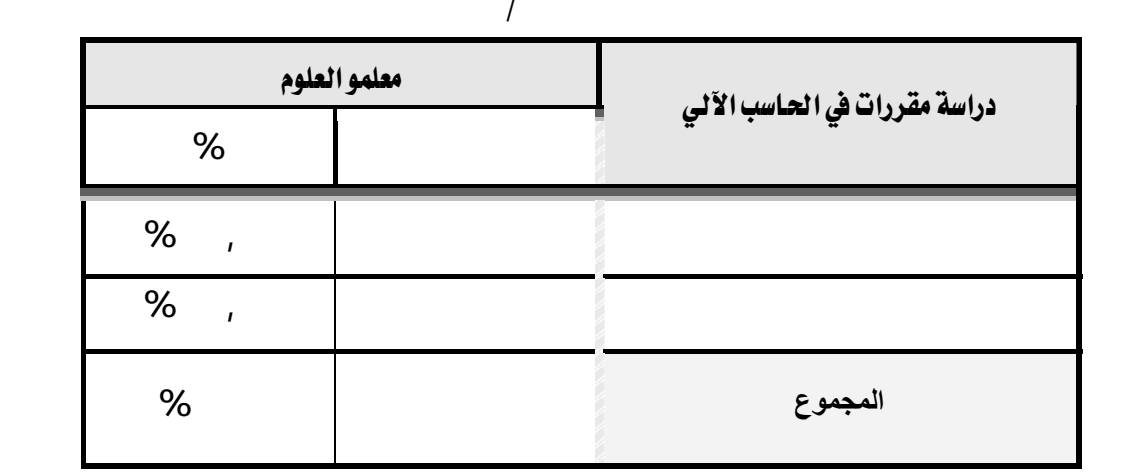

 $($ 

الآلي تدريس العلوم كما سيتضح ذلك لاحقاً.

 $($ %,  $^{(})$ 

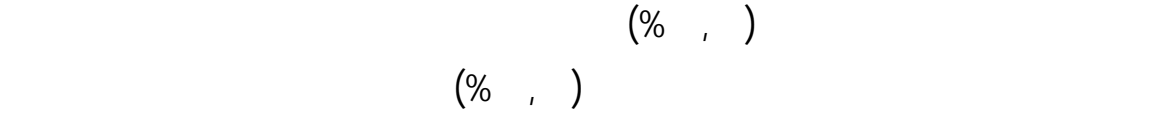

Independent – Sample T-test

 $\vdots$  ( $\Box$ )

وللتعرف على الدلالة الإحصائية للفروق بين آراء عينة الدراسة ( المعلمين الذين درسوا مقررات الحاسـب

 $\blacksquare$ 

 E ٤٦ F يوضح قيمة ( ) ودلالتها الإحصائية للفروق بين آراء عينة الدراسة ( المعلمين الذين درسوا مقرراً أو أكثر الحاسب الآلي والمعلمين الذين يدرسوا)  **( )** 69 600 % 43.47 5.4203 2.464 35 268 % 38.28 4.9412 2.256 .343 .95 يتضح من الجدول رقم (٤٦) أن مستوى الاستخدام للحاسب الآلي عملية التدريس متقارب إلى حدٍ ما

اال حيث أن نسبة استخدام المعلمين الذين درسوا تصل إلى (%٤٣,٤٧) مقابل اسـتخدام بنـسبة (%٣٨,٢٨) للمعلمين الذين يدرسوا. ونلاحظ هنا بأن الفرق ليس بالكبير بين النـسبتين حيـث يتجاوز (,<sup>١٩</sup> %) وهو فارق بسيط. كما يتبين من الجدول أن قيمة ( ) ساوي (-.95 ) مستوى الدلالة يساوي (.343) وهذا يدل على عدم وجود فروق ذات دلالة إحصائية عند مستوى الدلالة (.05) بين آراء عينة الدراسة (المعلمين الـذين درسوا مقررات حاسوبية أثناء الإعداد الأكاديمي والذي يدرسوا أية مقررات حاسوبية) حول استخدام

 $(26, 1)$  .  $(26, 1)$ 

 $\cdot$  (  $\cdot$  )

والإيجابي للحاسب الآلي عملية التدريس. وهذه النتيجة تختلف مع ما توصـلت إليـه دراسـة علـي

التدريس وكذلك الحال حتماً بالنسبة للذين يدرسو أية مقررات حاسوبية ائياً.

#### ( هـ ) الالتحاق بـالبرامج التدريبية :

# $\cdot$  : ( )

جدول رقم ( ٤٧ )

|                                                                                                   | معلمو العلوم الذين لم يلتحقوا |                                                              |                         | معلمو العلوم الذين التحقوا | الوصف للالتحاق                                          |                                               |                                 |                                                   |
|---------------------------------------------------------------------------------------------------|-------------------------------|--------------------------------------------------------------|-------------------------|----------------------------|---------------------------------------------------------|-----------------------------------------------|---------------------------------|---------------------------------------------------|
|                                                                                                   |                               | $(\%)$                                                       | $( )$                   |                            |                                                         | $(\%)$                                        | $( )$                           | بالبرامج التدريبية                                |
| $\%$ { \, o \                                                                                     | 559                           | $\frac{0}{0}$ o 1, 97                                        | $\circ$ {               | $\frac{1}{2}$ (1,9,        | 519                                                     | $\frac{1}{2}$ ( $\lambda$ , $\lambda$ Y       | $\circ$ .                       |                                                   |
| $\frac{1}{2}$ (* $\vee$ , $\wedge \circ$                                                          | <b>£ Y Y</b>                  | $\%$ ٦٠,٥٧                                                   | ٦٣                      | $\frac{1}{2}$ (1)          | $\mathbf{r} \wedge \mathbf{v}$                          | $\%$ ۳۹,٤٢                                    | $\sharp$ \                      |                                                   |
| $\frac{0}{6}$ i.                                                                                  | 77E                           | $\%$ Yo                                                      | ٧٨                      | $\frac{1}{2}$ (1, 9)       | $\mathbf{Y} \, \boldsymbol{\xi} \, \, \boldsymbol{\xi}$ | $\%$ 10                                       | $\mathbf{y}$                    | $\ddagger$                                        |
| $\%$ ۳۹,۸.                                                                                        | $\mathbf{I} \cdot \mathbf{0}$ | $\frac{1}{2}V''$ , . Y                                       | $\mathsf{V}\mathbb{I}$  | $\frac{1}{2}$ (1, 97       | $\gamma$ $\gamma$ $\gamma$                              | $\frac{1}{0}$ $\frac{1}{1}$ , 9 $\frac{1}{1}$ | ۲۸                              | ⟩                                                 |
| $\frac{1}{2}$ $\sqrt{7}$ $\sqrt{7}$ , $\sqrt{2}$ .                                                | <b>£ V V</b>                  | $\frac{1}{20}V1,11$                                          | $\vee$ 0                | $\frac{0}{0}$ o 1, 97      | $\pmb{\mathtt{v}}\centerdot\mathbf{v}$                  | $\frac{1}{2}$ (Y, AA                          | $\Upsilon$ ٩                    | $\mathcal{C}$<br>$\overline{\mathcal{L}}$         |
| $\frac{1}{2}$ $\frac{1}{2}$ $\frac{1}{2}$ $\frac{1}{2}$ $\frac{1}{2}$ $\frac{1}{2}$ $\frac{1}{2}$ | $\vee$ .                      | $\sqrt[0]{\mathbf{0}} \wedge \mathbf{0}$ , $\mathbf{0} \vee$ | $\Lambda$ ٩             | $\frac{0}{0}$ 00, 11       | 11V                                                     | $\frac{1}{10}$ 1 2, 2 7                       | $\Delta$                        | $\overline{(}$<br>$+$<br>$\overline{\mathcal{L}}$ |
| $\%$ ۳۸, ۳۰                                                                                       | $\epsilon \vee \circ$         | $\frac{0}{0}$ o 9, 71                                        | $\mathbf{1} \mathbf{1}$ | $\%$ { 1, Y A              | 444                                                     | $\%$ $\leftrightarrow$ , $\forall$ $\land$    | $\pmb{\epsilon}$ $\pmb{\gamma}$ | $\overline{\phantom{a}}$<br>أو (                  |

 $($ 

مباشرةً.

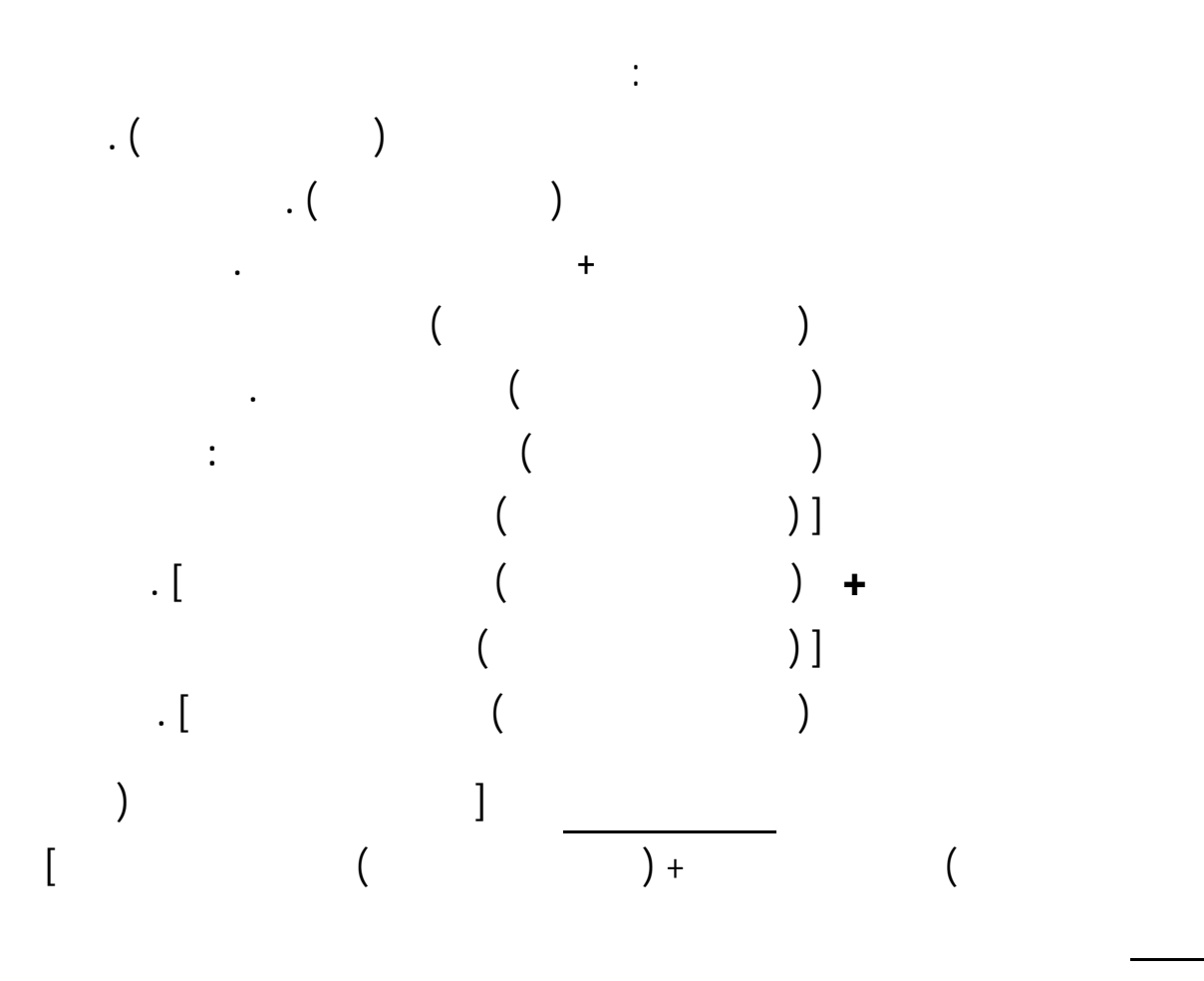

 $\begin{pmatrix} 1 & 1 & 1 \end{pmatrix}$ 

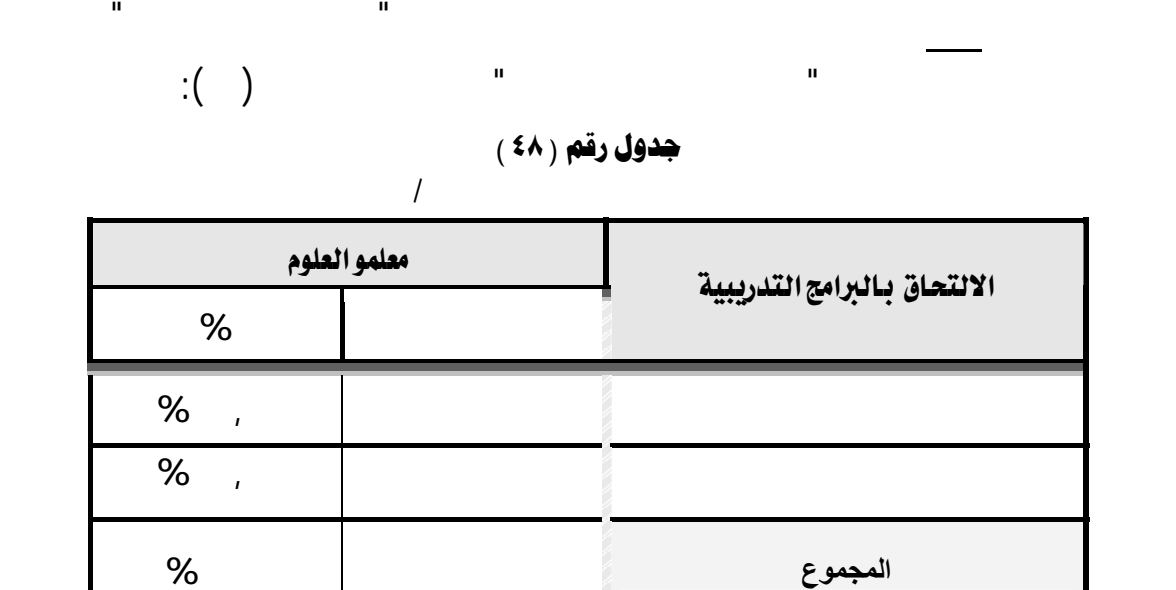

" **برامج تقنية الحاسب الآلي**" إضافةً إلى برنامجين تدريبيين أو أكثر "**برامج دمج الحاسب التعليم**" بحيث

البرامج التدريبية مع أقرام الذين يلتحقوا ا وبين استخدامهم للحاسب الآلي تدريس العلوم .

 $\begin{pmatrix} 1 & 1 & 1 \end{pmatrix}$  in terms and  $\begin{pmatrix} 1 & 1 \end{pmatrix}$ 

يعتمد النجاح فيها وتحقيقها لأهدافها على ما يمتلكه المعلم (المتدرب) من إمكانات ومهـارات تقنيـة

فإا شملت كذلك مركز التدريب من خلال استطلاع الآراء ومعايشة بعض البرامج التدريبية مباشرةً .

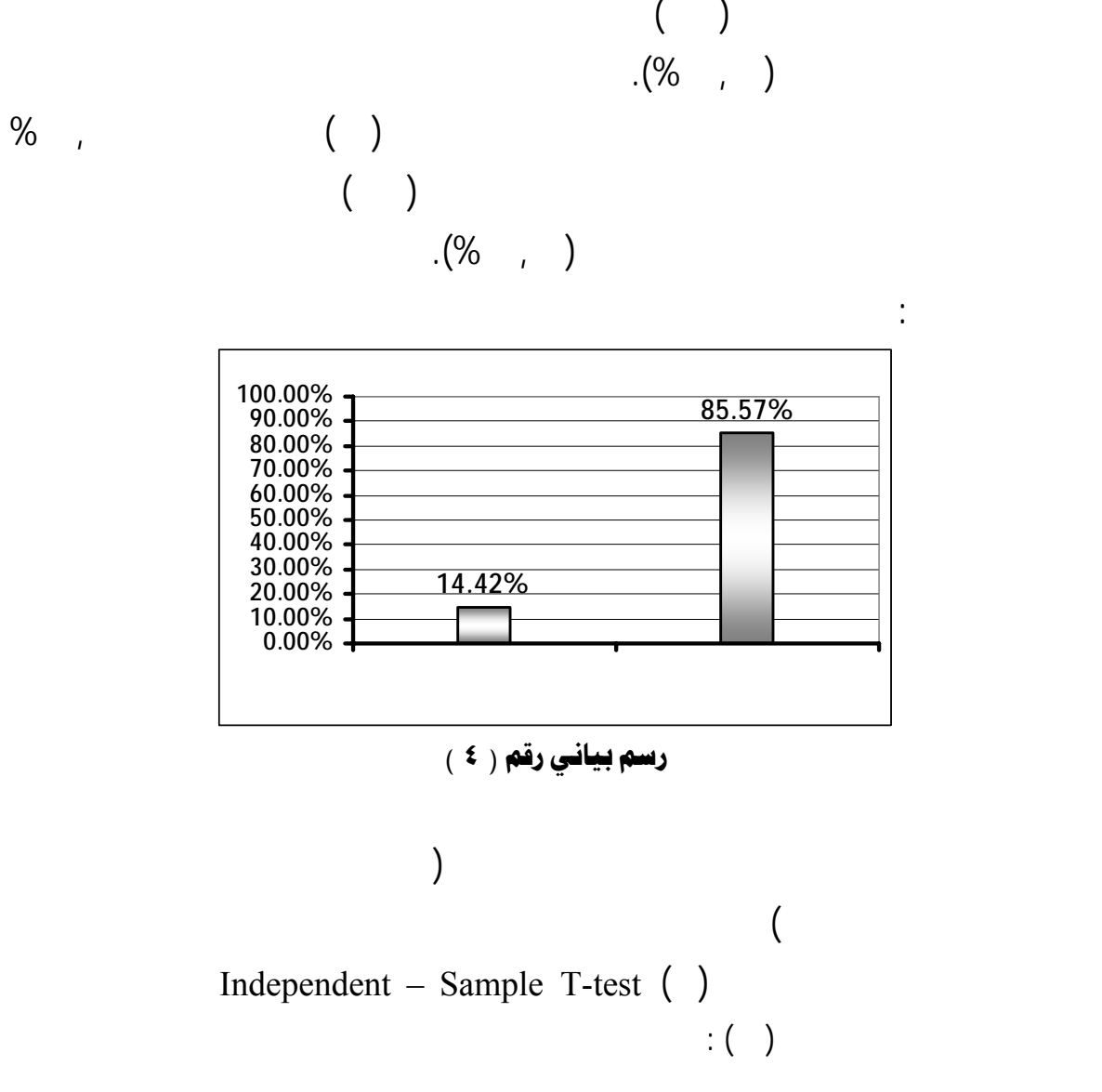

 $\%$  , the same  $\%$  , the same  $(1)$ 

التصنيف وبين استخدامهم للحاسب الآلي تدريس العلوم .

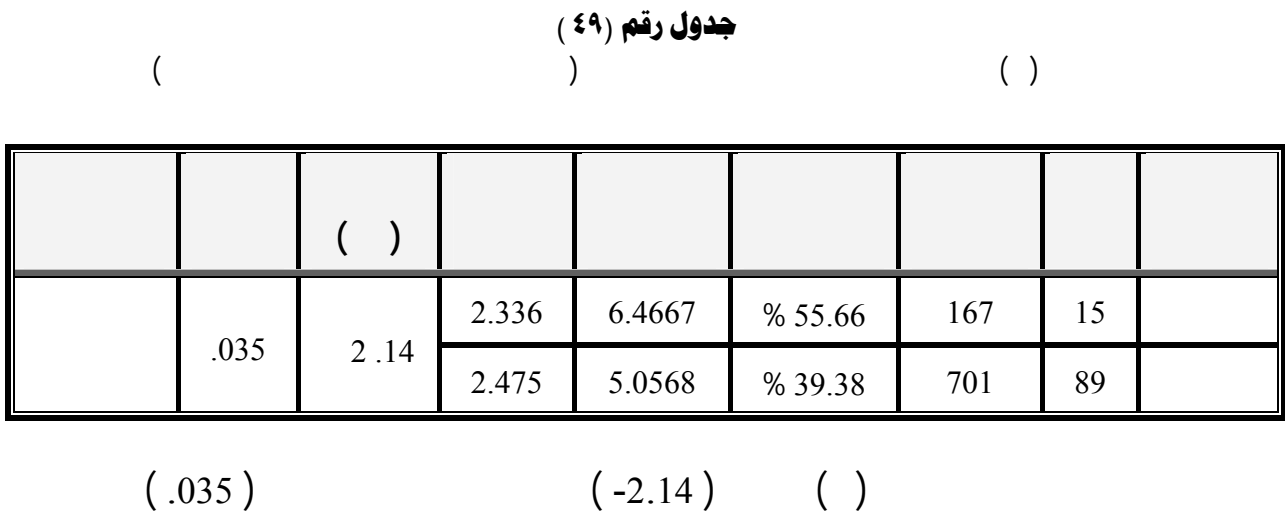

 $(0.05)$  in the second second second second  $(0.05)$ 

 $\blacksquare$ 

 $($ %,  $)$ 

أكبر وأمثل للتقنية المتطورة عملية التدريس وكل ما يخدم العملية التعليمية . وهذه النتيجة تختلف مع ما توصلت إليه دراسة أبي جابر والبداينة (١٩٩٣ ) والتي أظهرت نتائجها عدم وجود فروق ذات دلالة إحصائية. كما أن هذه النتيجة تتفق مع ما توصلت إليه دراسة كل من : الموسى Abedll-Haqq . (1870) (1870) (1870) (1870) (1870) ended a late and solve the state of the state of the state of the state of the state of the state of the state of the state of the state of the state of the state of the sta  $(1995)$ 

من وجود هذا الفرق الرقمي وكذلك وجود دلالة إحصائية لهذا الفرق الرقمي بين الفئتين.

الاستخدام كما دراسة كل من: علي (١٤١٩هـ) الخطيب والسيد (٢٠٠٤ ) كارير وجلم وسيلز (bedll-Haqq,1995) (Carrier, Glem & Sales,1985)  $\qquad \qquad .($  $\begin{array}{ccc} & ( & ) & \cdots \\ & ( & ) & \cdots \\ \end{array}$  $(+)$  (1/2012)  $(+)$ 

#### الفصل السادس

### ملخص نتائج الدراسة وتوصياتها ومقترحاتها

- + أولاً : ملخص لأهم نتـائج الدراسة
	- ـ<mark>ــ</mark> ثانياً : توصيات الدراسة
	- لاثالثاً: الدراسات المقترحة <del>المع</del>لمات المسلمات المسلمات
#### الفصل|لسادس

ملخص نـتائج الدراسة وتوصيات**ها وم**قترحاتما

ــــــــــــــــــــــــــــــــــــــــــــ

التوصيات ضوء هذه النتائج على بعضٍ من الدراسات التي يرى الباحث ضرورة وأهمية القيام ا.

تهيد:

أولاً : ملخص لأهم نتائج الدراسة :

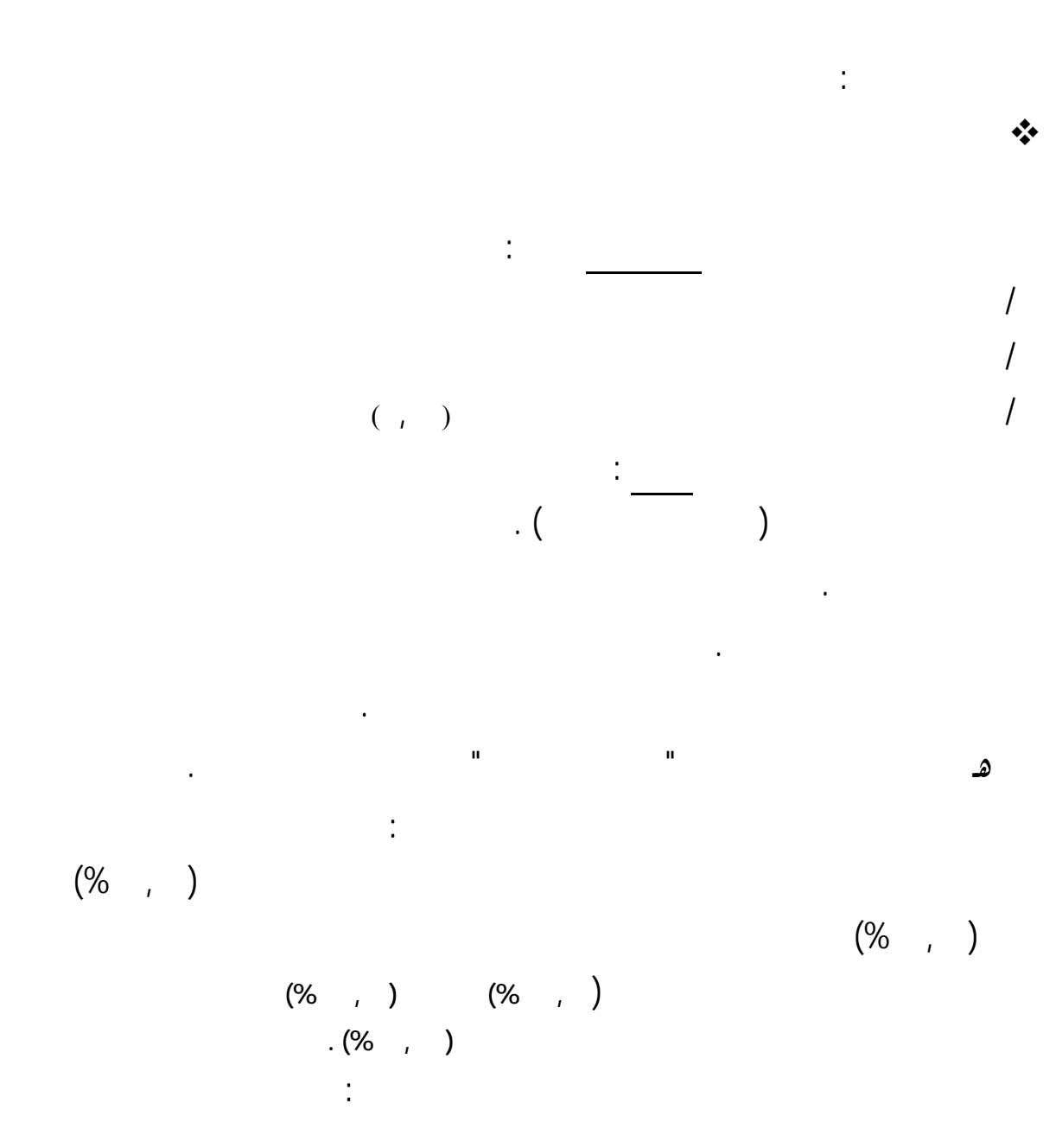

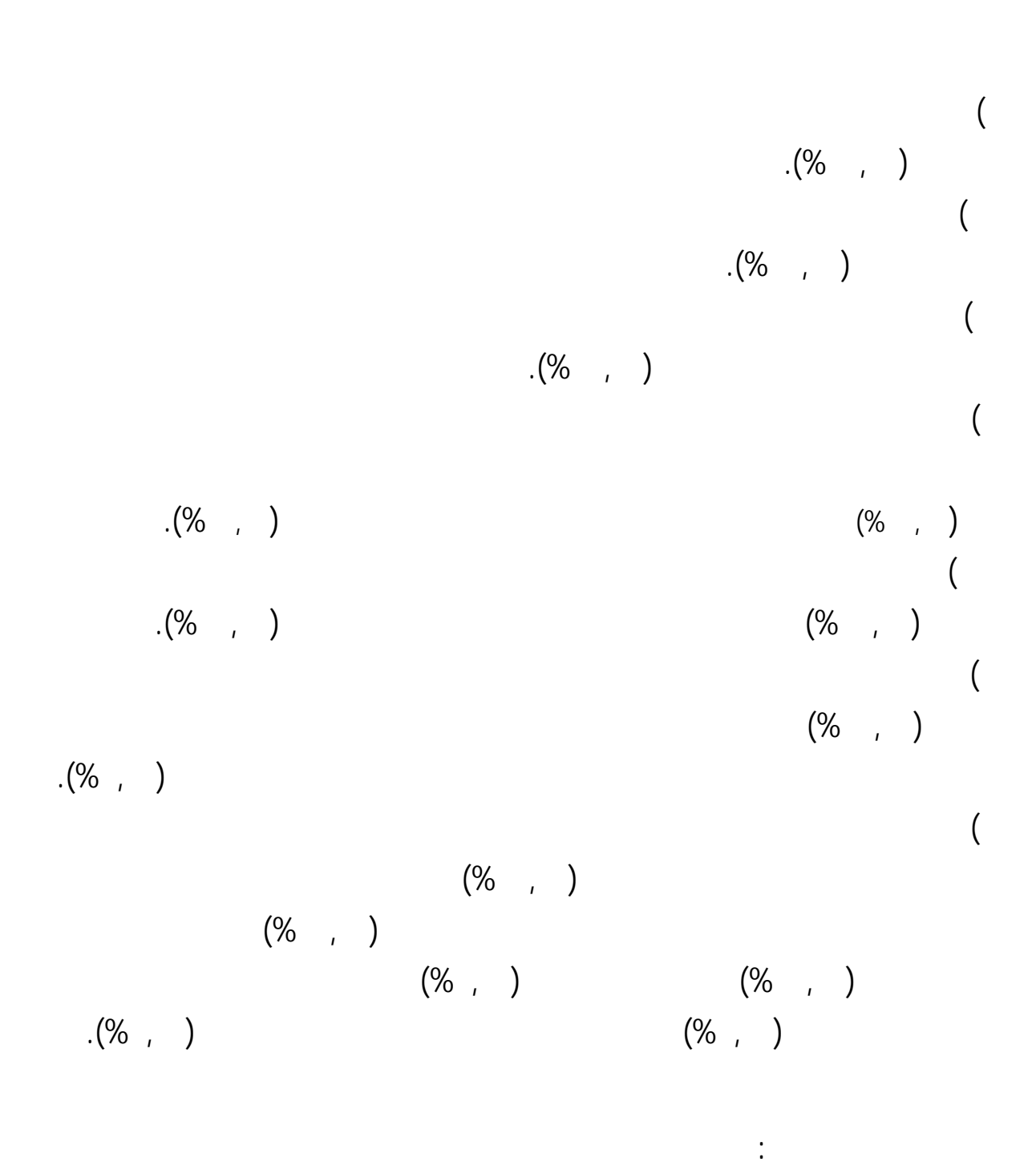

١٤٦

كثرة الحصص وكثرة الطلاب الفصول الدراسية إضافة إلى ارتفع نصاب المعلم.

موضوعات خاصة بالمنهج حيث تتوفر المادة العلمية التي يمكن عرضها على الحاسب الآلي.

عدم وجود أجهزة المدارس معدة للمعلمين وإن وجدت فهي بأعداد ليست كافية .

الضغط على مركز مصادر التعلم حيث يوجد مقر واحد ويكثر الازدحام عليه.

عدم القدر والإلمام بالبرامج الخاصة بإعداد الدرس بالحاسب الآلي .

"**كتابة أسئلة الاختبارات**" ووصلت نسبة الاستخدام إلى (**%٩٢,٣٠**) بالنسبة موع المعلمين يلي ذلك " **عرض درس للطـلاب**" بنسبة تصل إلى (**%٧٧,٨٨**) بالنسبة موع المعلمين "**حـث الطـلاب وتـوجيههم للتوسـع الموضوعات العلمية بواسطة الاسطوانات s'CD العلمية أو شبكة الإنترنت**" بنسبة تبلـغ (**%٦٧,٣٠**) النـسبة مـوع المعلمين "**استخدام الحاسب الآلي والإنترنت إثراء معلوماتي مختلف المنهج الدراسـي**" بنسبة تـصل إلى (**%٦٥,٣٨**) بالنسبة موع المعلمين "**كتابة قوائم أسماء الطلاب**" بنسبة تبلغ (**%٦١,٥٣**) بالنسبة موع المعلمين "**تصميم درس كعرض تقديمي**" بنسب تصل إلى (**%٦٠,٥٧**) بالنسبة موع المعلمين يلي ذلك "**تدعيم الدروس بصور أو مقاطع فيديو علمية من شبكة الإنترنت**" بنسبة تصل إلى (**%٥٣,٨٤**) بالنسبة موع المعلمين يلي ذلك "**إجراء تجربة علمية بالحاسب الآلي بشكلٍ نظري**" بنسبة تصل إلى (**%٣٨,٤٦**) بالنسبة موع المعلمين "**مشاركة الطـلاب اسـتخدام برامج التعلّم الذاتي مثل: الدوالج النولوجي وغيرهمـا**" بنسبة تبلغ (**%٣٦,٥٣**) بالنسبة موع المعلمين يلي ذلك الاستخدامان "**تنفيذ تدريبات للطلاب**" "**استعراض موسوعات علمية إلكترونيـة**" بنسبة تبلغ لكل منـهما (**%٣٣,٦٥**) بالنسبة موع المعلمين "**حل مسائل وإجراء حسابات معينة**" بنسبة تـصل إلى (**%٣١,٧٣**) بالنـسبة مـوع المعلمين "**تصفح مواقع علمية مع الطلاب**" بنسبة تصل إلى (**%٣٠,٧٦**) بالنسبة موع المعلمين يلي ذلـك الاستخداما "**استخدام تقنيات حديثة متصلة بالحاسب الآلي إجراء بعض التجارب العلمية مثل اهر الرقمي وغيره**" "**تبـادل المعلومات العلمية والثقافية مع معلمين آخرين والطلاب كذلك ...**" بنسبة تبلغ لكل منهما على حدا (**%٢٩,٨٠**) بالنسبة موع المعلمين يتبع ذلك "**استخراج متوسطات درجات الطلاب**" بنسبة تصل إلى (**%٢٤,٠٣**) بالنسبة مـوع المعلمين يلي ذلك "**تنفيذ نمذجة أو محاكاة أمام الطلاب**" بنسبة تصل إلى (**%٢٠,١٩**) بالنسبة موع المعلمـين يلي ذلك "**تحديث معلومات الكتاب المدرسي من كتب إلكترونية** s'Book Electronic **أو من شبكة الإنترنت**" بنسبة تصل إلى (**%١٩,٢٣**) بالنسبة موع المعلمين "**إجراء تجربة علمية عملياً بواسطة ايات طرفية متصلة الحاسب الآلي ( المعامـل المحوسبة)**" بنسبة تبلغ (**%١٨,٢٦**) بالنسبة موع المعلمين. أما أقل الاستخدامات التي يمارسها المعلمون فهي "**استقبال بعضٍ من واجبات الطلاب أو بحوثهم بواسطة البريد الإلكتروني** mail-E " بنسبة تتجـاوز(**,٦١ %**) بالنـسبة

التربويين حيث أن نسبة استخدام المعلمين التربـويين تـصل إلى (%٤٢,٠٢) مقابـل (%٤٠,٨٠) للمعلمين غير التربويين. وقد توصلت الدراسة إلى عدم وجود فروق دالة إحصائياً حول استخدام معلمـي  $\mathbf{I}(\mathbf{I}(\mathbf{$ 

موع المعلمين.

$$
(% , ) (% , )
$$
  
\n
$$
(%) , )
$$
  
\n
$$
((*) , )
$$
  
\n
$$
((*) , )
$$
  
\n
$$
((*) , )
$$
  
\n
$$
(* , )
$$
  
\n
$$
(* , )
$$
  
\n
$$
(* , )
$$
  
\n
$$
(* , )
$$

(%**٣٧,٩٧**) (%**٣٥,٥٨**) على التوالي. وقد توصلت الدراسة إلى عدم وجود فروق دالة إحصائياً حـول استخدام معلمي العلوم للحاسب الآ تدريس العلوم باختلاف متغير : الخبرة **(** أقل مـن / أقل من١٠ / ١٠ أقل من ١٥ / ١٥فأكثر ). أكثر المهارات المتوفرة لدى معلمي العلوم عند مستوى (عالية) هي "معارف ومهـارات الحاسـب الآلي العامة" حيث بلغت نسبتها (**%٣٤,٤٣**) وأقلها هي "مهارات لبرمجة بإحدى لغات البرمجة" والتي تتجـاوز نسبتها (**%٠٠,٣٨**). وأما عند مستوى (متوسطة) فإن أكثر المهارات توفراً عندهم فهي "مهارات استخدام برامج الحماية" حيث بلغت نسبتها (**%٣٠,٣٩**) وأقلها هي "مهارات البرمجة بإحدى لغات البرمجة " والـتي تتجاوز نسبتها (**,٤٣ %**). وأما عند مستوى (منخفضة) فإن أكثر المهارات توفراً عندهم فهي "مهارات استخدام برامج ضغط الملفات" حيث بلغت نسبتها (**%٢٦,٠٧**) وأقلها هي "معارف ومهارات الحاسب الآلي العامة" والتي تتجاوز نسبتها (**%١٦,٦٣**). وأما تلك المهارات التي تتوفر لديهم أي عند مستوى (غير متوفرة) فإن أكثر المهارات التي تتوفر عندهم هي "مهارات البرمجة بإحدى لغات البرمجة" وبلغت نـسبتها (**%٨٣,٠٩**) وأقلها نسبةً هي "مهارات استخدام الإنترنت" والتي تتجاوز نسبتها (**%٢٢,٧٧٢**).

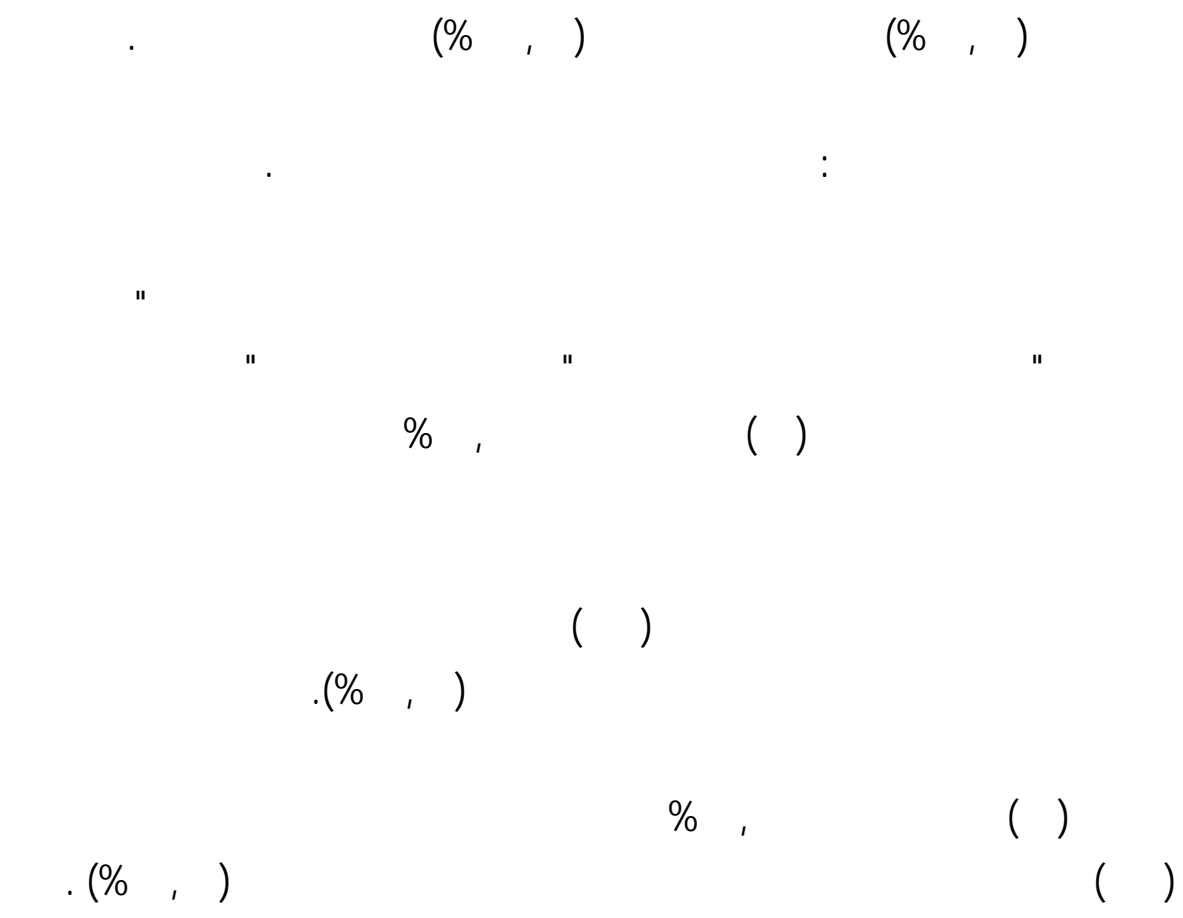

 $(% , )$ 

العلوم باختلاف متغير الالتحاق بالبرامج التدريبية لصالح مجموعة المعلمين الذين التحقوا بالبرامج التدريبية.

ثانياً: توصيات الدراسة :

بناءً على ما توصلت إليه الدراسة من نتائج يوصي الباحث بما يلي :

التعليم وتفعيل الجانب العملي التطبيقي أثناء الإعداد الأكاديمي.

 $\mathbf{u} = \mathbf{u}$  in the mass of the mass  $\mathbf{u}$ 

المحاكاة دروس العلوم على سبيل المثال .

لمناهج العلوم وخاصة للمرحلة الثانوية.

النماذج الجاهزة المصنعة تجارياً.

تدريس العلوم.

دلالات الرسوم والمخططات البيانية لمختلف الظواهر العلمية .

عمل يتكون من متخصصين الجوانب النفسية والتربوية والعلمية والفنية .

للحاسب الآلي والإنترنت مجمل العملية التعليمية. مع تركيز هذه المقررات عملية دمج الحاسب الآلي

تقنية الحاسب الآلي ومن ذلك : معرفة مستوى مهارات المعلمين قبل التحاقهم ببرامج الحاسـب الآلي

وكذلك برامج دمج الحاسب الآلي التعليم من أجل تحقيق استفادة أكبر من هذه البرامج التدريبية.

e-Book's

Digital Projector

مهارات التفكير بشتى أنواعه وكذلك تنمية الاتجاهات الإيجابية تجاه العلوم أو تجاه تقنية الحاسب الآلي.

المدرسة وليس قصراً على مراكز مصادر التعلّم بحيث يستفيد منها كلٍ من الطالب والمعلم معاً.

وبسبب صعوبة نقلها إلى هذه المعامل وكذلك إلى الفصول الدراسية.

التدريس بشكلٍ فعال .

المذكورين أو كليهما.

### ثالثاً: الدراسات المقترحة :

 استناداً إلى ما توصلت إليه الدراسة من نتائج اقتراح الدراسات التالية : • دراسة حول المعوقات والصعوبات التي تحد أو تحول دون استخدام الحاسب الآلي تدريس العلوم.

- دراسة تقويمية لطبيعة استخدامات معلمي العلوم للحاسب الآلي العملية التدريسية.
- إجراء دراسة تجريبية حول فاعلية توفير حاسب آلي وجهاز عرض البياناتProjector Digital داخـل

• إجراء دراسة تجريبية حول فاعلية توفير حاسب آلي وجهاز عرض البياناتProjector Digital داخـل

• دراسات حول تحديد الحاجات التدريبية لمعلمي العلوم من أجل تفعيل أمث للحاسب الآلي عملية

العلمي وكذلك على الاتجاه نحو العلوم ونحو الحاسب الآلي .

الشرائح اهرية بواسطة اهر وغيرها.

التدريس.

### المراجع

ال أولا<sup>ً</sup> : المراجع|العربية =

## <mark>ا≑</mark> ثانياً : المراجع الأجنبية

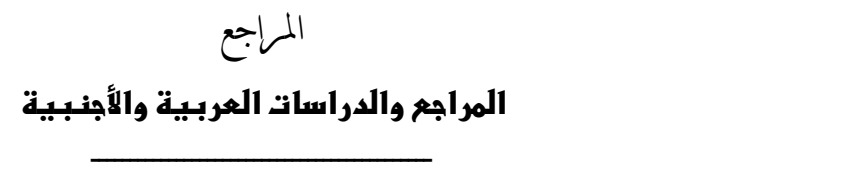

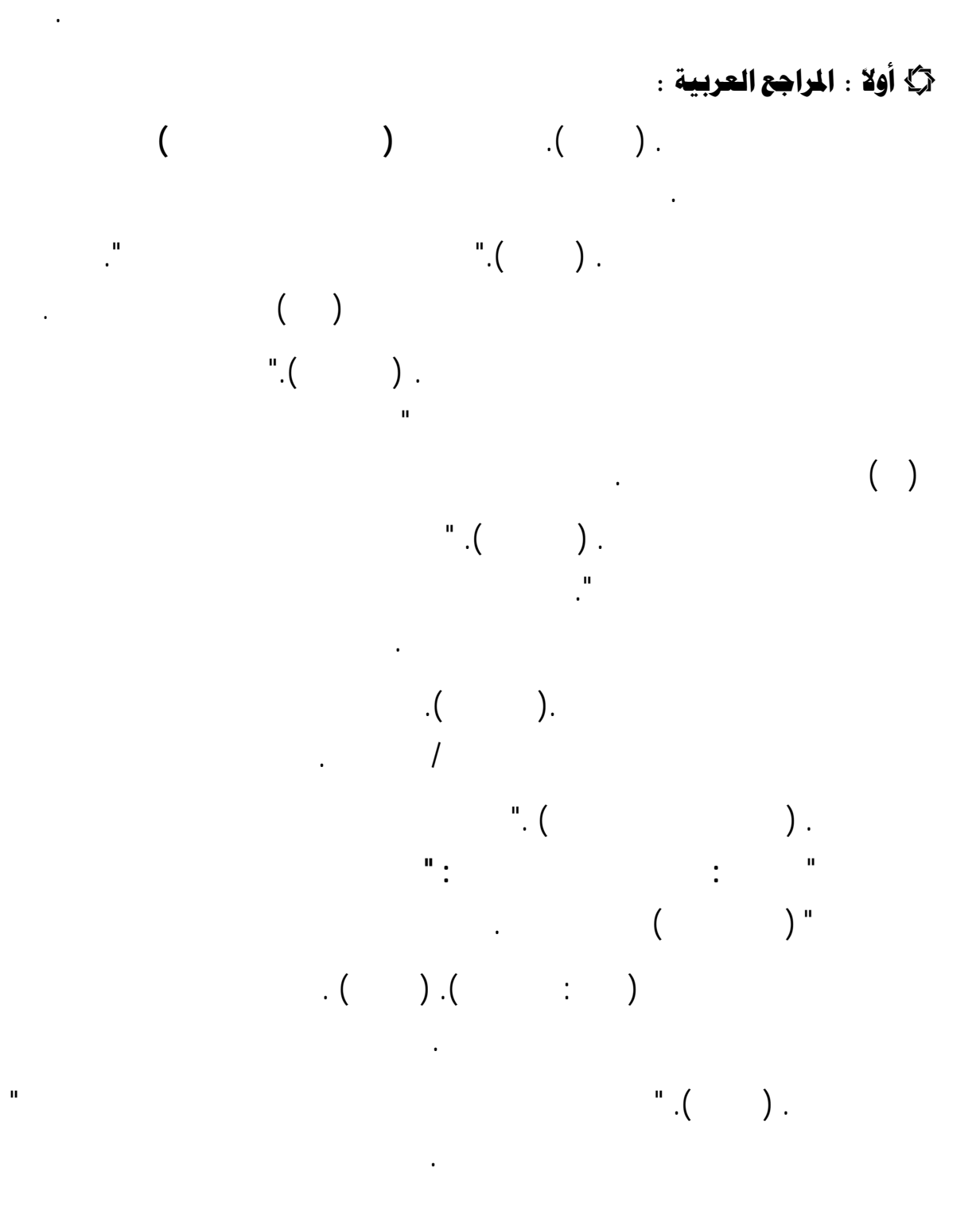

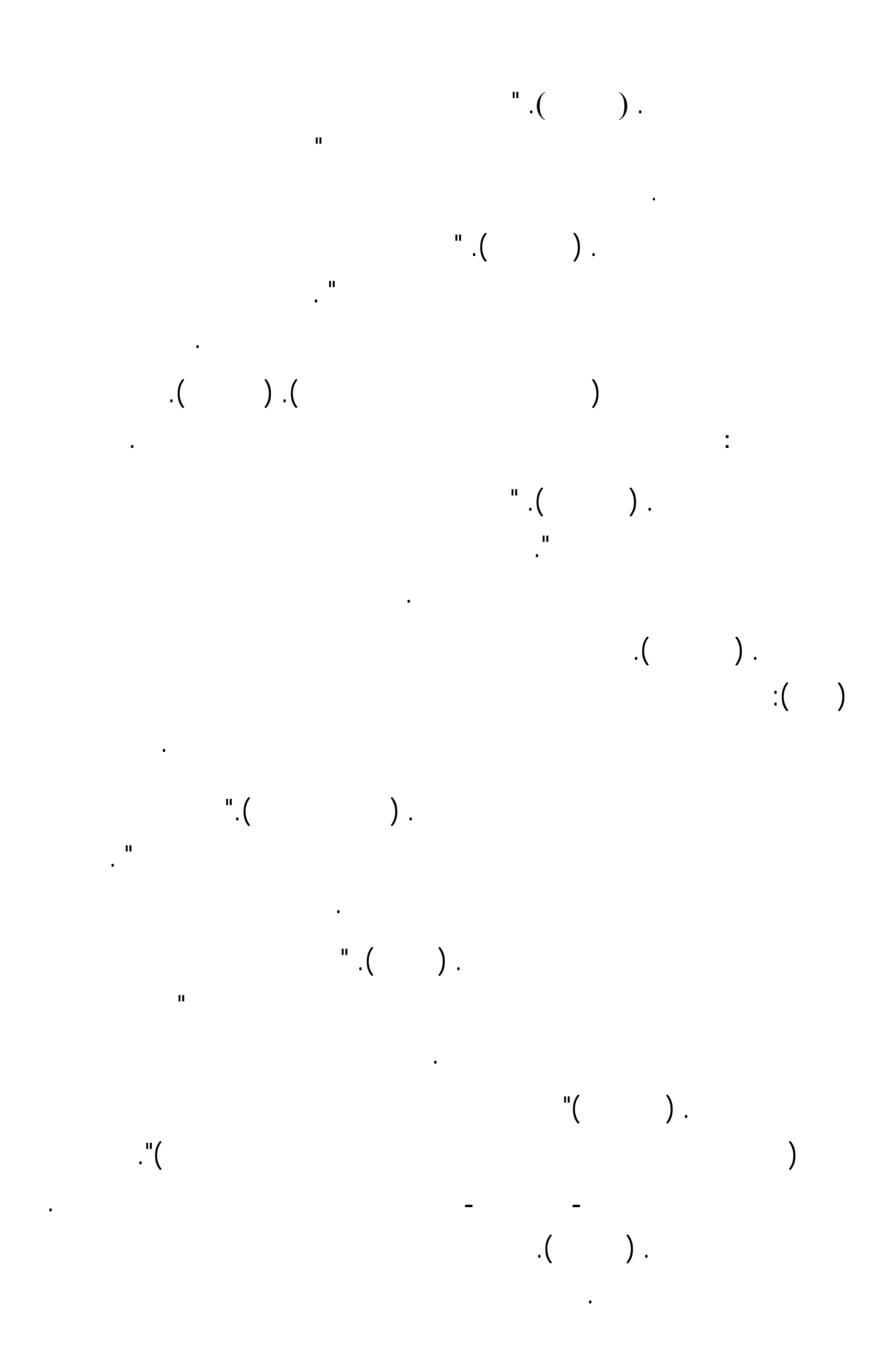

 الحيل محمد محمود. (٢٠٠٢ ). **تكنولوجيا التعليم من أجل تنمية التفكير : بين القول والممارسة** عمان الأردن دار المسيرة للنشر والتوزيع والطباعة . الحيل محمد محمود. (٢٠٠٣ ). **الألعاب التربوية وتقنيات إنتاجها سيكولوجياً وتعليمياً وعملياً**  عمان الأردن دار المسيرة للنشر والتوزيع والطباعة . الخطي جمال محمد والسيد سامح خميس. ( ٢٠٠٤ ). الكمبيوتر التعليمي سلطنة عمان : واقع وتطلعات **مجلة القراءة والمعرفة** مصر جامعة عين شمس <sup>٤٠</sup> <sup>١٢٩</sup> <sup>١٧١</sup> . دويدي علي بن محمد جميل. ( ١٩٩٦ ) " أثر استخدام الحاسب الآلي والشرائح الشفافة تحصي طلاب الصف الأول الثانوي بمنطقة المدينة المنورة لوحدة الدورات واموعات الجدول الدوري . **رسالة ماجستير غير منشورة** جامعة الملك سعود كلية التربية قسم المناهج وطرق التدريس الرياض السعودية . دويدي علي بن محمد. ( ٢٠٠٤ ). " أثر استخدم ألعاب الحاسـب الآلي وبرامجـه التعليميـة المنورة" **رسالة الخليج العربي** <sup>٩٢</sup> <sup>٨٥</sup> <sup>١١٨</sup> . ربيع سمية محمود. (٢٠٠٥ ). " فعالية برنامج كمبيوتر بالوسائ المتعددة تحصيل التلاميذ المعاقين عقلياً ( القابلين للتعلم ) لبعض مفاهيم العلوم والتربية الصحية المملكة العربية السعودية " **مجلة القراءة والمعرفة** مصر جامعة عين شمس <sup>٤٩</sup> <sup>٤٩</sup> <sup>٧٣</sup> . الربيعي السيد محمود وآخرون. ( ٢٠٠١ ). **المعجم الشامل لمصطلحات الحاسب الآلي والإنترنت** الرياض السعودية مكتبة العبيكان . لزامل زكريا بن عبد االله. (١٤٢٦هـ). " اتجاهات الطلاب نحو تجربة التعليم الإلكتروني المؤسسة العامة للتعليم الفني والتدريب المهني والجامعة العربية المفتوحة بالرياض " **لة جامعة الملك سعود : العلوم التربوية والدراسات الإسلامية ( )** السعودية الد الثامن عشر <sup>٦٥٥</sup> <sup>٦٩٨</sup> . زغلول عاطف حامد. ( ٢٠٠٣ ). " فاعلية المحاكاة باستخدام الكمبيوتر تنمية المفاهيم العلميـة لدى الأطفال الفائقين بمرحلة الرياض " **الجمعية المصرية للتربية العلمية** المؤتمر العلمي الـسابع : نحـو تربية علمية أفضل الفترة من <sup>٢٧</sup> <sup>٣٠</sup> يوليو الد الأول <sup>٣٤٥</sup> <sup>٣٩٦</sup> . الزهراني حسين عمر دقاس. (١٤٢٥هـ). " المختبرات المحوسبة " **وزارة التربية والتعليم** إدارة التربية والتعليم بمحافظة جدة مركز التطوير التربوي الإدارة العامة لتقنيات التعليم .

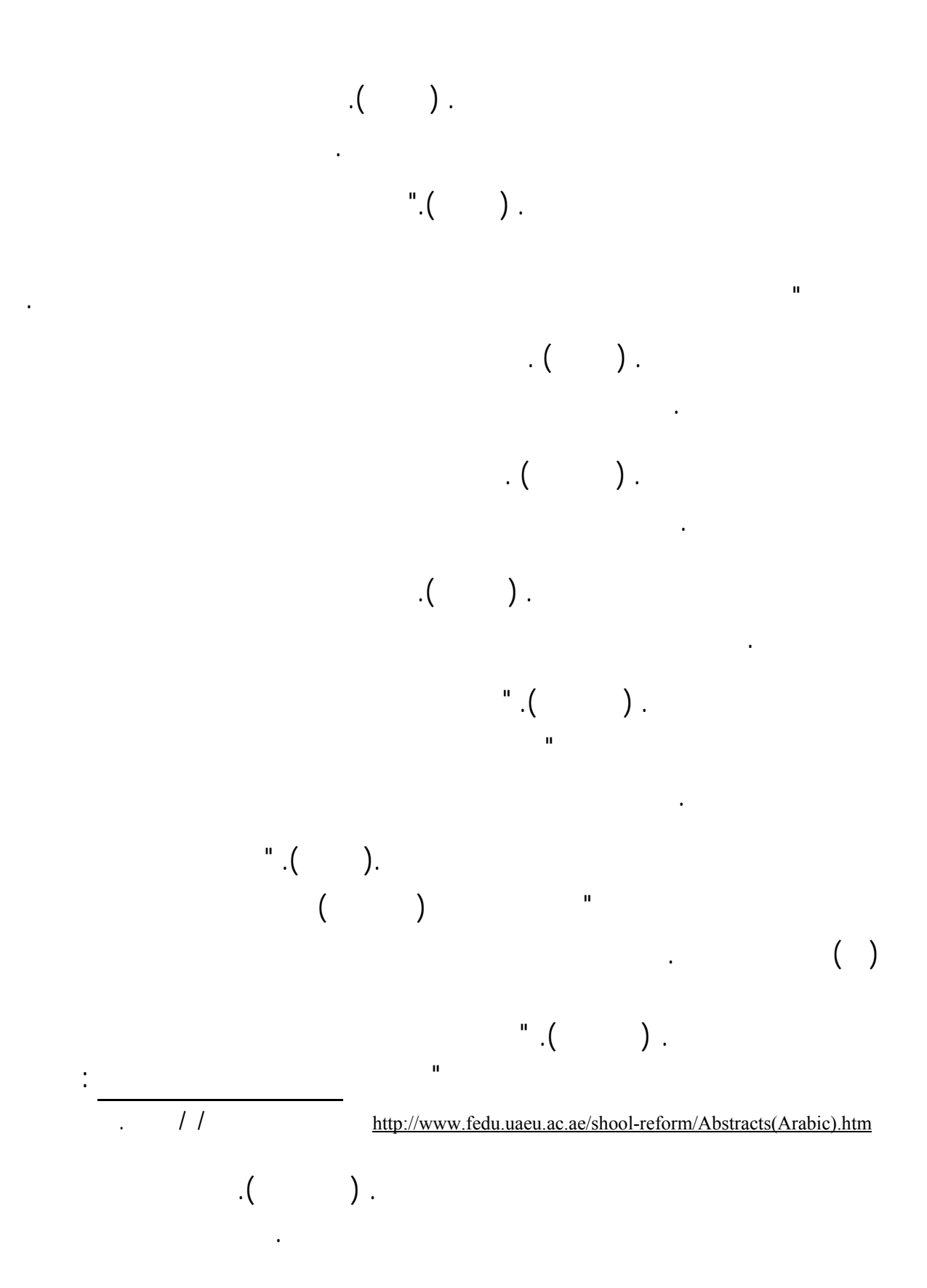

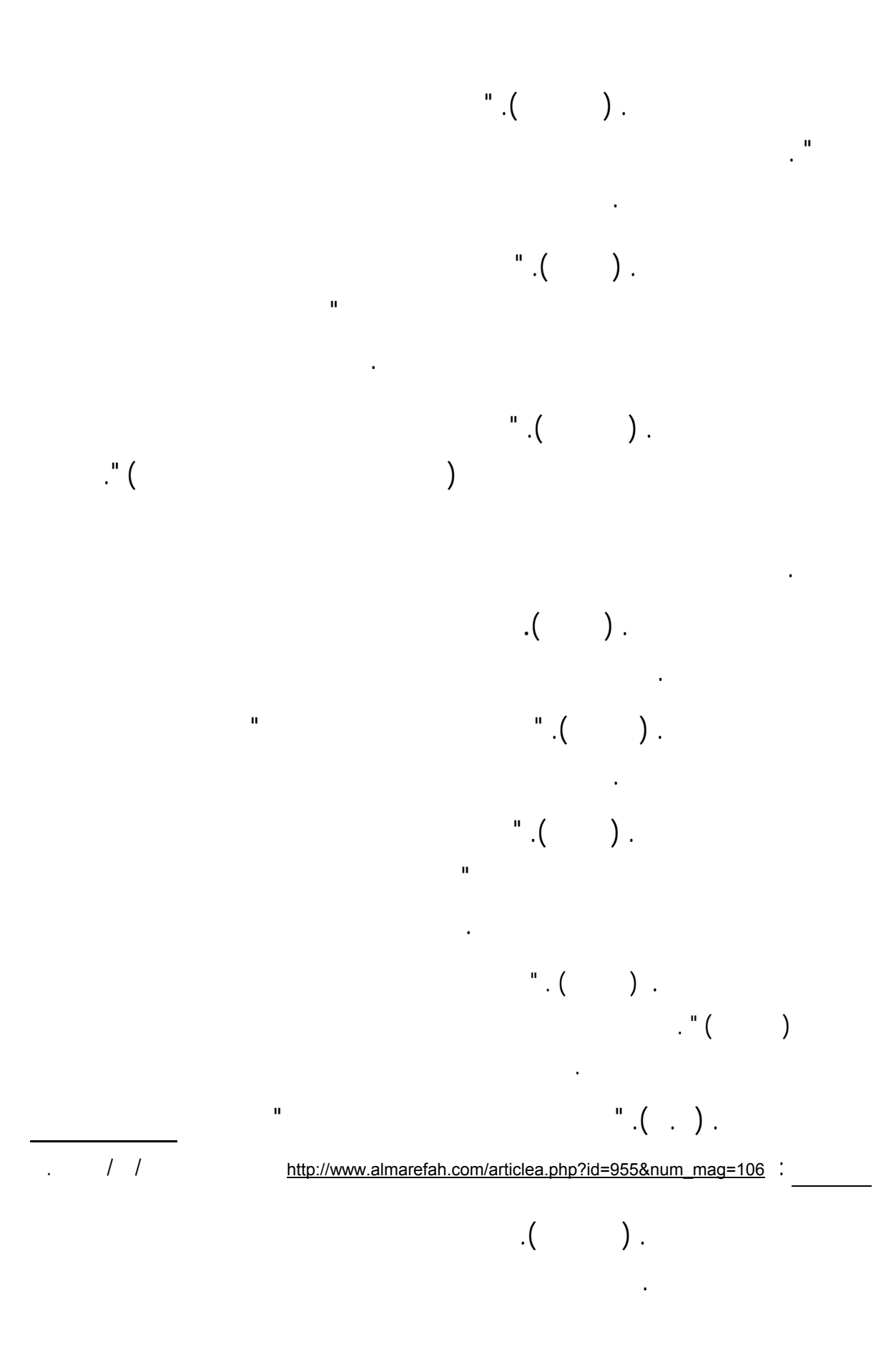

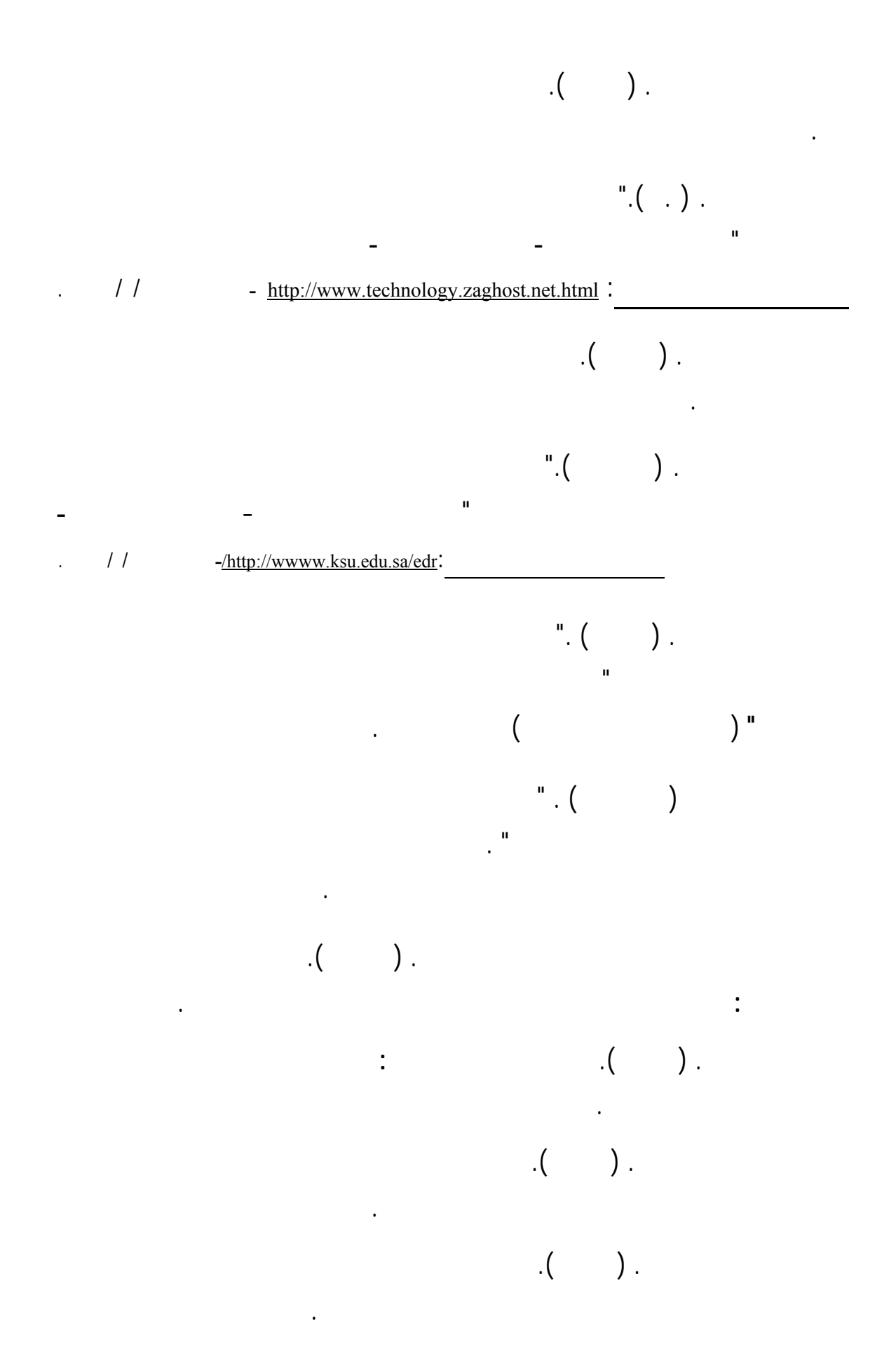

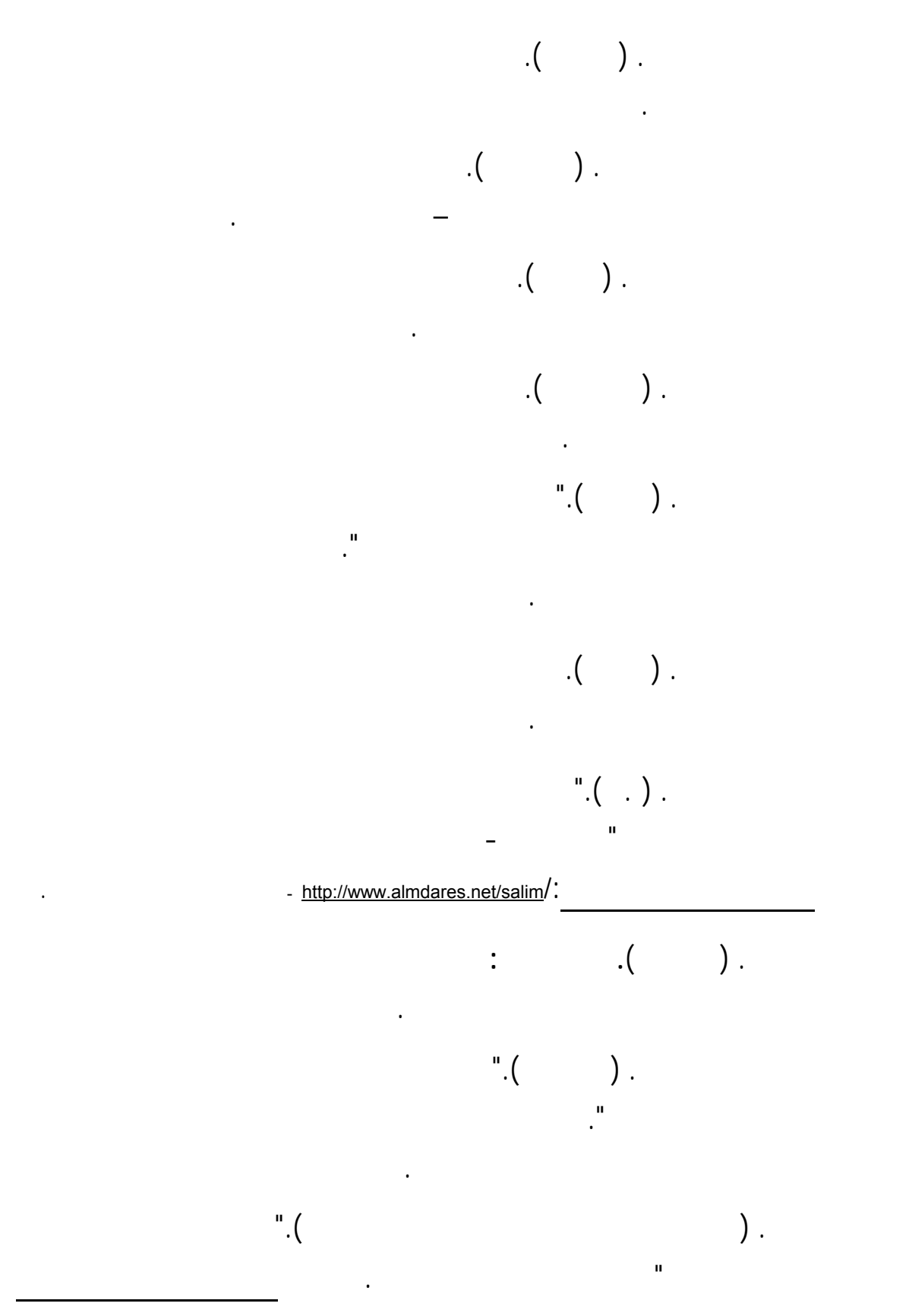

- http://www.alwatan.com.sa/daily/2004-03-05/local/local15.htm :

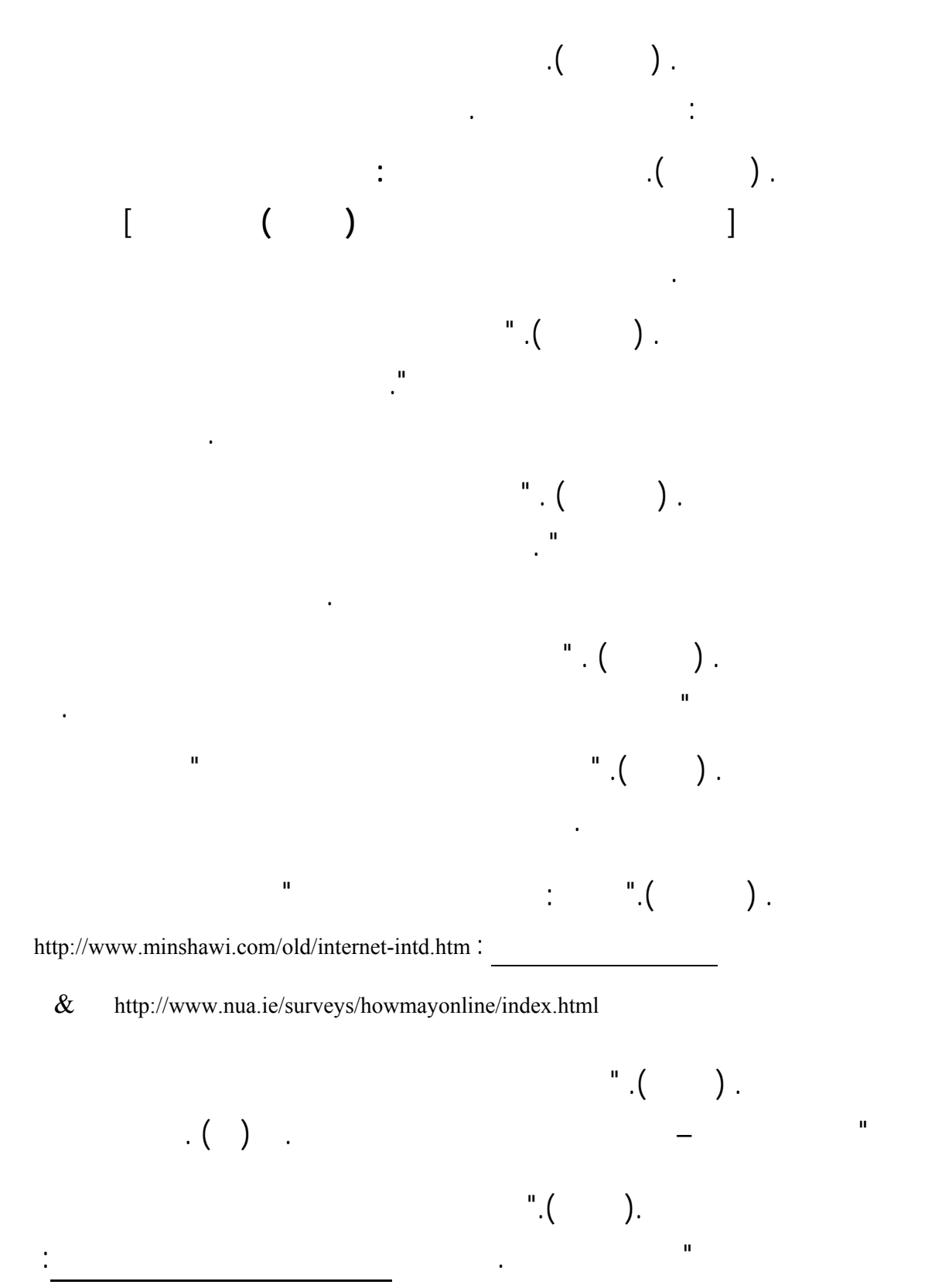

 $-m$ ttp://www.alriyadh.com/Contents/22-03-2004/RiyadhNet/News\_2927.php

. ٢٠٠٧ ٢٢

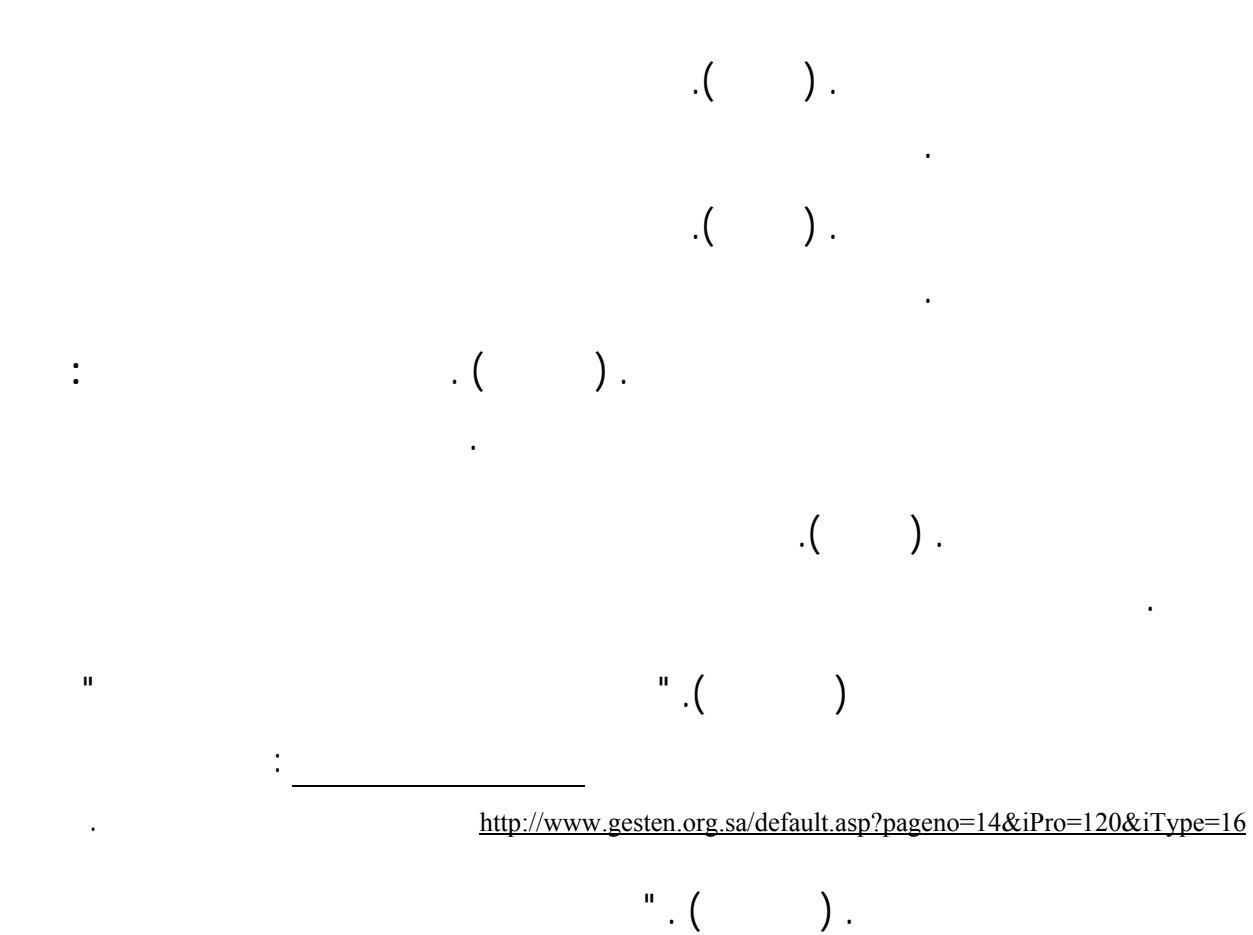

بمهارات الحاسوب وبرمجياته وكثافة استخدامهم لها التدريس " **مجلة جامعة الملك سعود السعودية**

ال الخامس عشر ٦٣٩ ٧٠٩ .

#### X) ثانيا : المراجع الأجنبيية :

- Abdell-haqq, Ismat. (1995). "Infusing technology into Preservice teacher education ", **ERIC** Document Reproduction Service, No., ED389699.
- Becker, H. J. (1987). *School's Uses of Microcomputers: National Survey*, *The Journal of Computers in Mathematics and Science Teaching, 3(1):* P#*29-33.*
- Bennett , F. ( 1997). " Why Computers are Ineffective today? Problems Confronting Teachers " , http://www.easternct.edu/depts/edu/bibliographies/attitudes.html
- Bohren, J. L. (1993, September-October). Science learning and interactive videodisc technology. In *Art, science, and visual literacy: Selected readings from the annual conference of the International Visual Literacy Association, Pittsburgh, PA*. (ERIC Document Reproduction Service No. ED 363 286)
- Carrier, C. A: Glem. A.D and Sales. G.G. (1985). " A Two Level Program For Training Teachers To Use Computers In Classroom" **Educational Technology,** Vol .25. (No (10), P# 18.
- Cotton, K. ( 2001 ) Computer-Assisted Instruction,http://www.nwrel.org/ scpd/sirs/5/cu10.html. Trends in Science Education *Research*.
- Courts, P.L. and K. H. Mclnerney. (1993). *Assessment in Higher Education, Politics, Pedagogy, and Portfolios. Westport, CT : Praeger Publishers.*
- *Dickard, N. (Ed). (2003). The sustainability challenge: Taking ed-tech to the next level. Washington, DC: Benton Foundation.* Available at: http://www.benton.org/publibrary/sustainability/sus\_challenge.html
- Edward, J. et. al *. (1975). "How Effective is CAI ? A review of the Research". . Educational Leadership, 33, P# 147-153.*
- Huppert, Cicchelli. (1991)."How to teach students to use a computer as a teacher ". **Journal of Educational Computing Research**,3(3), P# 67-83.
- Karl, Edlinger. (2001). *Distributed Virtual Reality : Applications for Education, Entertainment and Industry.* Available at: http://www.univie.ac.at/cognition/conf/ntcs01
- Kulik, J.A., Bangert, R.L., & Williams, G.W. (1983). Effects of computer-based teaching on secondary school students. **Journal of Educational Psychology**, 75, P# 19-26.
- Mahady, Rusly. (1992). " The Study of High School Teachers' Utilization of Instructional Media in Aceh Province, Indonesia". (Syracuse University; Doughty, Philip.) Available at: http://www.masterpapers.com/abstract\_international\_dissertation.htm
- McNaught, Carmel , McTigue,Peter & Tregloan,Peter. (1996). " Students' Understanding of Moving Visual Images in Interactive Multimedia " **AUC Academic Conference :** From Virtual to Reality, The University of Queensland.
- Natal, D. (1997). "The Use of Cooperative Group Management Software for Hands on Science Activities to Improve Communication between Students with Disabilities and their peers", Sponsoring Agency:**Department of Education**,Washington ,DC.
- Nekhleh, M.B. (1983). An Overview of microcomputers in secondary Science curriculum . **The Journal of Computers in Mathematics and Science Teaching**. 3(1),P#1321.
- Office Of Educational Research And Improvement. (May 1986 ). " The Determination Of Computer Competencies Needed By Classroom Teachers" , Geographic Sources; U.S ., Taxis . **Journal Announcement** , vol.53, No.7, P.2319*.*
- Ranade, Mridula D.( N.D ). " Science Teaching through Computer Assisted Instruction: Research Findings and Insights". SNDT Women's University, Pune, India. P# 41-42.
- Sharp, H. J. (2000). " *School's Uses of Microcomputers: National Survey*" *, The Journal of Computers in Mathematics and Science Teaching, 3(1):* P#*29-33.*
- *Tabassum, Rabia. (2004)* " *Effect of Computer Assisted Instruction (CAI) on the Secondary School Students Achievement in Science* "*. PhD thesis, University of Arid Agriculture, Rawalpindi.*
- *Vinsonhaler, J.F., & Bass, R.K. (1972). "A summary of ten major studies on CAI drill and practice ". Educational Technology, 12, P# 29-32.*
- Wager,w,s. Wager, and J. Duffield.(1989). " Computers in Teaching A Complete Training Manual for Teachers to Use Computers in Their Classroom ". New York;<br>Brookline Books.

### الملاحق

**+ ملحق رقم ( ١ ) : قـائمة بـأسماء السادة محكمي أداة الدراسة** + ملحق رفقم ( ٢ ) : أداة الدراسة في صورتها الأولية + ملحق رفقم ( ٣ ) : أداة الدراسة في صورتها النهائية **+ ملحق رقم ( ٤ ) : الخطاب الموجه إلى مدير مركز الإشراف ( قطاع المرز ) لإجراء الدراسة الاستطلاعية** 丰 ملحق رفقم ( ٥ ) : الخطاب الموجه إلى مدير مركز الإشراف ( فطاع المفوف ) لإجراء الدراسة الاستطلاعية 4- ملحق رقم ( ٦ ) : الخطاب الموجه إلى مدير عام التعليم بمحافظة الأحساء لتطبيق الدراسة + ملحق رقم ( ٧ ) : موافقة مدير عام التعليم بمحافظة الأحساء على تطبيق الدراسة ·

## ملحق رقم ( ١ )

# قائمة بأسماء السادة محكمي أداة الدراسة

### أسهاء السادة محكمي بطاقة الاستفتاء لدراسة

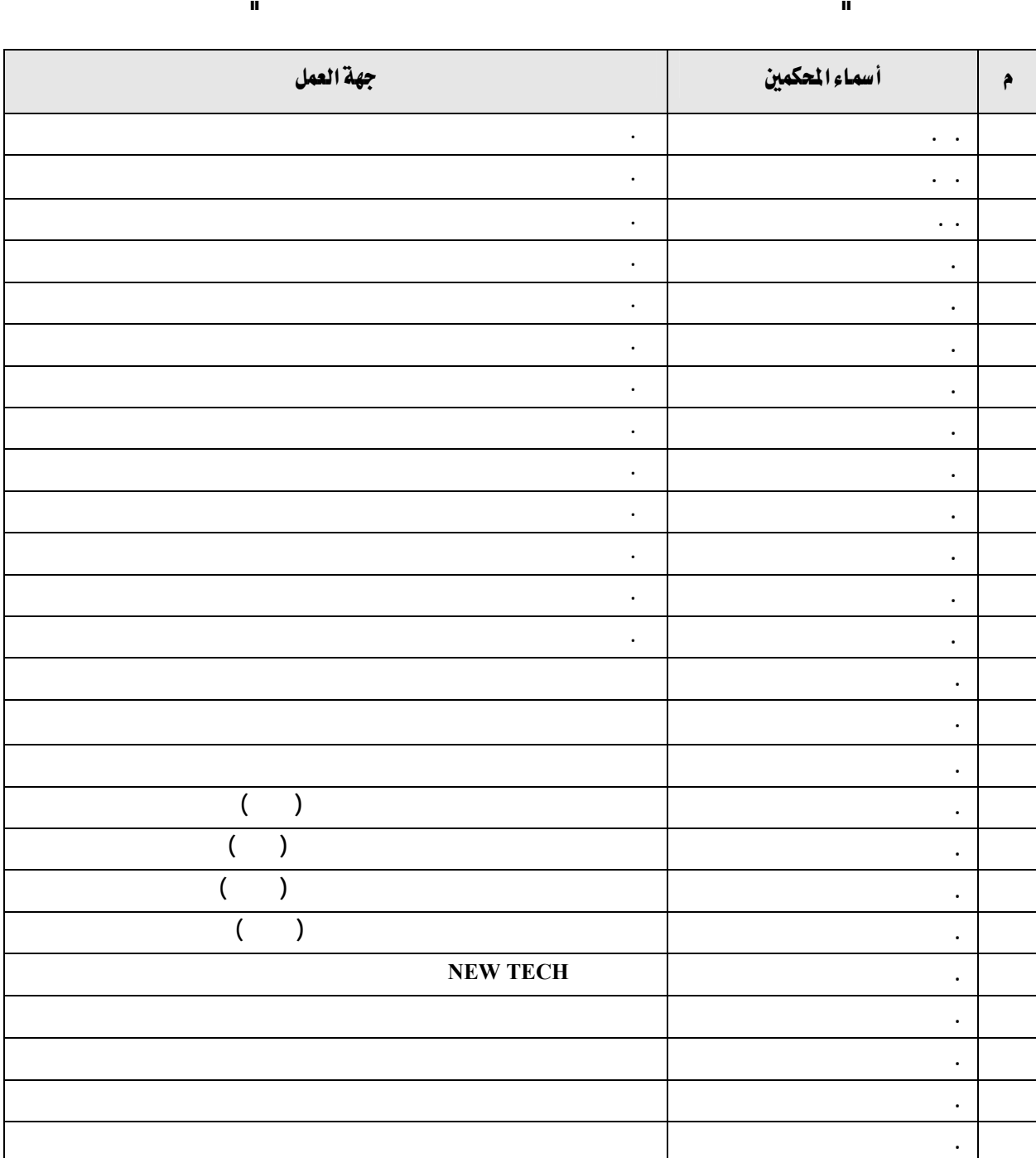

## ملحق رقم (٢ )

# أداة الدراسة في صورتها الأولية

سعادة الدكتور / سلمه الله (السلام عليكم ورحمة (لله وبركاته ... وبعر ...  $\overline{1}$  $\frac{1}{2}$  $\mathbf{u}$  $\ddot{\cdot}$  $\overline{1}$  $\overline{I}$  $\overline{1}$  $\cdot$  (  $\overline{)}$  $\frac{1}{2}$  $\label{eq:1.1} \mathbf{u} = \mathbf{u} \times \mathbf{u}$  $\mathbf{u}$ ھ

> شاكرأ لسعادتكم حسن تعاونكم سلفأ وتقبلوا فائق تحياتي وتقريري ،،،

المشرف على الرسالة

 $\sim$ 

د / خالد بن فهد الحذيفي

أستاذ المناهج وطرق تدريس العلوم المشارك

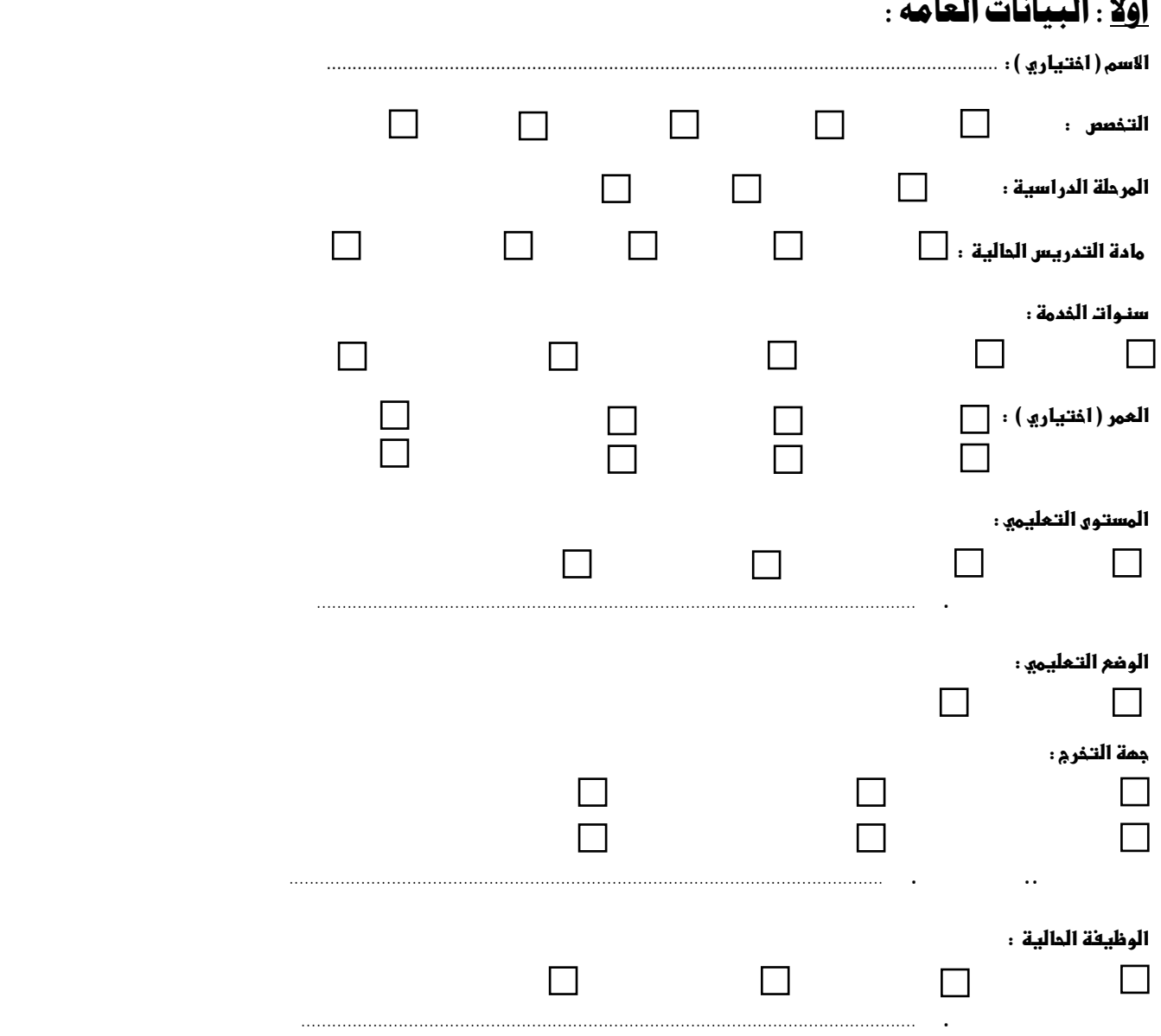

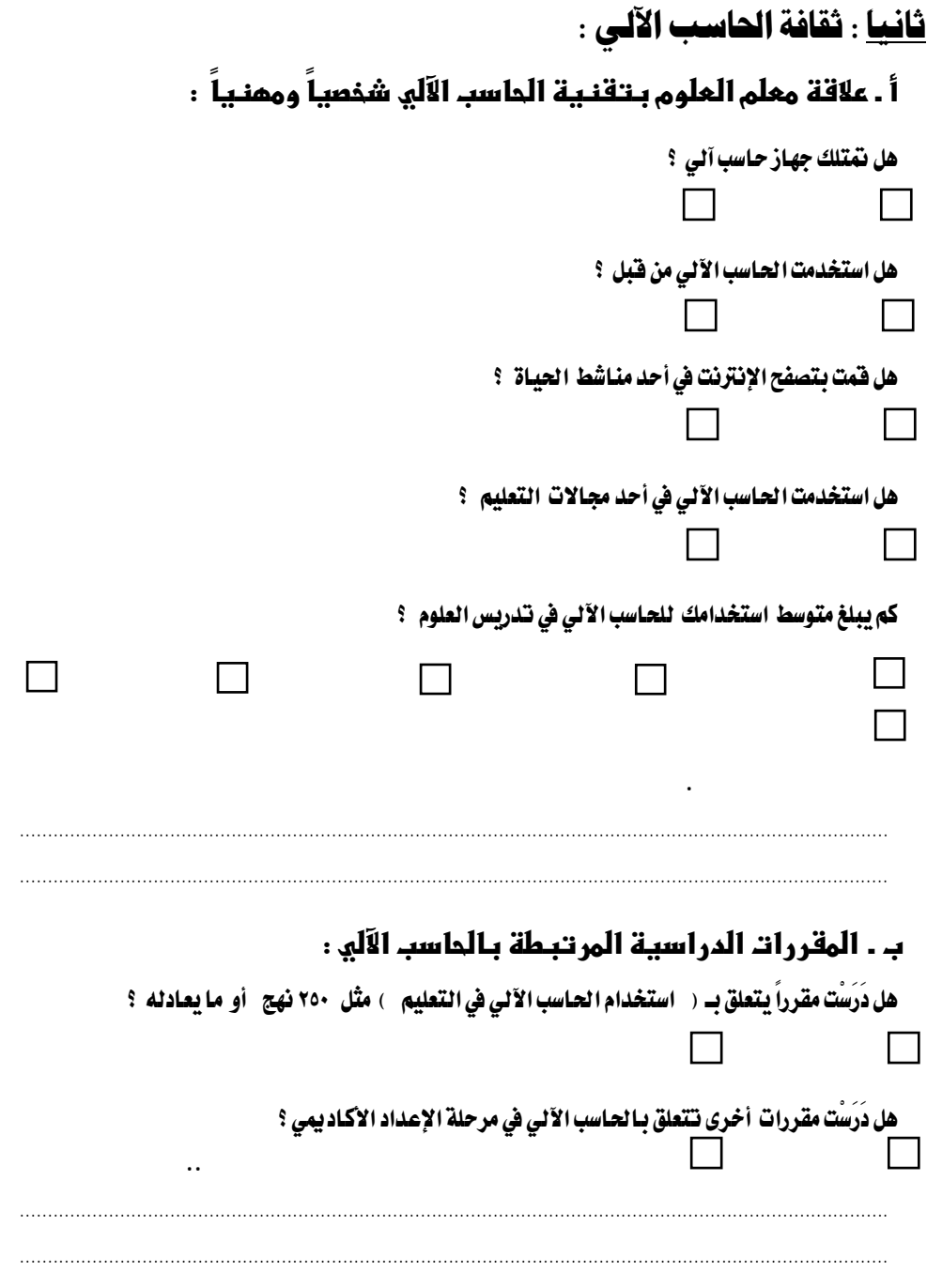

#### م **. الدورات " البرام**م التدريبية الماسوبية ":

هل حضرت بعض البرامج التدريبية " الدورات " ذات العلاقة المباشرة بتقنية الحاسب الآلي سواء في مراكز تدريب حكومية أو أهلية؟

 **نعم وعددها / نامجاً تدريبياً .**   $(\checkmark)$  and  $\checkmark$  and  $\checkmark$  and  **حال ما إذا كنت تعرف استخدام أي برنامج حاسوبي من خلال تعلم ذاتي " شخصي " .** 

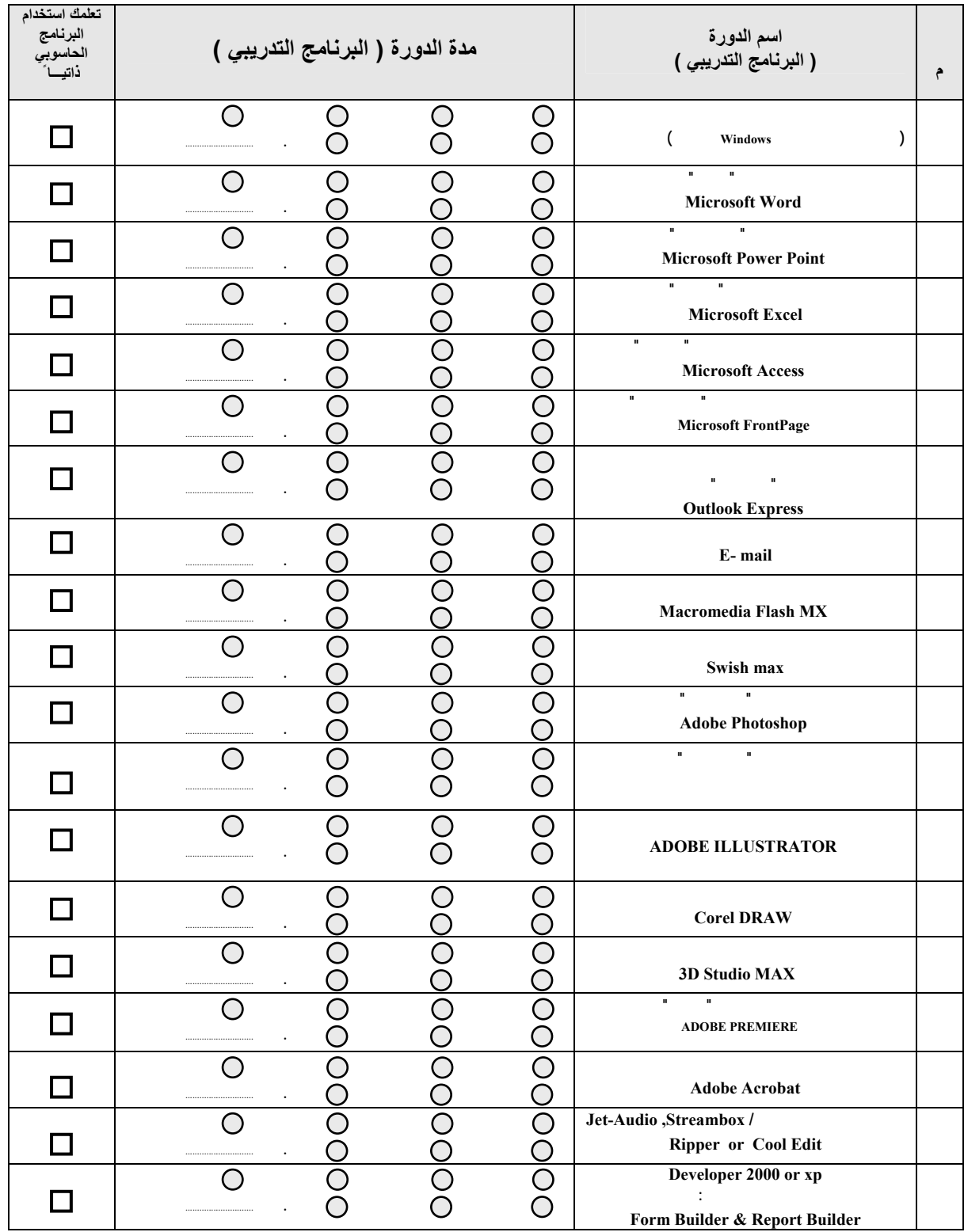

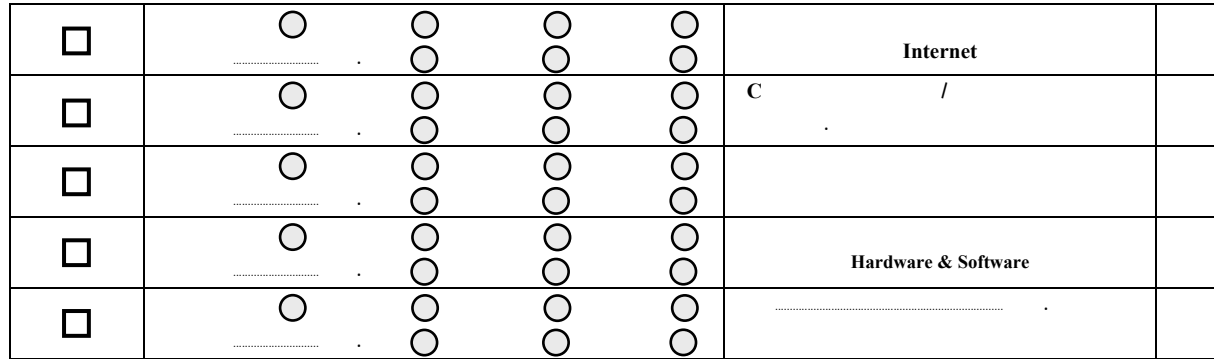

 $(\checkmark)$ 

#### د . البرام<u>م التدريبي</u>ة الهتعلقة بـاستخداماتـ الماسبـ الآلي في التعليم :

هل حضرت بعض البرامج التدريبية ذات العلاقة المباشرة بتطبيقات استخدام الحاسب الآلي في التعليم ؟

 **نعم وعددها / برنامجاً تدريبياً .**

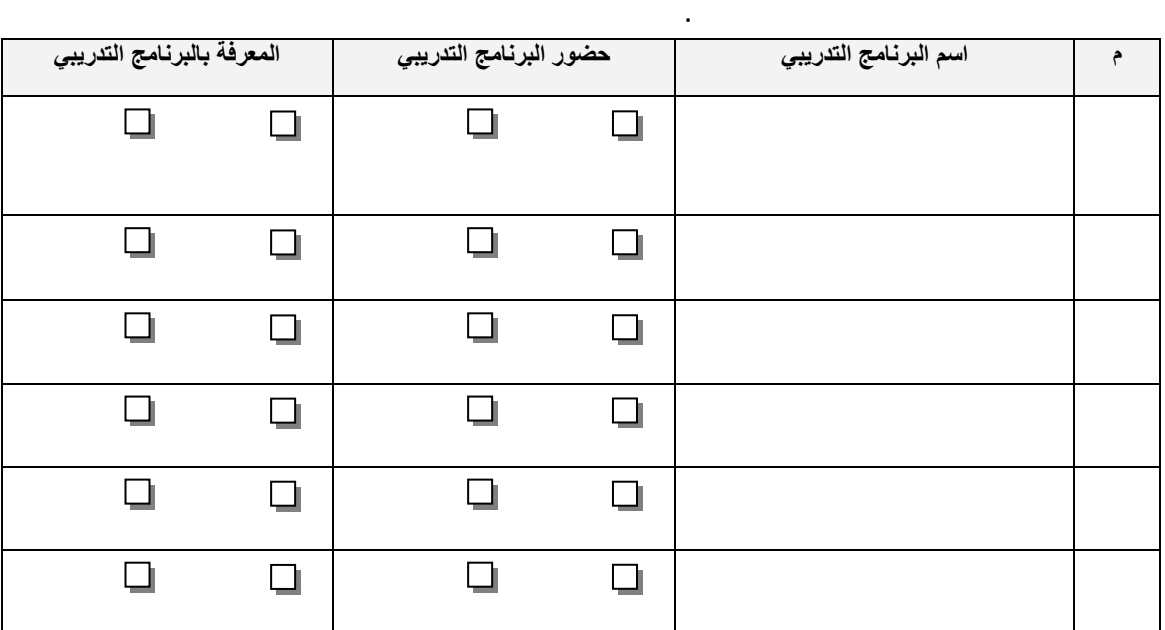

#### هـ.ممارات الماسب الآلي الأساسية ، ومعارف وتطبيقات في العملية التعليمية :

حدد المستوى الذي وصلت إليه بوضع إشارة ( ) لكل من المهارات الحاسوبية التنالية :

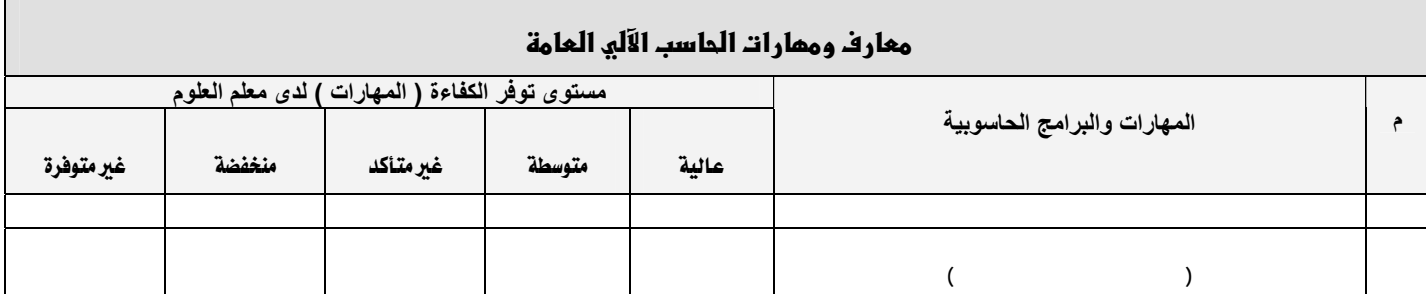

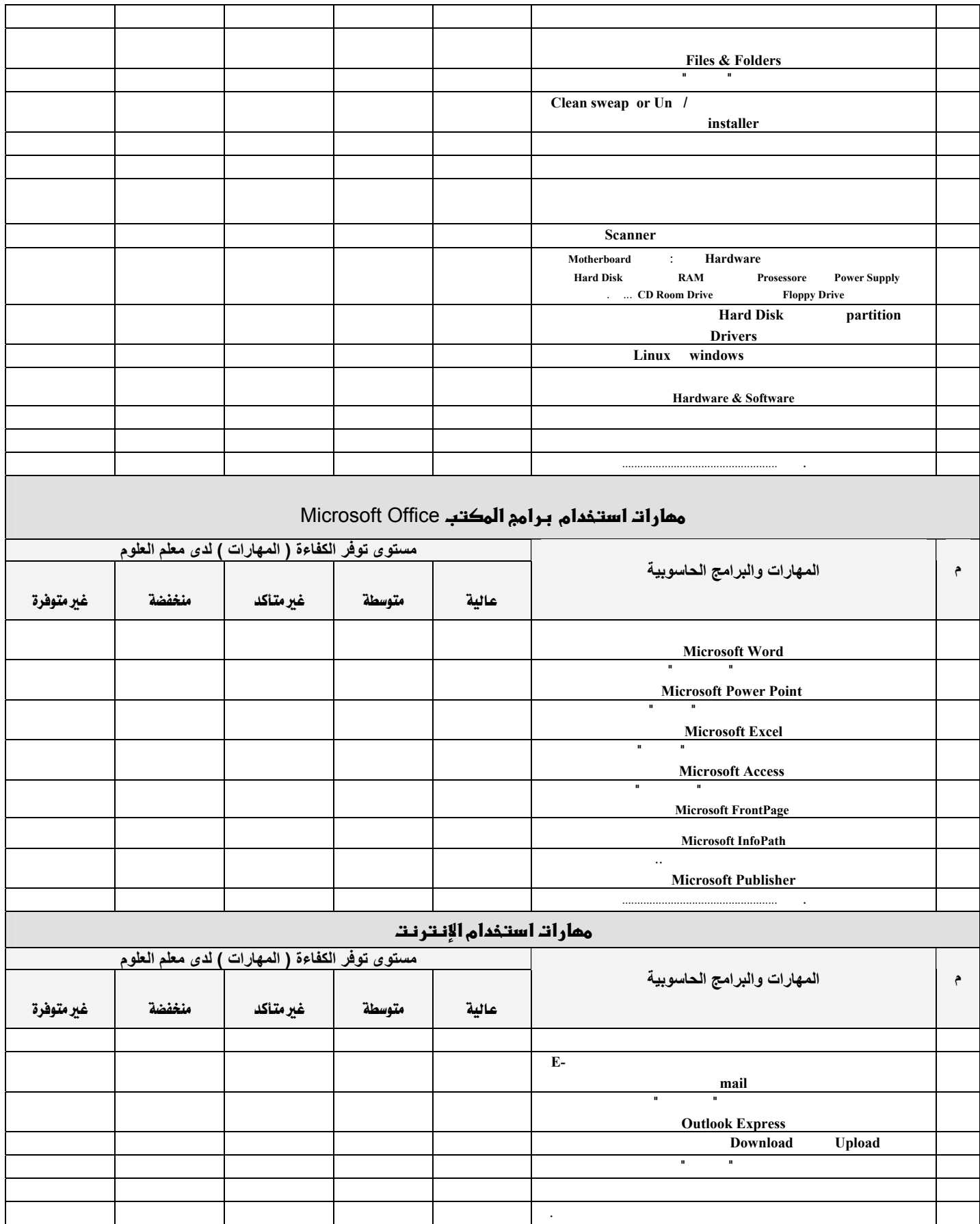

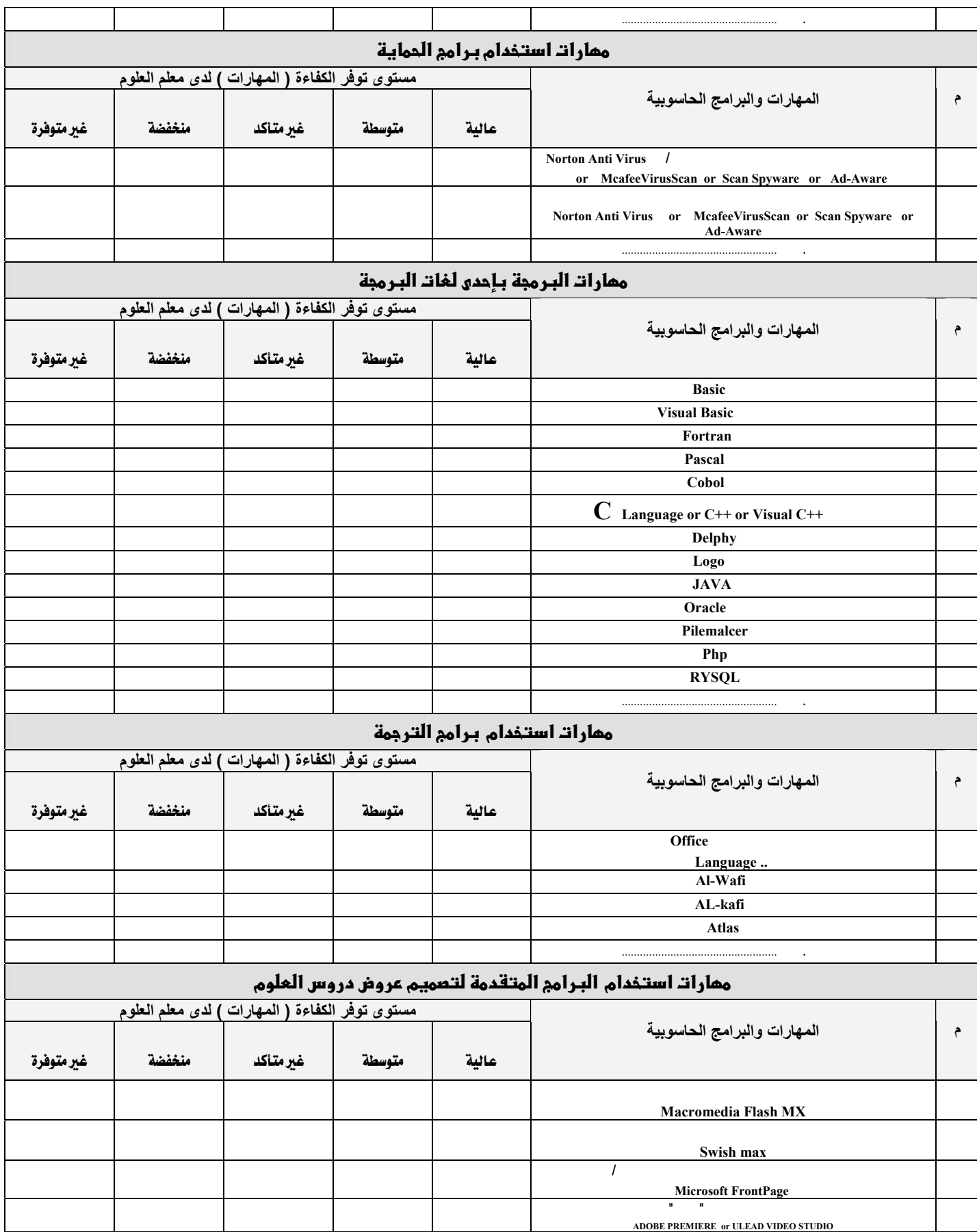

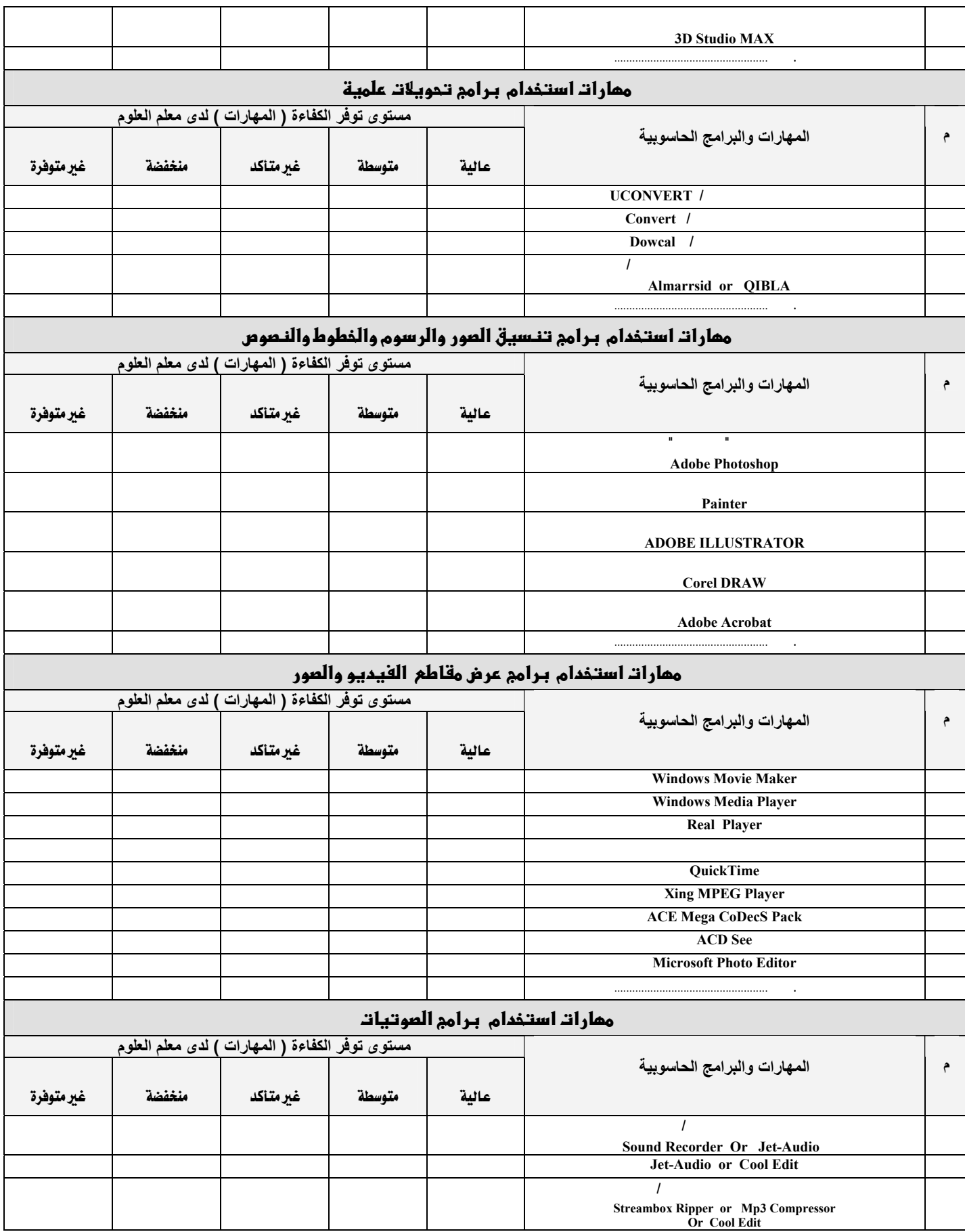

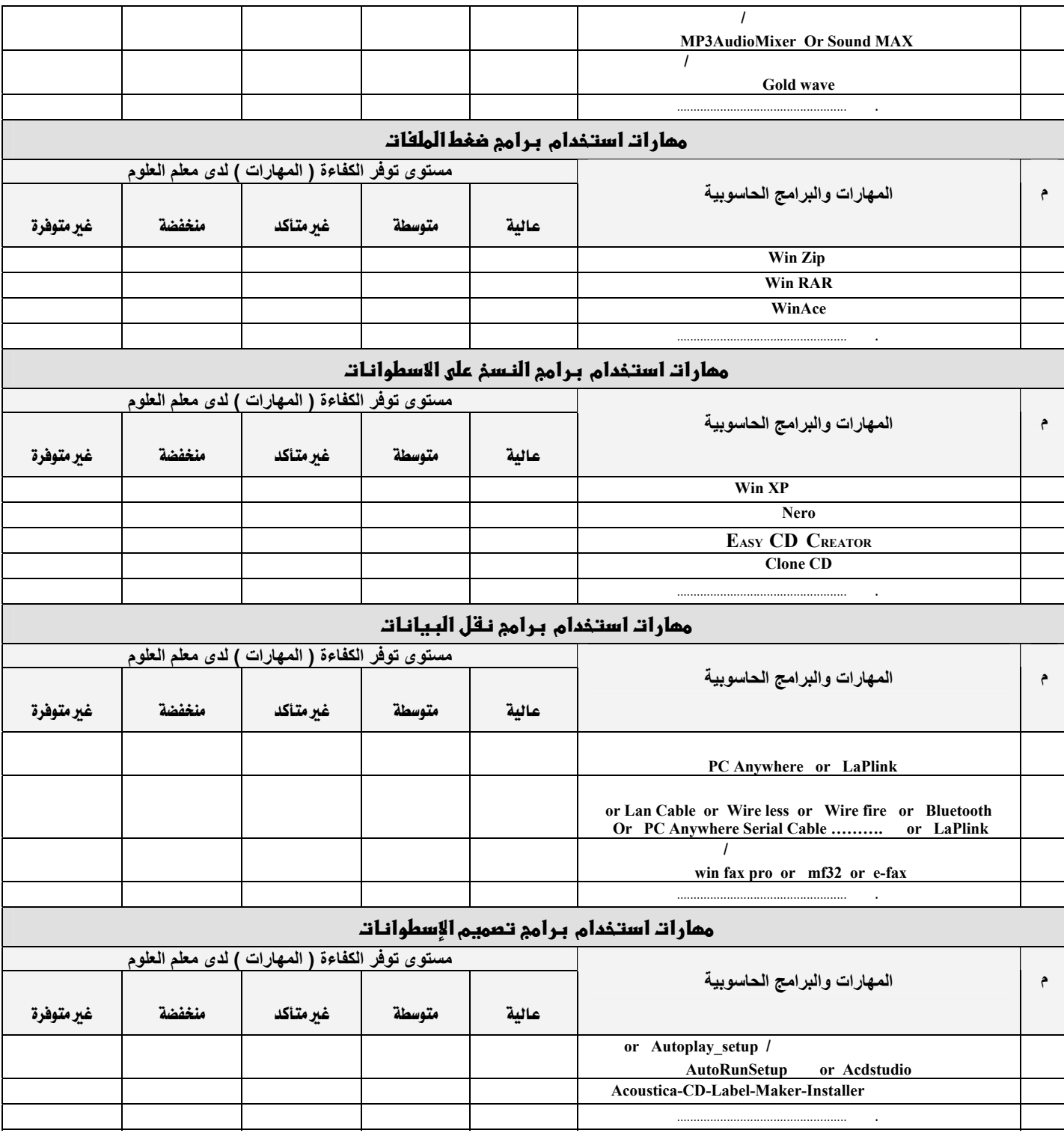

### <u>ثالثا</u> : تطبيقات الحاسب الآلي في تدريس العلوم :

ما هي أوجه استخدامك لتطبيقات الماسب الآلي في تدريس العلوم بـشكل ٍ عام ؟

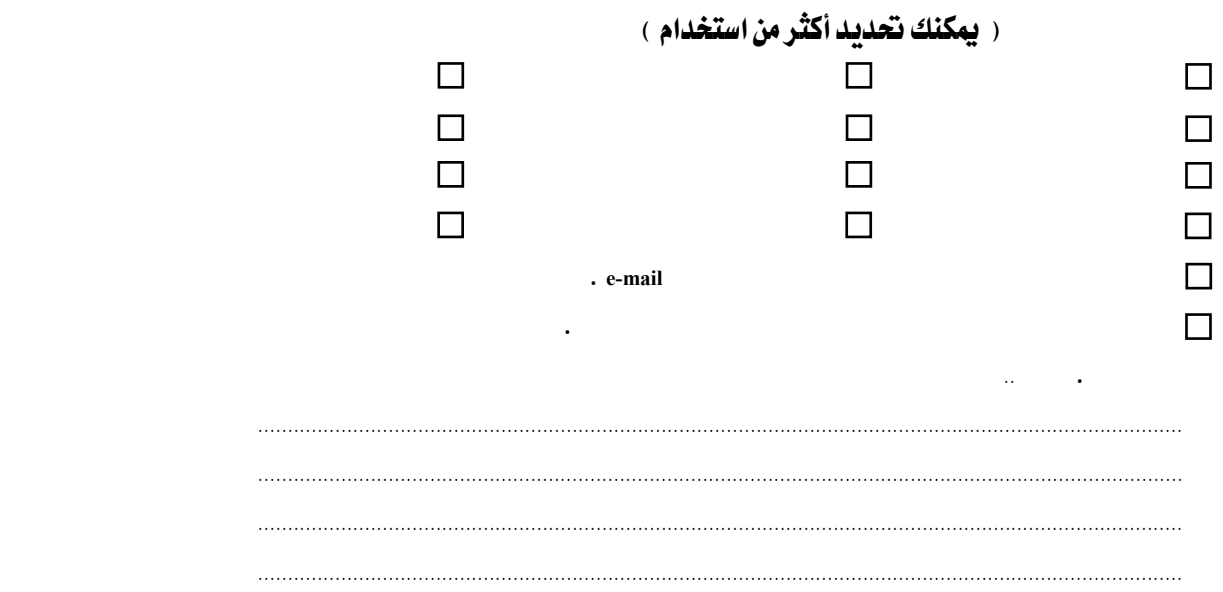

## ملحق رقم (٢)

# أداة الدراسة في صورتها النهائية

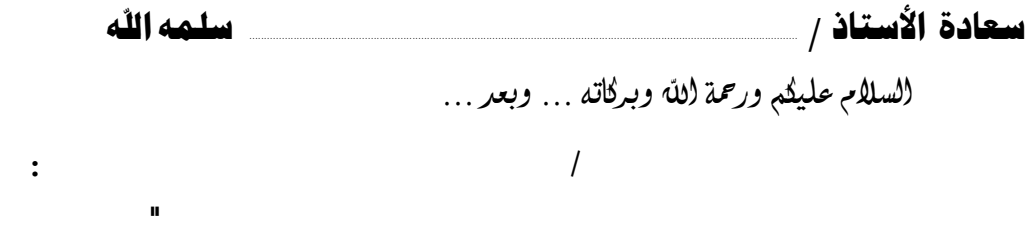

 $\label{eq:2.1} \frac{1}{2} \int_{\mathbb{R}^3} \frac{1}{\sqrt{2}} \, \mathrm{d} x \, \mathrm{d} x \, \mathrm{d$ 

شاكرين لسعادتكم حسن الاهتمام والتقدير سلفا

وتقبلوا فائق تحياتنا وتقريرينا ،،،

 $\mathcal{L}(\mathcal{L}^{\mathcal{L}})$  and  $\mathcal{L}(\mathcal{L}^{\mathcal{L}})$  and  $\mathcal{L}(\mathcal{L}^{\mathcal{L}})$ 

الباحث

 $\hat{\mathbf{u}}$ 

المشرف على الرسالة

 $\mathcal{L}(\mathcal{L}^{\mathcal{L}})$  and  $\mathcal{L}(\mathcal{L}^{\mathcal{L}})$  and  $\mathcal{L}(\mathcal{L}^{\mathcal{L}})$
**أ. حسين بن أحمد الفايز د / خالد بن فهد الحذيفي جوال / 0505963175** أستاذ المناهج وطرق تدريس العلوم المشارك آلية التربية ـ جامعة الملك سعود

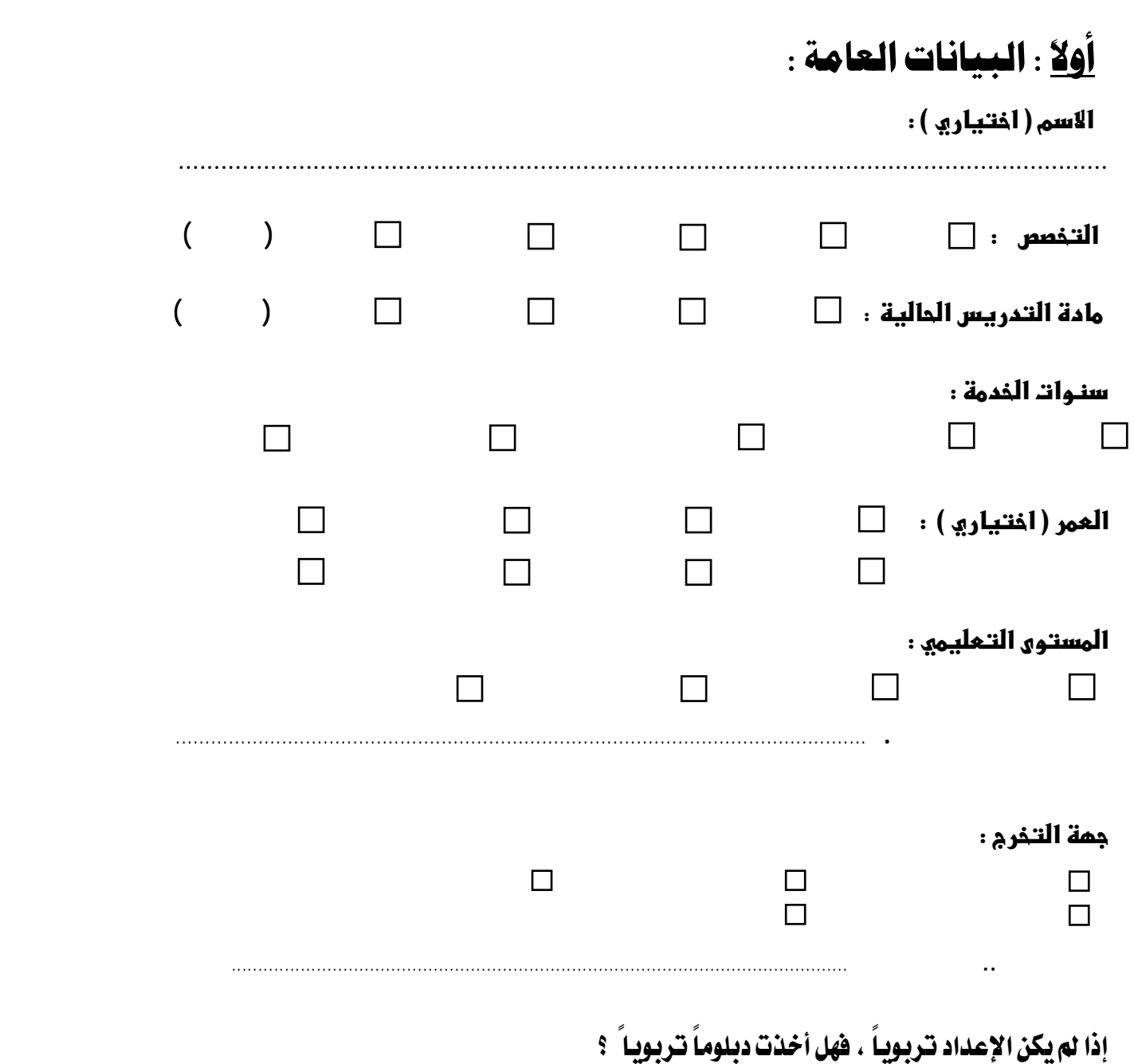

 **نعم** 

 $\Box$ 

<u>ثانيا</u> : ثقافة الحاسب الآلي : أ ـ علاقة معلم العلوم بـتقنية الماسب الآلي شمْصياً وممنياً : ١ ـ هل نقتلك جهاز حاسب آلي ؟ ٢\_ هل تستخدم الحاسب الآلي ؟  $\Box$ ٣ ـ هل تقوم بتصفح الإنترنت في بعض مناشط الحياة ؟  $\Box$ ٤ ـ هل تقرأ نشرات أو مجلات متخصصة في مجال الحاسب الآلي ؟  $\Box$ ٤ ـ هل تقوم بزيارة معارض الحاسب الآلي والاتصالات مثل/ معرض الظهران أو الرياض ، أو معرض جايتكس Gitex الدولى ؟  $\Box$ ٥ ـ هل تستخدم الحاسب الآلي في أحد مجالات التعليم ؟  $\Box$  $\Box$ ٦ـ كم يبلغ متوسط استخدامك للحاسب الآلي في تـدريس العلوم ؟  $\Box$  $\Box$ 

#### ب . المقررات الدراسية المرتبطة بالماسب الآلي :

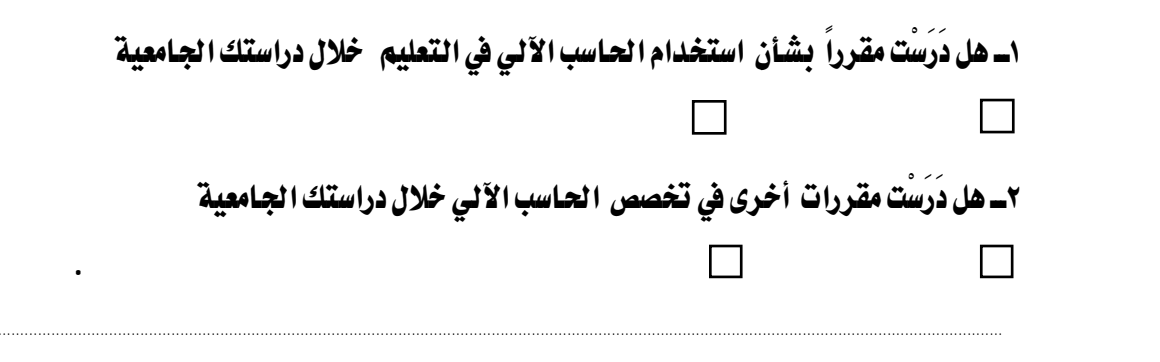

م . الدورات " البرامم التدريبية الماسوبية ":

 $\vert$  /

هل حضرت برامج تـدريبية " دورات " ذات علاقة مبـاشرة بـتقنية الحـاسب الآلي ، سواء في مراكز تـدريب حكومية

 $\blacksquare$ 

أو أهلية؟

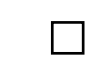

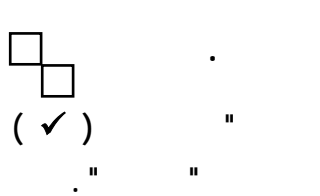

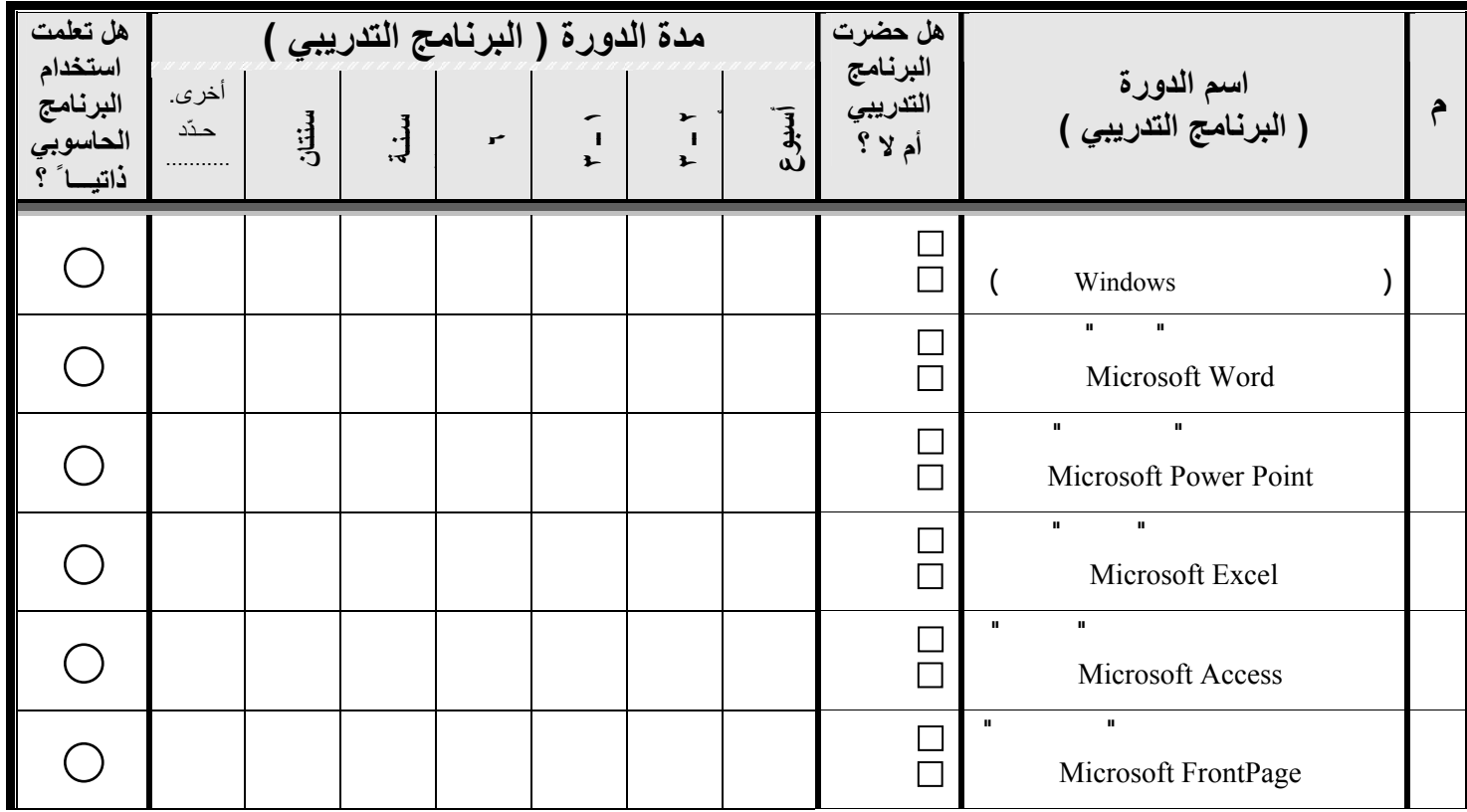

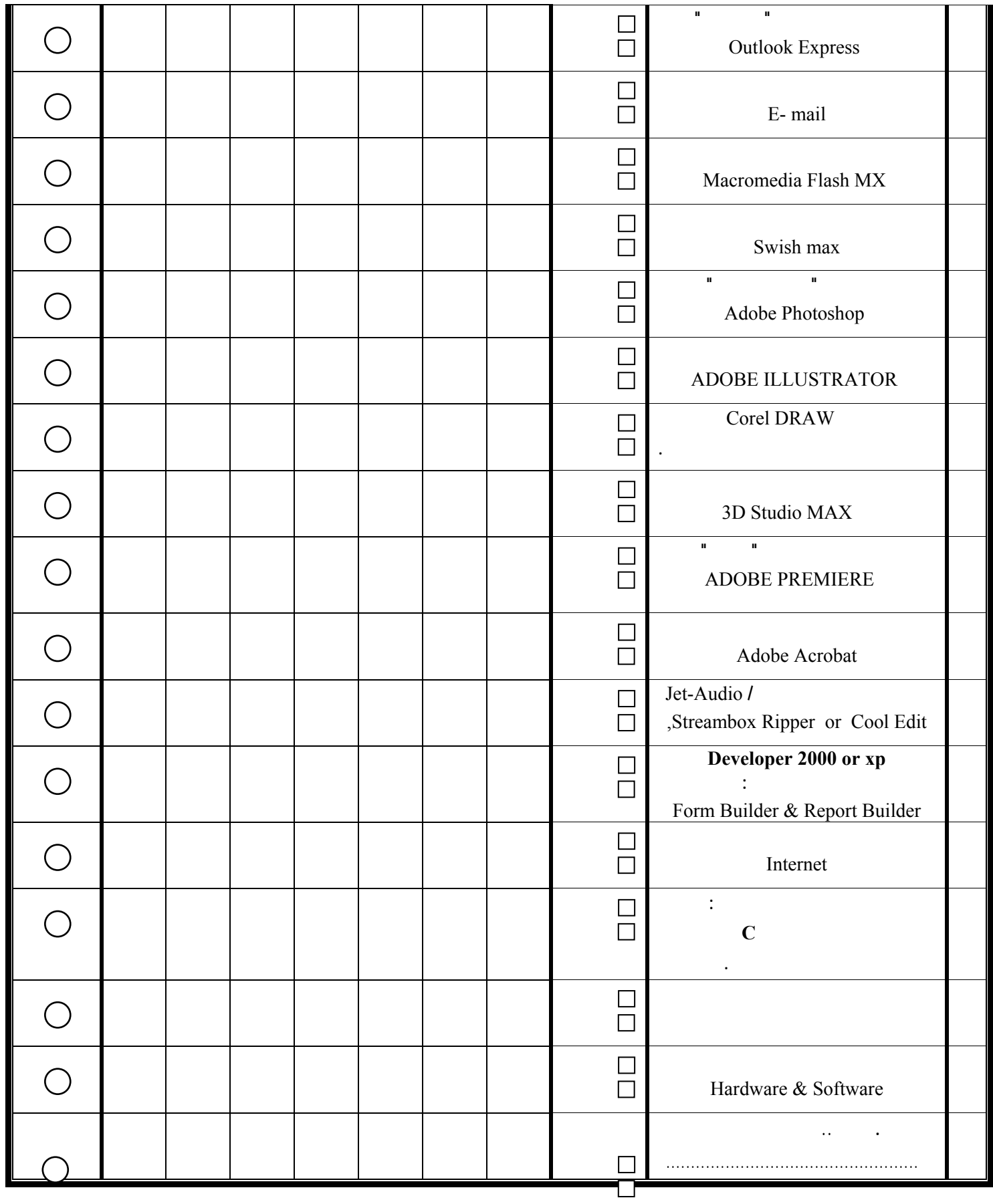

 $\begin{matrix} 0 \\ 0 \end{matrix}$ 

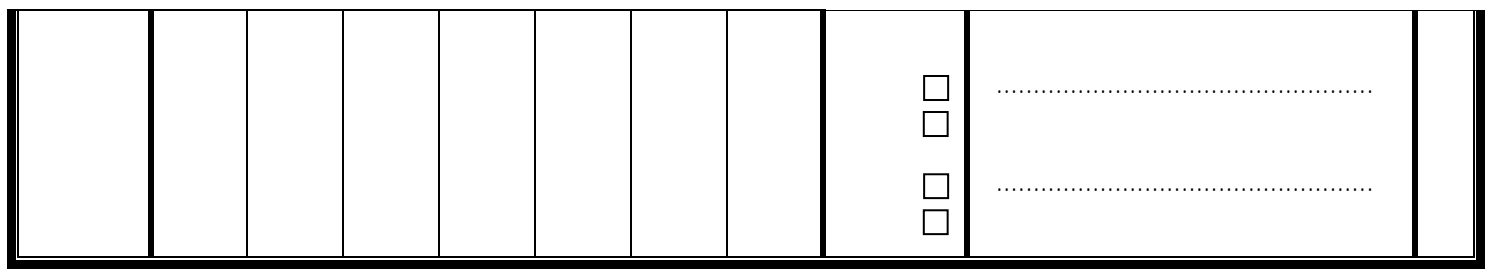

#### د ـ البـرامم التدريبـيـة المتـعلقة بـاستـخدامات الماسبـ الآلمِ في التـعليـم <del>.</del>

هل حضرت برامج تدريبية ذات علاقة مباشرة بتطبيقات استخدام الحاسب الآلي في التعليم ؟

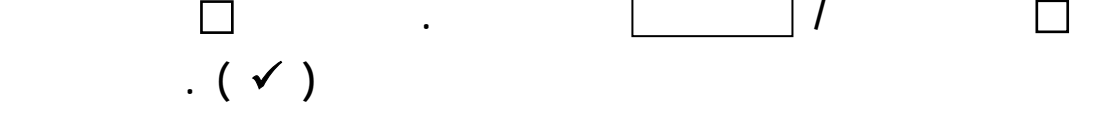

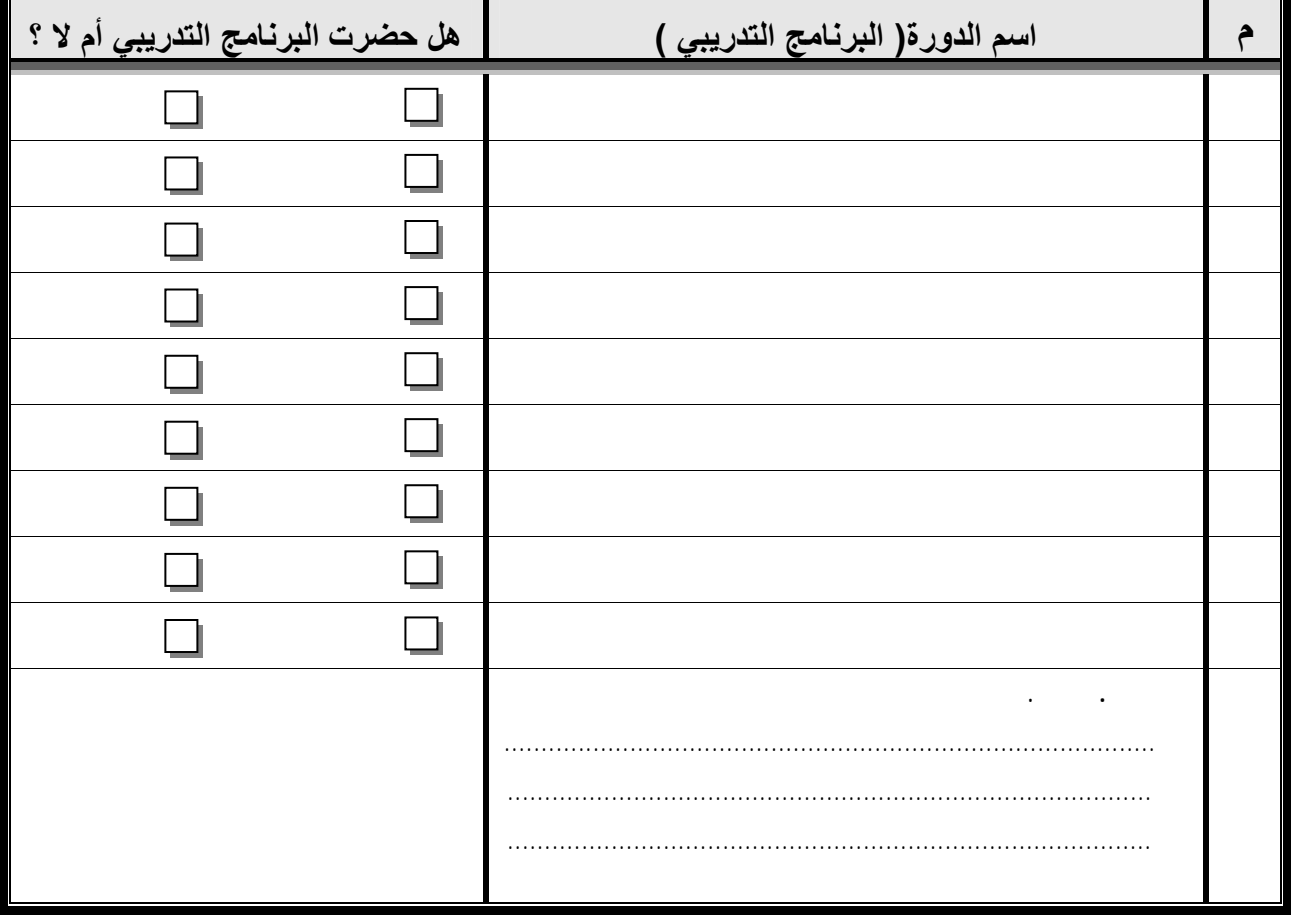

#### هـ . ممارات الماسب الآلي الأساسية ، ومعارف وتطبيقات في العملية **א:**

حدّد المستوى الذي وصلت إليه بوضع إشارة ( ∀ ) لكل من المهارات الحاسوبية التـالية : ﴿ علماً بِأَنْ تَفْسِيرِ البِدَائِلِ لِلْمِهَارِاتِ ، هو كالتّالي : W**تعني التحكم بالمهارة وتنفيذها بسرعة وإتقان عاليين بدون تعثر أو طلب المساعدة من الآخرين .** W**تعني أداء المهارة بسرعة مقبولة مع بعض التعثر والحاجة إلى طلب المساعدة من الآخرين أحياناً.** W**تعني أداء المهارة ببطء شديد مع كثرة التعثر والحاجة إلى مساعدة الآخرين باستمرار .** 

W**تعني عدم المقدرة عل أداء المهارة .**

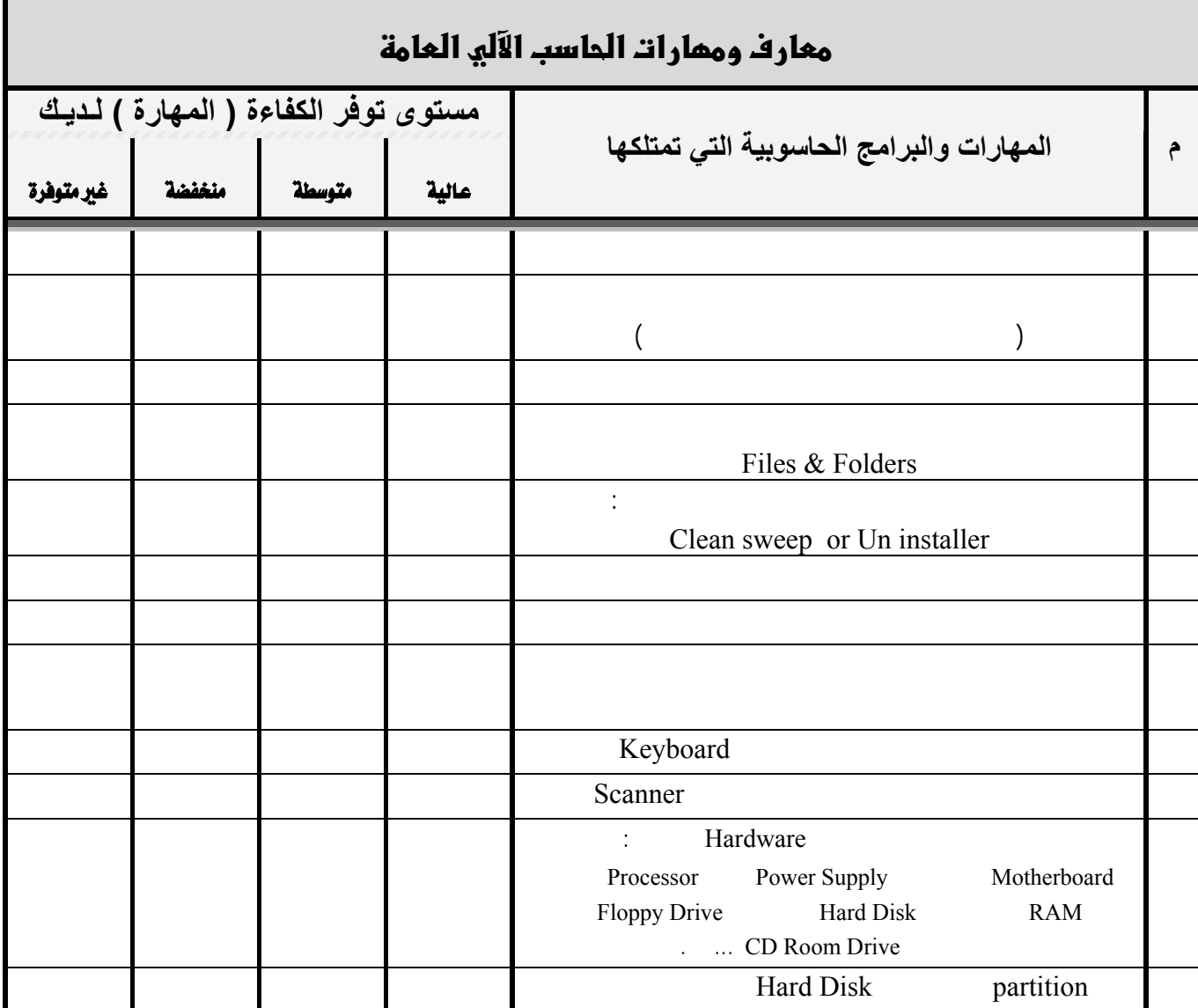

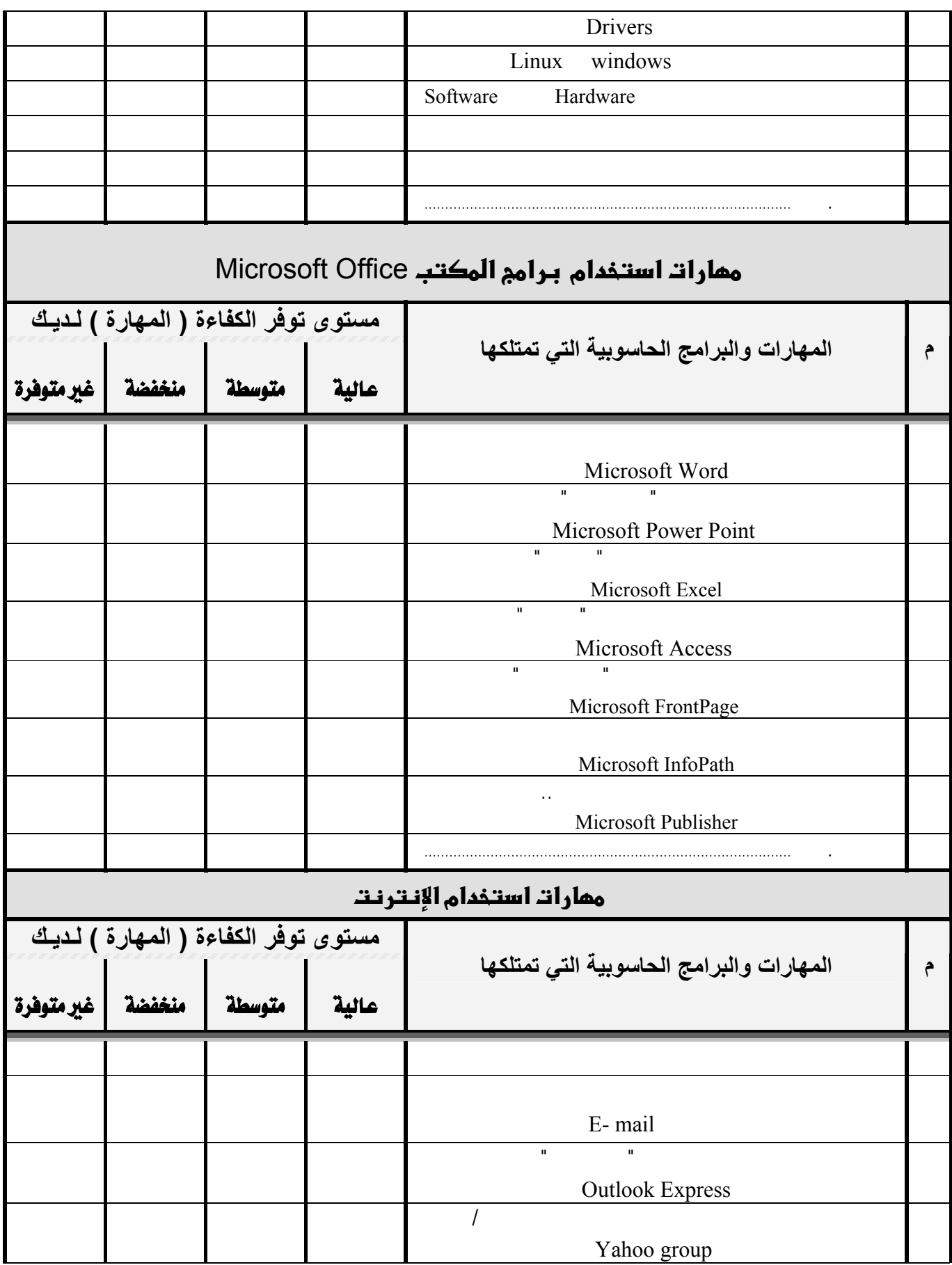

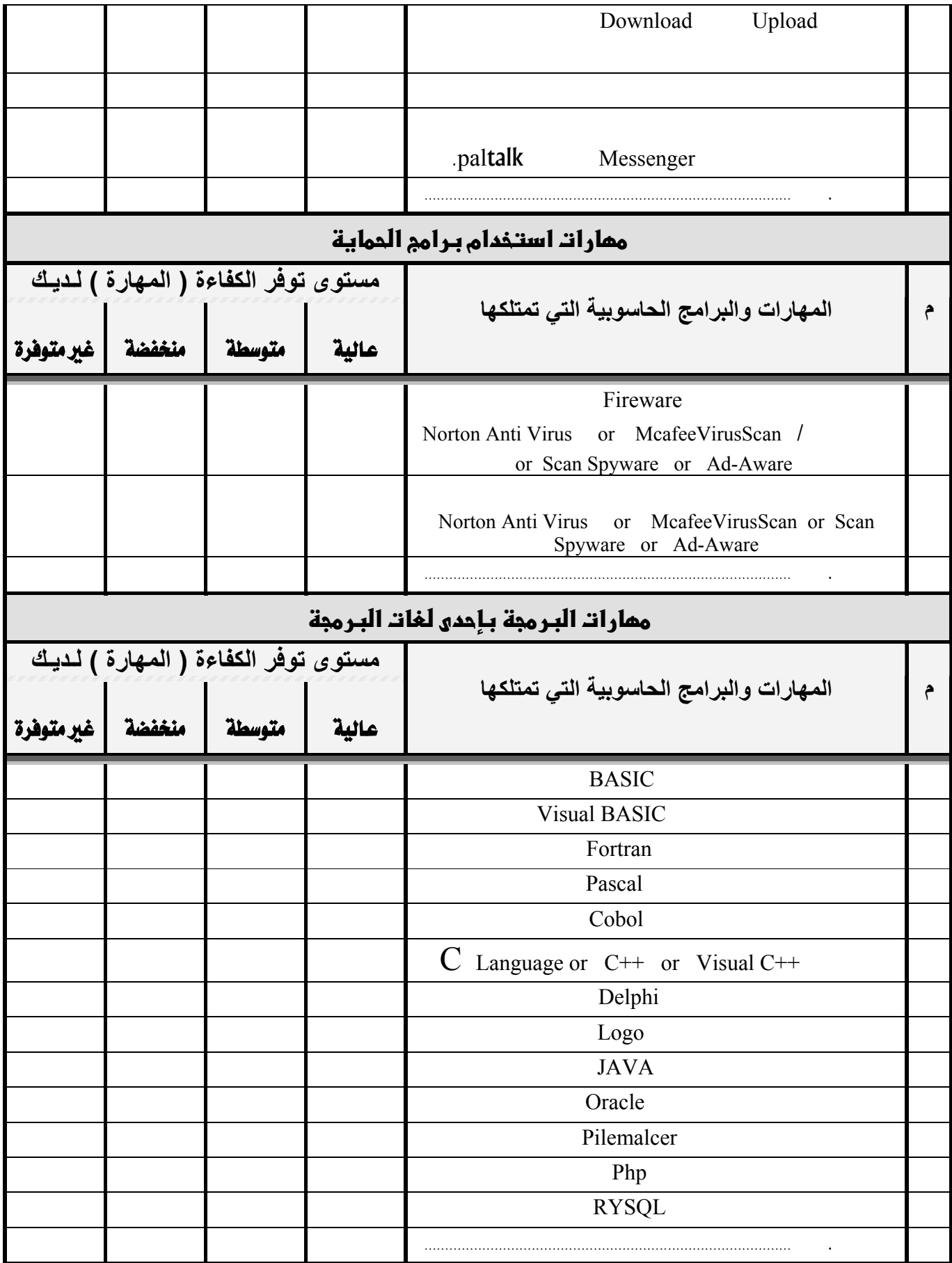

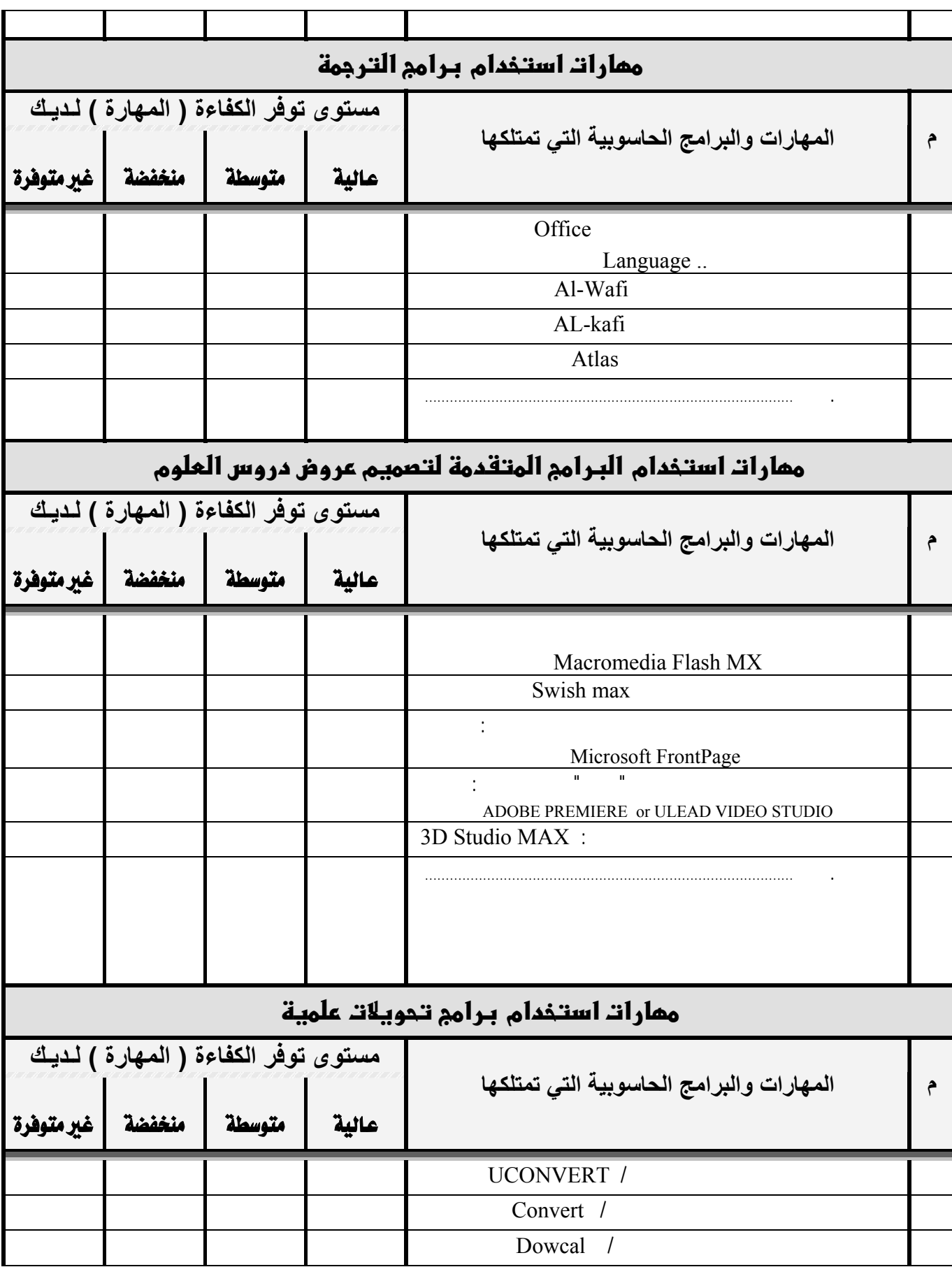

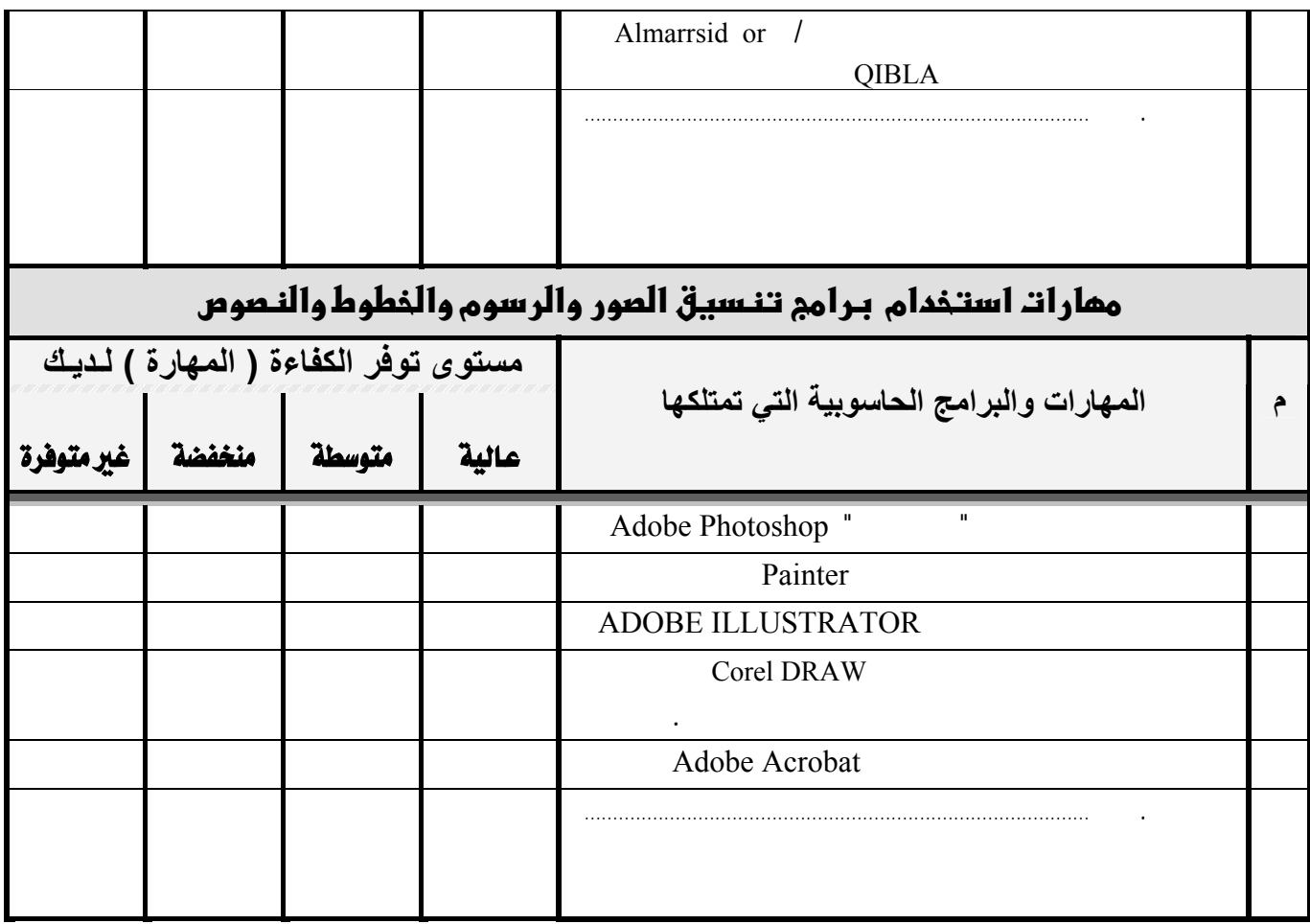

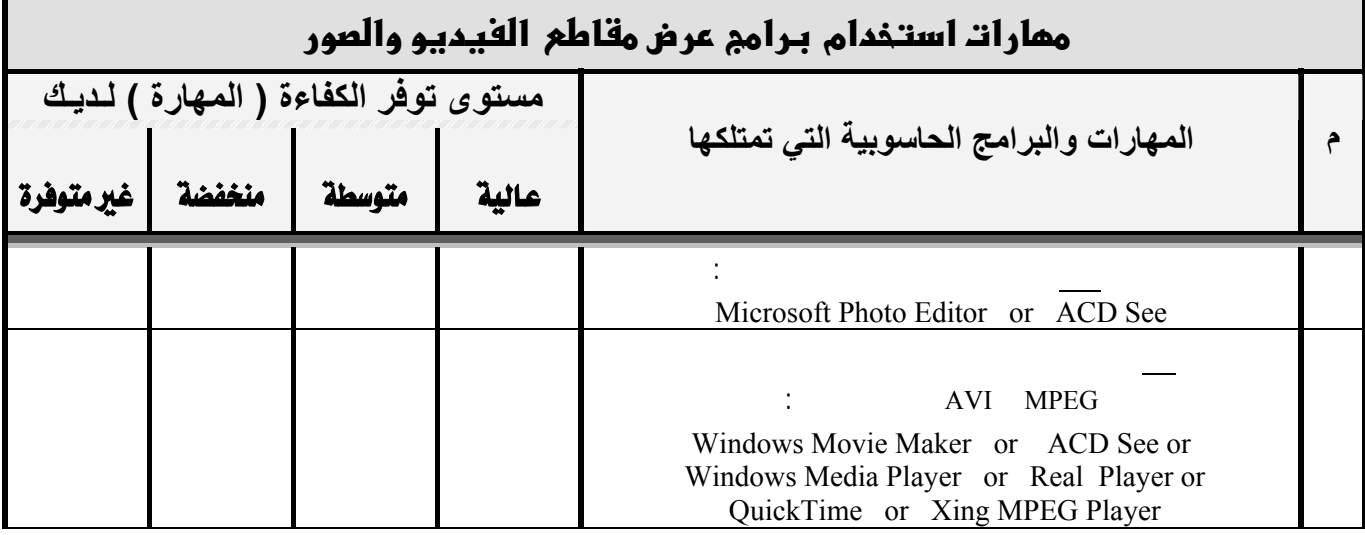

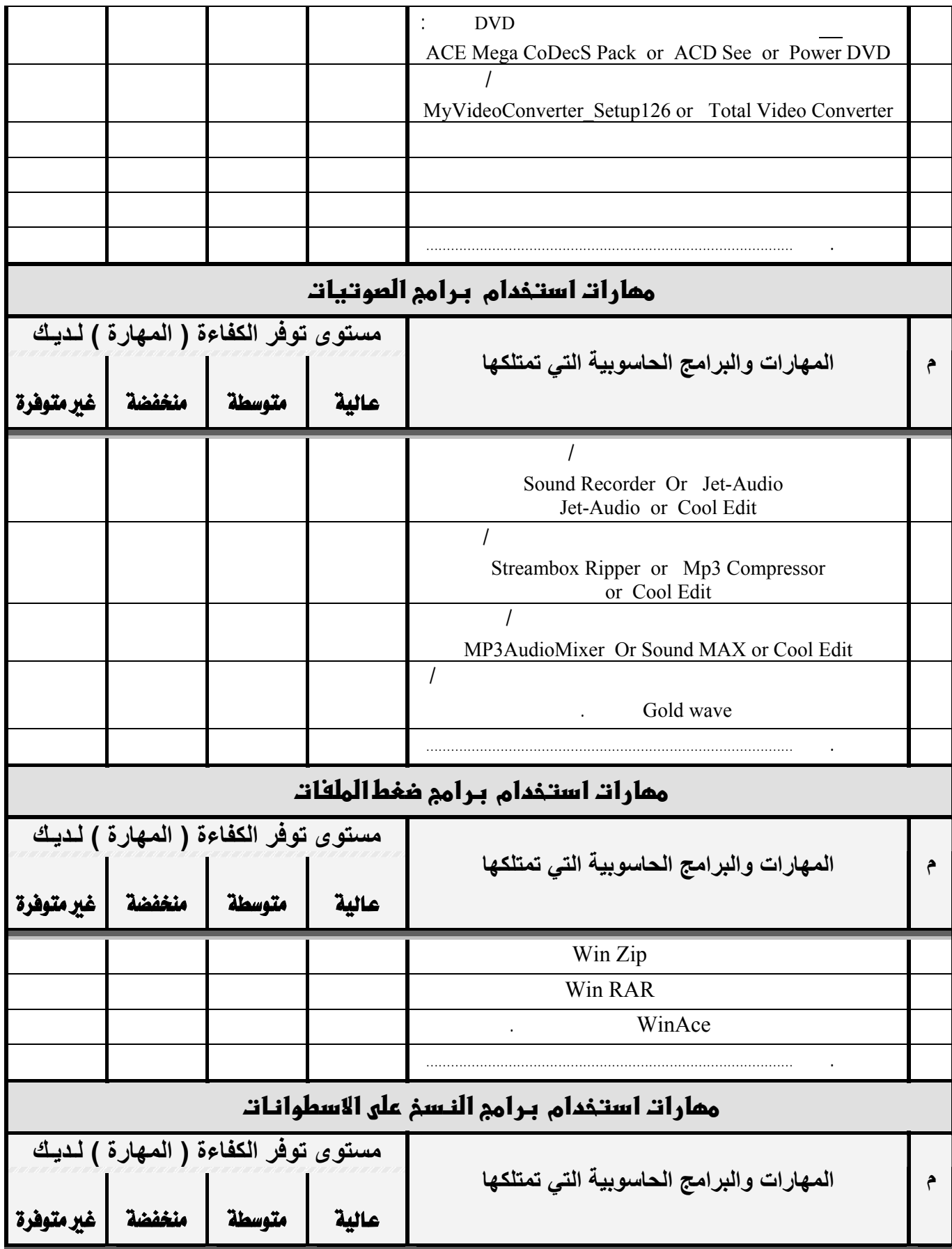

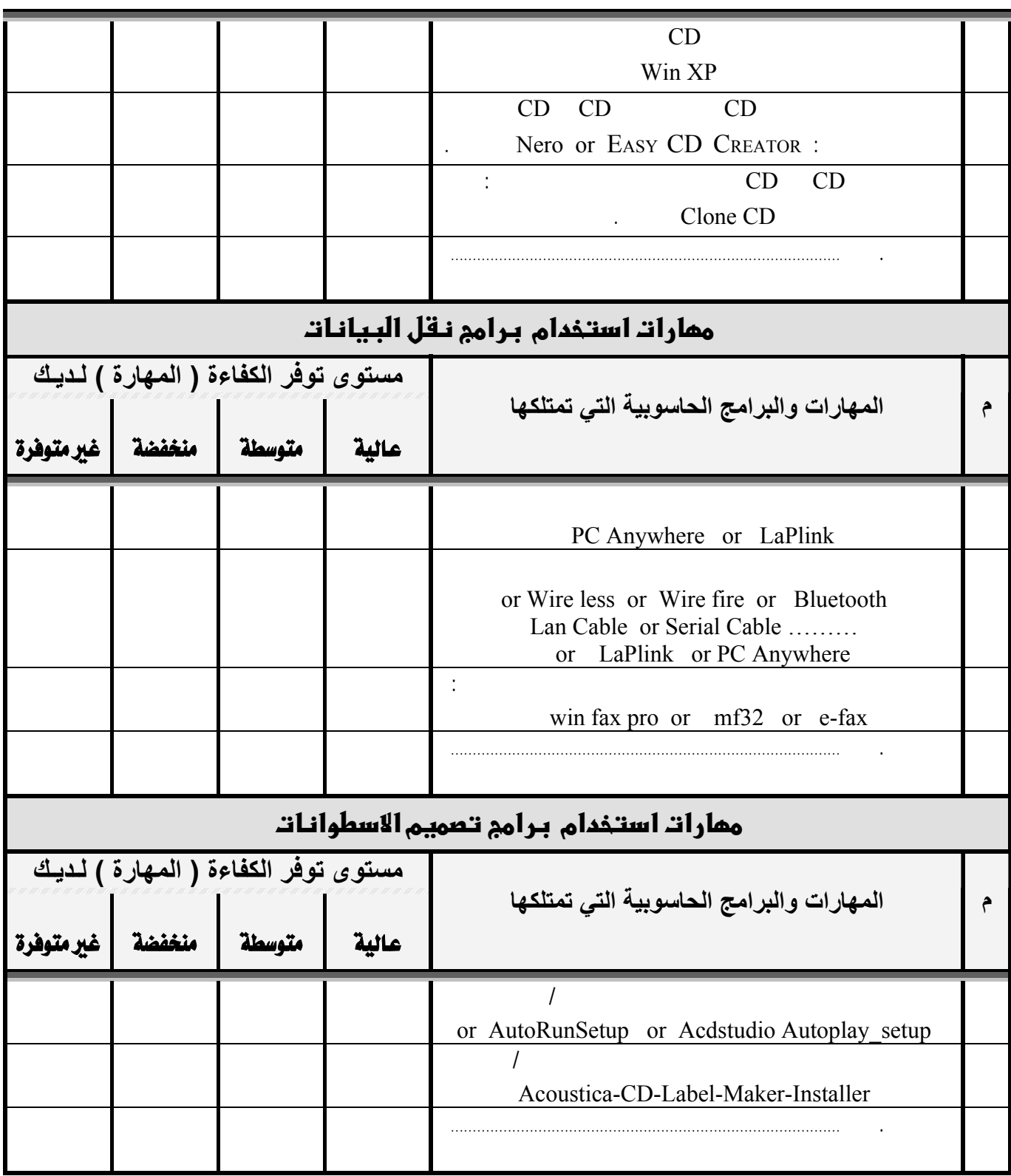

#### <u> ثالثا</u> : تطبيقات الحاسب الآلي في تدريس العلوم : ( <u>يمكنك تحديد أكثر من استخدام</u> )

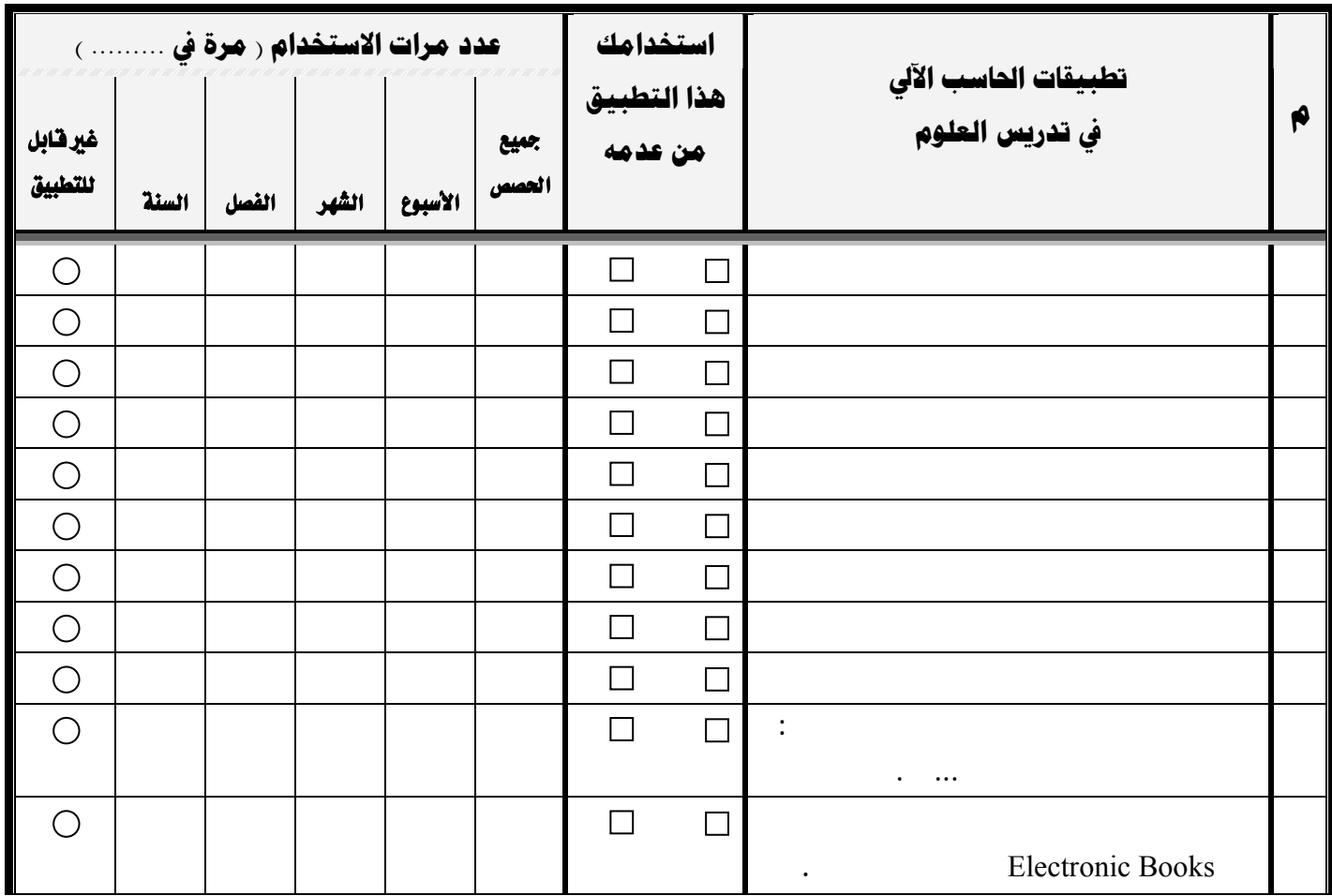

ما هي أوجه استخدامك تطبيقات الحاسب الآلي في تدريس العلوم ؟ وكم يبلغ متوسط استخدامك لكل تطبيق أثناء العام الدراسي ؟

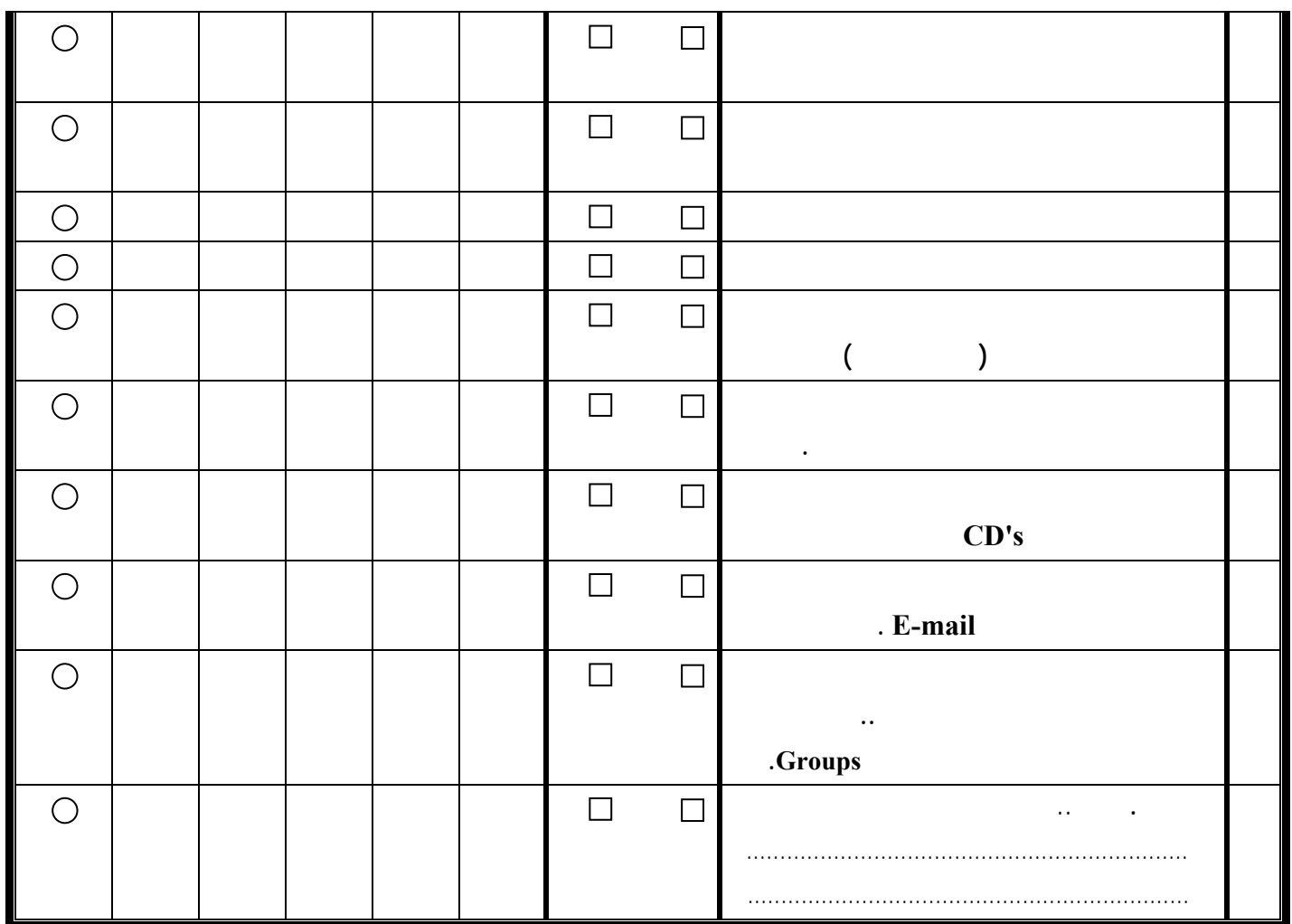

### ملحق رقم ( ٤ )

# الخطاب الموجه إلي مدير مركز الإشراف رقطاع المبرز) لإجراء الدراسة الاستطلاعية

 $\mu P \supseteq \mu\nu$ 双边医水平 WILL O / 1 / VIIIE كالا الاسكة والفلينغ إدارة الزياد والعلم عاملاً الأحدا (بير)<br>الثؤول العليدا / إدارة الإثراف الزوي<br>مركز الإثراف الزوي الملزر وزارة التربية والتمليم الكرم / مدير ثانوية الدينة المورة الصرم الكرم | مدير تأنوية الإمام النووي المترم الكرم اعدبر تابوية الشعبة المعتزم الی المكرم / مدير تأبوية العيون المنوم الكرم / مدير ثانوية المرز المغرم الكرم | مدير نانوية محاسن المغرم مدير مركز الإشراف التزيوي بالمرز تسخيل مخمة باهت ستان السلام عليكم ورحمة الله وبركاته وبعد : يقوم الباحث / حسين بن أحمد الفايز بإعداد دراسة استطلاعية بعثوان ( واقع استخدام معلم العلوم في الحاسب الألي لتسدريس العلسوم ) وذلك لنيل درجة الماجستير . نأمل التكرم بتسهيل مهمته في تطبيق أدوات الدراسة. وتتبلوا خالص النصنيين <u>عبدالله بن</u> عيسى الذرمان DESIVO

### ملحق رقم ( ٥ )

# الخطاب الموجه إلي مدير مركز الإشراف (قطاع الهفوف) لإجراء الدراسة الاستطلاعية

DIENVILLE 21 اللكة العربة السعومية وزارة التربية والنظيم<br>( - ۲۸ ) .<br>إذارة التربية والتعليم بمحافظة الأحسام<br>الشؤون التطيعية – إذارة الإشراف التر للحترم الكرم / مدير مدرسة ثانوية صقر الجريرة المعذم الكرم : مدير مدرسة ثانوية اللك خالد المحذم الكرم / مدير مدرسة ثانوية اللك نمد المعترم الكرم / مدير مدرسة ثانوية الجغر المحتزم الكرم : مدير مدرسة ثانوية القارة  $u^{ij}$ للصنوم الكرم - مدير مدرسة ثانوية هراء المعذم الكرم / مدير مدرسة ثانوية الملوك المغزم الكرم / مدير مدرسة ثانوية مردللة المحذيم الكرم / مدير مدرسة ثانوية الركز مدير مركز الإشراف التربوي بالفلوف  $\overline{\mathbf{r}}$ بشأن أأتسقيل مقصة باهث يقسدوا للاحسنان المستسبق بسسن أحمست القايست سنباعداد دراسينية استنبتكلاعية بعسنوان وواقسع استنحدام معسلم العلسوم في الخامسيب الآتي لسنة ويس العلسوم ) وفاتسك لبيل درجة الماحستين نامل التكرم بتسهيل مهمته في تطبيق أدوات الدراسة وتفطوا خالص تخطائين إبراهيم بب حد الجعفري  $\overrightarrow{a}$ 

## ملحق رقم ( ٦ )

# خطاب سعادة عميد كلية التربية الموجه إلي مدير عام إدارة التربية والتعليم بمحافظة الأحساء لتطبيق الدراسة

 $\sim$  10  $\sim$  1  $5.111$ ورارة العلب العالي صبح بالا الا الخامسة まです المعاس LALL بيعودا الكت العسد سعادة مدير عام إدارة التزيية والتعليم بمحافظة الأحساء المحترم الملاطيك وبرحماله ورجعتانه وسرا .<br>أقهد سفادتُمكم أن طالب الدراسات العليا بقسم الناهج وطرق التدريس / حسين بن أحمد. الفسايل، ورقعت الجسماعي ( ٤٢:١٢١٢٩٧ ) يقدرون باحراء بحسبت بعد موان [ واقع استخدام معلمي العلوم للحاسب الآلي بالمرحلة الثانوية من وجهة نظرهم ] عليه . أرجو من سعادتكم التكرم بمساعدة الطالب على إنجاز الحاسب التشيقي من بعثه وتسهيل مهمته ، حيث إن البحث مشمع للحصول على درجة الماحستير إلا للناهج وطارق تدريس العلوم داكرأ لمانكم مرتهكم رشركمنا المستخدم المستقبل المستخدم المستخدم المستخدم المستخدم المستخدم المستخدم المستخدم المستخدم المستخدم المستخدم المستخدم المصيد كلية التربية 223  $\rightarrow$ د خالد بن فضد التذيقي مستقرب 

## ملحق رقم ( ٧ )

# موافقة مدير عام إدارة التربية والتعليم بمحافظة الأحساء على تطبيق الدراسة

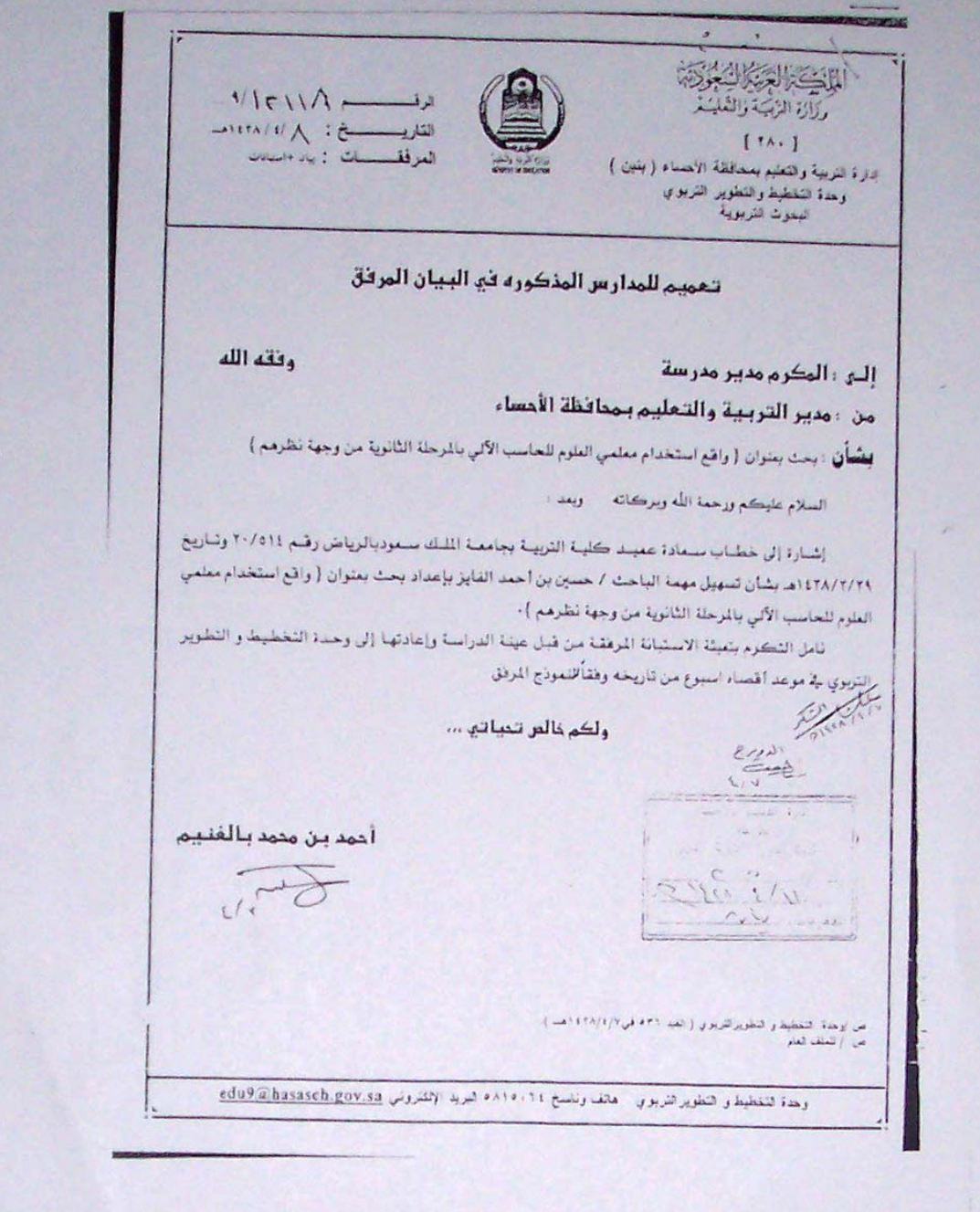